République Algérienne Démocratique et Populaire

Ministère de l'enseignement supérieur et de la recherche scientifique

Université Saad Dahleb Blida 1

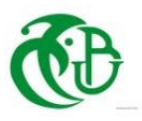

Faculté de Technologie Département de Génie Civil

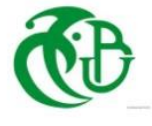

## **Mémoire de projet de fin d'études**

Pour l'obtention du diplôme Master en Génie Civil

**Option :** Structure métallique et mixte

**Thème :**

## **Etude d'un hôtel (R+8+ sous-sol) en charpente métallique contreventé par portiques et palées de stabilité**

**Présenté par :**

Mohamed ROUANE

### **Devant les membres du jury :**

Mr A.Zahaf U. Saad Dahleb-Blida **Président** Mme O.Badis U. Saad Dahleb-Blida **Examinatrice** M**me** M.Berediafe Bourahla U. Saad Dahleb-Blida **Promotrice**

### **Juillet 2022**

### **Résumé**

Ce projet de fin d'études consiste à étudier un hôtel (R+8 + sous-sol) en charpente métallique ou sa stabilité est assurée par portiques et palées de stabilité en V. Il est implanté dans la wilaya d'**Alger** qui est classée comme zone de forte sismicité (**Zone III)** selon le **RPA 99 version 2003**.

L'étude dynamique a été faite sur le logiciel **Autodesk Robot Structural Analysis 2017**. Le dimensionnement des éléments résistants a été effectué conformément aux règlements : (**RPA 99 2003, CCM97, EC3 et BAEL 91).**

Mots clés : Charpente métallique, plancher mixtes, séisme, assemblage.

### **Abstract**

This project consists of the study of a hotel (Ground floor  $+ 8$  floors  $+$  basement) in steel frame where its stability is ensured by gantries and V-shaped stability brackets. It is located in the wilaya of Algiers which is classified as a high seismicity zone (Zone III) according to the RPA 99 version 2003.

The seismic analysis of the structure was carried out by calculation software **Autodesk Robot structural analysis 2017.** The dimensioning of the resistant elements was carried out according to the regulations : (RPA 99 2003, CCM97, EC3 and BAEL 91).

Key words : Steel frame, composite floor, seismic, assembly.

**ملخص**

يتكون هذا المشروع من دراسة فندق (طابق أرضيي + 8 طوابق + قبو) ذو بنية فولاذية حيث يتم ضمان ثباته بواسطة أروقة بأعمدة وعازمات الاستقرار ، يقع في ولاية الجزائر المصنفة كمنطقة زلزالية عالية (المنطقة الثالثة) وفقًا لـنظام الزالزل الجزائرية 99 نسخة .2003

تم إجراء التحليل الزلزالي للهيكل عن طريق التحليل الهيكلي لبرنامج

(RPA 99 2003 و CCM97 و EC3 و BAEL 91)

الكلمات المفتاحية: هيكل فوالذي، أرضية مركبة، زلزال، تجميع.

تم إجراء أبعاد العناصر المقاومة وفقًا للوائح

## **Dédicace**

*Je dédie le fruit de ce labeur à la mémoire de ma grand-mère paternelle SAFIA paix à son âme.* 

*Mohamed Rouane*

### **Remerciements**

*Au premier lieu, je remercie DIEU qui m'a donné la volonté, force, patience, courage et santé pour terminer ce travail.*

*Je remercie vivement tous ceux qui m'ont aidé à élaborer cet ouvrage et en particulier Mme Berdiafe pour sa disponibilité permanente, pour son aide et ses*

*orientations précieuses, tout le long de ce projet.*

*Je tiens également à remercier les honorables membres du jury pour l'honneur qu'ils m'ont accordés en acceptant d'évaluer mon travail.*

> *Je remercie aussi l'ensemble des enseignants du département de génie civil qui ont contribués à notre formation master en Génie Civil.*

*Un grand merci à tous ceux qui m'ont aidé et soutenu d'une manière ou d'une autre pour l'achèvement de ce projet, en particulier mes parents, ma famille et mes amis.*

*Mohamed Rouane* 

## **Liste des Tableaux**

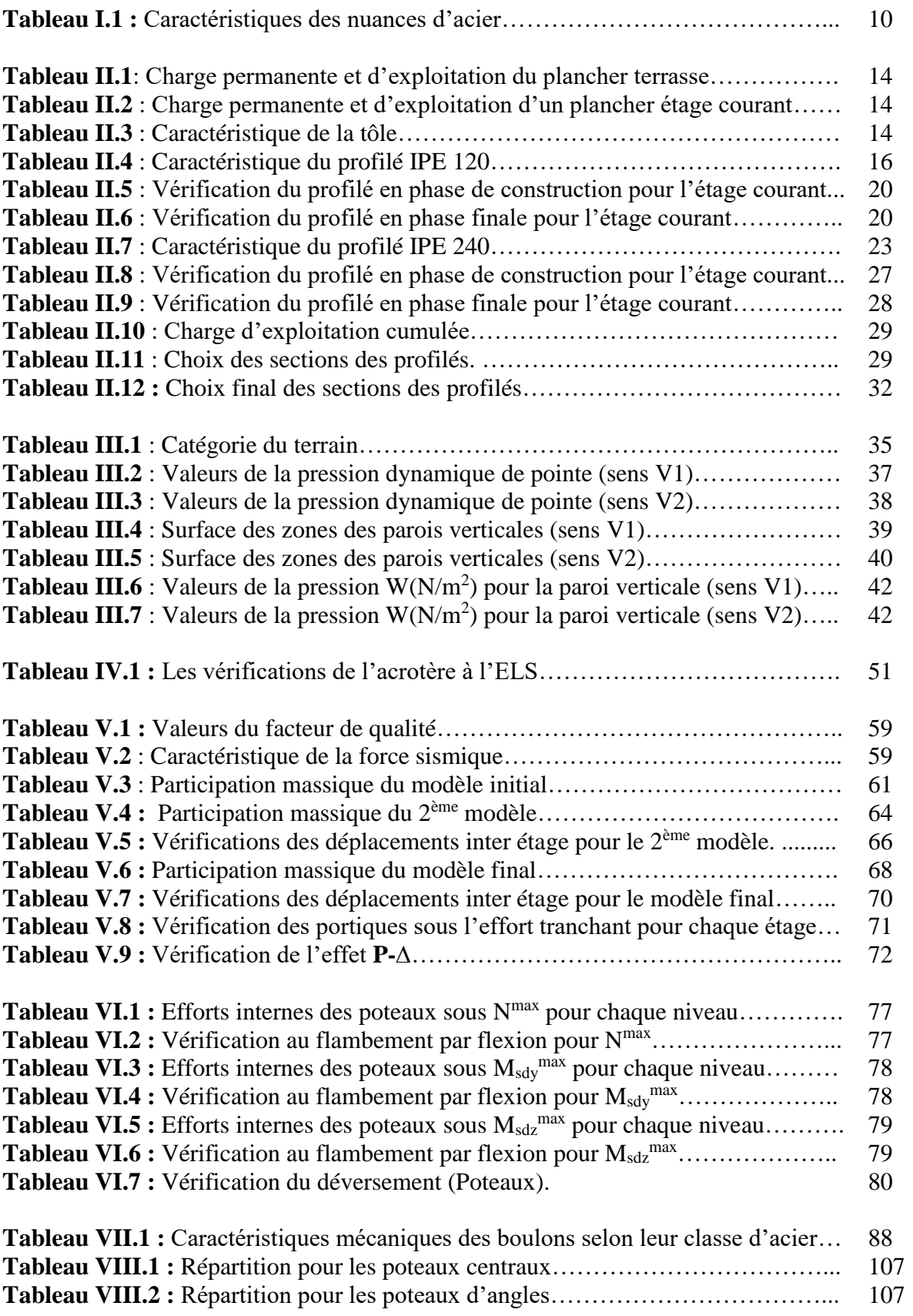

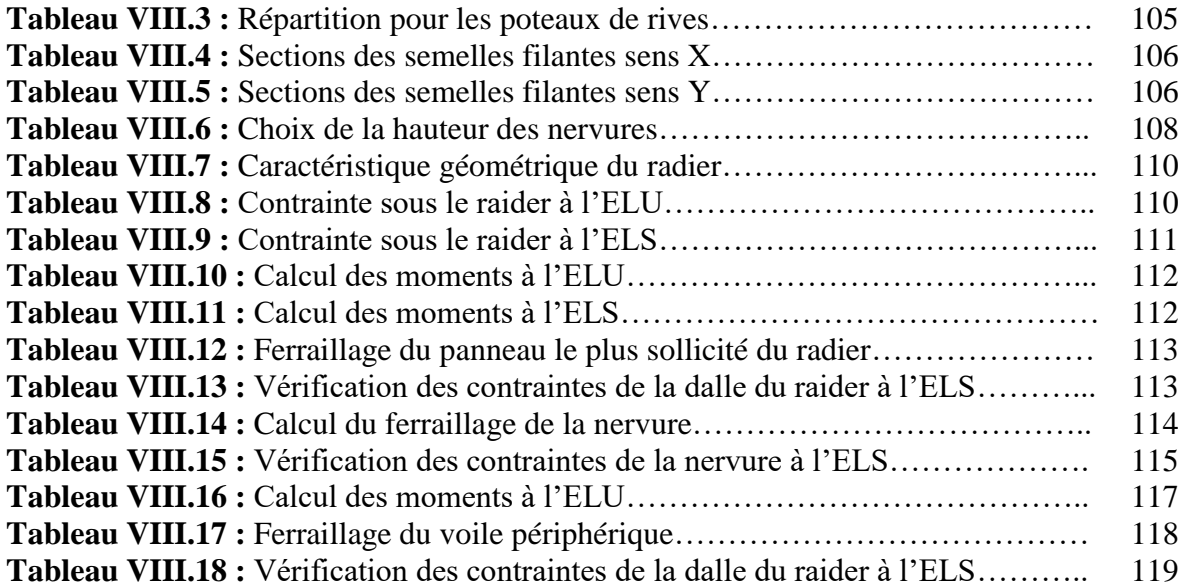

## **Liste des figures**

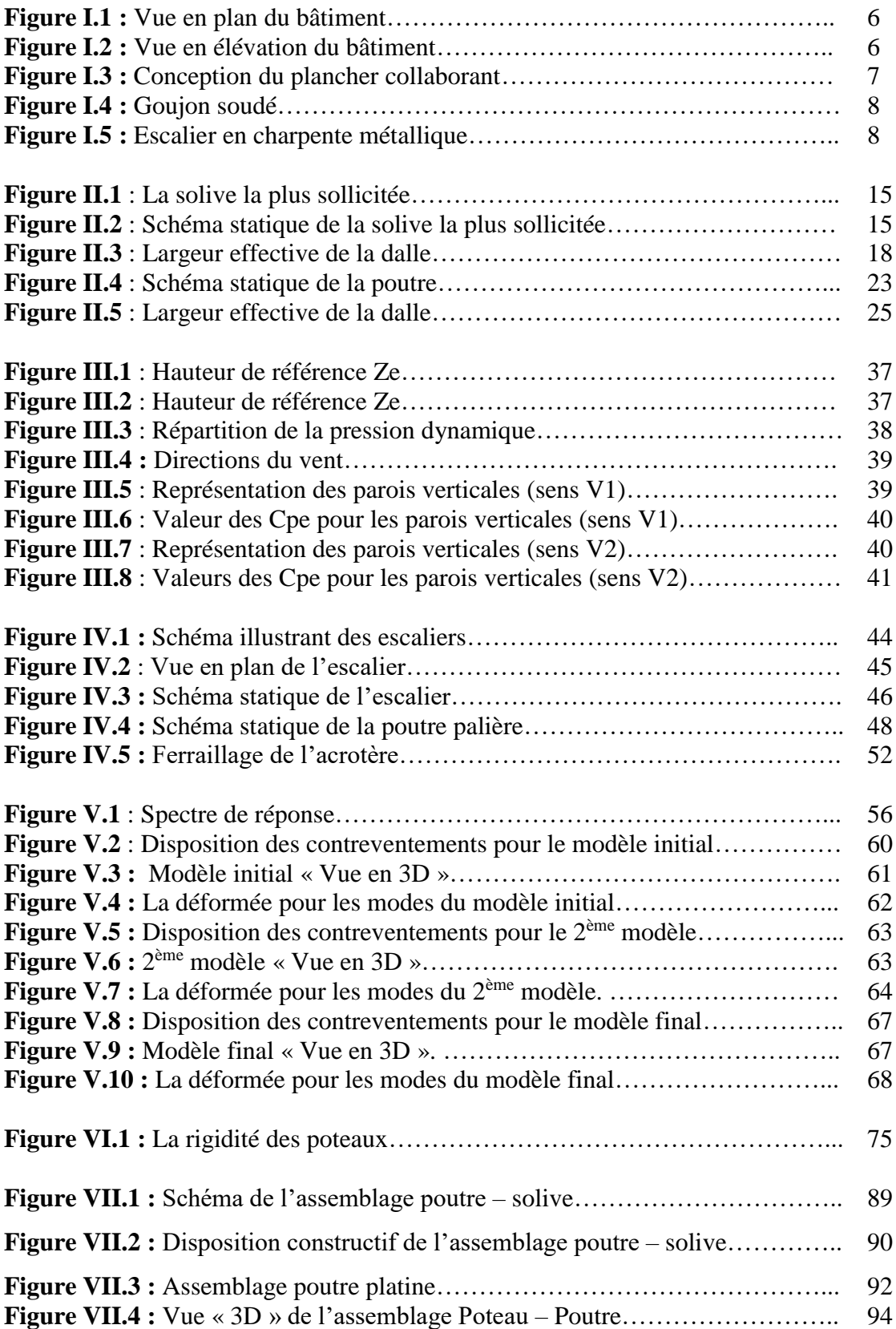

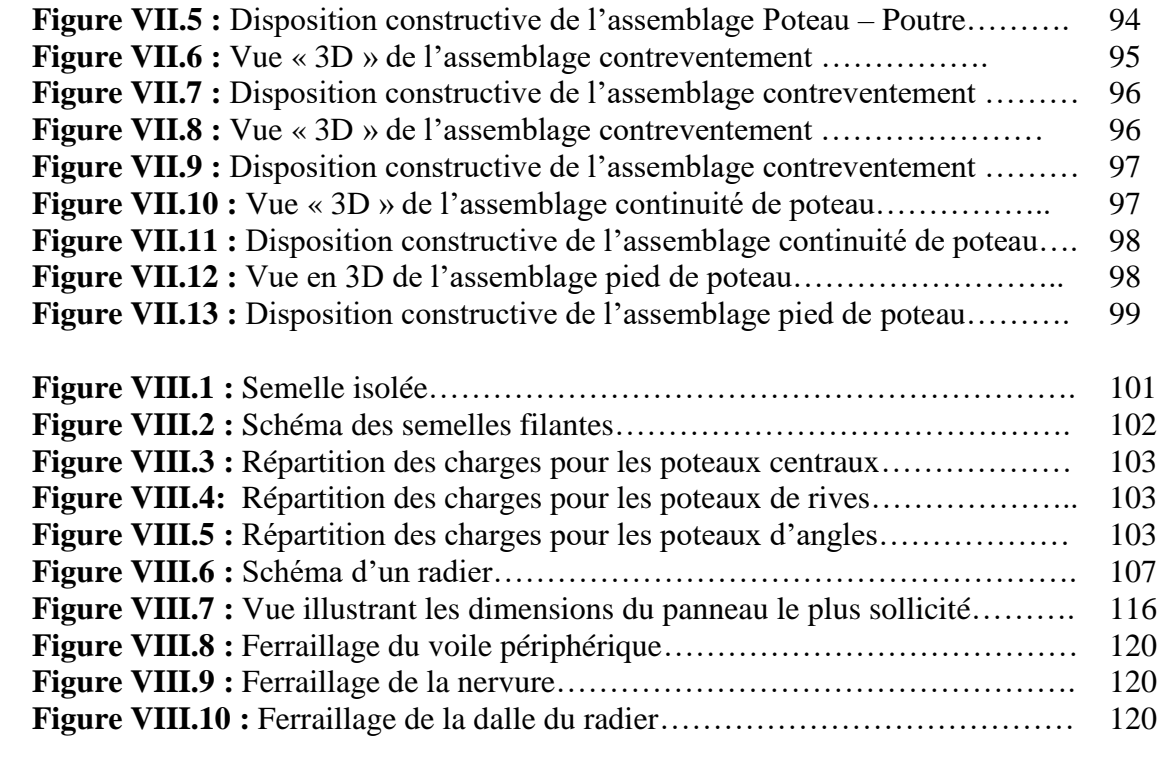

### **Liste des symboles**

- *A* : Coefficient d'accélération de zone.
- *A<sup>s</sup>* : Aire d'une section d'acier.
- $\varphi$ : : Angle de frottement.
- *Q* : Charge d'exploitation.
- $\mathcal{Y}_s$ : Coefficient de sécurité dans l'acier.
- $\gamma_{b}$ : Coefficient de sécurité dans le béton.
- $\sigma_{\rm s}$ : : Contrainte de traction de l'acier.
- $\sigma_{bc}$ : : Contrainte de compression du béton.
- $\bar{\sigma}_{\cdot}$ : : Contrainte de traction admissible de l'acier.
- $\bar{\sigma}_{bc}$ : : Contrainte de compression admissible du béton.
- $\tau_u$ : Contrainte ultime de cisaillement.
- $\tau$ : : Contrainte tangentielle.
- $\beta$  : : Coefficient de pondération.
- $\sigma_{\scriptscriptstyle{sol}}$  : Contrainte du sol.
- $\sigma_m$ : : Contrainte moyenne.
- *G* : Charge permanente.
- $\xi$  : : Déformation relative.
- *V<sup>0</sup>* : Effort tranchant a la base.
- *E.L.U* : Etat limite ultime.
- *E.L.S* : Etat limite service
- *N<sup>u</sup>* : Effort normal pondéré aux états limites ultime.
- *T<sub>u</sub>*: Effort tranchant ultime.
- *T* : Période.
- *S<sup>t</sup>* : Espacement.
- $\lambda$ : : Elancement.
- *F* : Force concentrée.
- *f* : Flèche.

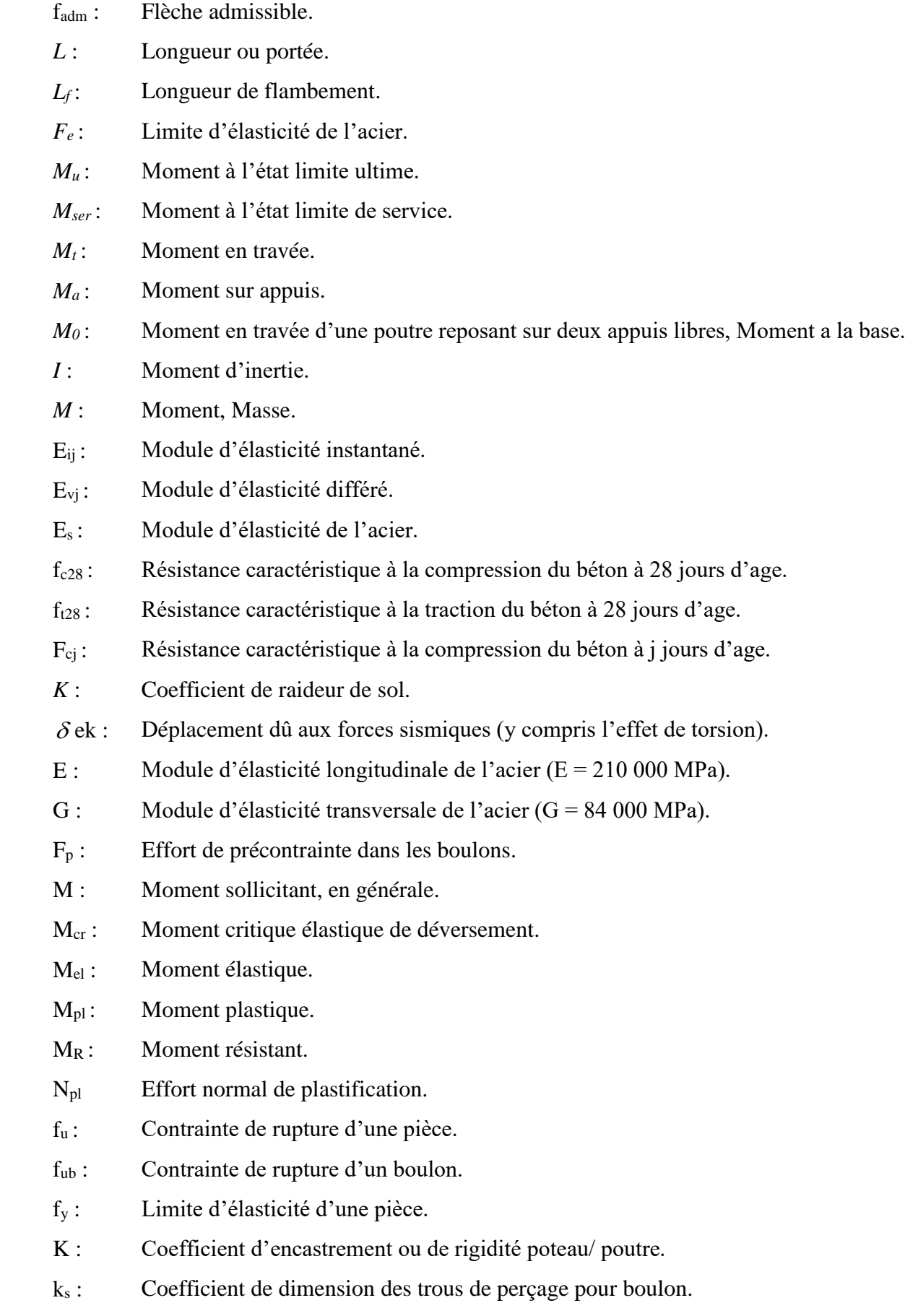

- ky Coefficient de flambement –flexion.
- m : Nombre de plans de cisaillement ou de frottement.
- n : Nombre de boulons.
- β*<sup>M</sup>* : Facteur de moment uniforme équivalent (flambement).
- β*<sup>w</sup>* : Facteur de corrélation (soudure).
- ε : Coefficient de réduction élastique de l'acier.
- η : Facteur de distribution de rigidité (flambement).
- $\lambda$  : Elancement.
- λ*<sup>k</sup>* : Elancement eulérien.
- λ : Elancement réduit.
- λ*LT* : Elancement de déversement.
- μ : Coefficient de frottement.
- χ : Coefficient de réduction de flambement.
- χ*LT* : Coefficient de réduction de déversement.
- A<sub>net</sub> : Section nette d'une pièce.
- As : Section résistant de la tige d'un boulon en fond de filet.
- It : Moment d'inertie de torsion.
- I<sup>y</sup> : Moment d'inertie de flexion maximale.
- Iz : Moment d'inertie de flexion minimale.
- W<sub>eff</sub>: Module de résistance efficace.
- W<sub>el</sub> : Module de résistance élastique.
- $W_{\text{pl}}$  : Module de résistance plastique.
- b : Largeur d'une semelle de poutre.
- D: Diamètre nominale des tiges des boulons
- d<sup>0</sup> : Diamètre de perçage des trous de boulonnage.
- i : Rayon de giration d'une section.
- *l* : Largeur d'une poutre.
- t : Epaisseur d'une pièce ou d'une tôle.
- $t_f$ : Epaisseur d'une semelle de poutre.
- tw : Epaisseur d'une âme de poutre.
- ν*s* : Distance de la fibre extrême supérieur à l'axe neutre d'une section.
- ν*i* : Distance de la fibre extrême inférieur à l'axe neutre d'une section.
- α : Angle en général.
- γ*Mb* Résistance des boulons au cisaillement.
- γ*Mb* Résistance des boulons au à la traction.
- F<sup>v</sup> : Résistance des boulons au cisaillement par plan de cisaillement.
- F<sub>B</sub> : Résistance à la pression diamétrale des pièces assemblées.
- F<sub>T</sub>: Résistance des boulons en traction.
- α : Facteur d'imperfection (flambement).
- β*MLT* : Facteur de moment uniforme équivalent pour le déversement.
- Fy : Limite d'élasticité.
- Ft,Rd : Résistance à la tension du boulon EN 1993-1-8 tab.

## **Sommaire**

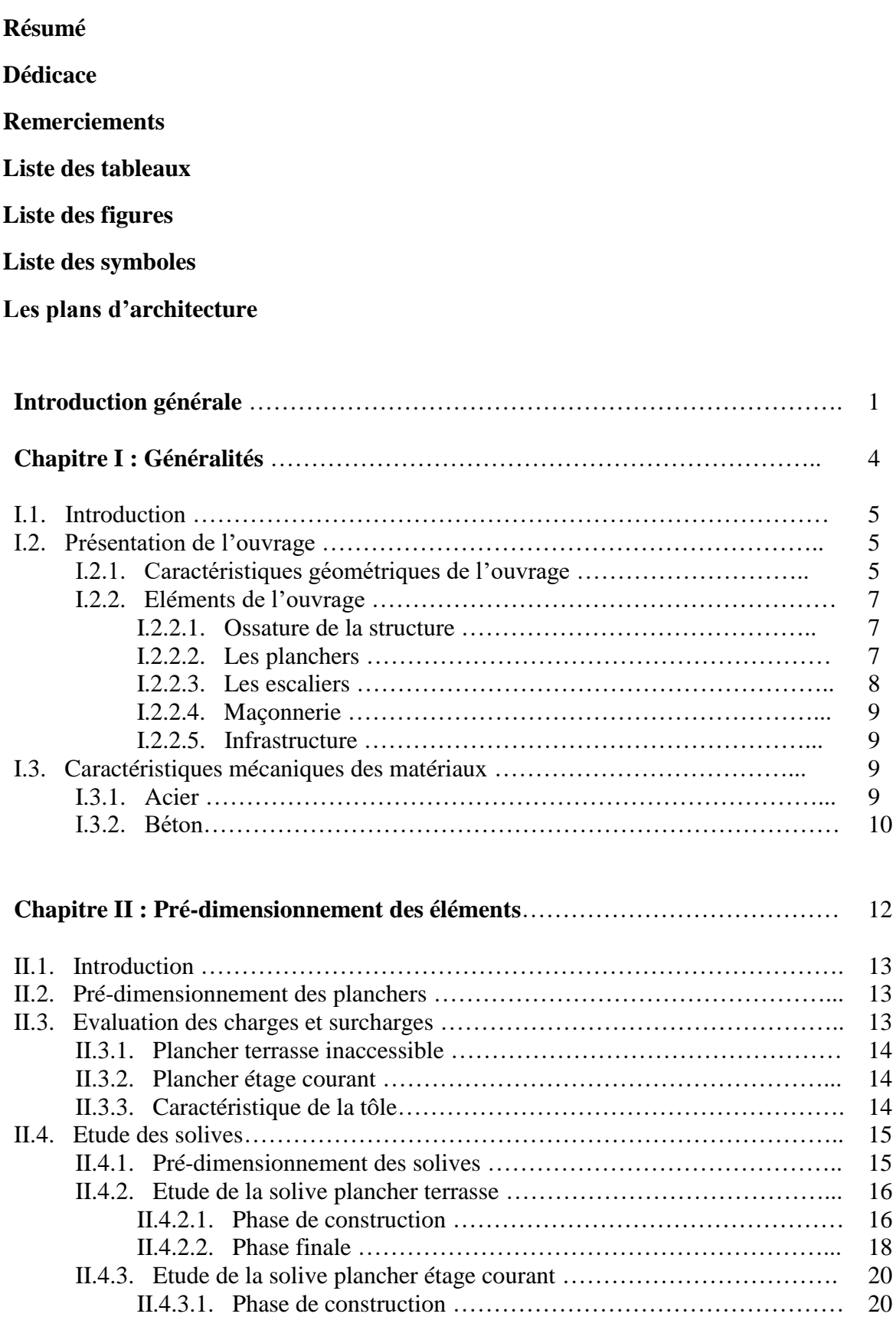

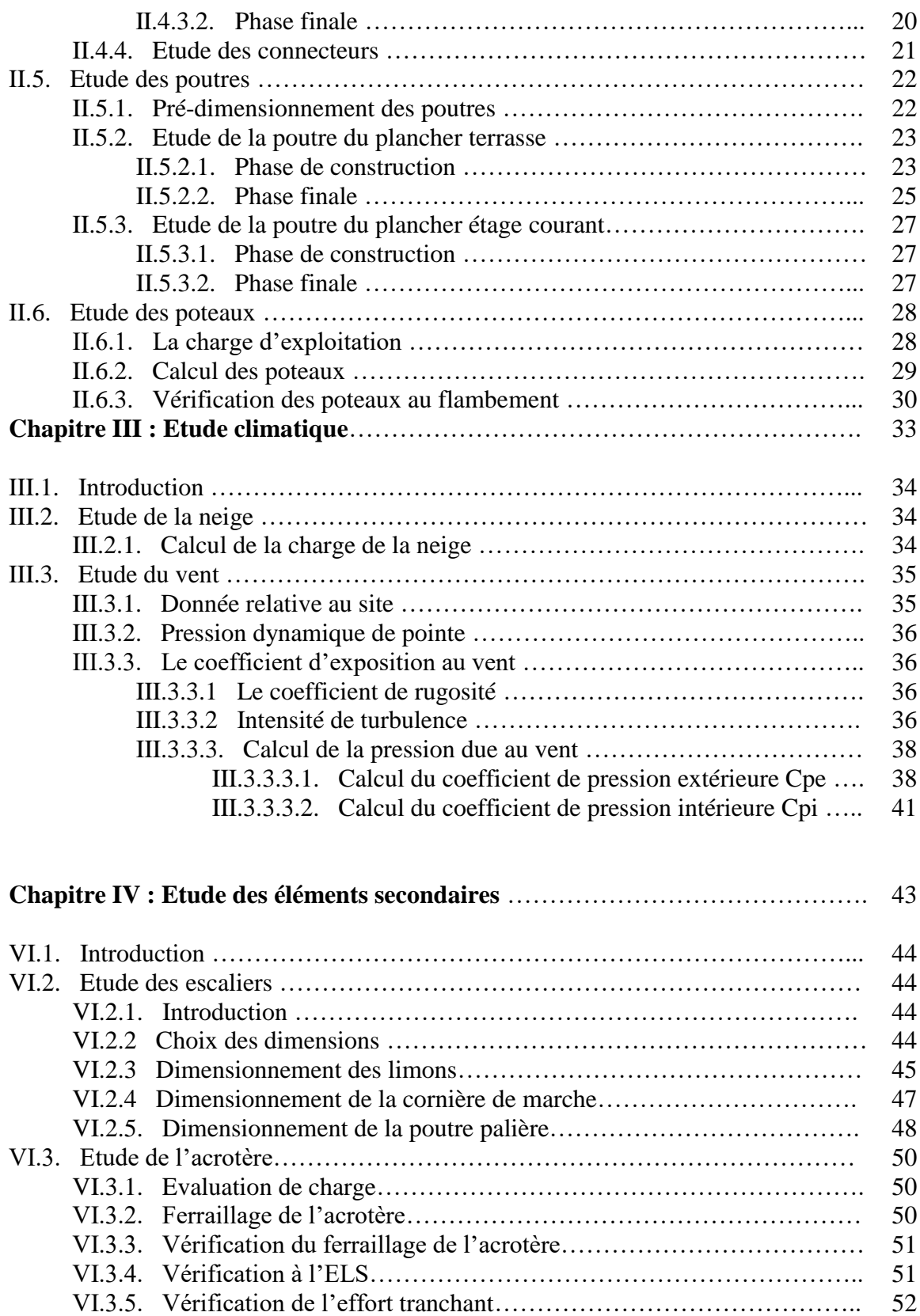

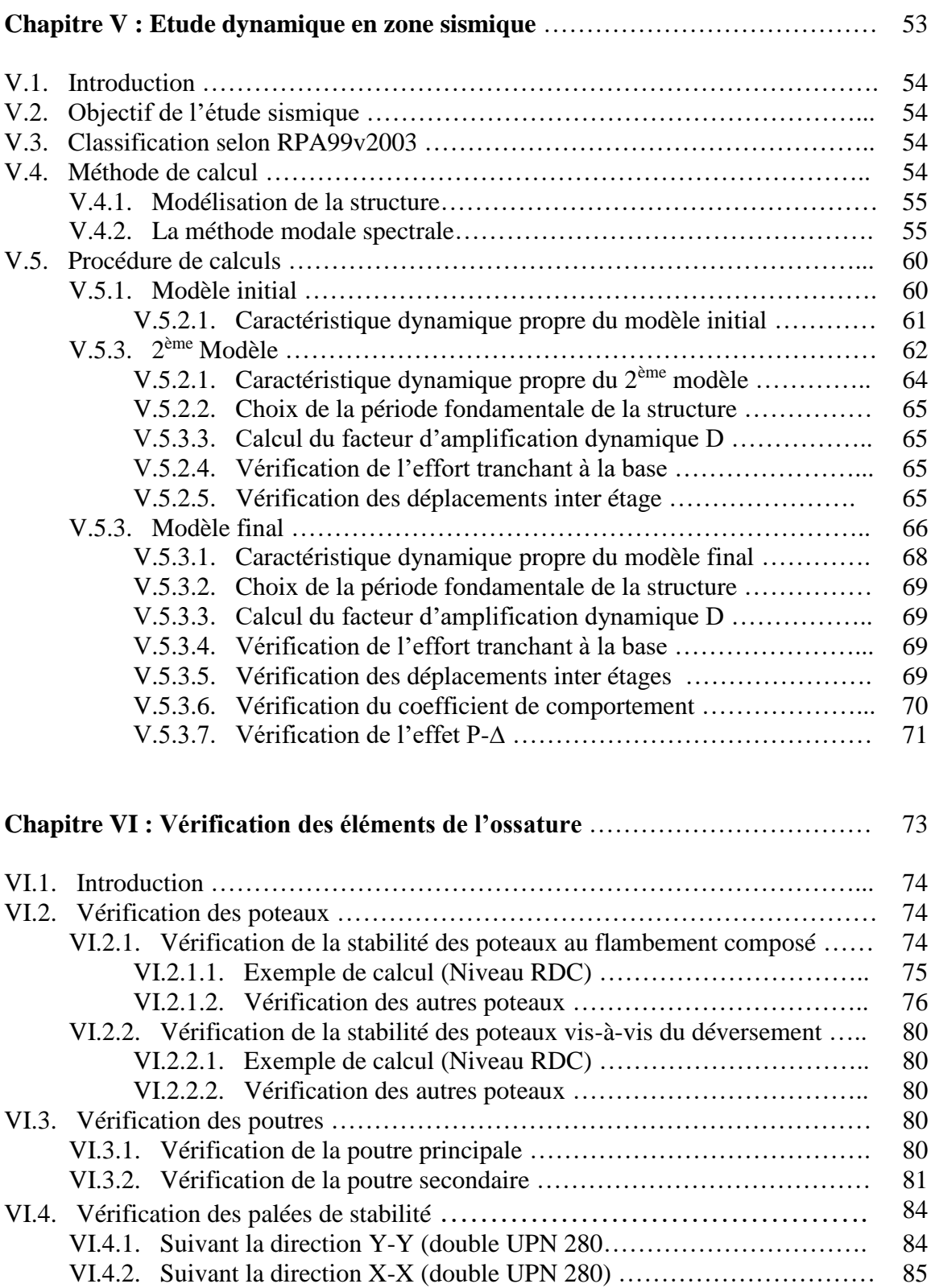

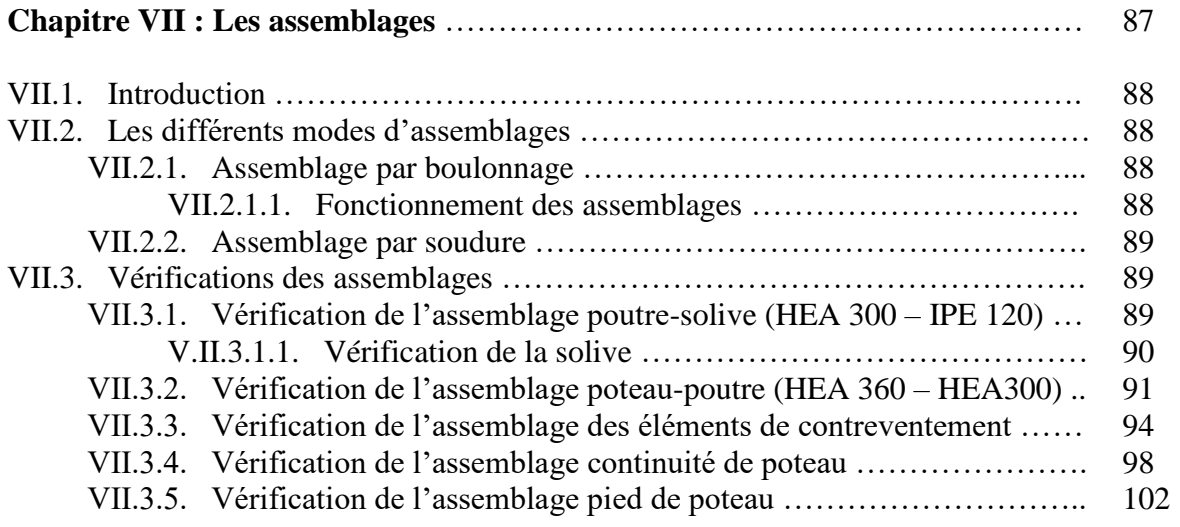

### **Chapitre VIII : Etude de l'infrastructure** 100

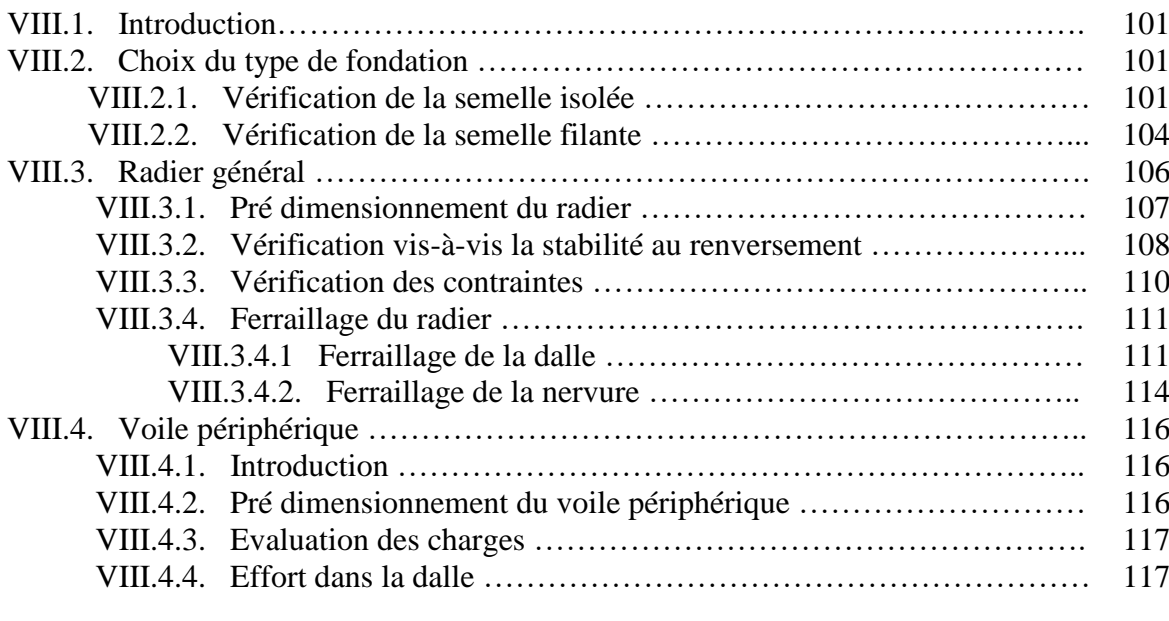

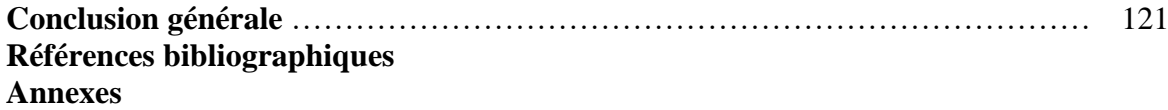

## **Introduction générale**

## **Introduction générale**

Le développement urbain dans les grands pays privilégie la construction verticale dont l'objectif est d'économiser l'espace, notamment dans les grandes villes où la densité de la population est plus élevée.

Le rôle de l'ingénieur en génie civil est d'assurer la stabilité de ces constructions. Celle-ci doit être assurée par des solutions d'ingénierie adéquates. Il existe de nombreuses solutions, la mission de l'ingénieur consiste à trouver la solution appropriée. Il s'agit d'une activité créative, qui fait appel à l'imagination et l'intuition.

La conception d'une structure doit être fondée sur des exigences esthétiques et sécuritaires imposées par les règlements selon l'importance du projet, sans oublier l'aspect économique.

De ce fait, pour bien faire l'étude d'une structure, l'objectif principal pour un ingénieur n'est pas simplement d'appliquer les règlements, mais de comprendre le comportement de la structure vis-à-vis des différents phénomènes affectant cette dernière afin de protéger les personnes et leurs biens.

Le présent travail s'inscrit dans cette démarche, et consiste à faire une étude et une conception d'un hôtel (RDC et 8 étages avec s/sol) réalisé en charpente métallique, implanté dans la wilaya d'Alger. L'étude technique complète de dimensionnement et de vérification pour notre bâtiment sera menée selon les étapes principales suivantes :

- **1 er chapitre :** Présentation complète de l'ouvrage, la définition des différents éléments et le choix des matériaux à utiliser.
- **2 ème chapitre :** Le pré dimensionnement des éléments de la structure, telles que les poteaux, poutres et les solives.
- **3 ème chapitre :** L'étude des effets climatiques sur la structure, tels que le vent et la neige.
- **4 ème chapitre :** L'étude des éléments secondaires tels que les escaliers et l'acrotère.
- **5 ème chapitre :** L'étude dynamique en zone sismique, qui va être faite en introduisant un spectre de réponse au logiciel **Autodesk Robot structural analysis 2017** pour déterminer les efforts dans les éléments.
- **6 ème chapitre :** La vérification des différents éléments de la structure tels que poteaux, poutres, contreventements.
- **7 ème chapitre :** La conception et l'étude des assemblages des différents éléments.
- **8 ème chapitre :** L'étude de l'infrastructure.

Enfin nous achevons notre étude par une conclusion générale qui résume l'essentiel de notre travail et les constatations auxquelles nous sommes arrivés.

# **Chapitre I**

## Généralités

### **I.1. Introduction :**

L'étude architecturale d'un projet de bâtiment se base sur les aspects fonctionnels, structuraux et formels de ce dernier, l'ingénieur en génie civil doit élaborer ses études en tenant compte des paramètres suivants :

- L'usage de la structure.
- La résistance.
- Les exigences esthétiques de l'architecte.
- L'aspect économique.

Cette étude comptera deux parties fondamentales :

- La conception des éléments : tel que les poteaux, les poutres, les planchers les fondations.
- L'étude dynamique de la structure : cette dernière permet d'évaluer le comportement de la structure en cas de séisme.

### **I.2. Présentation de l'ouvrage :**

L'ouvrage faisant l'objet de notre étude est un Hôtel composé d'un rez-de chaussé + 8 étages plus un sous-sol (à usage parking), implanté à la wilaya **d'ALGER**, classé selon le règlement parasismique Algérien **(RPA99/V.2003)** comme une zone de sismicité élevée **(zone III)**.

Cet ouvrage est classé comme étant un ouvrage courant d'importance moyenne, car sa hauteur ne dépasse pas 48m.

### **I.2.1. Caractéristiques géométriques de l'ouvrage :**

### **Dimensions en élévation :**

- Hauteur totale : 29.07 m
- Hauteur rez-de chaussé : 3.23 m
- Hauteur de l'étage courant : 3.23 m

### **Dimensions en plan :**

- Longueur totale (sens longitudinale) : 46.65 m
- Largeur totale (sens transversale) : 14.8 m

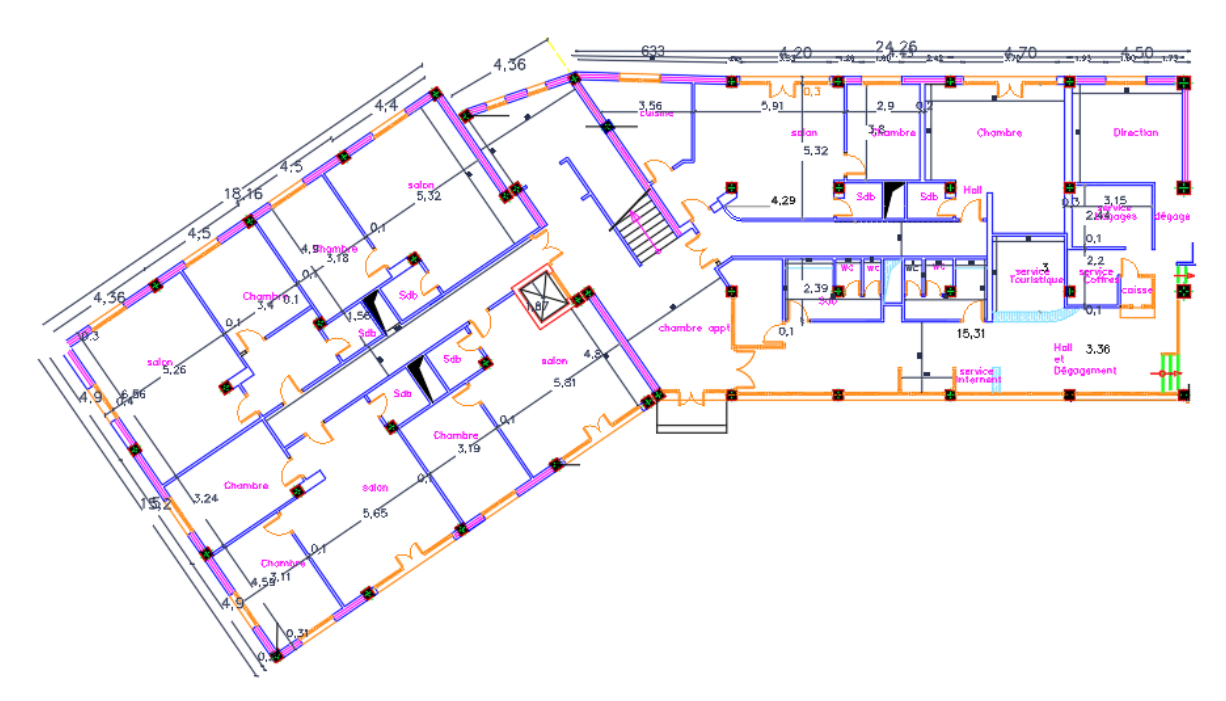

**Figure I.1 :** Vue en plan du bâtiment.

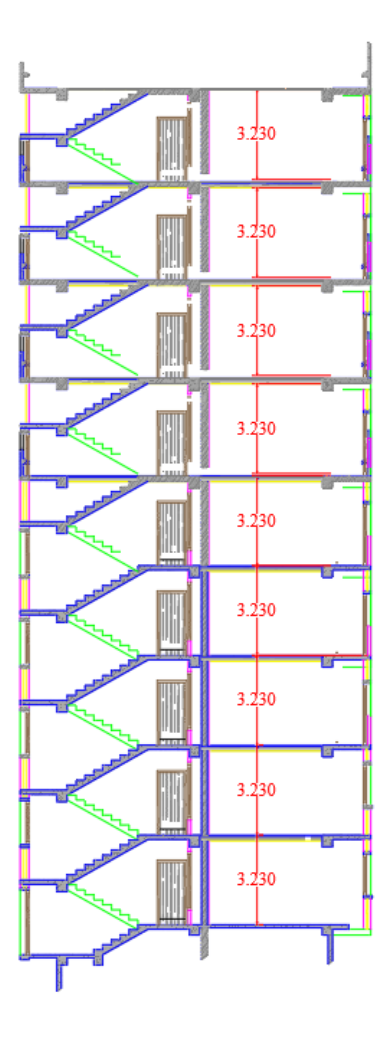

**Figure I.2 :** Vue en élévation du bâtiment.

### **I.2.2. Elément de l'ouvrage :**

### **I.2.2.1. Ossature de la structure :**

En se référant aux RPA 99 version 2003 qui exige que pour toute structure dépassant une hauteur de 17m en zone III, le type de contreventement sera soit mixte (palées-portiques) ou bien contreventé totalement par des palées triangulées.

### **I.2.2.2. Les planchers :**

Le type de plancher utilisé dans notre structure en charpente est un plancher collaborant d'épaisseur e = 12cm, qui est constitué d'un bac d'acier **Cofraplus 60**, de treillis soudé et des goujons. Cette dalle en béton est reliée aux poutres pour l'intermédiaire des connecteurs (goujons).

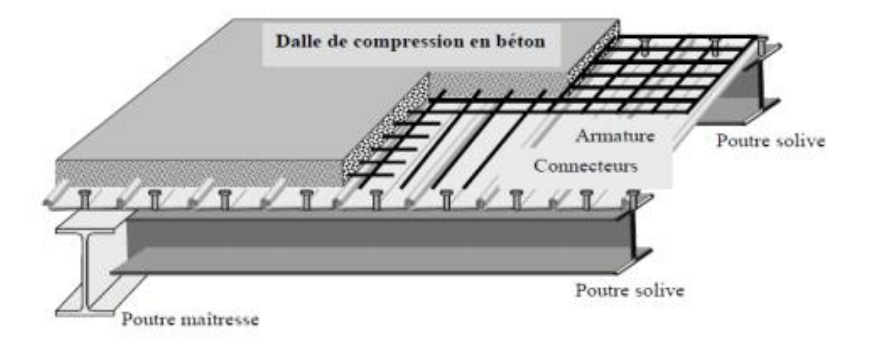

**Figure I.3 :** Conception du plancher collaborant.

### **Bac d'acier :**

Le bac d'acier est de type **Cofraplus 60,** cet élément forme un coffrage pour la dalle en béton, il permet :

- D'assurer un coffrage efficace et étanche en supprimant les opérations de décoffrage.
- De constituer une plateforme de travail avant la mise en œuvre du béton.

### **Les connecteurs :**

Deux types de connecteurs principaux sont disponibles, les goujons soudés et les connecteurs cloués.

Dans notre cas, on utilise des goujons de hauteur **h=95mm** et de diamètre **d=19mm**, qui sont assemblés par soudage (voir figure ci-dessous) :

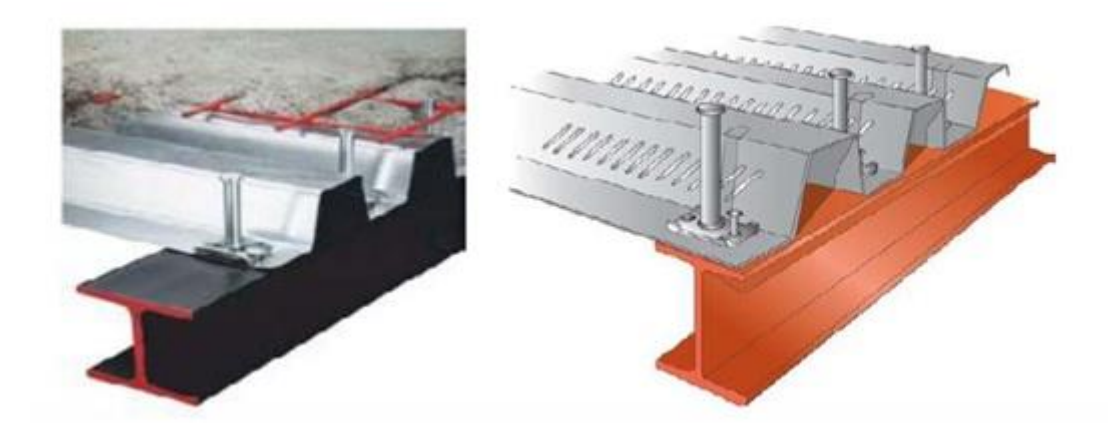

**Figure I.4 :** Goujon soudé.

### **I.2.2.3. Les escaliers :**

Les escaliers peuvent être droits ou hélicoïdaux. Le champ de création et presque infini, à l'intérieur des règles classiques de dimensionnement des marches et du giron.

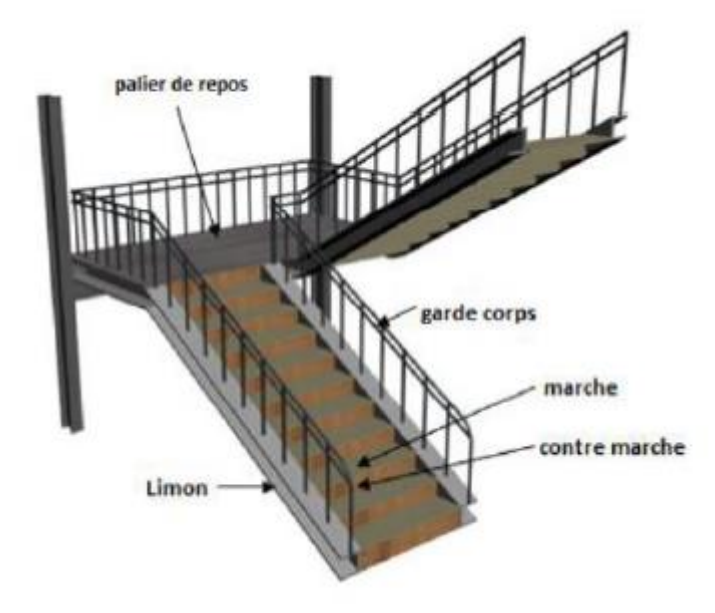

**Figure I.5 :** Escalier en charpente métallique.

### **I.2.2.4. Maçonnerie :**

Les murs de notre structure seront exécutés en brique creuse.

- **Murs extérieurs** : ils seront constitués d'une double cloison de 25cm d'épaisseur.

Brique creuse de 10 cm d'épaisseur pour la paroi externe du mur.

L'âme d'air de 5 cm d'épaisseur.

Brique creuse de 10 cm d'épaisseur pour la paroi interne du mur.

- **Murs intérieurs** : ils seront constitués par des cloisons de 15 cm d'épaisseur qui sert à séparer deux services.

### **I.2.2.5. Infrastructure :**

Elle sera réalisée en charpente métallique, elle doit constituer un ensemble résistant et rigide capable de remplir les fonctions suivantes :

- Réaliser l'encastrement de la structure dans le sol.
- Limiter les tassements différentiels.
- Transmettre les charges horizontales (charges sismiques) et les charges verticales au sol d'assise de la structure.

### **I.3. Caractéristiques mécaniques des matériaux :**

Les caractéristiques des matériaux utilisés dans la construction du complexe doivent être conformes aux règles techniques de construction et de calcul des ouvrages en charpente métallique (**EUROCODE 3)** et tous les règlements applicables en Algérie **(RPA 99version 2003)**.

### **I.3.1. Acier :**

Les caractéristiques différentes mécaniques de l'acier sont :

- Module d'élasticité longitudinale :  $E_a = 210\,000 \text{ N/mm}^2$
- Module de cisaillement :  $G_a = \frac{E}{2(1+e^a)}$  $2(1+v_a)$
- Coefficient de poisson :  $v_a = 0.3$
- Masse volumique :  $\rho_a$  = 78,5 KN/m<sup>3</sup>

Limite élastique fy (MPa) en fonction de l'épaisseur nominale :

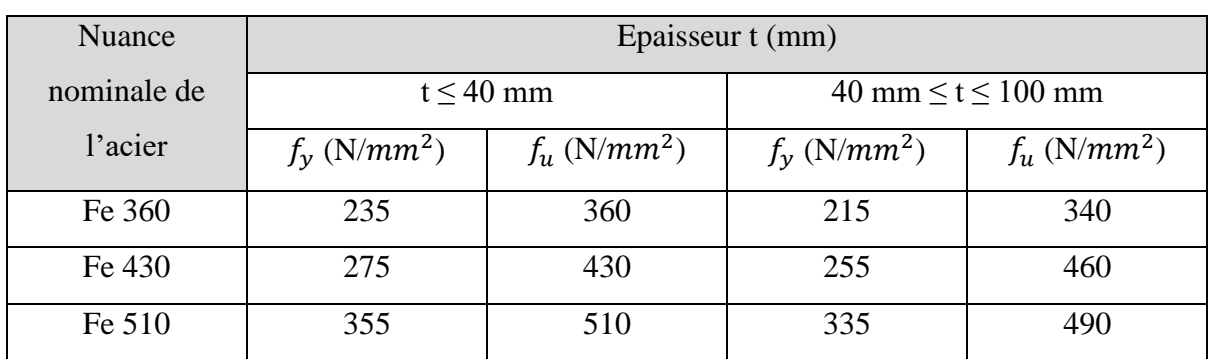

**Tableau I.1 :** Caractéristiques des nuances d'acier.

### **I.3.2. Béton :**

### **Caractéristique du béton :**

Le béton utilisé est défini, du point de vue mécanique par :

- La résistance à la compression à 28 jours :  $f_{c28} = 25 \text{ MPa}$
- La résistance à la traction à 28 jours est déduite de celle de compression par la relation :

La résistance caractéristique à la traction du béton à « j » jours, notée f<sub>tj</sub> est conventionnellement définie par la relation :  $f_{tj} = 0.6 + 0.06 f_{cj}$  (MPa)

Pour notre ouvrage, on utilise le même dosage de béton avec une résistance caractéristique à la compression  $f_{c28} = 25 \text{ MPa}$  et à la traction  $f_{t28} = 2.1 \text{ MPa}$ .

### **Module de déformation longitudinal du béton :**

Ce module est connu sous le nom de module de Young ou de module d'élasticité longitudinale, il est défini sous l'action des contraintes normales à courte et à longue durée.

### - **Module de déformation instantané (courte durée) :**

Pour un chargement d'une durée d'application inférieure à 24 heures, le module de déformation instantané **Eij** du béton âgé de **« j »** jours est égale à :

 $\text{Eij} = 11\,000 \, (\text{f}_{\text{cj}})^{1/3} \, (\text{MPa})$ 

Pour :  $f_{c28} = 25 \text{ MPa}$ ; on trouve :  $E_{i28} = 32164.20 \text{ MPa}$ .

### - **Module de déformation différé (longue durée) :**

Il est réservé spécialement pour des charges de durée d'application supérieure à 24 heures ; ce module est défini par :

Evj = 3700.  $(f_{cj})^{1/3}$  (MPa)

Pour :  $f_c 28 = 25$  MPa on trouve :  $E_{v28} = 10818.87$  MPa.

### **Coefficient de poisson :**

Il représente la variation relative de dimension transversale d'une pièce soumise à une variation relative de dimension longitudinale.

 $v =$ raccourcissement relatif longitudinal allongement relatif du coté de la section

- $v = 0$ : pour le calcul des sollicitations et dans le cas des états limites ultimes (béton fissuré).
- $v = 0.2$ : pour le calcul des déformations et pour les justifications aux états-limites de service (béton non fissuré).

## **Chapitre II**

## Pré-dimensionnement des éléments

### **II.1. Introduction :**

Ce chapitre nous permet de faire une estimation approximative des dimensions des sections des éléments porteurs de notre structure (poteaux, poutres ... etc.). En se basant sur le principe de la descente de charges verticales transmises par les planchers aux éléments porteurs et qui les transmettent à leur tour aux fondations, le pré-dimensionnement des éléments se fait selon les règles de calcul de **DTR2.2, EC3, EC4**.

### **II.2. Pré-dimensionnement des planchers :**

### **Méthode de calcul :**

Le calcul de plancher collaborant se fait en deux phases : phase de construction et phase finale.

### **Phase de construction :**

Le profilé d'acier travaille seul et les charges de la phase de construction sont :

- Poids propre du profilé.
- Poids propre du béton frais.
- Surcharge de construction (ouvrier).
- **Phase finale :**

Le béton ayant durci, donc la section mixte (le profilé et la dalle) travaillant ensemble. On doit tenir compte des charges suivantes :

- Poids propre du profilé.
- Poids propre du béton.
- Surcharge d'exploitation.
- Finition.

### **II.3. Evaluation des charges et surcharges :**

Cette étape consiste à déterminer les charges et les surcharges qui influent sur la résistance et la stabilité de notre ouvrage.

### **II.3.1.** Plancher terrasse inaccessible : [7]

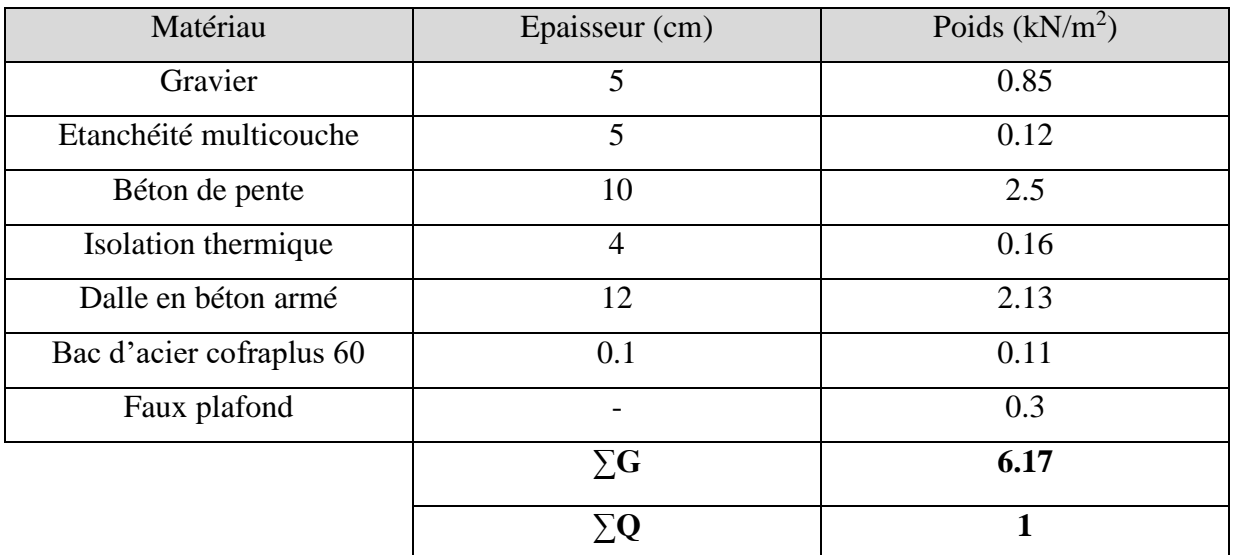

**Tableau II.1**: Charge permanente et d'exploitation du plancher terrasse.

### **II.3.2. Plancher étage courant : [7]**

**Tableau II.2** : Charge permanente et d'exploitation d'un plancher étage courant.

| Matériau                 | Epaisseur (cm) | Poids $(kN/m2)$ |
|--------------------------|----------------|-----------------|
| Grés cérame              | 1.2            | 0.28            |
| Mortier de pose          | 2              | 0.4             |
| Dalle en béton armé      | 12             | 2.13            |
| Bac d'acier cofraplus 60 | 0.1            | 0.11            |
| Faux plafond             |                | 0.3             |
| Cloisons légères         |                |                 |
|                          | $\sum G$       | 4.22            |

### **II.3.3.** Caractéristique de la tôle : [ Annex A]

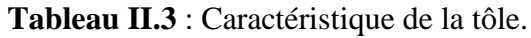

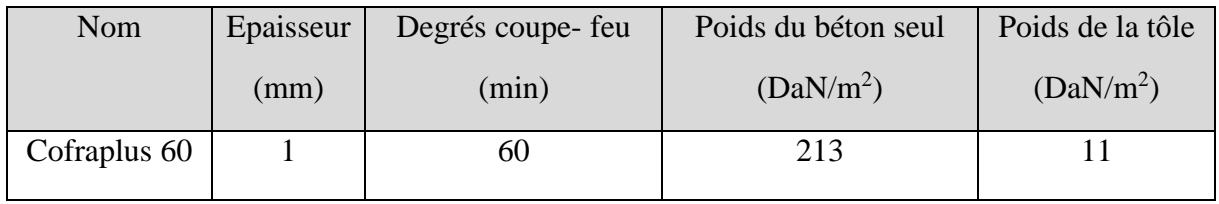

### **II.4. Etude des solives :**

Les solives sont des poutrelles métalliques, généralement **IPE** ou I**PN,** leur espacement dépend du bac d'acier utilisé et de la charge d'exploitation. Elles se trouvent entre le plancher et les poutres, elles sont articulées à leurs extrémités et soumises à des charges uniformément réparties, elles sont généralement dimensionnées par la condition de la flèche.

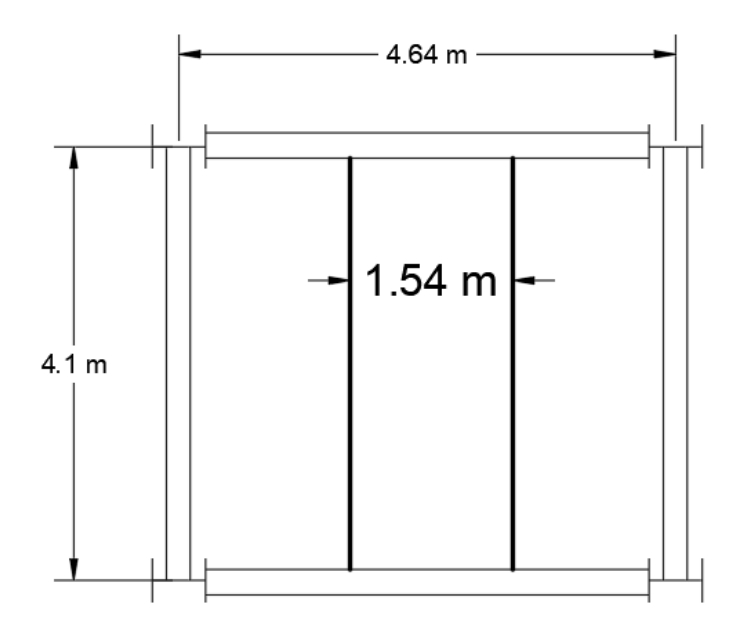

**Figure II.1** : La solive la plus sollicitée.

### **II.4.1. Pré-dimensionnement des solives :**

Le pré-dimensionnement se fait par la formule simplifiée avec  $L = 4.1$  m et d'espacement entre les solives de 1.54 m.

$$
\frac{L}{35} \le h \le \frac{L}{30} \implies 117.14 \le h \le 136.66 \quad \text{alors on opte pour un IPE120.}
$$

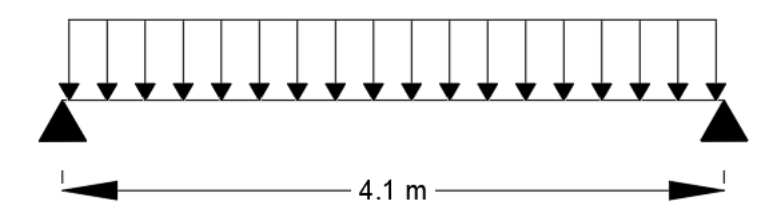

**Figure II.2** : Schéma statique de la solive la plus sollicitée.

| Profilé       | Poids   | Section      | Caractéristiques |      |                    |                    |                                        |                                   |            |            |                         |
|---------------|---------|--------------|------------------|------|--------------------|--------------------|----------------------------------------|-----------------------------------|------------|------------|-------------------------|
|               | (DaN/m) | $\text{m}^2$ | (mm)             | (mm) | Iv<br>$\rm (cm^4)$ | Ιz<br>$\rm (cm^4)$ | $W_{\rm ply}$<br>$\rm \lesssim cm^{3}$ | $W_{\text{plz}}$<br>$\text{cm}^3$ | 1V<br>(cm) | 1Z<br>(cm) | Avz<br>(cm <sup>2</sup> |
| <b>IPE120</b> | 10.4    | 1320         | 120              | 64   | 317.8              | 27.67              | 60.73                                  | 13.58                             | 4.9        |            | $6.3^{\circ}$           |

**Tableau II.4** : Caractéristique du profilé IPE 120.

### **II.4.2. Etude de la solive plancher terrasse :**

### **II.4.2.1. Phase de construction :**

### **- Evaluation des charges :** [1]

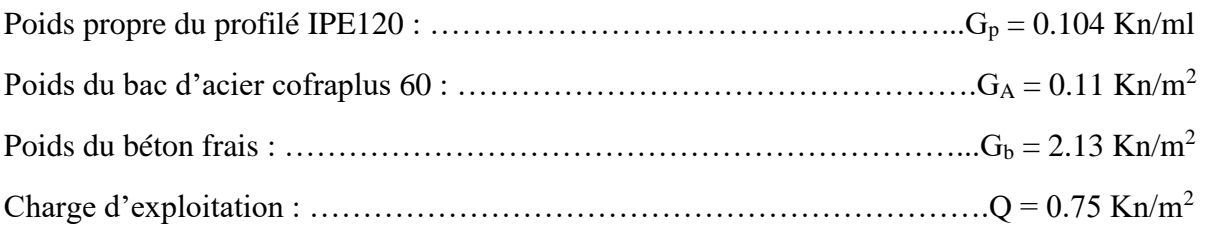

### **- Les combinaisons des charges :**

ELU :  $q_u = 1.35xG_p + 1.35x1.54x(G_A + G_b) + 1.5x1.54xQ$ 

 $\rightarrow$  q<sub>u</sub> = 6.53 kN/m

 $ELS: q_{ser} = G_p + 1.54x(G_A + G_b) + 1.54xQ$ 

 $\rightarrow$   $q_{ser} = 4.71$  kN/m

### **- Vérification du moment fléchissant :** [1]

$$
M_{sd} = \frac{q_{u}l^{2}}{8} \rightarrow M_{sd} = \frac{6.53 \times 4.1^{2}}{8} \rightarrow M_{sd} = 13.72 \text{ kN.m}
$$
  
\n
$$
M_{pl,rd} = \frac{W_{ply} \times f_{y}}{1.1} \rightarrow M_{pl,rd} = \frac{60.73 \times 275}{1.1} \rightarrow M_{pl,rd} = 15.18 \text{ kN.m}
$$
  
\n
$$
M_{sd} = 13.72 \text{ Kn.m} < M_{pl,rd} = 15.18 \text{ Kn.m}
$$
 Condition vérifiée

### **- Vérification de l'effort tranchant :**

$$
V_{sd} = \frac{q_{u}l}{2} \rightarrow V_{sd} = \frac{6.53 \times 4.1}{2} \rightarrow V_{sd} = 13.39 \text{ kN}
$$
  
\n
$$
V_{pl,rd} = \frac{A_{vz} \times f_{y}}{\sqrt{3} \times 1.1} \rightarrow V_{pl,rd} = \frac{6.31 \times 275}{\sqrt{3} \times 1.1} \rightarrow V_{pl,rd} = 91.1 \text{ kN}
$$
  
\n
$$
V_{sd} = 13.39 \text{ Kn} < V_{pl,rd} = 91.1 \text{ Kn}
$$
 Condition vérifiée

$$
0.5 \text{ V}_{\text{pl,rd}} = 0.5 \text{ x } 91.1 \rightarrow 0.5 \text{ V}_{\text{pl,rd}} = 45.55 \text{ kN}
$$

 $V_{sd} = 13.39$  Kn  $< 0.5V_{pl,rd} = 45.55$  kN

Pas d'interaction entre l'effort tranchant et le moment fléchissant.

### **- Vérification de la flèche :**

 $f_{\text{max}} = \frac{5}{28}$  $rac{5}{384}$  X  $rac{q_{ser}l^4}{EI}$  $\frac{\text{er }l^4}{\text{EI}} \rightarrow \text{f}_{\text{max}} = \frac{5}{38}$  $rac{5}{384}$  X  $rac{4.71 \times 4100^4}{2.1x10^5 \times 317.8x}$  $\frac{4.71 \times 4100}{2.1x10^5 \times 317.8x10^4}$   $\rightarrow$  f<sub>max</sub> = 25.96 mm  $f_{\text{adm}} = \frac{L}{25}$  $rac{\text{L}}{250}$   $\rightarrow$  f<sub>adm</sub>  $=$   $rac{4100}{250}$  $\frac{1250}{250}$  => f<sub>adm</sub> = 16.4 mm  $f_{max} = 25.96$  mm  $> f_{adm} = 16.4$  mm Condition non vérifiée

On doit ajouter un étaiement à  $L/2 = 2.05$  m pour diminuer la flèche.

 $f_{\text{max}} = \frac{5}{28}$  $rac{5}{384}$  X  $rac{q_{ser}l^4}{EI}$  $\frac{\text{er }l^4}{\text{EI}} \rightarrow f_{\text{max}} = \frac{5}{38}$  $rac{5}{384}$  X  $rac{4.71 \times 2050^4}{2.1 \times 10^5 \times 317.8x}$  $\frac{4.71 \times 2030}{2.1 \times 10^5 \times 317.8 \times 10^4}$   $\rightarrow$  f<sub>max</sub> = 1.62 mm

 $f_{max} = 1.62$  mm  $\lt f_{adm} = 16.4$  mm Condition vérifiée

### **- Vérification du déversement :**

$$
\overline{\lambda_{LT}} = \frac{\lambda_{LT}}{\lambda_1}; \quad \lambda_1 = 93,91\epsilon \text{ avec } \epsilon = \sqrt{\frac{235}{275}} \rightarrow \epsilon = 0.924
$$

$$
\lambda_{LT} = \frac{\frac{L}{iz}}{\sqrt{C1} \times \left[ \left( 1 + \frac{1}{20} \left[ \frac{L}{it} \right]^2 \right] \right]^{0.25} \text{ avec } C_1 = 1,132}
$$

$$
\lambda_{LT} = \frac{\frac{2050}{14.5}}{\sqrt{1,132}} \times \left[ \left[ 1 + \frac{1}{20} \left[ \frac{2050}{\frac{14.5}{120}} \right] \right] \right]^{0.25}
$$

$$
\rightarrow \lambda_{LT} = 95.46
$$
  
\n $\overline{\lambda_{LT}} = \frac{142.87}{86.81} = 1.09 > 0.2$  il y a un risque de déversement

 $\varphi = 0.5[1 + \alpha (\lambda - 0.2) + \lambda^2] \rightarrow \varphi = 0.5[1 + 0.21(1.09 - 0.2) + 1.09^2]$  $\rightarrow \varphi = 1.18$ 

 $X_{LT} = \frac{1}{\sqrt{1 - \frac{1}{2}}\sqrt{2}}$  $\frac{1}{\varphi + [\varphi^2 - \lambda^2]^{0.5}} \to X_{LT} = \frac{1}{1.18 + [1.18^2]}$  $\frac{1}{1.18+[1.18^2-1.09^2]^{0.5}}$  →  $X_{LT} = 0.612$  $M_{b,rd} = X_{LT}$  x  $M_{pl,rd} \rightarrow M_{b,rd} = 0.612$  x 15.18  $\rightarrow M_{b,rd} = 9.30$  Kn.m  $M_{sd} = 3.43$  Kn.m >  $M_{b,rd} = 9.30$  Kn.m Condition vérifiée

#### **II.4.2.2. Phase finale :**

### **- Evaluation des charges** : [1]

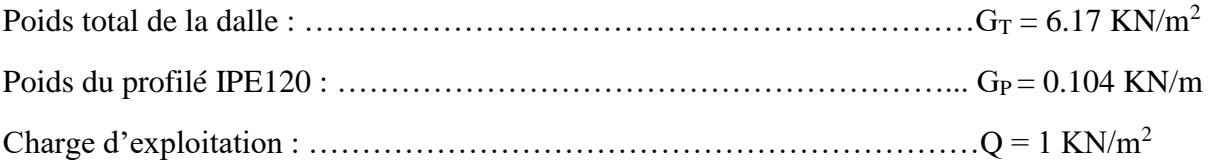

#### **- Les combinaisons des charges :** []

ELU :  $q_u = 1.35xG_p + 1.35x1.54x(G_T) + 1.5x1.54xQ$ 

 $\rightarrow$   $q_u = 15.28$  Kn/m

$$
ELS: q_{ser} = G_p + 1.54x(G_T) + 1.54xQ
$$

$$
\rightarrow q_{ser} = 11.14 \text{ Kn/m}
$$

**- La largeur effective de la dalle :**

$$
b_{\text{eff}} = \inf \begin{cases} L_0 / 4 = 1.025 \ m \\ b = 1.54 \ m \end{cases} \rightarrow b_{\text{eff}} = 1.025 \ m
$$

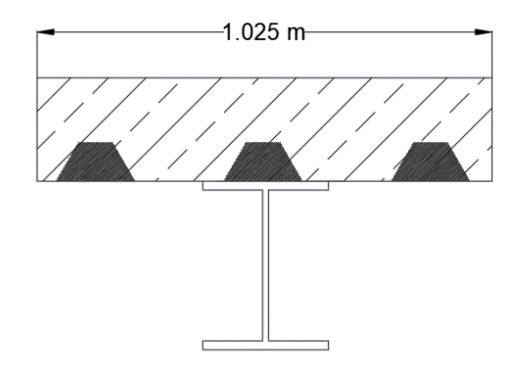

**Figure II.3** : Largeur effective de la dalle.

#### **- Position de l'axe neutre :**

 $R_{\text{béton}} = 0.57 \times b_{\text{eff}} \times h_c \times f_{ck} \rightarrow R_{\text{béton}} = 0.57 \times 1025 \times 62 \times 25 \rightarrow R_{\text{béton}} = 905.58 \text{ KN}$  $R_{\text{acier}} = 0.95 \text{ x f}_y \text{ x A} \rightarrow R_{\text{acier}} = 0.95 \text{ x } 275 \text{ x } 1320 \rightarrow R_{\text{acier}} = 344.85 \text{ KN}$  $R_{béton} = 905.58$  KN  $>$   $R_{acier} = 344.85$  KN

L'axe neutre se trouve dans la dalle de béton.

### **- Vérification du moment fléchissant :** [1]

$$
M_{pl,rd} = R_{acier} \left[ \frac{h_a}{2} + h_c + h_p - \left( \frac{R_{acier}}{R_{béton}} x \frac{h_c}{2} \right) \right]
$$
  
\n
$$
\rightarrow M_{pl,rd} = 344.85 \times 10^3 \left[ \frac{120}{2} + 62 + 58 - \left( \frac{344.85}{905.58} x \frac{62}{2} \right) \right] \rightarrow M_{pl,rd} = 58 \text{ KN.m}
$$
  
\n
$$
M_{sd} = \frac{q_u l^2}{8} \rightarrow M_{sd} = \frac{15.28 \times 4.1^2}{8} \rightarrow M_{sd} = 32.11 \text{ KN.m}
$$

### **- Vérification de l'effort tranchant :**

$$
V_{sd} = \frac{q_{u}l}{2} \rightarrow V_{sd} = \frac{15.28 \times 4.1}{2} \rightarrow V_{sd} = 31.32 \text{ KN}
$$
  
\n
$$
V_{pl,rd} = \frac{A_{vz} \times f_y}{\sqrt{3} \times 1.1} \rightarrow V_{pl,rd} = \frac{6.31 \times 275}{\sqrt{3} \times 1.1} \rightarrow V_{pl,rd} = 91.1 \text{ KN}
$$
  
\n
$$
V_{sd} = 31.32 \text{ KN} < V_{pl,rd} = 91.1 \text{ KN}
$$
  
\nCondition vérifiée  
\n0.5 V<sub>pl,rd</sub> = 0.5 x 91.1  $\rightarrow$  0.5 V<sub>pl,rd</sub> = 45.55 KN  
\n
$$
V_{sd} = 13.39 \text{ KN} < 0.5 V_{pl,rd} = 45.55 \text{ KN}
$$

Pas d'interaction entre l'effort tranchant et le moment fléchissant

### **- Vérification de la flèche :**

$$
f_{\text{max}} = \frac{5}{384} \times \frac{q_{\text{ser}}^2}{EI_c} \quad ; \quad \text{avec } I_c = A a \frac{(h_c + 2h_p + h_a)^2}{4(1 + mv)} + \frac{b_{eff}h_c^3}{12m} + I_{\text{acier}}
$$
\n
$$
m = \frac{E_a}{E_b} \approx 15 \quad ; \quad V = \frac{A_a}{A_b} \rightarrow V = \frac{1320}{1025 \times 62} \quad V = 0.0207
$$
\n
$$
\rightarrow I_c = 1320 \frac{(62 + 2x58 + 120)^2}{4(1 + 15x0.0207)} + \frac{1025 \times 62^3}{12} + 317.8x10^4
$$
\n
$$
\rightarrow I_c = 45.89x10^6 \text{ mm}^4
$$
\n
$$
f_{\text{max}} = \frac{5}{384} \times \frac{11.14 \times 4100^4}{2.1x10^5 \times 45.89x10^6} \rightarrow f_{\text{max}} = 4.25 \text{ mm}
$$
\n
$$
f_{\text{adm}} = \frac{L}{250} \rightarrow f_{\text{adm}} = \frac{4100}{250} \Rightarrow f_{\text{adm}} = 16.4 \text{ mm}
$$
\n
$$
f_{\text{max}} = 4.25 \text{ mm} < f_{\text{adm}} = 16.4 \text{ mm}
$$
\n
$$
f_{\text{max}} = 4.25 \text{ mm} < f_{\text{adm}} = 16.4 \text{ mm}
$$

### **- Vérification du déversement :**

Dans cette phase il n'est pas nécessaire de vérifier le déversement car la semelle supérieure est maintenue par la dalle en béton*.*

### **II.4.3. Etude de la solive plancher étage courant :**

### **II.4.3.1. Phase de construction :**

### **- Combinaisons des charges :**

ELU :  $q_u = 1.35xG_p + 1.35x1.54x(G_A + G_b) + 1.5x1.54xQ$ 

 $\rightarrow$   $q_u = 6.53$  Kn/m

 $ELS: q_{ser} = G_p + 1.54x(G_A + G_b) + 1.54xQ$ 

$$
\rightarrow q_{\text{ser}} = 4.71 \text{ Kn/m}
$$

Les vérifications de la phase de construction sont regroupées dans le tableau ci-dessous :

**Tableau II.5** : Vérification du profilé en phase de construction pour l'étage courant.

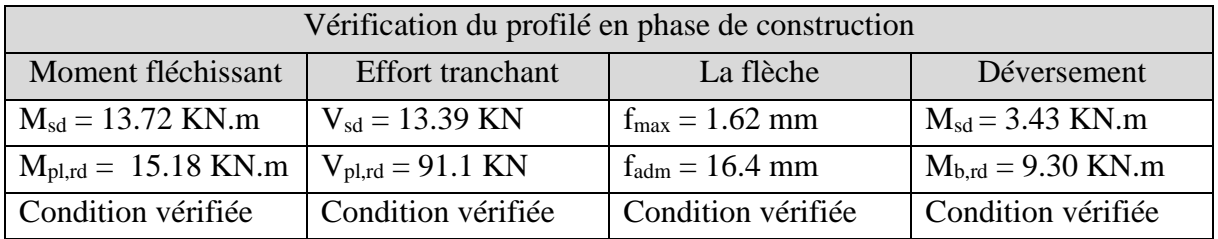

### **II.4.3.2. Phase finale :**

### **- Combinaison des charges :**

ELU :  $q_u = 1.35xG_p + 1.35x1.54x(G_T) + 1.5x1.54xQ$ 

 $\rightarrow$  q<sub>u</sub> = 12.38 Kn/m

 $ELS: q_{ser} = G_p + 1.54x(G_T) + 1.54xQ$ 

 $\rightarrow$   $q_{ser} = 8.91$  Kn/m

Les vérifications de la phase de construction sont regroupées dans le tableau ci-dessous :

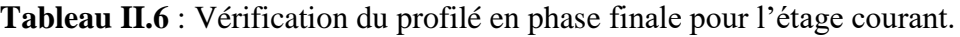

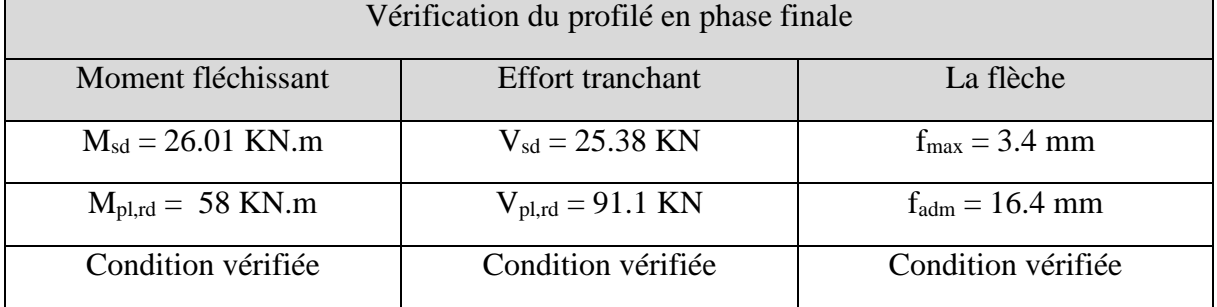
# **II.4.4.** Etude des connecteurs **:** [10]

Type goujons :  $\int$  hauteur = 95 mm Diamètre = 19 mm

# **- Détermination de (Résistance au cisaillement) :**

 $P_{rd} = K_t \times \inf \left( 0.29 \times \times \times d^2 \times \frac{\sqrt{\text{Fck}} \times \text{Ec}}{W} \right)$  $\frac{k \times E}{\gamma v}$  Résistance dans le béton qui entoure le goujon.  $0.8 \times F_u \times \frac{\pi \times d^2}{4 \times v_v}$  $\frac{h \times a}{4 \times \gamma v}$  La force dans le goujon.

Avec :

 $F_{ck} = 25$  KN/mm<sup>2</sup> Résistance caractéristique de béton

 $Ec = 30.5$  KN/m<sup>2</sup> Module de Young de béton

Fu =450 N/mm<sup>2</sup> Résistance caractéristique des connecteurs

 $γ<sub>v</sub> = 1,25$ 

$$
\alpha = 1 \quad si \frac{h}{d} > 4 \qquad ; \quad \alpha = 0, 2\left(\frac{h}{d} + 1\right) \quad si \quad 3 \le \frac{h}{d} \le 4
$$

Dans notre cas :

$$
\alpha = 1
$$
 car  $\frac{h}{d} = \frac{95}{19} = 5 \ge 4$ 

$$
P_{rd} = K_1 \times \inf \begin{cases} 0.29 \times 1 \times 19^2 \times \frac{\sqrt{25 \times 30.5 \times 10^3}}{1.25} = 73.13 \text{KN} \\ 0.8 \times 450 \times \frac{\pi \times 19^2}{4 \times 1.25} = 81.65 \text{KN} \end{cases}
$$

# **- Influence du sens du bac d'acier :**

**Kt** : Coefficient de réduction en fonction du sens des nervures du bac. Pour un bac d'acier dont les nervures sont perpendiculaires à la solive, le coefficient de réduction pour la résistance au cisaillement est calculé par :

Nr : Nombre de goujon par nervure =1  $H_p = 58$  mm  $h<sub>c</sub>= 95$  mm (hauteur du connecteur)

$$
Kt = 0.7 \times \frac{101}{58} \times \left[\frac{95}{58} - 1\right] = 0.77
$$

Les connecteurs seront soudés à travers le bac d'acier d'après les EC4 kt doit être inférieur à 1 donc :

Prd (Resistance au cisaillement) Kt =0,77  $\rightarrow$  Prd = 56.86 KN

#### **- Effort tranchant repris par les goujons détermination de R<sup>L</sup> :**

 $R_L$ = inf (R béton; R<sub>Acies</sub>) ; R<sub>L</sub>= inf (905.58; 344.85)  $\rightarrow$  R<sub>L</sub>= 344,85 kN

#### **- Nombre de connecteurs : par demi-portée :**

$$
Nbre = \frac{R_L}{P_{rd}} = \frac{344,85}{56.86} = 6.06
$$

On prend **7 connecteurs** pour le demi porté ; c'est-à-dire **14 connecteurs** sur toute la longueur totale de la solive.

L'espacement minimal des connecteurs doit être supérieur à 5 fois le diamètre :

 $e_{\text{min}} \ge 5. d = 5 \times 19 = 95$  mm

 $e_{\text{max}} = 7h_{\text{sc}} = 7 \times 95 = 665$  mm  $e=\frac{L}{N}$  $\frac{L}{N_{br}-1} = \frac{4100}{14-1}$ 14−1  $\rightarrow$  esp = 315.38 mm

Donc on prend **14 connecteurs**, avec un espacement de **315.38 mm**

#### **II.5. Etude des poutres :**

Les poutres principales sont des éléments structuraux, qui permettent de supporter les charges des planchers et les transmettent aux poteaux, elles sont sollicitées principalement en flexion.

#### **II.5.1. Pré-dimensionnement des poutres :**

Le pré-dimensionnement se fait par la formule simplifiée avec  $L = 5$  m et d'espacement entre les poutres de 4.7 m.

$$
\frac{L}{25} \le h \le \frac{L}{15} \implies 200 \le h \le 333
$$
 alors on opte pour un IDE240

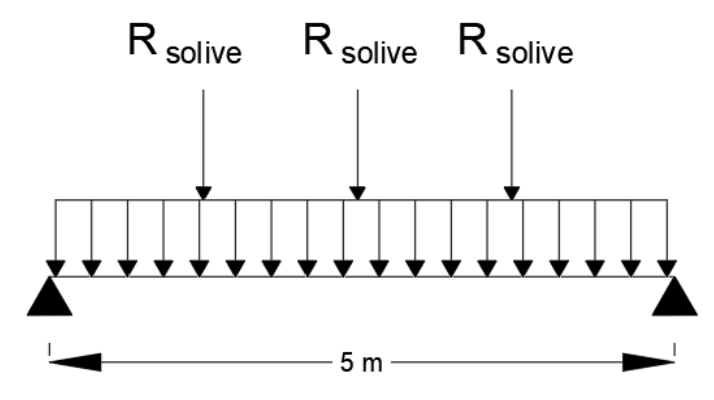

**Figure II.4** : Schéma statique de la poutre.

**Tableau II.7** : Caractéristique du profilé IPE 240.

| Profilé       | Poids   | Section       |     | Caractéristiques |               |                 |                  |                   |      |                        |                            |
|---------------|---------|---------------|-----|------------------|---------------|-----------------|------------------|-------------------|------|------------------------|----------------------------|
|               |         |               |     |                  | Iv            | Ιz              | $W_{\text{ply}}$ | $\rm W_{\rm plz}$ | 1V   | 1Z                     | Avz                        |
|               | (DaN/m) | $\text{mm}^2$ | mm  | (mm)             | $\rm (cm^{4}$ | $\text{cm}^{4}$ | $\rm \ (cm^{3}$  | $\text{cm}^3$     | (cm) | $\rm \left( cm\right)$ | $\rm \left( cm^{2}\right)$ |
| <b>IPE240</b> | 30.7    | 3912          | 240 | .50              | 3892          | 283.6           | 366.6            | 73.92             | 9.97 | 2.69                   | 19.14                      |

# **II.5.2.** Etude de la poutre du plancher terrasse : [1]

# **II.5.2.1. Phase de construction :**

# **- Evaluation des charges :**

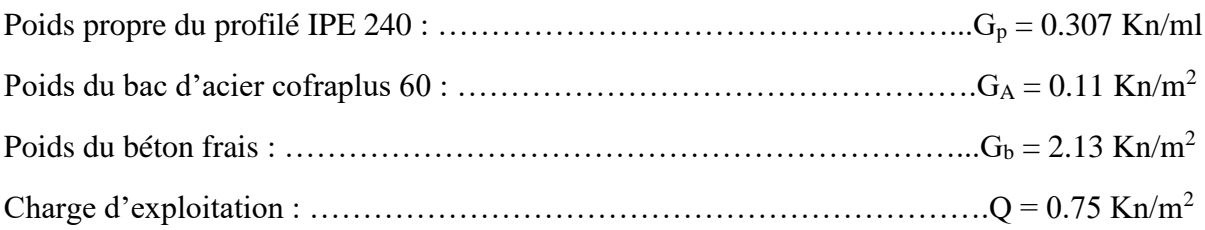

# **- Les combinaisons des charges :**

ELU :  $q_u = 1.35xG_p + 1.35x0.15x(G_A + G_b) + 1.5x0.15xQ$ 

$$
\rightarrow q_u = 1.04 \text{ KN/m}
$$

 $ELS: q_{ser} = G_p + 0.15x(G_A + G_b) + 0.15xQ$ 

 $\rightarrow$  q<sub>ser</sub> = 0.76 KN/m

# **- Réaction des solives sur la poutre :**

ELU :  $q_u = 5.33$  KN/m

 $ELS: q<sub>ser</sub> = 3.84$  KN/m

$$
R_{u} = \frac{q_{u}L_{solive}}{2} \rightarrow R_{u} = \frac{5.33 \times 2.45}{2} + \frac{5.33 \times 2.25}{2} \rightarrow R_{u} = 12.52 \text{ KN}
$$
  

$$
R_{ser} = \frac{q_{ser}L_{solive}}{2} \rightarrow R_{u} = \frac{3.84 \times 2.45}{2} + \frac{3.84 \times 2.25}{2} \rightarrow R_{u} = 4.32 \text{ KN}
$$

#### **- Vérification du moment fléchissant :**

$$
M_{sd} = \frac{q_{u}l^{2}}{8} + \frac{R_{u}l}{2} \rightarrow M_{sd} = \frac{1.04 \times 5^{2}}{8} + \frac{12.52 \times 5}{2} \rightarrow M_{sd} = 34.55 \text{ KN.m}
$$
\n
$$
M_{pl,rd} = \frac{W_{ply} \times f_{y}}{1.1} \rightarrow M_{pl,rd} = \frac{366.6 \times 275}{1.1} \rightarrow M_{pl,rd} = 91.65 \text{ Kn.m}
$$
\n
$$
M_{sd} = 34.55 \text{ Kn.m} < M_{pl,rd} = 91.65 \text{ Kn.m} \quad \text{Condition } \text{vein} \text{fie}
$$

#### **- Vérification de l'effort tranchant :**

 $V_{sd} = \frac{q_u L}{r}$  $\frac{u^{\mathrm{L}}}{2} + \frac{3R_{\mathrm{u}}}{2}$  $\frac{R_u}{2}$   $\rightarrow$   $V_{sd} = \frac{1.04 \times 5}{2}$  $\frac{4 \times 5}{2} + \frac{3 \times 12.52}{2}$  $\frac{2.2.32}{2}$   $\rightarrow$  V<sub>sd</sub> = 21.38 KN  $V_{pl,rd} = \frac{A_{VZ} x f_y}{\sqrt{2} \approx 4.4}$  $\frac{A_{vz} x f_y}{\sqrt{3} x 1.1}$   $\rightarrow V_{pl,rd} = \frac{19.14 x 275}{\sqrt{3} x 1.1}$  $\frac{9.1 \times 27.5}{\sqrt{3} \times 1.1}$   $\rightarrow$  V<sub>pl,rd</sub> = 276.26 KN  $V_{sd} = 21.38$  Kn  $< V_{pl,rd} = 276.26$  Kn Condition vérifiée  $0.5 V_{pl,rd} = 0.5 \times 276.26 \rightarrow 0.5 V_{pl,rd} = 138.13$  Kn  $V_{sd} = 21.38$  Kn  $< 0.5V_{pl,rd} = 138.13$  Kn

Pas d'interaction entre l'effort tranchant et le moment fléchissant

# **- Vérification de la flèche :**

$$
f_{\text{max 1}} = \frac{5}{384} \times \frac{q_{\text{ser 1}}^4}{EI} \to f_{\text{max}} = \frac{5}{384} \times \frac{0.76 \times 5000^4}{2.1 \times 10^5 \times 3898 \times 10^4} \to f_{\text{max}} = 0.75 \text{ mm}
$$
  

$$
f_{\text{max 2}} = \frac{19}{384} \times \frac{q_{\text{ser 1}}^3}{EI} \to f_{\text{max}} = \frac{19}{384} \times \frac{4.32 \times 10^3 \times 5000^3}{2.110^5 \times 3898 \times 10^4} \to f_{\text{max}} = 3.26 \text{ mm}
$$

 $f_{\text{max}} = 0.75 + 3.26 \rightarrow f_{\text{max}} = 4.01 \text{ mm}$ 

$$
f_{\text{adm}} = \frac{L}{250} \rightarrow f_{\text{adm}} = \frac{5000}{250} \Rightarrow f_{\text{adm}} = 20 \text{ mm}
$$

 $f_{\text{max}} = 4.01$  mm  $\lt f_{\text{adm}} = 20$  mm Condition vérifiée

# **- Vérification du déversement :**

Dans cette phase il n'est pas nécessaire de vérifier le déversement car la semelle supérieure est maintenue par les solives*.*

# **II.5.2.2. Phase finale :**

# **- Evaluation des charges :**

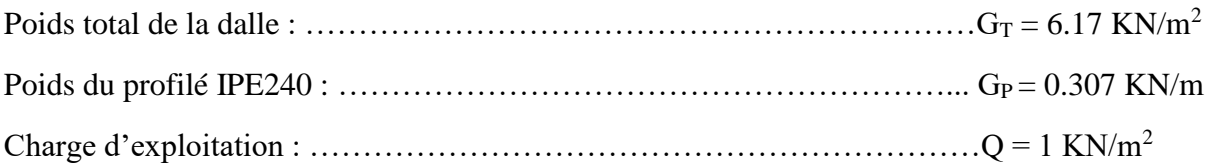

# **- Les combinaisons des charges :**

ELU :  $q_u = 1.35xG_p + 1.35x0.15x(G_T) + 1.5x0.15xQ$ 

#### $\rightarrow$   $q_u = 1.88$  Kn/m

 $ELS: q_{ser} = G_p + 0.15x(G_T) + 0.15xQ$ 

 $\rightarrow$   $q_{ser} = 1.38$  Kn/m

# **- Réaction des solives sur la poutre :**

ELU :  $q_u = 12.85$  KN/m  $ELS: q_{ser} = 9.38$  KN/m  $R_u = \frac{q_u L_{\text{solve}}}{2}$  $\frac{\text{solive}}{2} \rightarrow R_{\text{u}} = \frac{12.85 \times 2.45}{2}$  $\frac{5 \times 2.45}{2} + \frac{12.85 \times 2.25}{2}$  $\frac{32.2.25}{2}$   $\rightarrow$  R<sub>u</sub> = 30.2 KN  $R_{\text{ser}} = \frac{q_{\text{ser}}L_{\text{solive}}}{2}$  $\frac{\text{2}}{2}$   $\rightarrow R_u = \frac{9.38 \times 2.45}{2}$  $\frac{x2.45}{2} + \frac{9.38 x 2.25}{2}$  $\frac{x \times 2.23}{2}$   $\rightarrow$  R<sub>u</sub> = 22.04 KN

# **- La largeur effective de la dalle :**

$$
b_{eff} = \inf \begin{cases} L_0/4 = 1.25 \ m \\ b = 4.7 \ m \end{cases} \rightarrow b_{eff} = 1.25 \ m
$$

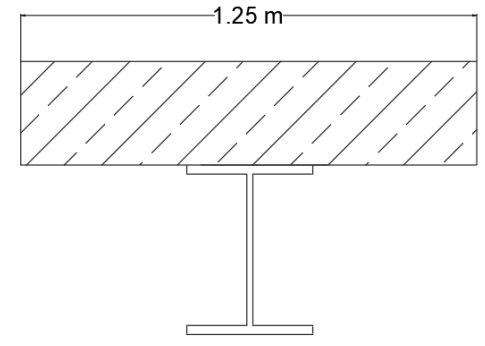

**Figure II.5** : Largeur effective de la dalle.

#### **- Position de l'axe neutre :**

 $R_{\text{béton}} = 0.57 \text{ x } b_{\text{eff}} \text{ x } h_c \text{ x } f_{ck} \rightarrow R_{\text{béton}} = 0.57 \text{ x } 1250 \text{ x } 62 \text{ x } 25 \rightarrow R_{\text{béton}} = 1104.37 \text{ KN}$  $R_{\text{acier}} = 0.95 \text{ x f}_y \text{ x A} \rightarrow R_{\text{acier}} = 0.95 \text{ x } 275 \text{ x } 3912 \rightarrow R_{\text{acier}} = 1022.01 \text{ KN}$  $R_{béton} = 1104.37$  KN  $>$   $R_{acier} = 1022.01$  KN

L'axe neutre se trouve dans la dalle de béton.

# **- Vérification du moment fléchissant :**

**- Vérification de l'effort tranchant :** 

$$
M_{pl,rd} = R_{acier} \left[ \frac{h_a}{2} + h_c + h_p - \left( \frac{R_{acier}}{R_{béton}} x \frac{h_c}{2} \right) \right]
$$
  
\n
$$
\rightarrow M_{pl,rd} = 1022.01 \times 10^3 \left[ \frac{240}{2} + 62 + 58 - \left( \frac{1022.01}{1104.37} x \frac{62}{2} \right) \right] \rightarrow M_{pl,rd} = 215.96 \text{ KN.m}
$$
  
\n
$$
M_{sd} = \frac{q_u l^2}{8} + \frac{R_u l}{2} \rightarrow M_{sd} = \frac{1.88 \times 5^2}{8} + \frac{30.2 \times 5}{2} \rightarrow M_{sd} = 81.37 \text{ KN.m}
$$

 $M_{sd} = 81.37$  Kn.m  $\lt M_{pl,rd} = 215.96$  Kn.m Condition vérifiée

 $V_{sd} = \frac{q_u L}{r}$  $\frac{u^{\mathrm{L}}}{2} + \frac{3R_{\mathrm{u}}}{2}$  $\frac{R_u}{2}$   $\rightarrow$   $V_{sd} = \frac{1.88 \times 5}{2}$  $\frac{8 \times 5}{2} + \frac{3 \times 12.85}{2}$  $\frac{2.2.83}{2}$   $\rightarrow$  V<sub>sd</sub> = 23.97 KN  $V_{pl,rd} = \frac{A_{vz} x f_y}{\sqrt{2}}$  $\frac{A_{vz} x f_y}{\sqrt{3} x 1.1}$   $\rightarrow$   $V_{pl,rd} = \frac{19.14 x 275}{\sqrt{3} x 1.1}$  $\frac{9.11 \times 27.5}{\sqrt{3} \times 1.1}$   $\rightarrow$  V<sub>pl,rd</sub> = 276.26 KN  $V_{sd} = 21.38$  Kn  $< V_{pl,rd} = 276.26$  Kn Condition vérifiée 0.5  $V_{pl,rd}$  = 0.5 x 276.26 → 0.5  $V_{pl,rd}$  = 138.13 Kn  $V_{sd} = 23.97$  Kn  $< 0.5V_{pl,rd} = 138.13$  Kn

Pas d'interaction entre l'effort tranchant et le moment fléchissant.

# **- Vérification de la flèche :**

$$
I_c = A a \frac{(h_c + 2h_p + h_a)^2}{4(1 + mv)} + \frac{b_{eff}h_c^3}{12m} + I_{acier} \text{ ; avec } m = \frac{E_a}{E_b} \approx 15
$$
  
\n
$$
V = \frac{A_a}{A_b} \rightarrow V = \frac{3912}{1250 \times 62} \quad V = 0.05
$$
  
\n
$$
\rightarrow I_c = 3912 \frac{(62 + 2x58 + 120)^2}{4(1 + 15x0.05)} + \frac{1250 \times 62^3}{12} + 3898x10^4
$$
  
\n
$$
\rightarrow I_c = 1614.51x10^5 \text{ mm}^4
$$
  
\n
$$
f_{max 1} = \frac{5}{384} \times \frac{q_{ser} l^4}{EI} \rightarrow f_{max} = \frac{5}{384} \times \frac{1.38x 5000^4}{2.1x10^5 x 1614.51x10^5} \rightarrow f_{max} = 0.33 \text{ mm}
$$
  
\n
$$
f_{max 2} = \frac{19}{384} \times \frac{q_{ser} l^3}{EI} \rightarrow f_{max} = \frac{19}{384} \times \frac{22.04 \times 10^3 x 5000^3}{2.110^5 x 1614.5110^5} \rightarrow f_{max} = 4.02 \text{ mm}
$$
  
\n
$$
f_{max} = 0.33 + 4.02 \rightarrow f_{max} = 4.35 \text{ mm}
$$
  
\n
$$
f_{adm} = \frac{L}{250} \rightarrow f_{adm} = \frac{5000}{250} \Rightarrow f_{adm} = 20 \text{ mm}
$$
  
\n
$$
f_{max} = 4.35 \text{ mm} < f_{adm} = 20 \text{ mm}
$$

# **- Vérification du déversement :**

Dans cette phase il n'est pas nécessaire de vérifier le déversement car la semelle supérieure est maintenue par dalle béton*.*

#### **II.5.3. Etude de la poutre du plancher étage courant :**

#### **II.5.3.1. Phase de construction :**

**-** Les combinaisons des charges **:** [1]

ELU :  $q_u = 1.35xG_p + 1.35x0.15x(G_A + G_b) + 1.5x0.15xQ$ 

 $\rightarrow$  q<sub>u</sub> = 1.04 KN/m

 $ELS: q_{ser} = G_p + 0.15x(G_A + G_b) + 0.15xQ$ 

 $\rightarrow$  q<sub>ser</sub> = 0.76 KN/m

#### **- Réaction des solives sur la poutre :**

ELU :  $q_u = 5.33$  KN/m

 $ELS: q_{ser} = 3.84$  KN/m

Les vérifications de la phase de construction sont regroupées dans le tableau ci-dessous :

| Vérification du profilé en phase de construction |                                        |                            |  |  |  |
|--------------------------------------------------|----------------------------------------|----------------------------|--|--|--|
| Moment fléchissant                               | <b>Effort tranchant</b>                | La flèche                  |  |  |  |
| $M_{sd} = 34.55$ KN.m                            | $V_{sd} = 21.38$ KN                    | $f_{\text{max}} = 4.01$ mm |  |  |  |
| $M_{pl,rd} = 91.65$ KN.m                         | $V_{\text{pl,rd}} = 276.26 \text{ KN}$ | $f_{\text{adm}} = 20$ mm   |  |  |  |
| Condition vérifiée                               | Condition vérifiée                     | Condition vérifiée         |  |  |  |

**Tableau II.8** : Vérification du profilé en phase de construction pour l'étage courant.

# **II.5.3.2. Phase finale :**

**- Les combinaisons des charges :** 

ELU :  $q_u = 1.35xG_p + 1.35x0.15x(G_T) + 1.5x0.15xQ$ 

 $\rightarrow$  q<sub>u</sub> = 1.88 Kn/m

 $ELS: q_{ser} = G_p + 0.15x(G_T) + 0.15xQ$ 

 $\rightarrow$   $q_{ser} = 1.38$  Kn/m

# **- Réaction des solives sur la poutre :**

 $ELU: q_u = 12.85$  KN/m

 $ELS: q_{ser} = 9.38$  KN/m

Les vérifications de la phase de construction sont regroupées dans le tableau ci-dessous :

**Tableau II.9** : Vérification du profilé en phase finale pour l'étage courant.

| Vérification du profilé en phase finale |                         |                            |  |  |  |  |
|-----------------------------------------|-------------------------|----------------------------|--|--|--|--|
| Moment fléchissant                      | <b>Effort</b> tranchant | La flèche                  |  |  |  |  |
| $M_{sd} = 81.15$ KN.m                   | $V_{sd} = 37.53$ KN     | $f_{\text{max}} = 4.35$ mm |  |  |  |  |
| $M_{pl,rd} = 215.96$ KN.m               | $V_{pl,rd} = 276.26$ KN | $f_{\text{adm}} = 20$ mm   |  |  |  |  |
| Condition vérifiée                      | Condition vérifiée      | Condition vérifiée         |  |  |  |  |

# **II.6.** Etude des poteaux  $: [1]$

La surface reprise par le poteau le plus sollicité est :  $S = 23.26$  m<sup>2</sup>

**- Poids des plancher :** 

Plancher terrasse :  $G = 23.26x6.17 \rightarrow G = 143.51$  KN

Plancher courant :  $G = 23.26x4.22 \rightarrow G = 98.16$  KN

# **- Poids des éléments horizontaux :**

Poutre principale :  $G = 4.95x0.307 \rightarrow G = 1.52$  KN

Poutre secondaire  $G = 4.7x0.307 \rightarrow G = 1.44$  KN

Solive :  $G = 4.7x3x0.104 \rightarrow G = 1.47$  KN

# **II.6.1. La charge d'exploitation :**

L'évolution de la charge d'exploitation est traitée sur le tableau suivant :

| Niveau | Surcharge      | (KN/m <sup>2</sup> ) | $\Sigma$ Surcharge Q | $\Sigma$ Surcharge<br>$(KN/m^2)$ |
|--------|----------------|----------------------|----------------------|----------------------------------|
|        | $\mathcal{Y}0$ |                      | $\mathcal{Y}0$       |                                  |

**Tableau II.10** : Charge d'exploitation cumulée.

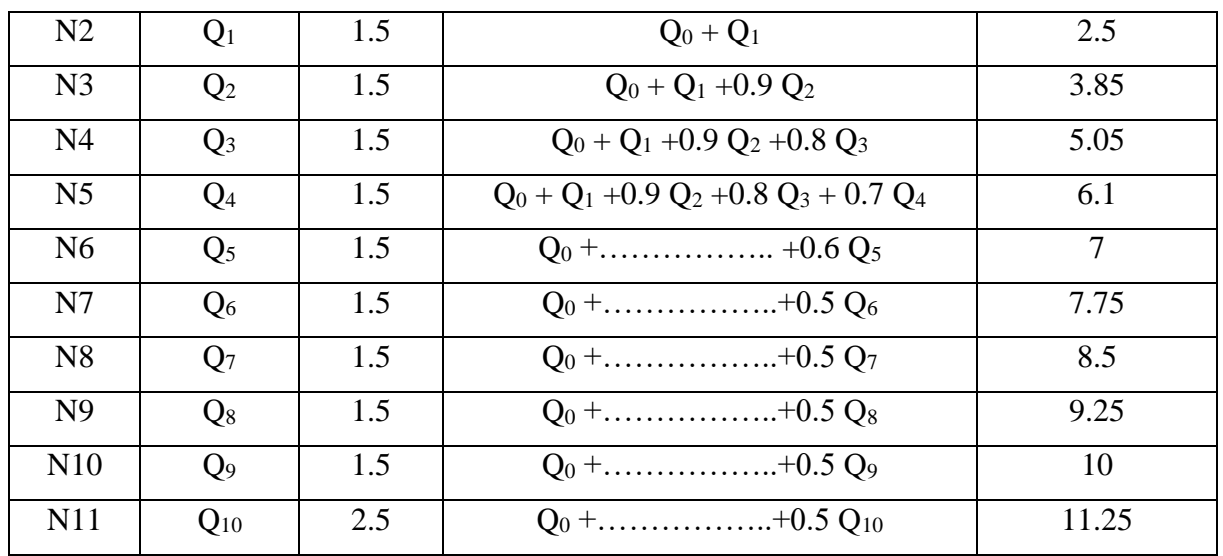

# **II.6.2.** Calcul des poteaux **:** [1]

# **- Calcul du poteau du 8ème étage :**

 $\begin{cases} G = 147.97 \text{ Kn} \\ Q = 1 \text{ kN} \end{cases} \rightarrow q_u = 201.22 \text{ kN}$ 

$$
N_{sd} \: \le \: N_{pl,rd} \! = \! \frac{A \: f_y}{1.1} \quad \to \: A \! \ge \! \frac{N_{sd} \: x1.1}{f_y} \quad \to \: A \ge \frac{201.23 \: 10^3 x \: 1.1}{275} \to \: A \ge \: 804.89 \: mm^2
$$

On opte pour un HEA 100

Le pré-dimensionnement des autres poteaux est regroupé dans le tableau ci-dessous :

| Etage              | $N_G$ (KN) | $N0$ (KN) | $Nsd$ (KN) | $A^{calculé}$ (mm <sup>2</sup> ) | $\overline{A}^{choisi}$ (mm <sup>2</sup> ) | Profilé       |
|--------------------|------------|-----------|------------|----------------------------------|--------------------------------------------|---------------|
| $\overline{R}$ ème | 147.94     | 23.16     | 201.23     | 804.89                           | 2124                                       | <b>HEA100</b> |
| 7 <sup>ème</sup>   | 250.52     | 58.15     | 425.42     | 1701.68                          | 2124                                       | <b>HEA100</b> |
| 6 <sup>ème</sup>   | 353.1      | 89.55     | 611.01     | 2444.04                          | 2534                                       | <b>HEA120</b> |
| 5 <sup>ème</sup>   | 455.68     | 117.46    | 791.36     | 3165.44                          | 3877                                       | <b>HEA160</b> |
| 4 <sup>ème</sup>   | 558.26     | 141.89    | 966.49     | 3865.96                          | 3877                                       | <b>HEA160</b> |
| 3 <sup>eme</sup>   | 660.84     | 162.82    | 1136.36    | 4545.44                          | 5383                                       | <b>HEA200</b> |
| $2$ <sup>ème</sup> | 763.42     | 180.26    | 1301       | 5204                             | 5383                                       | <b>HEA200</b> |
| 1 <sup>er</sup>    | 866        | 197.71    | 1465.67    | 5862.68                          | 6434                                       | <b>HEA220</b> |
| <b>RDC</b>         | 968.58     | 215.15    | 1630.3     | 6521.2                           | 7684                                       | <b>HEA240</b> |
| <b>SSL</b>         | 1071.16    | 232.6     | 1794.97    | 7179.88                          | 7684                                       | <b>HEA240</b> |

**Tableau II.11** : Choix des sections des profilés.

# **II.6.3.** Vérification des poteaux au flambement : [1]

# **- Hypothèse de calcul :**

Il faut vérifier que :  $N_{sd} < N_{b,rd} = \frac{X \times \beta_A \times A \times fy}{N_{sd}}$ γM1

Avec :  $\beta_A = 1$ 

$$
γM1 = 1.1
$$
\n
$$
X = \frac{1}{\phi + \sqrt{\phi^{2} - \bar{\lambda}^{2}}}
$$
 avec  $\phi = 0.5 [1 + \alpha(\bar{\lambda} - 0.2) + \bar{\lambda}^{2}]$ \n
$$
\bar{\lambda} = \frac{\lambda_{y,z}}{\lambda_{1}}
$$
 avec  $\lambda_{1} = 93.91\epsilon$  avec  $\epsilon = \sqrt{\frac{235}{275}} = 0.924 \rightarrow \lambda_{1} = 86.811$ \n
$$
λy,z = \frac{L_{f y,z}}{i_{y,z}}
$$

# **- Exemple de calcul :**

On suppose que les poteaux sont articulés dans les deux sens.

Calcul du poteau du 8ème étage : HEA 100

$$
\lambda_y = \frac{L_{fy}}{i_y} \rightarrow \lambda_y = \frac{3230}{40.6} \rightarrow \lambda_y = 79.55
$$
\n
$$
\lambda_z = \frac{L_{fz}}{i_z} \rightarrow \lambda_z = \frac{3230}{25.1} \rightarrow \lambda_y = 128.68
$$
\n
$$
\bar{\lambda} = \max \left( \frac{\lambda_y}{\lambda 1} \right); \frac{\lambda_z}{\lambda 1}
$$
\n
$$
\frac{\lambda_y}{\lambda_1} = \frac{79.55}{86.811} \rightarrow \frac{\lambda_y}{\lambda_1} = 0.91
$$
\n
$$
\frac{\lambda_z}{\lambda_1} = \frac{128.68}{86.811} \rightarrow \frac{\lambda_z}{\lambda_1} = 1.48
$$
\n
$$
\frac{\lambda_b}{\lambda_b} = 0.96 \rightarrow \text{courbe de flambement C}
$$
\n
$$
\begin{cases}\nh/b = 0.96 \\
tf = 8\n\end{cases} \rightarrow \text{courbe de flambement C}
$$
\n
$$
\alpha = 0.49
$$
\n
$$
\varphi = 0.5 \left[1 + \alpha(\bar{\lambda} - 0.2) + \bar{\lambda}^2\right] \rightarrow \varphi = 0.5 \left[1 + 0.49(1.48 - 0.2) + 1.48^2\right]
$$
\n
$$
\rightarrow \varphi = 1.91
$$

$$
X = \frac{1}{\varphi + \sqrt{\varphi^2 - \bar{\lambda}^2}} \longrightarrow X = \frac{1}{1.91 + \sqrt{1.91^2 - 1.48^2}} \longrightarrow X = 0.32
$$
  
\n
$$
N_{b,rd} = \frac{X \times \beta_A \times A \times fy}{\gamma_{M1}} \longrightarrow N_{b,rd} = \frac{0.32 \times 1 \times 2124 \times 275}{1.1} \longrightarrow N_{b,rd} = 169.92 \text{ kN}
$$
  
\n
$$
N_{sd} = 201.23 \text{ kN} > N_{b,rd} = 169.92 \text{ kN} \longrightarrow \text{Condition non vérifiée}
$$

On doit augmenter la section du profilé, on opte pour un HEA 120

$$
\lambda_y = \frac{L_f y}{i_y} \rightarrow \lambda_y = \frac{3230}{48.9} \rightarrow \lambda_y = 66.05
$$
\n
$$
\lambda_z = \frac{L_f z}{i_z} \rightarrow \lambda_z = \frac{3230}{30.2} \rightarrow \lambda_y = 106.95
$$
\n
$$
\bar{\lambda} = \max \left( \frac{\lambda_y}{\lambda 1}; \frac{\lambda_z}{\lambda 1} \right)
$$
\n
$$
\frac{\lambda_y}{\lambda_1} = \frac{66.05}{86.811} \rightarrow \frac{\lambda_y}{\lambda_1} = 0.76
$$
\n
$$
\frac{\lambda_z}{\lambda_1} = \frac{106.95}{86.811} \rightarrow \frac{\lambda_z}{\lambda_1} = 1.23
$$
\n
$$
\frac{\left(\frac{h}{b}\right)}{k} = 0.95 \rightarrow \text{courbe de flambement C}
$$
\n
$$
\alpha = 0.49
$$
\n
$$
\varphi = 0.5 \left[1 + \alpha \left(\frac{\pi}{b} - 0.2\right) + \frac{\pi}{2}\right] \rightarrow \varphi = 0.5 \left[1 + 0.49 \left(1.23 - 0.2\right) + 1.23^2\right]
$$
\n
$$
\rightarrow \varphi = 1.5
$$
\n
$$
X = \frac{1}{\varphi + \sqrt{\varphi^2 - \bar{x}^2}} \rightarrow X = \frac{1}{1.5 + \sqrt{1.5^2 - 1.23^2}} \rightarrow X = 0.42
$$
\n
$$
N_{b, rd} = \frac{X \times \beta_A \times A \times fy}{YM_1} \rightarrow N_{b, rd} = \frac{0.42 \times 1 \times 2534 \times 275}{1.1} \rightarrow N_{b, rd} = 266.07 \text{ kN}
$$
\n
$$
N_{sd} = 201.23 \text{ kN} < N_{b, rd} = 266.07 \text{ kN} \rightarrow \text{Condition } \text{vein } \text{finite}
$$

| Etage            | Profilé        | $N_{sd}$ (Kn) | $N_{b,rd}$ (Kn) | Ratio $(\%)$ | Profilé choisi |
|------------------|----------------|---------------|-----------------|--------------|----------------|
| <b>Q</b> ème     | <b>HEA 100</b> | 201.23        | 266.07          | 75.63        | <b>HEA 120</b> |
| $\tau$ ème       | <b>HEA 100</b> | 425.42        | 562.16          | 75.67        | <b>HEA 160</b> |
| $6^{\text{eme}}$ | <b>HEA 120</b> | 611.01        | 915.11          | 66.77        | <b>HEA 200</b> |

**Tableau II.12 :** Choix final des sections des profilés.

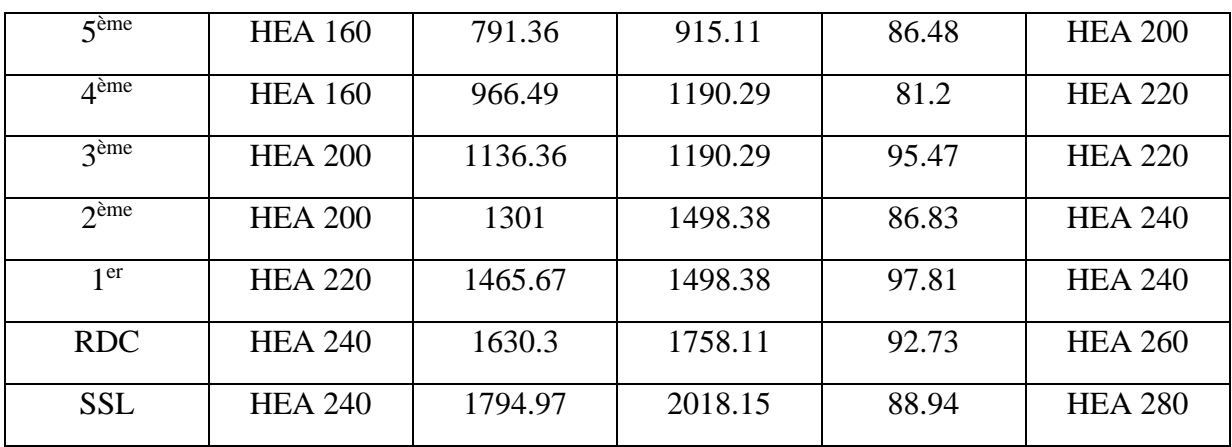

# **Chapitre III**

# Etude climatique

# **III.1. Introduction :**

Ce chapitre a pour but de déterminer les différentes sollicitations climatiques produites par les charges du vent et de la neige, agissant sur l'ensemble de l'ouvrage et sur ses différentes parties. Cette étude sera réalisée conformément au règlement neige et vent **(RNV2013)**. Le règlement **RNV 2013** s'applique à l'ensemble des constructions en Algérie situées à une altitude inférieure à 2000 mètres.

# **III.2.** Etude de la neige  $: [2]$

L'accumulation de la neige sur la toiture produit une surcharge qu'il faut prendre en considération pour la vérification des éléments de la structure.

$$
S=\mu\;x\;S_k
$$

Avec :

Ѕ : La charge caractéristique de la neige par unité de surface, en KN/ m²

μ : Coefficient d'ajustement des charges en fonction de la forme de la toiture appelé coefficient de forme.

 $S_k$ : La charge de neige sur le sol, fonction de l'altitude et de la zone en KN/m<sup>2</sup>

Zone de neige B donc  $S_k = \frac{0.04 \times H + 10}{100}$ 100

# **III.2.1.** Calcul de la charge de la neige  $: [2]$

Notre construction se situe dans la commune de Staouali – Wilaya d'Alger.

D'après les images satellite fournis par « Google Map » l'altitude  $H = 36$  m

$$
S_k = \frac{0.04 \times H + 10}{100} \rightarrow S_k = \frac{0.04 \times 36 + 10}{100} \rightarrow S_k = 0.114 \text{ KN/m}^2
$$

Notre bâtiment est construit d'une toiture plate → (0 ≤α≤ 30°) → μ= 0,8 **(RNV99 art 6-2)**  $S = 0.8 \times 0.114$  $\rightarrow$  S = 0.09 KN/m<sup>2</sup>

# **III.3.** Etude de vent : [2]

L'effet du vent sur une construction est assez prépondérant et a une grande influence sur la stabilité de la structure. Les actions du vent appliquées aux parois dépendent de :

- La direction.
- L'intensité.
- La région.
- Le site d'implantation.
- La forme géométrique et les ouvertures de la structure.

Dimensions de l'ouvrage :

Les dimensions de la structure sont :

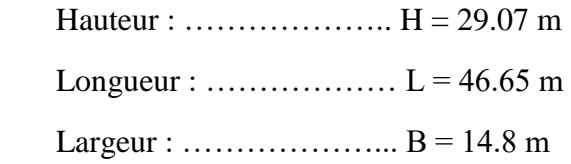

# **III.3.1.** Donnée relative au site : [2]

# - **Catégorie du terrain :**

# **Tableau III.1** : Catégorie du terrain.

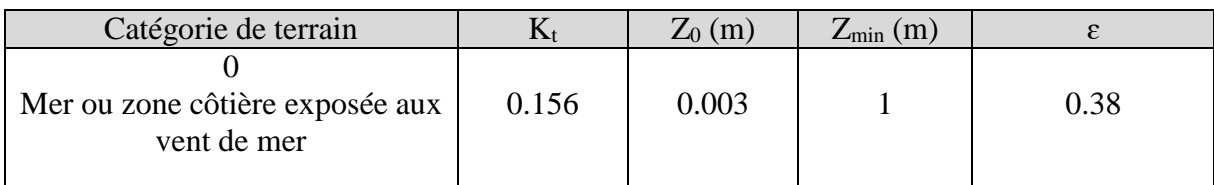

# - **Zone du vent :**

Le site d'implantation se trouve dans la wilaya d'Alger, donc on est dans la zone I du vent, d'où :

 $q_{\text{ref}} = 375 \text{ N/m}^2$ 

 $V_{\text{ref}} = 25 \text{ m/s}$ 

- Coefficient topographique :

 $C_t = 1$  (Site plat)

#### **III.3.2.** Pression dynamique de pointe : [2]

La pression dynamique de pointe  $q_p(z_e)$  est donnée par :  $q_p(z_e) = q_{\text{ref}} x C_e(z_e)$ 

#### **III.3.3.** Le coefficient d'exposition au vent  $: [2]$

Le coefficient d'exposition au vent  $C_e(z_e)$  tient compte des effets de la rugosité du terrain, de la topographie du site et de la hauteur au-dessus du sol.

$$
C_e(z_e) = C_t^2 \ x \ C_r^2 \ x \ (1 + 7 I_v \, (z))
$$

Avec :

 $C_t$ : Coefficient topographique

C<sup>r</sup> : Coefficient de rugosité

- Z : Hauteur considérée
- $I_{v}(z)$ : Intensité de la turbulence

#### **III.3.3.1** Le coefficient de rugosité :  $[2]$

Le coefficient de rugosité  $C_r(z)$  traduit l'influence de la rugosite et de la hauteur sur la vitesse moyenne du vent.

$$
C_r = K_t x \ln\left(\frac{z}{z_0}\right) \dots \dots \dots \dots \text{ si } z_{\text{min}} \le z \le 200 \text{ m}
$$
  

$$
C_r = K_t x \ln\left(\frac{z_{\text{min}}}{z_0}\right) \dots \dots \dots \dots \dots \text{ si } z \le z_{\text{min}}
$$

Avec :

 $K_t$ : Facteur du terrain

Z0(m): Paramètre de rugosité

Zmin(m) : Hauteur minimale

#### **III.3.3.2** Intensité de turbulence : [2]

L'intensité de la turbulence est donnée par l'équation :

$$
I_v(z) = \frac{1}{C_t(z) \times \ln(\frac{z}{z_0})} \dots \dots \dots \dots \dots \dots \dots \dots \dots \text{ si } z > z_{\text{min}}
$$
  

$$
I_v(z) = \frac{1}{C_t(z) \times \ln(\frac{z_{\text{min}}}{z_0})} \dots \dots \dots \dots \dots \dots \dots \dots \text{ si } z_{\text{min}} > z
$$

- **Calcul de la pression dynamique de pointe**  $q_p$  **: [2]** 

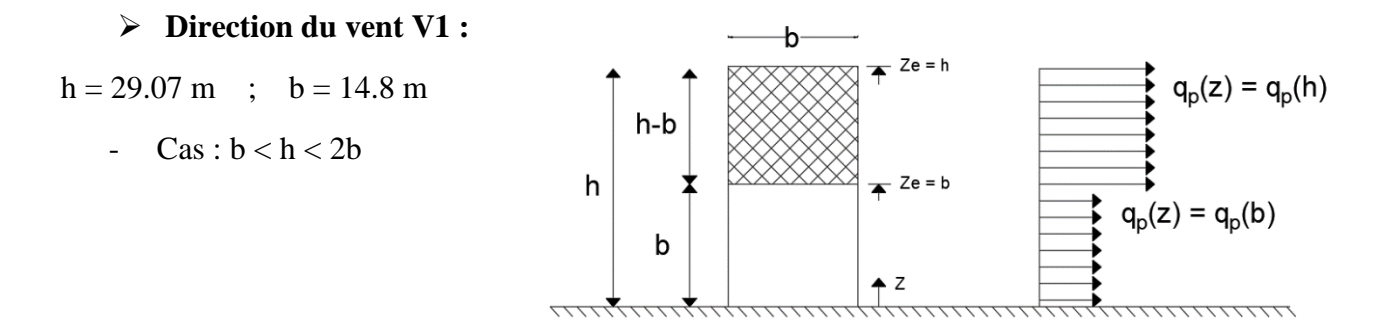

**Figure III.1** : Hauteur de référence Ze.

**Tableau III.2** : Valeurs de la pression dynamique de pointe (sens V1).

| Hauteur      | $Z = Z_e$ | ∪r    | U | 1v    | $\mathbf{\cup} \mathrm{e}$ | $Q_p$ ( $z_e$ ) ( $N/m^2$ ) |
|--------------|-----------|-------|---|-------|----------------------------|-----------------------------|
| 0 à 14.8     | 14.8      | .326  |   | 0.117 | 3.198                      | 1199.25                     |
| 14.8 à 29.07 | 29.07     | 1.432 |   | 0.109 | 3.615                      | 1355.62                     |

**Direction du vent V2 :** 

h =  $29.07 \text{ m}$  ; b =  $46.65 \text{ m}$ 

- **Cas : h < b :** 

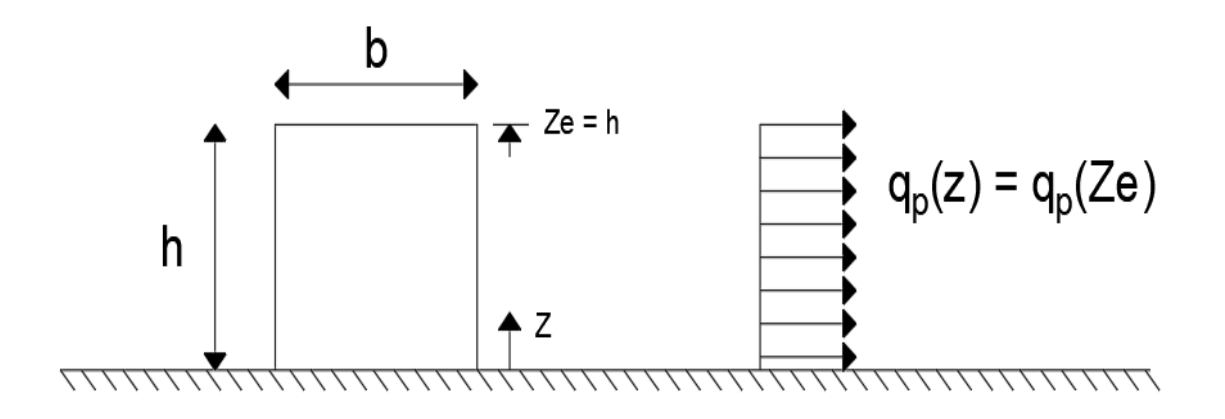

**Figure III.2** : Hauteur de référence Ze.

| Hauteur      | $\overline{\phantom{0}}$<br>$-\mathcal{L}e$ | $\mathsf{L}\mathsf{r}$ | $I_{\rm V}$ | $\mathbin{\smash{\cup}}\mathop{\rm e}\nolimits$ | $Q_p$ (z <sub>e</sub> ) (N/m <sup>2</sup> ) |
|--------------|---------------------------------------------|------------------------|-------------|-------------------------------------------------|---------------------------------------------|
| 14.8 à 29.07 | 29.07                                       | $12^\circ$<br>.432     | 0.109       | 3.615                                           | 1355.62                                     |

**Tableau III.3** : Valeurs de la pression dynamique de pointe (sens V2).

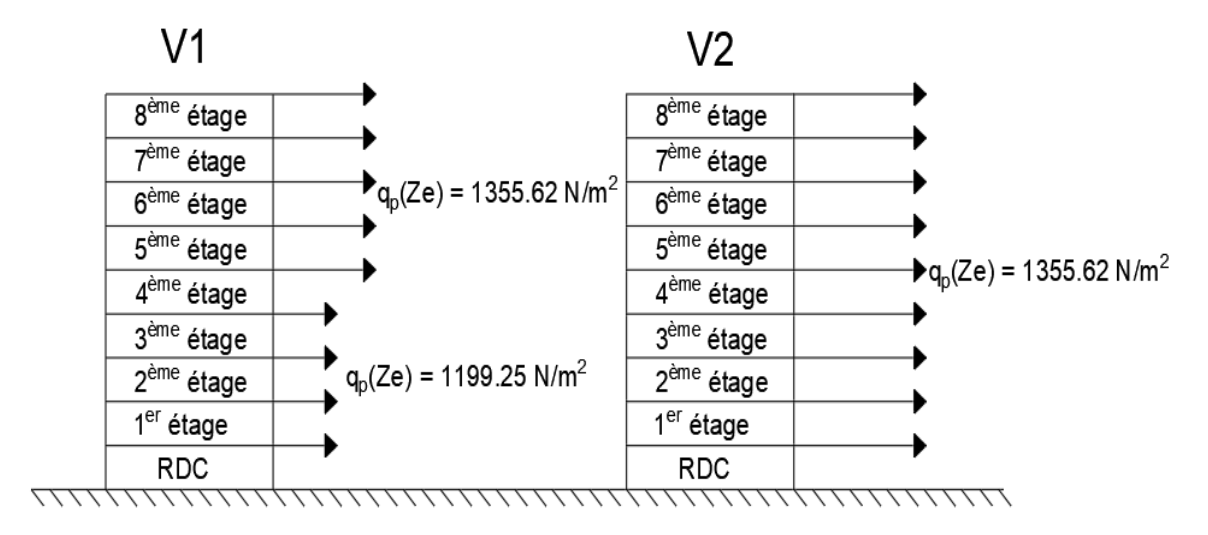

**Figure III.3** : Répartition de la pression dynamique.

# **III.3.3.3.** Calcul de la pression due au vent  $: [2]$

La pression dynamique W(zj)[N/m<sup>2</sup>] agissant sur une paroi est obtenue à l'aide de la formule suivante :

$$
W(zi) = qp(zi) \times [Cpe-Cpi] [N/m2]
$$

Avec :

Cpe : coefficient de pression extérieure

Cpi : Coefficient de pression intérieure

# **III.3.3.3.1.** Calcul du coefficient de pression extérieure Cpe : [2]

On détermine le coefficient de pression extérieure à partir des conditions suivantes :

- Cpe = Cpe.1 si  $S \le 1$  m<sup>2</sup>
- Cpe = Cpe.1+ (Cpe,10+ Cpe.1) x log10(S) si1 m<sup>2</sup>  $<$  S  $<$  10 m<sup>2</sup>
- Cpe = Cpe.10 si  $S \ge 10 \text{ m}^2$

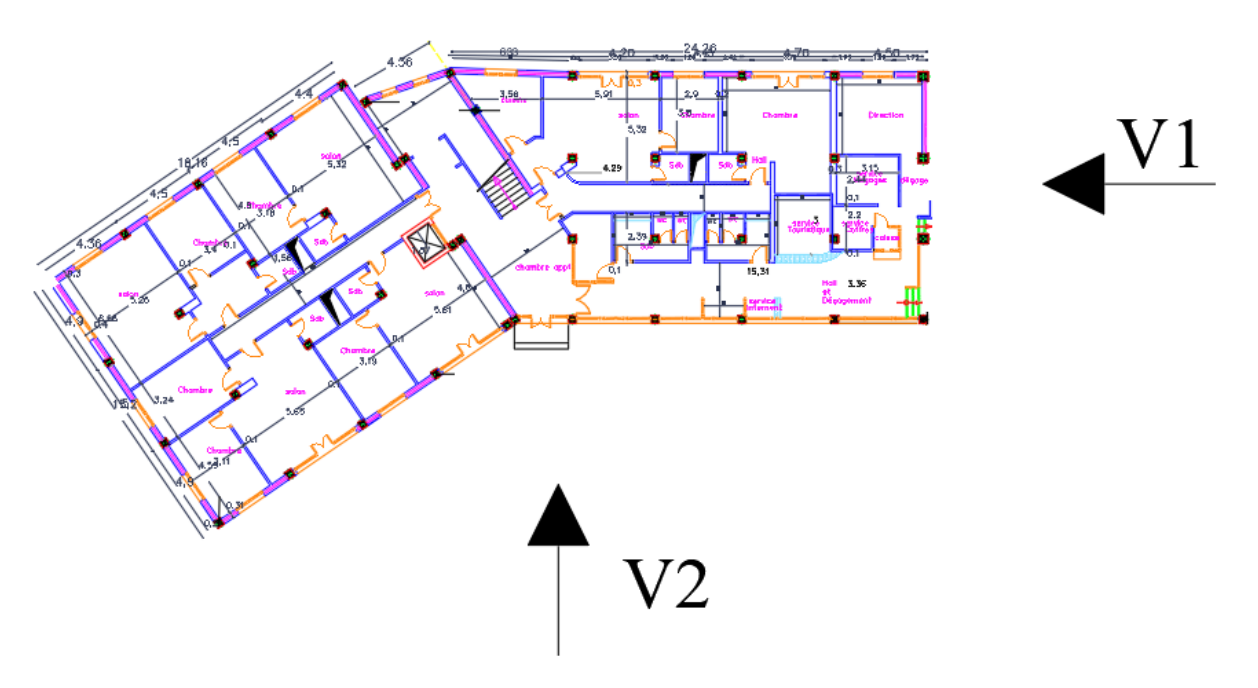

**Figure III.3 :** Directions du vent.

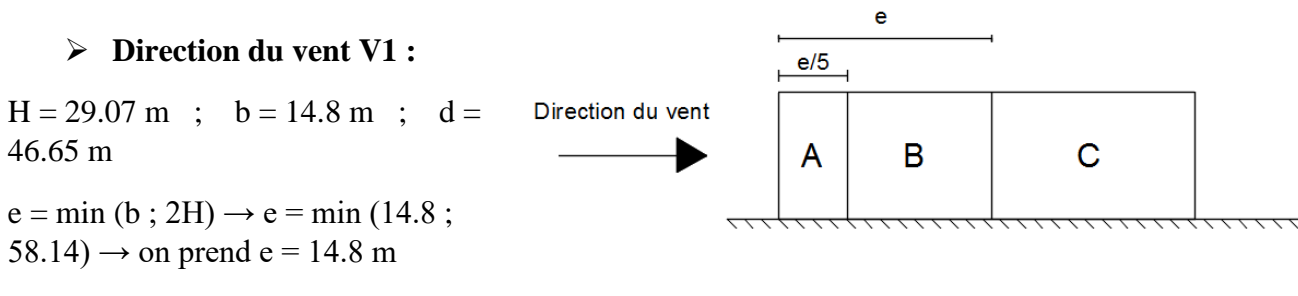

Cas où e < d : **Figure III.4** : Représentation des parois verticales

(sens V1).

Les surfaces de chaque zone sont regroupées dans le tableau ci-dessous :

| Zone | A     |        |        |        | E      |
|------|-------|--------|--------|--------|--------|
| H(m) | 29.07 | 29.07  | 29.07  | 29.07  | 29.07  |
| L(m) | 2.96  | 11.84  | 31.85  | 14.8   | 14.8   |
| S(m) | 86.05 | 344.19 | 925.88 | 430.23 | 430.8  |
| Cpe  | $-$   | $-0.8$ | $-0.5$ | $+0.8$ | $-0.3$ |

**Tableau III.4** : Surface des zones des parois verticales (sens V1).

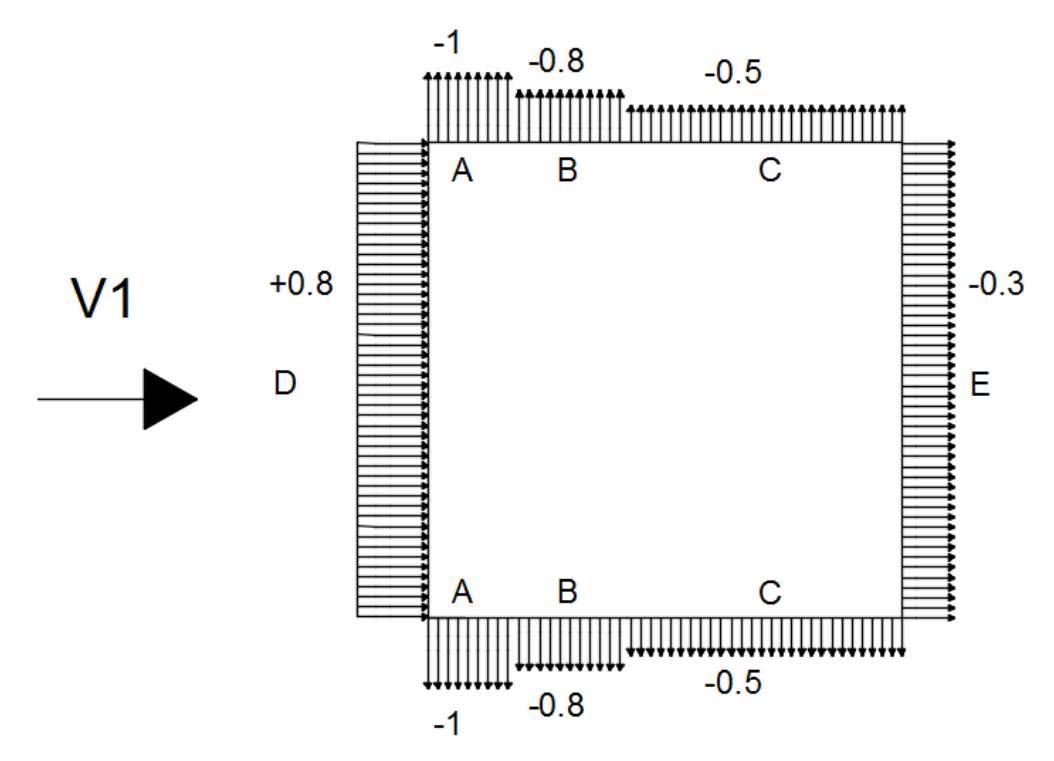

**Figure III.5** : Valeur des Cpe pour les parois verticales (sens V1).

# **Direction du vent V2 :**

 $H = 29.07$  m;  $b = 46.65$  m;  $d =$ 14.8 m

 $e = min (b ; 2H) \rightarrow e = min (46.65 ;$ 58.14)  $\rightarrow$  on prend e = 46.65 m

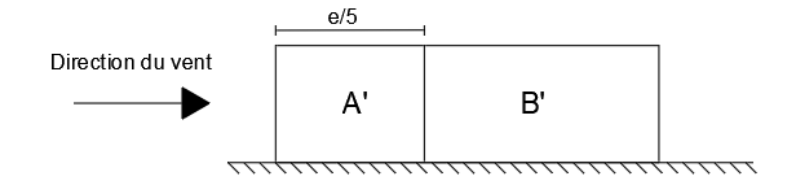

Cas où e > d : **Figure III.6** : Représentation des parois verticales

(sens V2).

Les surfaces de chaque zone sont regroupées dans le tableau ci-dessous :

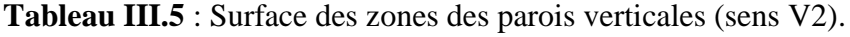

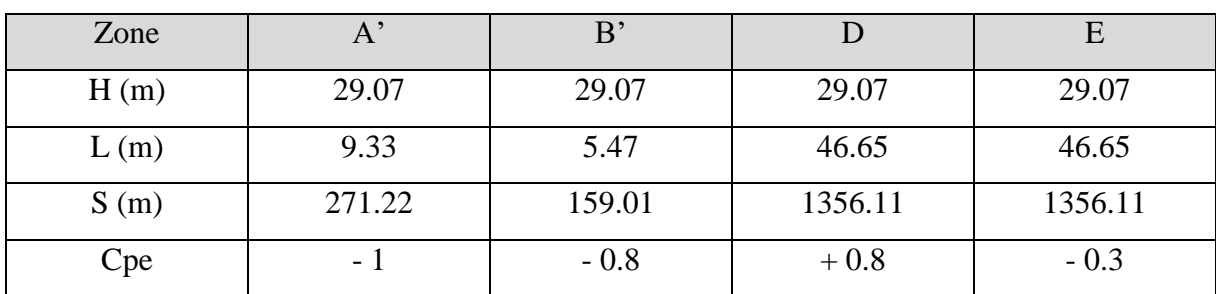

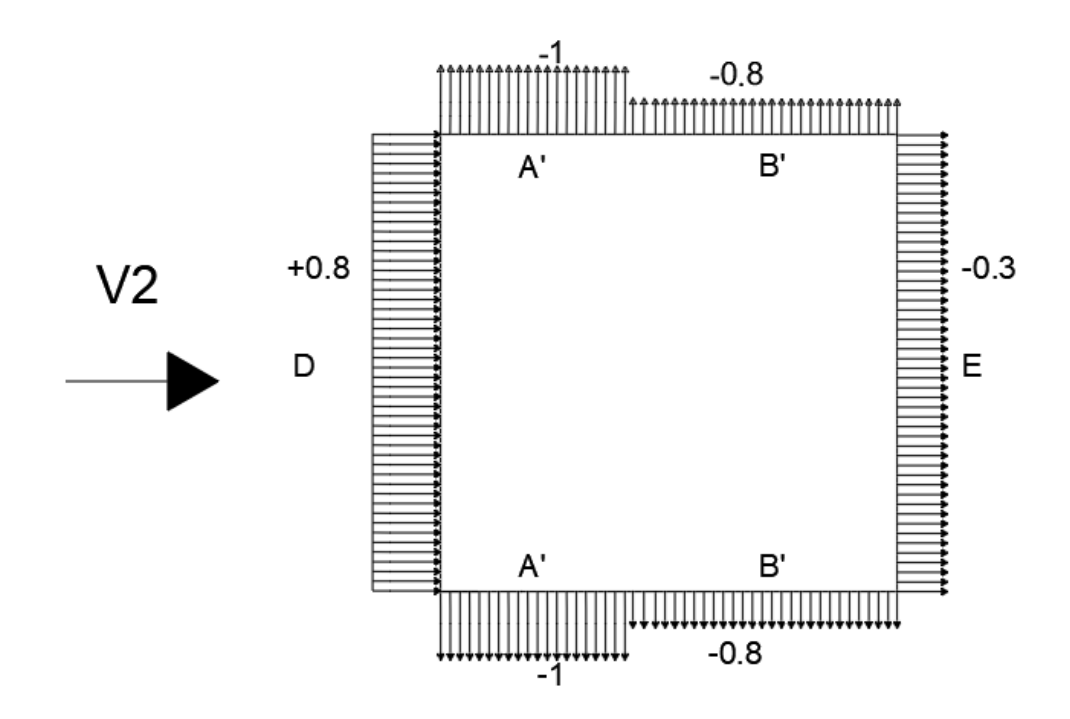

**Figure III.7** : Valeurs des Cpe pour les parois verticales (sens V2).

# **III.3.3.3.2.** Calcul du coefficient de pression intérieure Cpi : [2]

Le coefficient de pression Cpi est calculé en fonction de l'indice de perméabilité μp et le rapport h/d.

$$
\mu p = \frac{\sum \text{Surface des ouverture ou le Cpe } \le 0}{\sum \text{Surface de toutes les ouvertures}}
$$

#### **Direction du vent V1 :**

 $h = 29.07 \text{ m}$  ;  $d = 46.65 \text{ m}$ 

$$
h/d = 29.07/46.65 \rightarrow h/d = 0.623
$$

$$
\mu p = \frac{307.95 + 43.2 + 298.56}{307.95 + 43.2 + 44.1 + 298.56} \rightarrow \mu p = 0.936
$$

Projection sur le graphe  $\rightarrow$  Cpi = - 0.4

# **Direction du vent V2 :**

 $h = 29.07 \text{ m}$  ;  $d = 14.8 \text{ m}$  $\boldsymbol{h}$  $\frac{d}{d} = \frac{29.07}{14.8} \rightarrow h/d = 1.964$  $\mu p = \frac{43.2 + 44.1 + 298.56}{33.7 \cdot 5 + 49.8 + 44.4 \cdot 88}$ 307.95+43.2+44.1+298.56  $\rightarrow \mu p = 0.556$ 

Projection sur le graphe  $\rightarrow$  Cpi = + 0.02

- **Calcul de la pression aérodynamique du vent :** 

 $W(zj) = qp(zj) \times [Cpe-Cpi] [N/m<sup>2</sup>]$ 

# **Direction du vent V1 :**

**Tableau III.6** : Valeurs de la pression W(N/m<sup>2</sup>) pour la paroi verticale (sens V1).

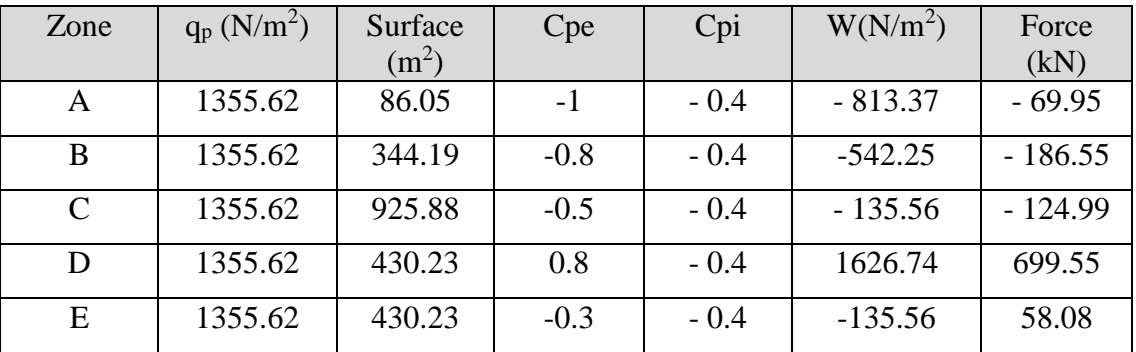

# **Direction du vent V2 :**

**Tableau III.7** : Valeurs de la pression W(N/m<sup>2</sup>) pour la paroi verticale (sens V2).

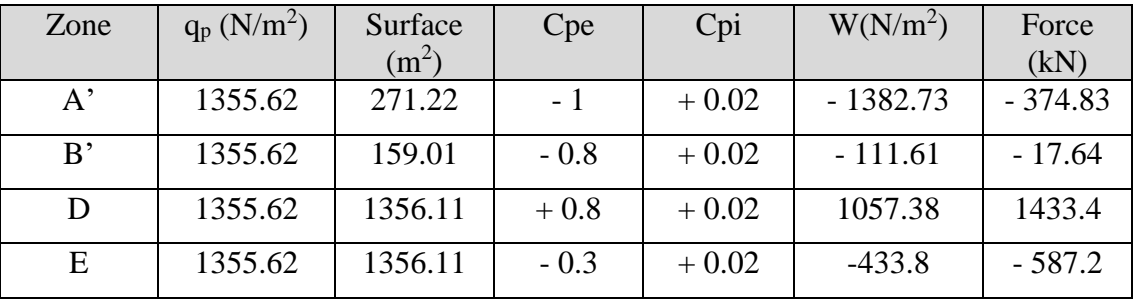

# **Conclusion :**

D'après les résultats trouvés ci-dessus, l'effort tranchant à la base est :

 $V_x^{\text{max}} = 699.55 \text{ kN}$  $V_y^{\text{max}} = 1433.4 \text{ kN}$ 

# **Chapitre IV**

# Etude des éléments secondaires

# **VI.1. Introduction :**

Dans ce chapitre on procède au calcul des éléments secondaires tels que les escaliers et l'acrotère.

# **VI.2. Etude des escaliers :**

#### **VI.2.1. Introduction :**

Un escalier est une suite de marches qui permettent de passer d'un niveau à un autre, dont la largeur s'appelle l'emmarchement, la largeur des marches s'appelle le giron (g) et la hauteur des marches une contre marche (h), il se compose de plusieurs éléments :

- Palier : c'est une aire plane située à chaque étage au départ et à l'arrivée d'une volée

d'escalier, sa fonction et de permettre un repos pendant la montée.

- Palier intermédiaire : c'est un palier placé entre deux niveaux.
- Volée : une partie droite (ou courbe) d'escalier comprise entre deux paliers successifs.
- Marches : elles peuvent être encastrées entre deux limons ou reposées sur un ou deux limons

# **VI.2.2 Choix des dimensions :**

D'âpres la loi de BLONDEL et pour garantir un confort d'escalier optimal on doit satisfaire les conditions suivantes :

- H : hauteur de la marche  $16.5 \text{ cm} \leq H \leq 18.5 \text{ cm}$ ; on prend  $H = 17 \text{ cm}$
- G (giron) : Largeur de la marche  $27 \text{ cm} \le H \le 30 \text{ cm}$ ; on prend  $G = 27 \text{ cm}$
- h : hauteur d'étage : **h = 3.23 m**

 $60 \leq 2H + G \leq 64 \rightarrow 60 \leq 61 \leq 64 \rightarrow$  Condition vérifiée

D'où N (nombre de marches) =  $h/_{\text{H}} \rightarrow N = 323/_{17} \rightarrow N = 19$  marches par niveau

La figure ci-dessous montre les dispositions et les dimensions des différentes éléments constituants les escaliers :

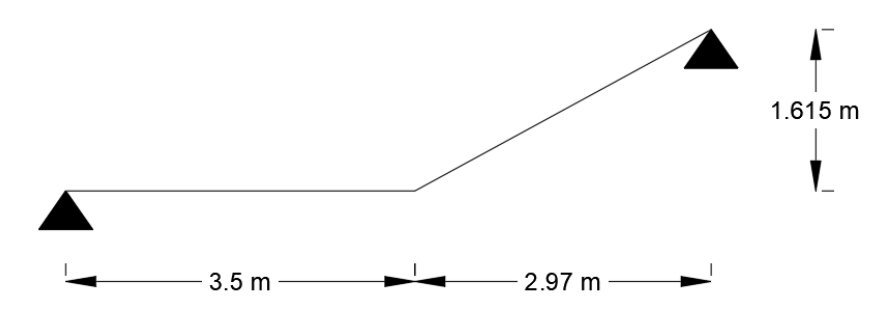

**Figure IV.1 :** Schéma illustrant des escaliers.

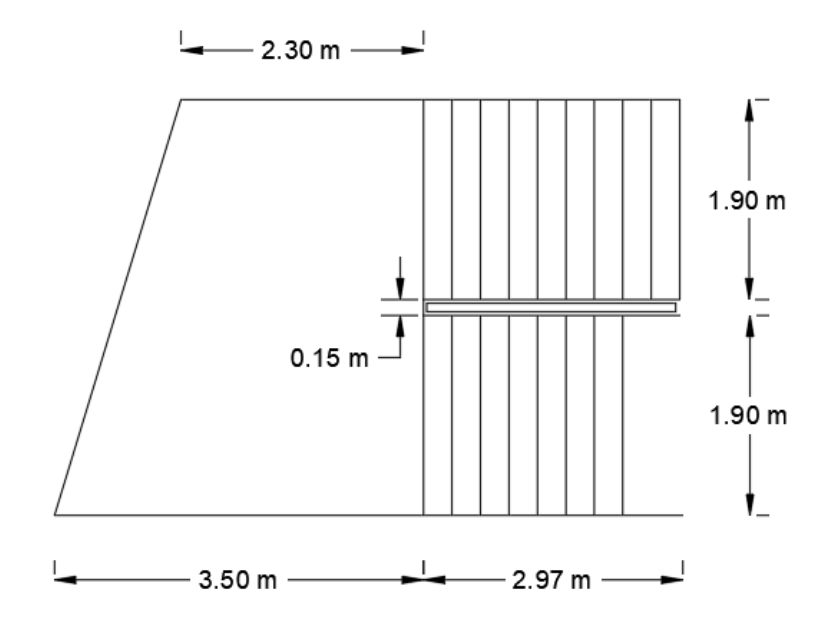

**Figure IV.2** : Vue en plan de l'escalier.

# **VI.2.3 Dimensionnement des limons :**

- $\triangleright$  Evaluation des charges : [7]
- Tôle striée (e = 0.5 cm) : 0.005 x 78.5 = 0.47 kN/m<sup>2</sup>
- Béton (e = 7 cm) :  $0.07 \times 25 = 1.75 \text{ kN/m}^2$
- Chappe :  $0.4 \text{ kN/m}^2$
- Grés cérame : 0.28 kN/m<sup>2</sup>
- Garde-corps : 1 kN/ml

 $\rightarrow$  G = 2.9 kN/m<sup>2</sup> ; Q<sub>esq</sub> = 2.5 kN/m<sup>2</sup>

> Calcul de l'angle :

Tan  $\alpha = \frac{1.615}{8.87}$  $\frac{1.613}{2.97}$   $\rightarrow$  Tan  $\alpha = 0.543$   $\rightarrow$   $\alpha = 28.53^{\circ}$ 

> Charges revenant au limon :

$$
G_1 = 2.9 \times \frac{1.9}{2} + 1 \rightarrow G_1 = 3.755 \text{ kN/ml}
$$
  
\n
$$
G_2 = 2.9 \times \frac{1.9}{2} \rightarrow G_2 = 2.755 \text{ kN/ml}
$$
  
\n
$$
Q = 2.5 \times \frac{1.9}{2} \rightarrow Q = 2.375 \text{ kN/ml}
$$

 $Q_{\text{ser 1}} = 3.755 + 2.375 \rightarrow Q_{\text{ser 1}} = 6.13 \text{ kN/ml}$ 

 $Q_{\text{ser 2}} = 2.755 + 2.375 \rightarrow Q_{\text{ser 2}} = 5.13 \text{ kN/ml}$ 

La figure ci-dessous montre la charge revenant au limon :

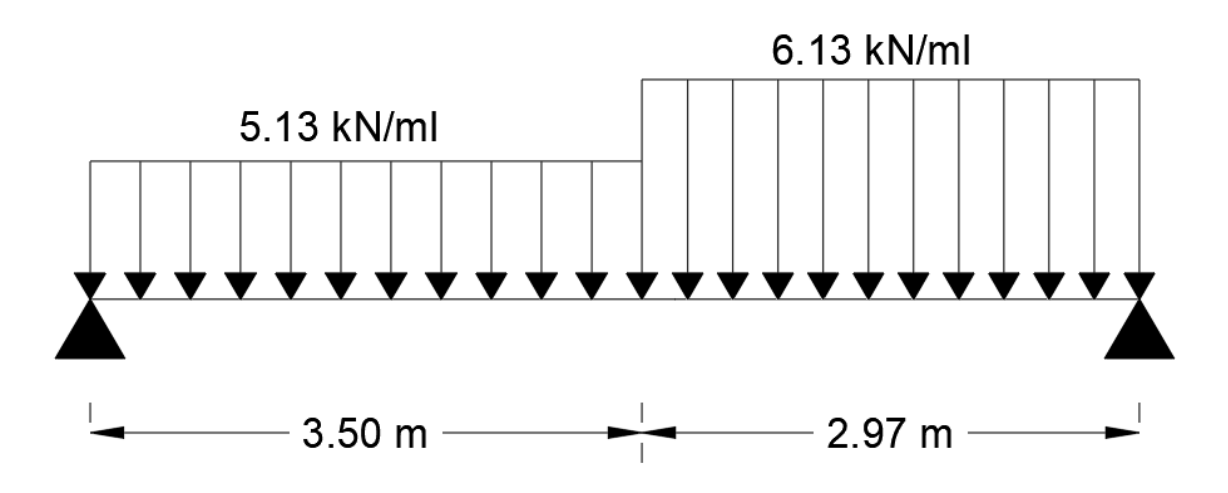

**Figure IV.3 :** Schéma statique de l'escalier.

Pour être en sécurité et afin de simplifier nos calculs on prendra :

 $Q_{eq} = max (Q_{ser 1}$ ;  $Q_{ser 2}$ )  $\rightarrow Q_{eq} = 6.13$  kN/ml

- **Dimensionnement par la condition de la flèche :** 

 $L = 6.47$  m

$$
Iy \ge \frac{5x6.13x6470^3x250}{384x2.1x10^5} \Rightarrow Iy \ge 2573.55 \text{ cm}^4
$$

D'après le tableau des profilés, on prend un UPN 220 =  $V = 2690 \text{ cm}^4$ 

- Les combinaisons des charges :

ELU :  $q_u = 1.35x(G_p + G) + 1.5xQ$ 

 $\rightarrow$   $q_u$  = 9.03 Kn/ml

$$
ELS: q_{ser} = G_p + G + Q_{eq} \\
$$

 $\rightarrow$  q<sub>ser</sub> = 6.42 Kn/ml

- Vérification du moment fléchissant : [1]

$$
M_{sd} = \frac{q_u l^2}{8} \rightarrow M_{sd} = \frac{9.03 \times 6.47^2}{8} \rightarrow M_{sd} = 47.25 \text{ kN.m}
$$

$$
M_{pl,rd} = \frac{W_{ply} \ge f_y}{1.1} \ \to \ M_{pl,rd} = \frac{292 \times 275}{1.1} \ \to \ M_{pl,rd} = 73 \ kN.m
$$

- Vérification de l'effort tranchant : [1]

$$
V_{sd} = \frac{q_{u}l}{2} \rightarrow V_{sd} = \frac{9.03 \times 6.47}{2} \rightarrow V_{sd} = 29.21 \text{ kN}
$$
  

$$
V_{pl,rd} = \frac{A_{vz} \times f_{y}}{\sqrt{3} \times 1.1} \rightarrow V_{pl,rd} = \frac{20.62 \times 275}{\sqrt{3} \times 1.1} \rightarrow V_{pl,rd} = 297.62 \text{ kN}
$$

 $V_{sd} = 29.21 \text{ kN} < V_{pl,rd} = 297.62 \text{ kN}$  Condition vérifiée

 $0.5 V_{pl,rd} = 0.5 \times 297.62 → 0.5 V_{pl,rd} = 148.81$  Kn

 $V_{sd} = 29.21$  Kn <  $0.5V_{pl,rd} = 148.81$  Kn Pas d'interaction entre l'effort tranchant et le moment fléchissant

- **Verification de la flèche :** [1]  
\n
$$
f_{\text{max}} = \frac{5}{384} \times \frac{q_{\text{ser}} l^4}{EI} \rightarrow f_{\text{max}} = \frac{5}{384} \times \frac{6.42 \times 6470^4}{2.1 \times 10^5 \times 2690 \times 10^4} \rightarrow f_{\text{max}} = 25.93 \text{ mm}
$$
\n
$$
f_{\text{adm}} = \frac{L}{250} \rightarrow f_{\text{adm}} = \frac{6470}{250} \Rightarrow f_{\text{adm}} = 25.88 \text{ mm}
$$

 $f_{\text{max}} = 25.93 \text{ mm} > f_{\text{adm}} = 25.83 \text{ mm}$  Condition non vérifiée

On opte pour un UPN 240  $\rightarrow$  I<sub>y</sub> = 3600 cm<sup>4</sup>

 $f_{\text{max}} = \frac{5}{28}$  $rac{5}{384}$  X  $rac{q_{ser}l^4}{EI}$  $\frac{\text{er }l^4}{\text{EI}} \rightarrow f_{\text{max}} = \frac{5}{38}$  $rac{5}{384}$  X  $rac{6.42 \times 6470^4}{2.1x10^5 \times 3600x}$  $\frac{6.42 \times 6470}{2.1x10^5 \times 3600x10^4} \rightarrow f_{\text{max}} = 19.38 \text{ mm}$ 

 $f_{\text{max}} = 19.38 \text{ mm} < f_{\text{adm}} = 25.88 \text{ mm}$  Condition vérifiée

#### **VI.2.4 Dimensionnement de la cornière de marche :**

Les deux cornières travaillent simultanément en flexion simple, d'où  $Iy=2Iy$ 

Chaque cornière reprend la moitié de la charge permanente et la moitié de la charge d'exploitation. On modélise la marche comme une poutre simplement appuyée.

- **Dimensionnement :** 

Condition de la flèche à l'ELS :  $G_{\text{macro}} = 2.9 \times \left(\frac{0.27}{2}\right)$  $\frac{22}{2}$ ) = 0.39 kN/ml  $Q_{\text{machine}} = 2.5 \times \left(\frac{0.27}{2}\right)$  $\frac{22}{2}$ ) = 0.34 kN/ml  $Q_{ser} = G_{market} + Q_{market} \quad \rightarrow \quad Q_{ser} = 0.73~\text{Kn/ml}$  $Iy \geq$ 5x0.73x19003x250  $\frac{384 \times 2.1 \times 10^5}{384 \times 2.1 \times 10^5}$  => Iy  $\geq$  7.76 cm<sup>4</sup> Soit une cornière à aile égale L50x50x6 [Annexe B]

 $I_y = I_z = 12.84$  cm<sup>4</sup>;  $G_{L50} = 4.47$  KG/ml  $W_{el,y} = W_{pl,y} = 3.61$  cm<sup>3</sup>  $Q_u = 1.35$  (G<sub>marche</sub> + G<sub>L50</sub>) + 1.5 Q<sub>marche</sub> = 1.1 kN/ml

- Vérification du moment fléchissant : [1]

$$
M_{sd} = \frac{q_{ul}l^2}{8} \to M_{sd} = \frac{1.1 \times 1.9^2}{8} \to M_{sd} = 0.5 \text{ kN.m}
$$
  
\n
$$
M_{pl,rd} = \frac{W_{ply} \times f_y}{1.1} \to M_{pl,rd} = \frac{3.61 \times 275}{1.1} \to M_{pl,rd} = 0.9 \text{ kN.m}
$$
  
\n
$$
\to \text{Condition } \text{veitific}
$$

- Vérification de l'effort tranchant : [1]

$$
V_{sd} = \frac{q_u l}{2} \ \to \ V_{sd} = \frac{1.1 \ x \ 1}{2} \ \to \ V_{sd} = 0.55 \ kN
$$

$$
\tau = \, \frac{V_{sd} \, x \, S}{e \, I_y} \, \leq \tau' = \frac{fy}{\sqrt{3}}
$$

- $\tau = 34.36$  kN  $\lt \tau' = 158.77$  kN
- Condition vérifiée

 **VI.2.5. Dimensionnement de la poutre palière :**

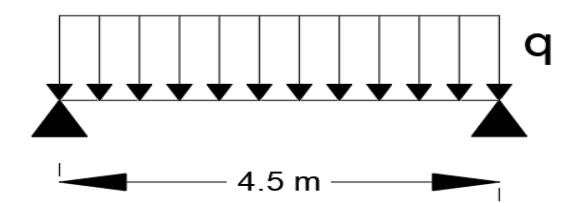

**Figure IV.4 :** Schéma statique de la poutre palière.

# - **Les charges revenant sur la poutre :**

Charge des cloisons :  $1.61 \times 1 = 1.61 \text{ kN/ml}$ Charge revenant du palier : 2.9 x  $\frac{3.5}{9}$  $\frac{3.5}{2}$  = 5.07 kN/ml Charge d'exploitation : 2.5 x  $\frac{3.5}{9}$  $\frac{3.5}{2}$  = 4.37 kN/ml  $Q_{ser} = 1.61 + 5.07 + 4.37 \rightarrow Q_{ser} = 11.05$  kN/ml  $Q_u = 1.35(1.61 + 5.07) + 1.5(4.37)$   $\rightarrow$   $Q_u = 15.57$  kN/ml

# - **Condition de la flèche :**

 $Iy \geq$ 5x 11.05 x4500<sup>3</sup>x250  $\frac{1.03 \times 4500 \times 250}{384 \times 2.1 \times 10^5}$  => Iy  $\geq$  1560.84 cm<sup>4</sup> On opte pour un IPE 200  $\rightarrow$  Iy = 1943 cm<sup>4</sup>  $G_p = 0.22$  kN/ml  $Q_u = 1.35 \times 0.22 + 15.57 = 15.87 \text{ kN/ml}$ 

#### - **Vérification du moment fléchissant :**

$$
M_{sd} = \frac{q_{ul}l^2}{8} \rightarrow M_{sd} = \frac{15.87 \times 4.5^2}{8} \rightarrow M_{sd} = 40.1 \text{ kN.m}
$$
  

$$
M_{pl,rd} = \frac{W_{ply} \times f_y}{1.1} \rightarrow M_{pl,rd} = \frac{220.6 \times 275}{1.1} \rightarrow M_{pl,rd} = 55.15 \text{ kN.m}
$$

 $\rightarrow$  Condition vérifiée

#### - **Vérification de l'effort tranchant :**

$$
V_{sd} = \frac{q_{u}l}{2} \rightarrow V_{sd} = \frac{15.87 \times 4.5}{2} \rightarrow V_{sd} = 35.64 \text{ kN}
$$
  

$$
V_{pl,rd} = \frac{A_{vz} \times f_{y}}{\sqrt{3} \times 1.1} \rightarrow V_{pl,rd} = \frac{14 \times 275}{\sqrt{3} \times 1.1} \rightarrow V_{pl,rd} = 202.07 \text{ kN}
$$
  

$$
V_{sd} = 35.64 \text{ kN} < V_{pl,rd} = 202.07 \text{ kN}
$$

 $\rightarrow$  Condition vérifiée

 $0.5 V_{pl,rd} = 0.5 \times 202.07 \rightarrow 0.5 V_{pl,rd} = 101.03 kN$ 

 $V_{sd} = 35.64 \text{ kN} < 0.5 V_{pl,rd} = 101.03 \text{ kN}$  Pas d'interaction entre l'effort tranchant et le moment fléchissant.

# **VI.3. Etude de l'acrotère :**

L'acrotère est un élément non structural, il sera calculé comme une console encastrée au niveau du plancher terrasse qui est la section dangereuse, d'après sa disposition, l'acrotère est soumis à une flexion composée due aux charges suivantes :

- Son poids propre sous forme d'un effort normal vertical.
- Une force horizontale due à une main courante *Q=*1kN/ml.

# **VI.3.1.** Evaluation de charge : [7]

- Charge permanente : Le poids total de l'acrotère **G=2,29 kN/m.**
- Charge d'exploitation : La charge d'exploitation de la main courante : **Q=1,0KN/m.**
- L'action des forces horizontales  $Q_h$ ; $(F_p)$ : D'après RPA 99 version 2003, les forces horizontales de calcul F<sub>p</sub> agissant sur les éléments non structuraux et les équipements ancrés à la structure sont calculées suivant la formule :

$$
F_p = 4A. C_P. W_P
$$

Avec :

*A* : Coefficient d'accélération de zone.

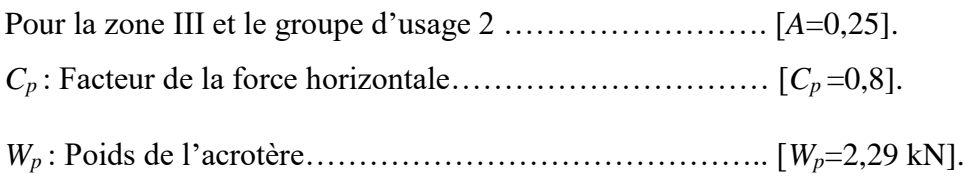

$$
F_p = 4 \times 0.25 \times 0.8 \times 2.29 = 1.832 kN
$$

 $Q_h$  = max  $\left(1,5Q \right;$  ;  $F_p$ 

 $F_P = 1,832kN$ <br>  $1.5Q = 1,50kN$   $\Rightarrow$   $Q_h = 1,832kN$ 

Donc pour une bande de 1m de largeur : **G=2,29 kN/ml** et **Qh=1,832 KN/ml**

#### **VI.3.2. Ferraillage de l'acrotère :**

h=10cm; b=100cm ;*fc28*=25 MPa ;σbc=15 MPa ; c=c'=2 cm ; *fe*=500MPa

 $M_u$  =1,64 kN.m; T<sub>u</sub> = 2,74kN; N<sub>u</sub> = 3,09 kN

 **Armatures principales :**  - **Calcul du moment fictif Mf:**

$$
M_f = M_u + N_u(\frac{h}{2} - c') = 1,65 + 3,09(\frac{10}{2} - 2) \times 10^{-2} = 1,743 \text{kN}.\text{m}
$$

- **Calcul des armatures :** 

$$
A_{sf} = \frac{M_f}{Z\sigma_s} A_s = A_{sf} - \frac{N_u}{\sigma_s} \mu = \frac{M_f}{bd^2 \sigma_{bc}} = 0.0169
$$
  
Donc: 
$$
\begin{cases} A_{s1} = 0cm^2 \\ A_{s2} = 0.4341cm^2 \end{cases}
$$

# **VI.3.3. Vérification du ferraillage de l'acrotère :**

Il faut vérifier *A<sup>s</sup>* avec la section minimale imposée par la règle du millième et par la règle de non fragilité :

$$
A_s^{\min}=\Bigl\{\frac{bh}{1000}\,;\,0{,}23bd\frac{f_{t28}}{fe}\Bigr\}\rightarrow A_s^{\min}=\{1cm^2\,;0{,}88cm^2\}
$$

Donc : on opte finalement pour  $4T10 = 2{,}51 \text{ cm}^2$ 

Avec un espacement : $S_t = \frac{60}{4}$  $\frac{36}{4} = 20cm$ 

L'espacement des armatures principales doit vérifier la condition suivante :

 $S \le 2h$ ; 25}  $\to 20 \le 20$ ; 25}  $\Rightarrow 0k$ 

# - **Armatures de répartition :**

La section des armatures de répartition découle de celle des armatures principales.

$$
A_r \ge \frac{A_s}{4} \Rightarrow A_r \ge \frac{1.70}{4} = 0.42 \, \text{cm}^2
$$

On a choisi **4T10** avec un espacement  $S_t = \frac{60-4}{3}$  $\frac{3^{1-4}}{3}$  = 18,66 cm, On prend S= 18 cm

# **VI.3.4. Vérification à l'ELS :**

| Contrainte du béton | Contrainte de l'acier |         |                  |                        |
|---------------------|-----------------------|---------|------------------|------------------------|
| $\sigma_{bc}$       | $\bar{\sigma}_{bc}$   |         | $\sigma_{\rm c}$ | $\bar{\sigma}_{\rm c}$ |
| 0,68MPa             | 15MPa                 | 7,3 MPa | 1,2 MPa          | 250MPa                 |
| OК                  |                       |         |                  |                        |

**Tableau IV.1 :** Les vérifications de l'acrotère à l'ELS.

# **VI.3.5. Vérification de l'effort tranchant :**

$$
\tau_u = \frac{T_u}{bd} \le \bar{\tau}_u = Min\{0, 1f_{c28}; 4MPa\} = 3MPa \to \tau_u = \frac{2,748 \times 10^3}{80.10^3} = 0,0343MPa
$$
  
<  $\bar{\tau}_u$ ......0K

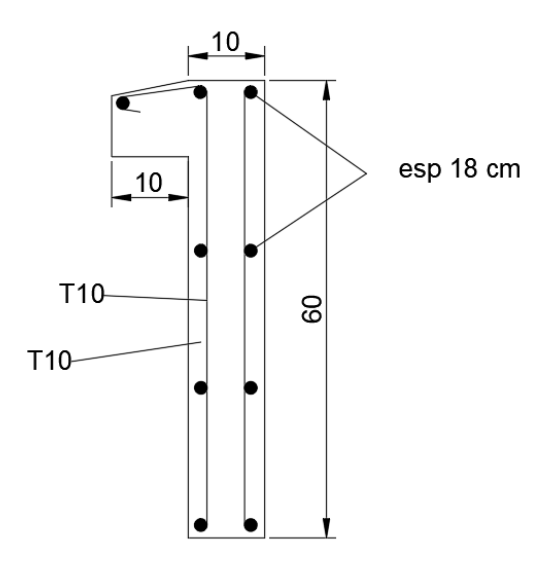

**Figure IV.5 :** Ferraillage de l'acrotère.

# **Chapitre V** Etude dynamique en zone sismique

# **V.1. Introduction :**

Vu que l'activité sismique peut se produire à tout moment, provoquant d'importants dégâts humains et matériels, les structures doivent être conçues et construites de manière adéquate afin de résister à ces secousses sismiques, et ce en respectant les recommandations des règlements parasismiques.

Le but de ce chapitre est de définir un modèle de structure qui vérifie les conditions et critères de sécurités imposés par le règlement parasismique Algérien RPA99/version 2003.

L'étude dynamique d'une structure telle qu'elle se présente, est souvent très complexe à cause du nombre de fonctions et éléments existants dans une structure. C'est pour cela qu'on fait souvent appel à des modélisations qui permettent de simplifier suffisamment le problème pour pouvoir l'analyser.

La modélisation de notre structure a été effectuée à l'aide du logiciel **Autodesk Robot Structural Analysis Professional 2017** qui est un logiciel de calcul automatique des structures.

#### **V.2. Objectif de l'étude sismique :**

L'objectif initial de l'étude dynamique d'une structure est la détermination de ses caractéristiques dynamiques propres. Ceci est obtenu en considérant son comportement en vibration libre non-amortie. Cela nous permet de calculer les efforts et les déplacements maximum lors d'un séisme.

#### **V.3. Classification selon RPA99v2003 :**

Pour notre cas, et d'après la classification du RPA, la wilaya d'ALGER est classée comme une zone de forte sismicité **ZONE III.**

Notre ouvrage est considéré comme ouvrage courant ou d'importance moyenne **Groupe 2, «** Bâtiment d'habitation collective ou à usage de bureaux dont la hauteur ne dépasse pas 48m ».

# **V.4. Méthode de calcul :**

Selon les règles parasismiques Algériennes (RPA99/version2003), le calcul des forces sismiques peut être mené suivant trois méthodes :

- Méthode statique équivalente.
- Méthode d'analyse modale spectrale.

Méthode d'analyse dynamique par accélérogramme.

Le choix de la méthode de calcul dépend des conditions imposées par le règlement, alors dans notre cas nous avons choisi d'utiliser la méthode d'analyse modale spectrale.

# **V.4.1. Modélisation de la structure :**

# **Modélisation de la rigidité :**

La modélisation des éléments constituants le bâtiment est effectué comme suit :

- Chaque poutre et chaque poteau de la structure a été modélisé par un élément linéaire type poutre (frame) à deux nœuds, chaque nœud possède 6 degré de liberté (trois translations et trois rotations).
- Les poutres entre deux nœuds d'un même niveau (niveau i).
- Les poteaux entre deux nœuds de différent niveaux (niveau i et niveau i+1).
- Chaque voile est modélisé par un élément surfacique type Shell à quatre nœuds.
- A tous les planchers nous avons attribués une contrainte de type diaphragme ce qui correspond à des planchers infiniment rigides dans leur plan.

Tous les nœuds de la base du bâtiment sont encastrés (6DDL bloqués).

# **Modélisation de la masse :**

- La charge des planchers est supposée uniformément répartie sur toute la surface du plancher. La masse est calculée par l'équation (G+βQ) imposée par le **RPA99 version2003** avec (β=0,2) pour un bâtiment d'habitation.
- La masse volumique attribuée aux matériaux constituant les poteaux, voiles et les poutres est prise égale à celle du béton à savoir 25kN/m<sup>3</sup>.

# **V.4.2. La méthode modale spectrale :**

# **Principe :**

Par cette méthode, il est recherché pour chaque mode de vibration, le maximum des effets engendrés dans la structure par les forces sismiques représentées par un spectre de réponse de calcul. Ces effets sont par la suite combinés pour obtenir la réponse de la structure.

# **Analyse spectrale :**

La pratique actuelle la plus répondue consiste à définir le chargement sismique par un spectre de réponse.

Toute structure est assimilable à un oscillateur multiple, la réponse d'une structure à une accélération dynamique est en fonction de l'amortissement (ζ) et de la pulsation naturelle (ω)

Donc pour des accélérogrammes données si on évalue les réponses maximales en fonction de la période (T), on obtient plusieurs points sur un graphe qui est nommé spectre de réponse et qui aide à faire une lecture directe des déplacements maximaux d'une structure. L'action sismique est représentée par un spectre de calcul suivant :

$$
\frac{S_a}{g} = \begin{cases} 1,25A \left( 1 + \frac{T}{T_1} \left( 2,5\eta \frac{Q}{R} - 1 \right) \right) & 0 \le T \le T_1 \\ 2,5\eta \left( 1,25A \right) \frac{Q}{R} & T_1 \le T \le T_2 \\ 2,5\eta \left( 1,25A \right) \frac{Q}{R} \left( \frac{T_2}{T} \right)^{2/3} & T_2 \le T \le 3,0s \\ 2,5\eta \left( 1,25A \right) \frac{Q}{R} \left( \frac{T_2}{3} \right)^{2/3} \left( \frac{3}{T} \right)^{5/3} & T \ge 3,0s \end{cases}
$$

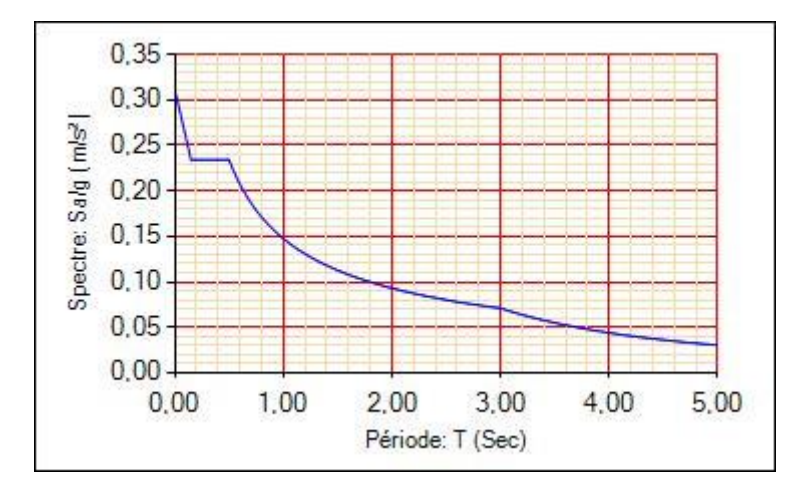

**Figure V.1** : Spectre de réponse.

A : coefficient d'accélération de zone (tableau 4.1) RPA99/V2003.

ŋ : facteur de correction d'amortissement.

R : Coefficient de comportement de la structure. Il est fonction du système de contreventement (tableau 4.3) RPA99/V2003.

Q : Facteur de qualité (tableau 4.4).

T1, T<sup>2</sup> : Périodes caractéristiques associées à la catégorie de site (tableau 4.7) RPA99/V2003.
### $\triangleright$  Résultante des forces sismiques de calcul : [3]

L'une des premières vérifications préconisées par le *RPA***99 version 2003** est relative à la résultante des forces sismiques.

En effet la résultante des forces sismiques à la base « Vt » obtenue par combinaison des valeurs modales ne doit pas être inférieur à *80%* de la résultante des forces sismiques déterminer par la méthode statique équivalente « V » pour une valeur de la période fondamentale donnée par la formule empirique appropriée.

Si Vt < 0,8V, il faut augmenter tous les paramètres de la réponse (forces, déplacements, moments,) dans le rapport :

$$
r = \frac{0.8V}{Vt}
$$

#### **Calcul de la force sismique par la méthode statique équivalent :**

La force sismique totale V appliquée à la base de la structure, doit être calculée successivement dans deux directions horizontales orthogonales selon la formule :

$$
V = \frac{A \times D \times Q}{R} \times W
$$

Avec :

A : coefficient d'accélération de zone

Zone sismique III  $\lnot$ 

$$
A = 0.25
$$
  
Groupe d'usage 2

D : Facteur d'amplification dynamique.

Ce facteur est fonction de la catégorie du site, du facteur de correction d'amortissement (η) et de la période fondamentale de la structure (T).

$$
D = \begin{cases} 2.5\eta & 0 \le T \le T_2 \\ 2.5\eta \left(\frac{T_2}{T}\right)^{2/3} & T_2 \le T \le 3.0s \\ 2.5\eta \left(\frac{T_2}{3.0}\right)^{2/3} \left(\frac{3.0}{T}\right)^{5/3} & T \ge 3.0s. \end{cases}
$$

T1, T2 : périodes caractéristiques associée à la catégorie du site est donnée dans **le tableau 4.7 des RPA99/version 2003.**

Catégorie S3 : site meuble → 
$$
\begin{bmatrix} T1 = 0.15 \text{ sec} \\ T2 = 0.5 \text{ sec} \end{bmatrix}
$$

 $\eta = \sqrt{7/(2 + \xi)} \ge 0.7$ 

Avec  $\xi = 5\%$  (Portique en acier dense)  $\eta = 1$  (**Tableau 4.2 des RPA99/version 2003).** 

#### - **Estimation de la période fondamentale de la structure :**

La valeur de la période fondamentale (T) de la structure peut être estimée à partir de formules empiriques ou calculées par des méthodes analytiques ou numériques.

Les formules empiriques à utiliser selon les **RPA99/version 2003** sont :

T = min (  $C_T$ ,  $h_N^{3/4}$ ; 0,09  $h_N/\sqrt{D_{x,y}}$ )

 $C_T = 0.05$  (Contreventement assuré partiellement ou totalement par des voiles en béton armé, des palées triangulées et des murs en maçonnerie).

 $h_N$ : Hauteur mesurée en mètre à partir de la base de la structure jusqu'au dernier niveau.  $h_N = 29.07$  m

D : Est la dimension du bâtiment mesurée à sa base dans la direction de calcul considéré.

$$
D_x = 46.65 \text{ m}
$$
  

$$
D_y = 14.8 \text{ m}
$$

$$
T = C_T
$$
.  $h_N^{3/4} = 0.05$ . 29.07<sup>3/4</sup>  $\rightarrow$  T = 0.626 sec

Suivant la direction  $X - X : T_x = \frac{0.09 \times 29.07}{\sqrt{x} \times 7}$  $\frac{1}{\sqrt{46.65}}$  = 0.383 sec Suivant la direction  $Y-Y : T_x = \frac{0.09 \times 29.07}{\sqrt{11.00}}$  $\frac{5 \times 25.67}{\sqrt{14.8}}$  = 0.68 sec

Le choix de la période de calcul de l'effort tranchant à la base est choisi comme suit **:**

$$
T = \begin{cases} T \text{ analytic} & \text{si} \quad T \text{ analytic} < 1.3T \text{ empirique} \\ 1.3T \text{ empirique} & \text{si} \quad T \text{ analytic} \ge 1.3T \text{ empirique} \end{cases}
$$

R : Coefficient de comportement.

L'objet de la classification des systèmes structuraux se traduit dans les règles et les méthodes de calcul par l'attribution pour chacune des catégories de cette classification, d'un coefficient de comportement R qui est un paramètre qui reflète la ductilité de la structure ; il dépend du système de contreventement. Sa valeur unique est donnée par le **tableau (4.3) des RPA 99 v2003**.

On a choisi un R = 4 (Mixte Portique / palée triangulées en V)**.**

Q : Facteur de qualité.

La valeur de **Q** déterminée par la formule :

 $Q=1+\sum Pq$ 

P<sup>q</sup> : Est la pénalité à retenir selon que le critère de qualité **q** "est satisfait ou non ". Sa valeur est donnée par le **tableau 4.4 (RPA 99/version 2003).**

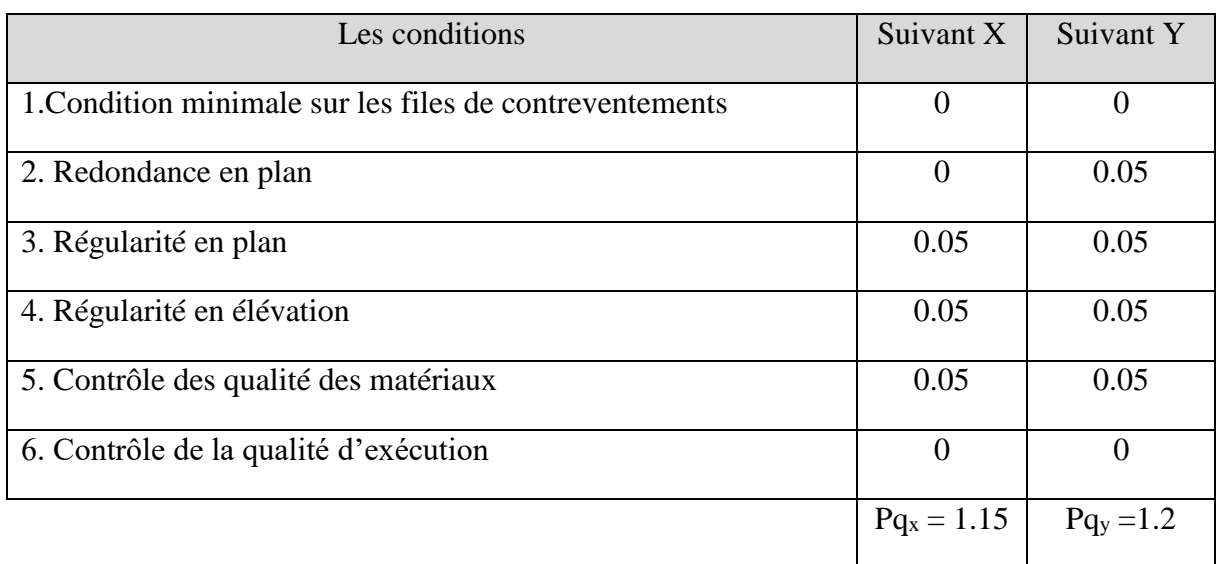

#### **Tableau V.1 :** Valeurs du facteur de qualité.

**Tableau V.2** : Caractéristique de la force sismique.

| Paramètres                            | <b>Notations</b> | <b>Justifications</b>      | Valeurs |
|---------------------------------------|------------------|----------------------------|---------|
| Coefficient d'accélération de zone    | A                | Zone III et Groupe 2       | 0,25    |
| Pourcentage d'amortissement critique  |                  | Portique en acier<br>dense | 5%      |
| Facteur de correction d'amortissement | η                | $\sqrt{7/(2+\xi)} \ge 0.7$ |         |

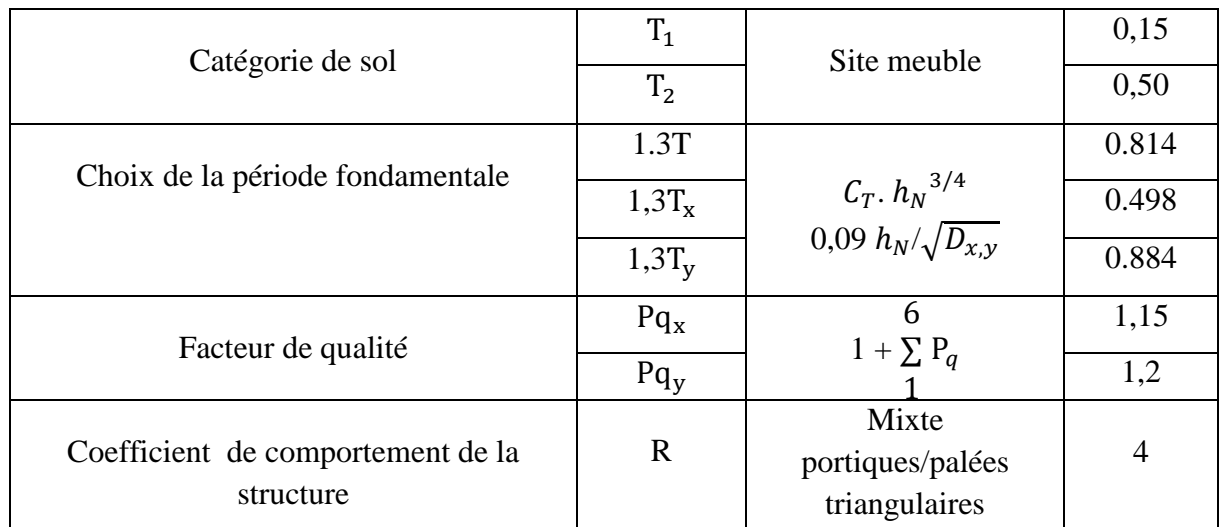

# **V.5. Procédure de calculs :**

### **V.5.1. Modèle initial :**

Pour ce modèle on a gardé les dimensions telles que calculées dans le pré-dimensionnement et on a proposé une disposition initiale des contreventements pour voir le comportement de la structure.

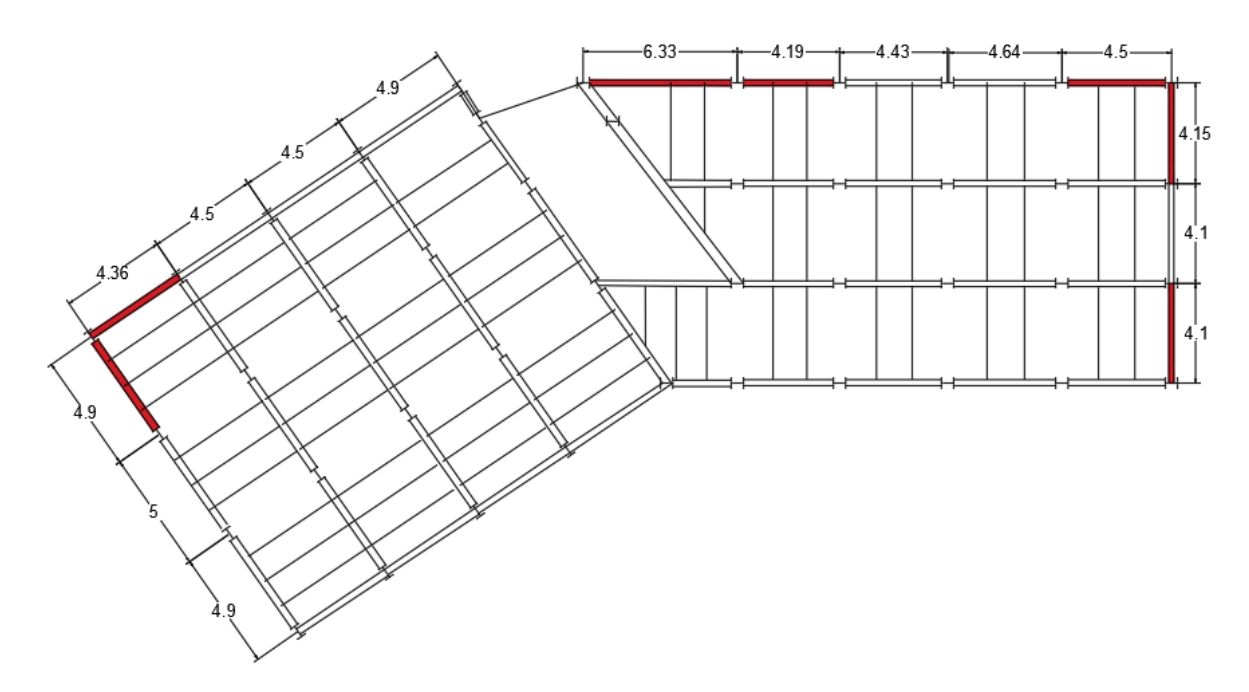

**Figure V.2** : Disposition des contreventements pour le modèle initial.

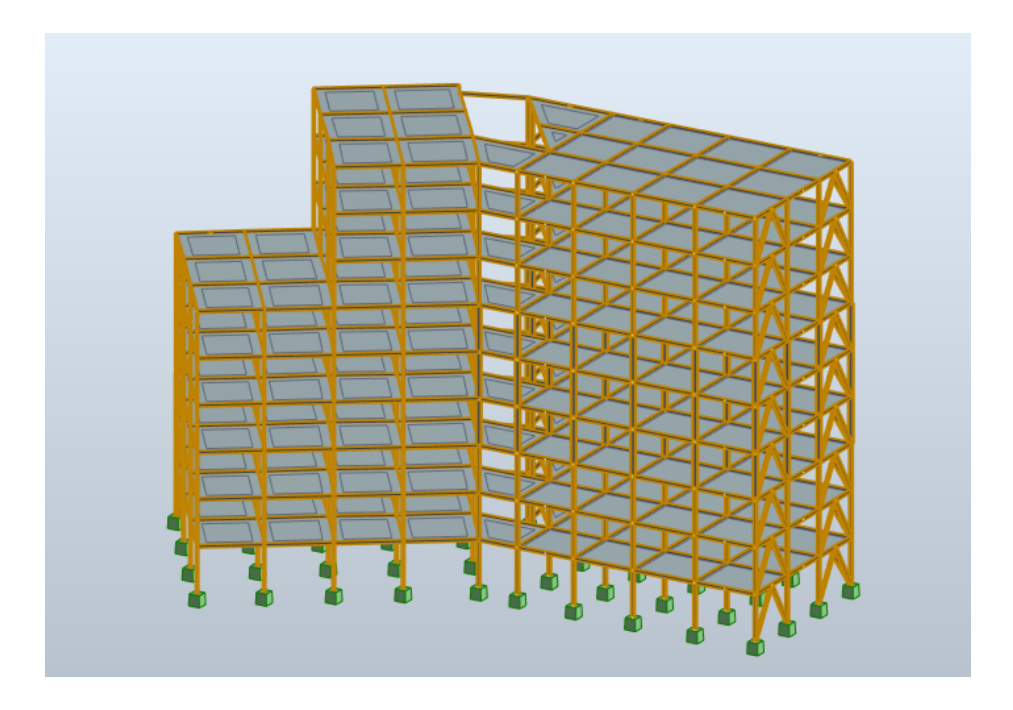

**Figure V.3 :** Modèle initial « Vue en 3D ».

# **V.5.2.1. Caractéristique dynamique propre du modèle initial :**

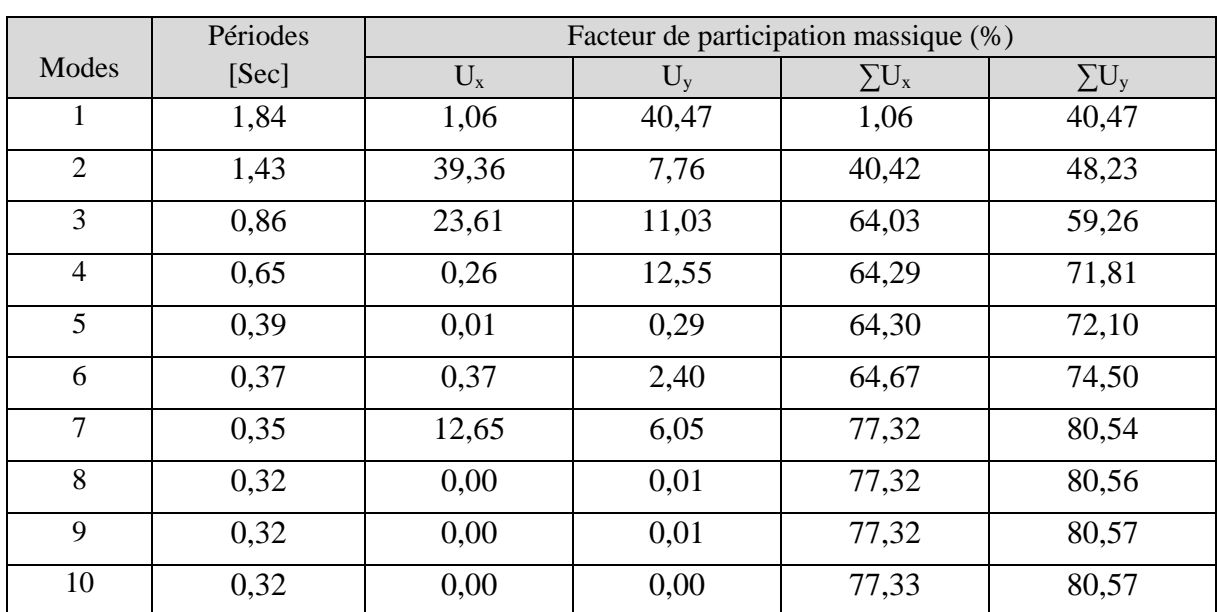

**Tableau V.3** : Participation massique du modele initial.

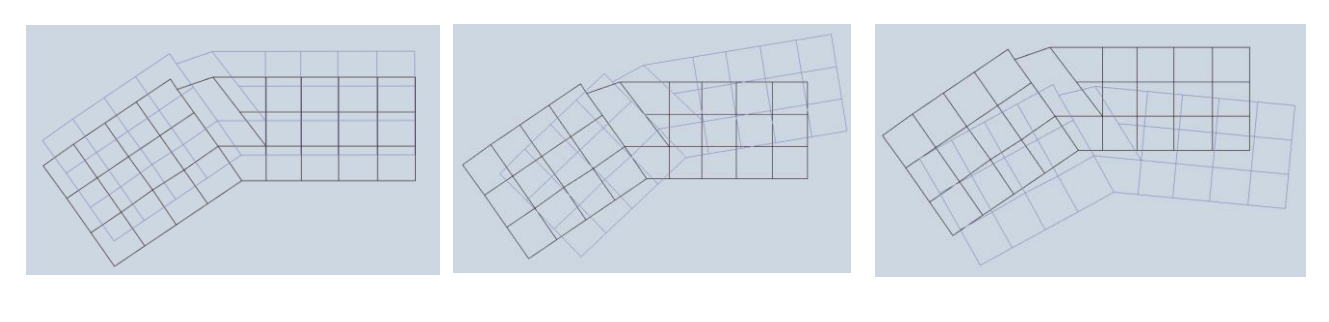

Mode 1 Mode 2 Mode 3

**Figure V.4 :** La déformée pour les modes du modèle initial.

Constatations :

L'analyse dynamique de la structure a conduit à :

- Une période du 1<sup>er</sup> mode T<sub>1</sub> = 1.84 sec.
- La participation massique ne dépasse pas le seuil de 90 % dans le sens X.
- La participation massique ne dépasse pas le seuil de 90 % dans le sens Y.
- Les trois premiers modes sont des modes de torsion.

 $\triangleright$  Interprétation :

- Avec une période de 1.84 sec la structure est trop souple.
- Nous devons changer la disposition des contreventements pour éviter les modes de torsion.
- Il faut augmenter la rigidité de la structure.

### **V.5.3. 2 ème Modèle :**

Pour ce modèle on a changé les sections des différents éléments (Poteaux, Poutres) et on a proposé une nouvelle disposition des contreventements afin d'éviter les modes de torsion et aussi pour diminuer la période.

- RDC,  $1^{\text{er}}$  et  $2^{\text{ème}}$  des poteaux HEA 360.
- 3<sup>ème</sup>, 4<sup>ème</sup> et 5<sup>ème</sup> des poteaux HEA 340.
- 6<sup>ème</sup>, 7<sup>ème</sup> et 8<sup>ème</sup> des poteaux HEA 320.
- Des poutres HEA 300.
- Les contreventements double UPN 280.

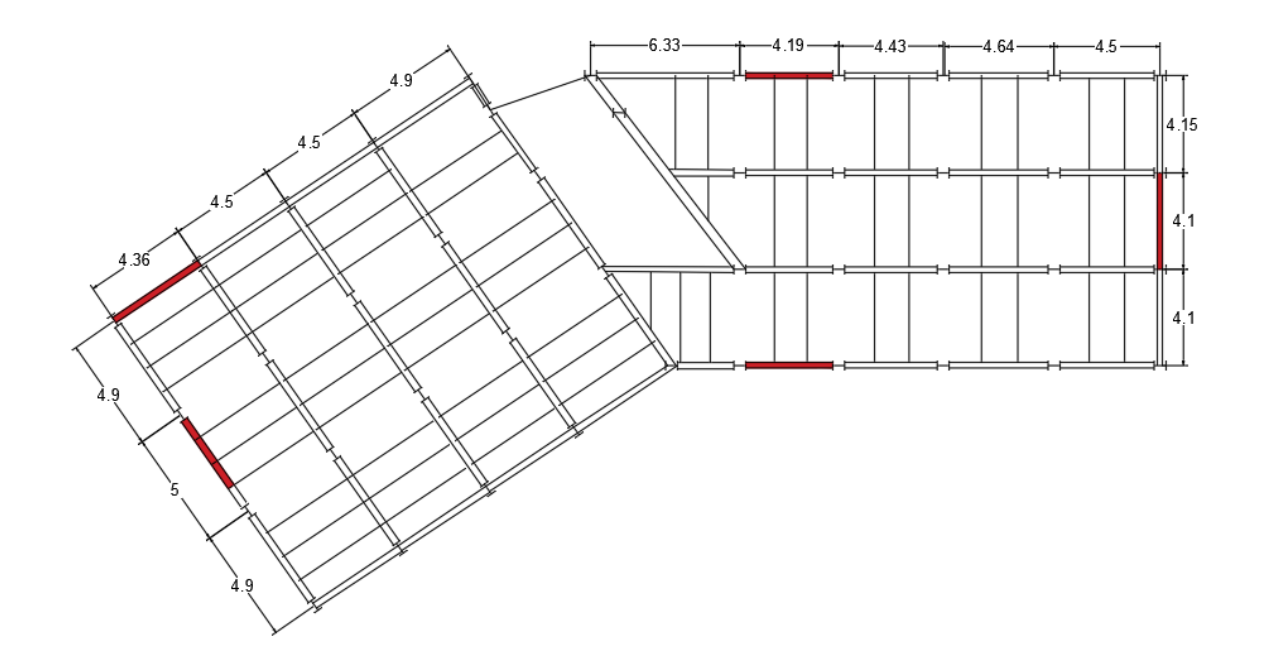

**Figure V.5 :** Disposition des contreventements pour le 2ème modèle.

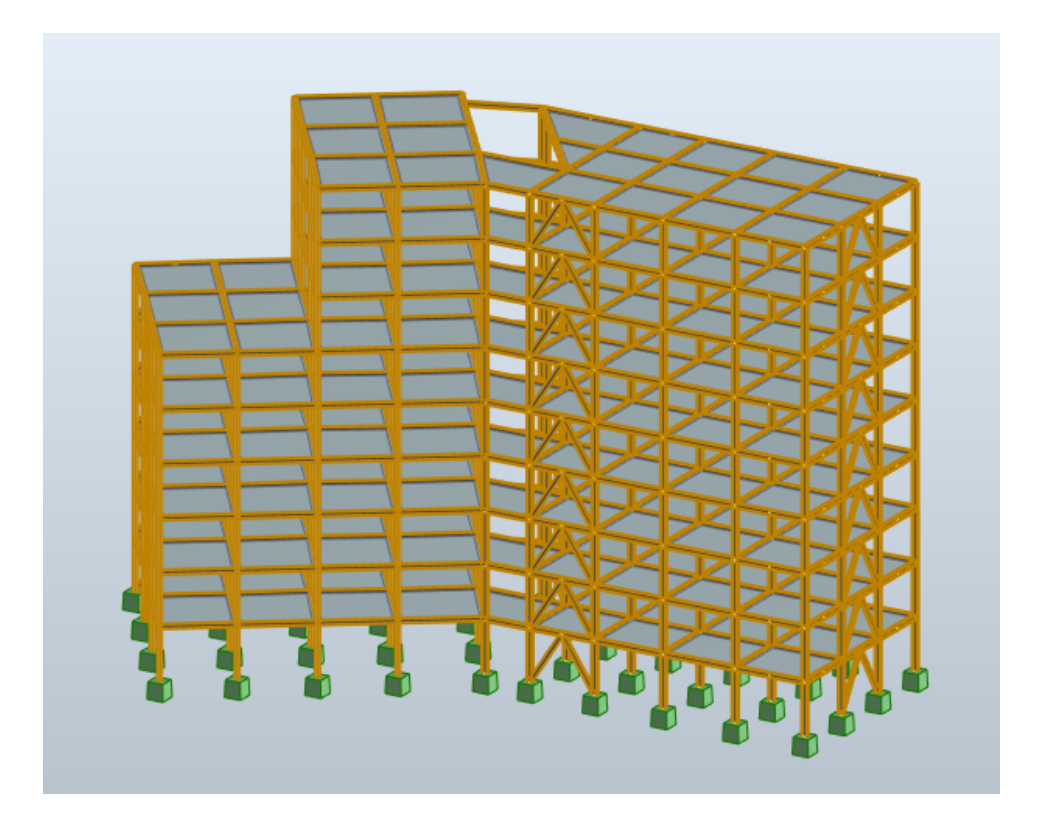

Figure V.6 :  $2^{eme}$  modèle « Vue en 3D ».

# **V.5.2.1. Caractéristique dynamique propre du 2ème modèle :**

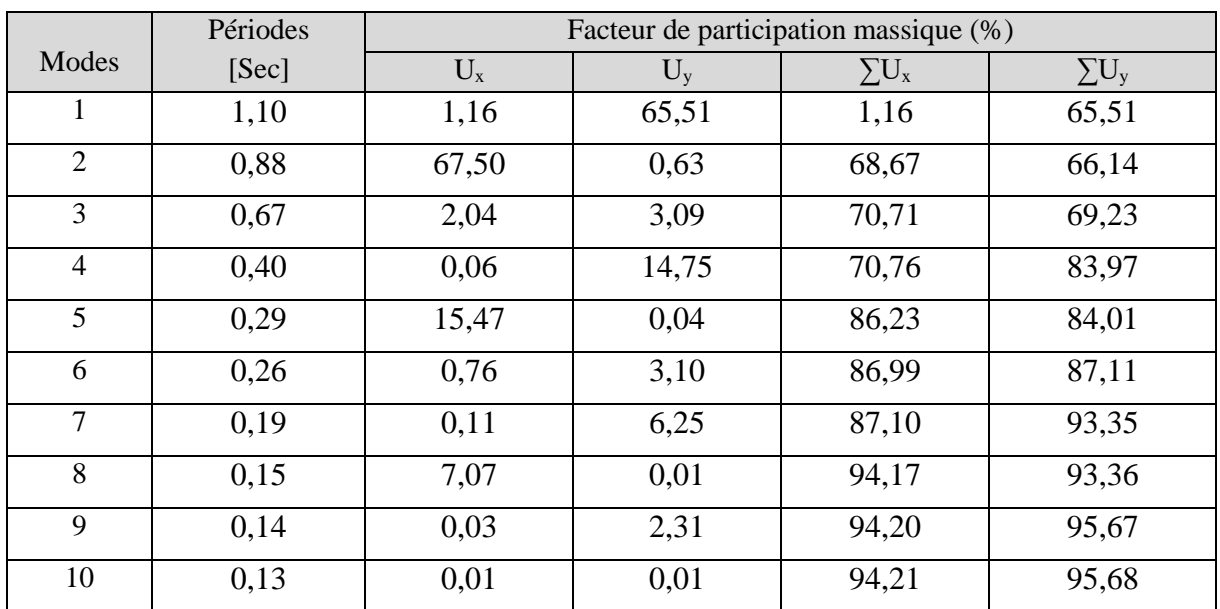

**Tableau V.4 :** Participation massique du 2ème modèle.

D'après l'analyse dynamique de la structure on obtient :

- Une période fondamentale : T = 1.10 sec.
- La participation massique dépasse le seuil des 90% à partir du 8<sup>ème</sup> mode.
- Le  $1<sup>er</sup>$  mode est un mode de translation parallèlement à Y-Y.
- Le 2ème mode est un mode de translation parallèlement à X-X.
- Le 3ème mode est un mode de rotation.

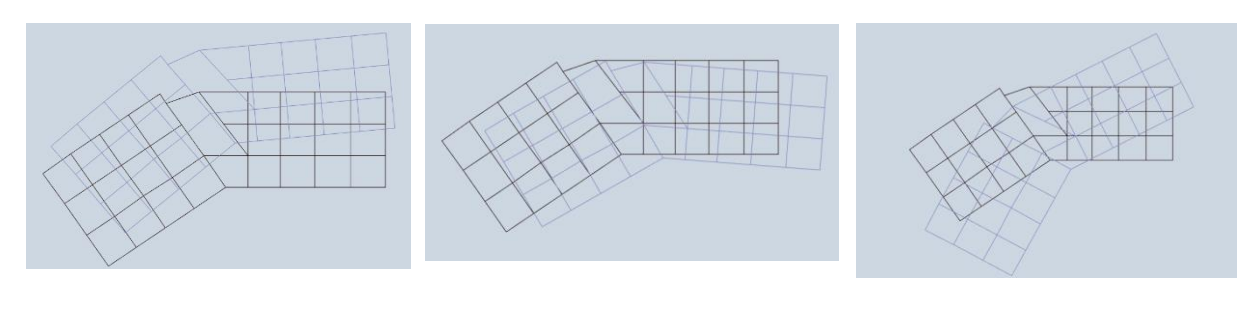

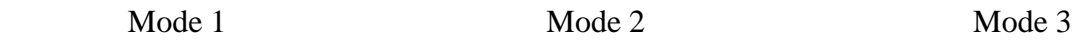

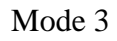

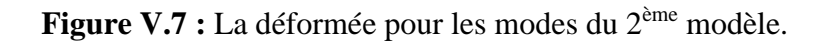

#### **V.5.2.2. Choix de la période fondamentale de la structure :**

- **Sens X-X :**  $T_{Analytique} = 1.1$  Sec > 1,3 $T_{Empirique} = 1.3$  x 0,383 = 0,498 Sec Alors la période adoptée est  $T = 1.3T_{Emplitude} = 1.3 \times 0.383 = 0.498$  Sec.
- **Sens Y-Y** :  $T_{Analytique} = 1.1$  Sec > 1,3 $T_{Empirique} = 1.3$  x 0,626 = 0.814 Sec Alors la période adoptée est  $T = 1.3T_{Emprique} = 0.814$  Sec.

#### **V.5.3.3. Calcul du facteur d'amplification dynamique D :**

- **Sens X-X :** T = 0,498 Sec < 0.5  $\rightarrow$  D<sub>x</sub> = 2,5 x 1 = 2.5
- **Sens Y-Y :** T = 0.80 Sec < 3,0  $\rightarrow$  D<sub>y</sub> = 2,5 x 1 x  $\left(\frac{0.5}{0.814}\right)^{2/3}$  = 1.806  $D_x = 2.5$  et  $D_y = 1,806$

#### **V.5.2.4. Vérification de l'effort tranchant à la base :**

$$
V = \frac{A \times D \times Q}{R} W
$$
  
D'après ROBOT on obtient :  

$$
V_{dyn} = 24308.24 \text{ KN}
$$
  

$$
V_{dyn} = 2724.10 \text{ KN}
$$
  

$$
V_{dyn} = 2458.22 \text{ KN}
$$
  

$$
V_{dyn} = 2458.22 \text{ KN}
$$
  

$$
V_{stq} = \frac{0.25 \times 2.5 \times 1.15 \times 24308.24}{4} = 4367.88 \text{ KN} \rightarrow 0.8 \text{ V}_{stq} = 3494.31 \text{ KN}
$$

$$
V_{stq}^{\quad y} = \frac{0.25 \times 1.806 \times 1.2 \times 24308.24}{4} = 3292.55 \text{ KN} \rightarrow 0.8 V_{stq}^{\quad y} = 2634.04 \text{ KN}
$$

- $0.8 \text{ V}_{stq}$ .  $= 3494.31 \text{ KN} > V_{dyn}$ .  $\rightarrow$   $R_x = 1.28 > 1.0$
- $0.8 \text{ V}_{stq}$ .  $y = 2634.04 \text{ KN} > V_{dyn}$ .  $\rightarrow$   $R_v = 1.07 > 1.0$

#### **V.5.2.5.** Vérification des déplacement inter étage : [3]

Selon le *RPA99 version 2003*, il faut vérifier la condition suivante :  $\Delta_K^x \leq \overline{\Delta}$  et  $\Delta_K^y \leq \overline{\Delta}$ *K x*  $\alpha_K$   $\leq$   $\Delta$  *et* 

 $Avec : \Delta = 0,01he$ 

 $\Delta_K^x = \delta_K^x - \delta_{K-1}^x$  *et*  $\Delta_K^y = \delta_K^y - \delta_{K-1}^y$  $\delta_K^x = R \delta_{eK}^x$  *et*  $\delta_K^y = R \delta_{eK}^y$  *si r<sub>x</sub> et r<sub>y</sub>* <1  $\delta_K^x = R r_x \delta_{eK}^x$  *et*  $\delta_K^y = R r_y \delta_{eK}^y$  *si*  $r_x$  *et*  $r_y > 1$ 

Où : h<sub>e</sub> : la hauteur d'étage,

δek: déplacement dû aux forces sismiques,

R : coefficient de comportement,

**Tableau V.5 :** Vérifications des déplacements inter étage pour le 2ème modèle.

|                    | $\delta^x$ <sub>eK</sub> | $\delta^y$ <sub>ek</sub> | $\delta^x$ <sub>K</sub> | $\delta^y{}_{K}$ | $\Delta^x$ <sub>K</sub> | $\Delta y_K$ | $\overline{\Delta}$ |           |            |
|--------------------|--------------------------|--------------------------|-------------------------|------------------|-------------------------|--------------|---------------------|-----------|------------|
| Etage              | (Cm)                     | (Cm)                     | (Cm)                    | (Cm)             | (Cm)                    | (Cm)         | (Cm)                | Obs       | Obs        |
| gème               | 4,15                     | 5,90                     | 21,25                   | 25,25            | 2,15                    | 2,65         | 3.23                | <b>CV</b> | <b>CV</b>  |
| 7 <sup>eme</sup>   | 3,73                     | 5,28                     | 19,10                   | 22,60            | 2,56                    | 3,21         | 3.23                | CV        | CV         |
| $6^{\text{eme}}$   | 3,23                     | 4,53                     | 16,54                   | 19,39            | 3,07                    | 4,50         | 3.23                | <b>CV</b> | <b>CNV</b> |
| 5 <sup>eme</sup>   | 2,63                     | 3,48                     | 13,47                   | 14,89            | 2,71                    | 2,99         | 3.23                | CV        | CV         |
| 4 <sup>ème</sup>   | 2,10                     | 2,78                     | 10,75                   | 11,90            | 2,82                    | 3,00         | 3.23                | <b>CV</b> | CV         |
| 3 <sup>eme</sup>   | 1,55                     | 2,08                     | 7.94                    | 8,90             | 2,66                    | 2,99         | 3.23                | <b>CV</b> | <b>CV</b>  |
| $2$ <sup>ème</sup> | 1,03                     | 1,38                     | 5,27                    | 5,91             | 2,30                    | 2,57         | 3.23                | CV        | CV         |
| 1 <sup>er</sup>    | 0,58                     | 0,78                     | 2,97                    | 3,34             | 1,95                    | 2,14         | 3.23                | <b>CV</b> | <b>CV</b>  |
| <b>RDC</b>         | 0,2                      | 0,28                     | 1,02                    | 1,20             | 1,02                    | 1,20         | 3.23                | <b>CV</b> | <b>CV</b>  |

- $\triangleright$  Constatation :
- Les déplacements inter étages ne sont pas vérifiés, donc nous devons ajouter des contreventements dans le sens Y.

## **V.5.3. Modèle final :**

Pour ce modèle on a proposé une nouvelle disposition des contreventements et on a gardé les mêmes sections telles que le modèle précédent :

- RDC,  $1^{\text{er}}$  et  $2^{\text{ème}}$  des poteaux HEA 360.
- 3<sup>ème</sup>, 4<sup>ème</sup> et 5<sup>ème</sup> des poteaux HEA 340.
- 6<sup>ème</sup>, 7<sup>ème</sup> et 8<sup>ème</sup> des poteaux HEA 320.
- Des poutres HEA 300.
- Les contreventements double UPN 280.

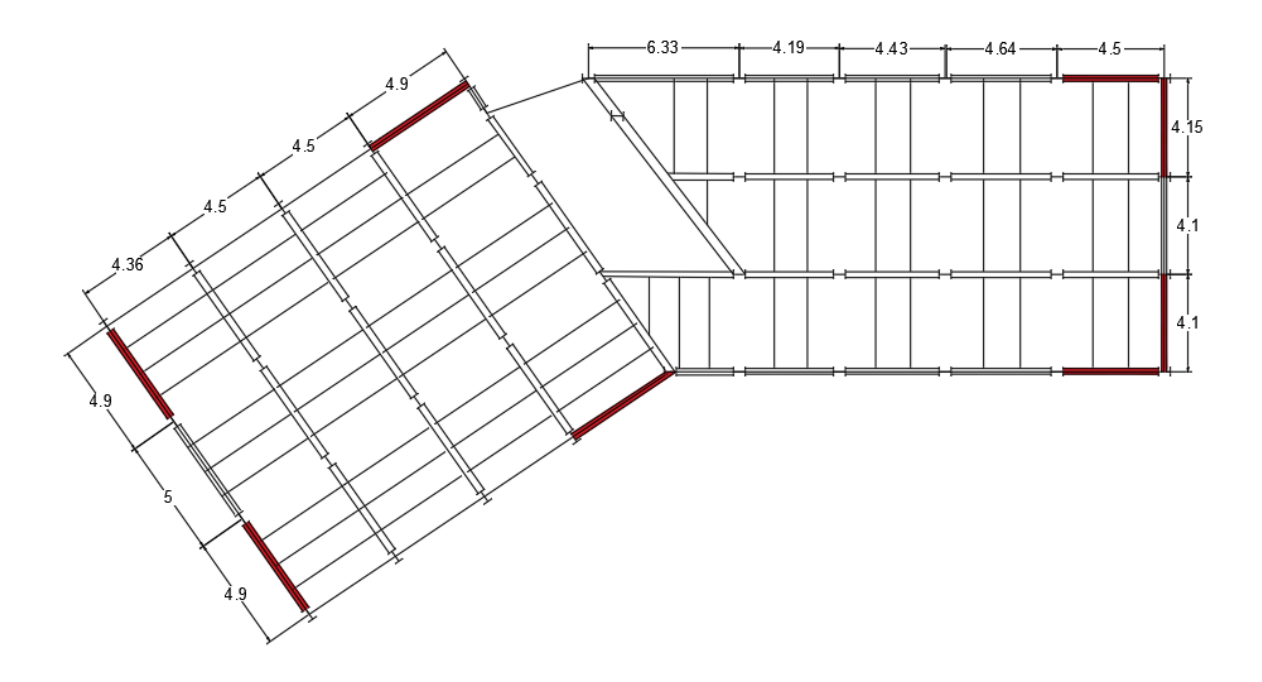

**Figure V.8 :** Disposition des contreventements pour le modèle final.

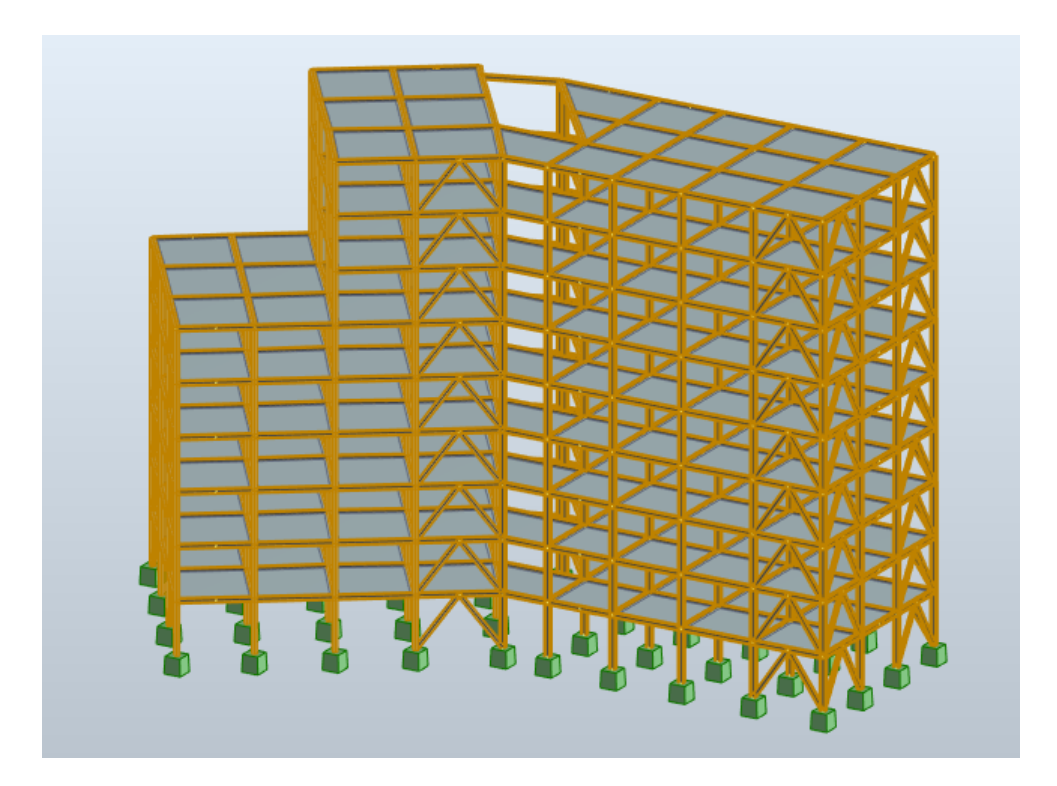

**Figure V.9 :** Modèle final « Vue en 3D ».

# **V.5.3.1. Caractéristique dynamique propre du modèle final :**

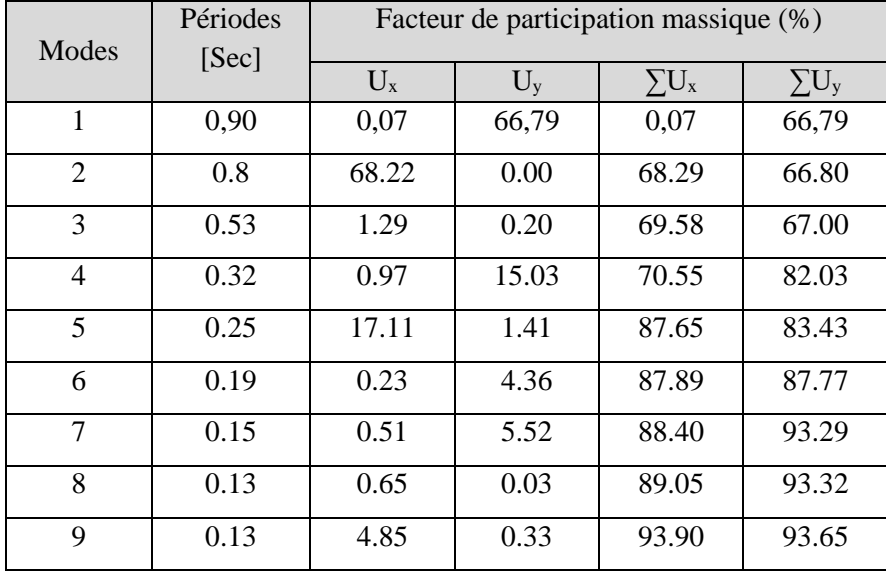

**Tableau V.6 :** Participation massique du modèle final**.** 

D'après l'analyse dynamique de la structure on obtient :

- Une période fondamentale : T = 0.90 sec.
- La participation massique dpasse le seuil des 90% à partir du 9<sup>ème</sup> mode.
- Le 1<sup>er</sup> mode est un mode de translation parallèlement à Y-Y.
- Le 2ème mode est un mode de translation parallèlement à X-X.
- Le 3ème mode est un mode de rotation.

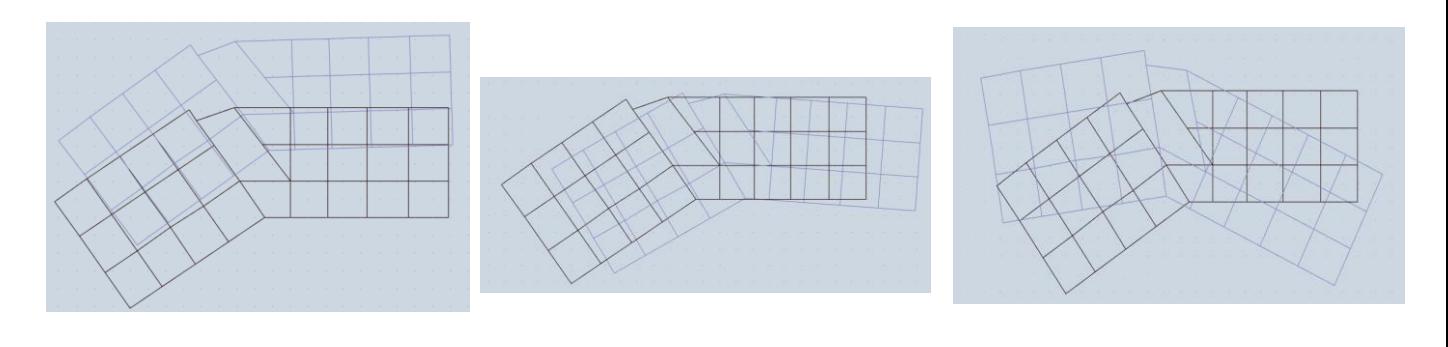

Mode 1 Mode 2 Mode 3

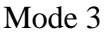

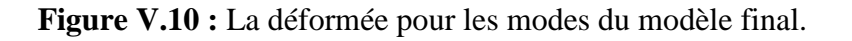

#### **V.5.3.2. Choix de la période fondamentale de la structure :**

- **Sens X-X :**  $T_{Analytique} = 0.9 \text{ Sec } > 1.3 T_{Empirique} = 1.3 \times 0.383 = 0.498 \text{ Sec }$ 

Alors la période adoptée est T=  $1,3$ T<sub>Empirique</sub>=  $1,3$  x  $0,383 = 0,498$  Sec.

- **Sens Y-Y** :  $T_{Analytique} = 0.90$  Sec >  $1.3T_{Empirique} = 1.3$  x  $0.626 = 0.814$  Sec Alors la période adoptée est  $T = 1.3T_{Empiringue} = 0.814$  Sec.

#### **V.5.3.3. Calcul du facteur d'amplification dynamique D :**

- **Sens X-X :**  $T = 0,498$  Sec < 0.5  $\rightarrow$   $D_x = 2,5 \times 1 = 2.5$
- **Sens Y-Y :** T = 0.80 Sec < 3,0  $\rightarrow$  D<sub>y</sub> = 2,5 x 1 x  $\left(\frac{0.5}{0.814}\right)^{2/3}$  = 1.806  $D_x = 2.5$  et  $D_y = 1,806$

#### **V.5.3.4. Vérification de l'effort tranchant à la base :**

$$
V = \frac{A \times D \times Q}{R} W
$$
  
D'après ROBOT on obtient :  

$$
V_{dyn.} = 24941.52 \text{ KN}
$$
  

$$
V_{dyn.} = 2995.71 \text{ KN}
$$
  

$$
V_{dyn.} = 2833.03 \text{ KN}
$$
  

$$
\begin{bmatrix} V_{sta.}^x = \frac{0.25 \times 2.5 \times 1.15 \times 24941.52}{4} = 4481.68 \text{ KN} \rightarrow 0.8 V_{sta.}^x = 3585.34 \text{ KN}
$$
  

$$
V_{stag.}^y = \frac{0.25 \times 1.806 \times 1.2 \times 24941.52}{4} = 3378.32 \text{ KN} \rightarrow 0.8 V_{sta.}^y = 2702.66 \text{ KN}
$$
  

$$
0.8 V_{sta.}^x = 3585.34 \text{ KN} > V_{dyn.}^x = 2995.71 \text{ KN} \rightarrow R_x = 1.19 > 1.0
$$

$$
0.8 \text{ V}_{stq}^{\text{y}} = 2702.66 \text{ KN} < \text{ V}_{dyn}^{\text{y}} = 2833.03 \text{ KN} \rightarrow \text{ R}_{\text{y}} = 0.95 < 1.0
$$

#### **V.5.3.5. Vérification des déplacements inter étages :**

Selon le **RPA99 version 2003**, il faut vérifier la condition suivante :  $\Delta_K^x \leq \Delta$  et  $\Delta_K^y \leq \Delta$ *K x*  $\alpha_K \leq \Delta$  et  $Avec : \Delta = 0,01he$ 

 $\Delta_K^x = \delta_K^x - \delta_{K-1}^x$  *et*  $\Delta_K^y = \delta_K^y - \delta_{K-1}^y$  $\delta_K^x = R \delta_{eK}^x$  *et*  $\delta_K^y = R \delta_{eK}^y$  *si r<sub>x</sub> et r<sub>y</sub>* <1  $\delta_K^x = R r_x \delta_{eK}^x$  *et*  $\delta_K^y = R r_y \delta_{eK}^y$  *si*  $r_x$  *et*  $r_y > 1$ 

Où : h<sub>e</sub> : la hauteur d'étage,

δek: déplacement dû aux forces sismiques,

R : coefficient de comportement,

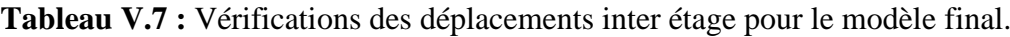

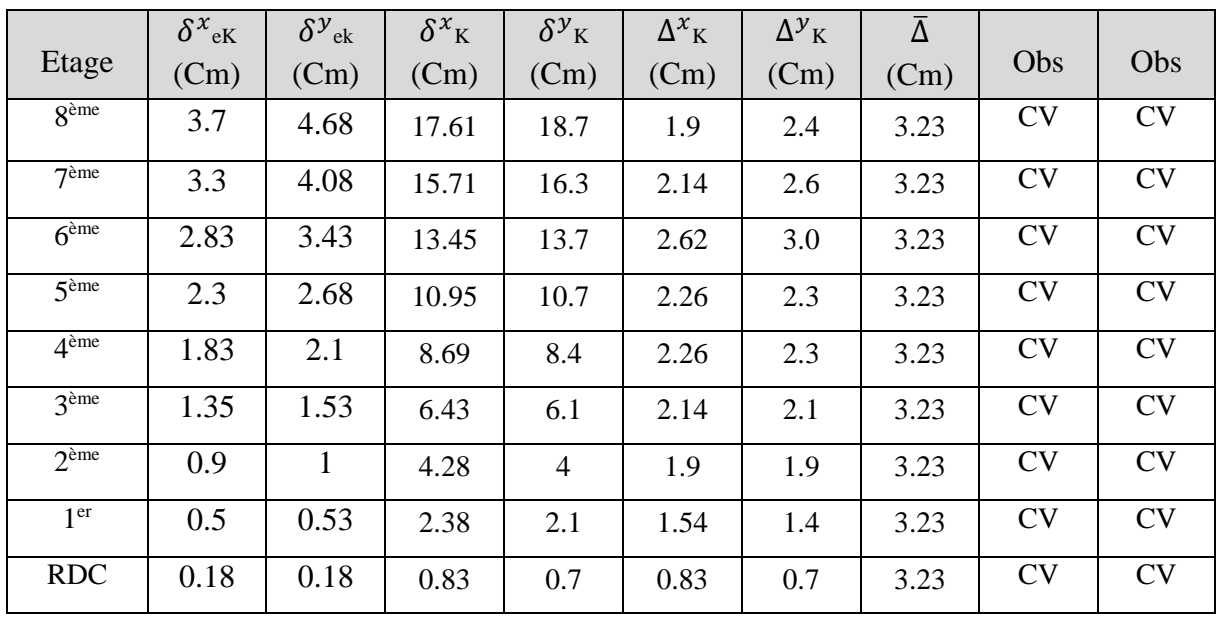

#### **V.5.3.6. Vérification du coefficient de comportement :**

Selon le choix du coéfficient de comportement qui a été adopté pour la structure,  $(R=4$  alors Structure mixte Portique – Contreventement), le RPA99 version 2003, préconise de justifier que :

# - **Pourcentage des sollicitations dues aux charges verticales reprises par les palées de contreventement :**

L'effort normal total à la base de la structure : **F**<sub>total</sub> = 30161.65 **KN** L'effort normal total reprise par les palées de contreventement : **= 402.31 KN** Rapport :  $P_{CV}$  $\sqrt{P_{total}}$  = **1.33** % < **20** % D'où la condition est vérifiée.

# - **Pourcentage des efforts tranchant dus aux charges horizontales reprise par les portiques :**

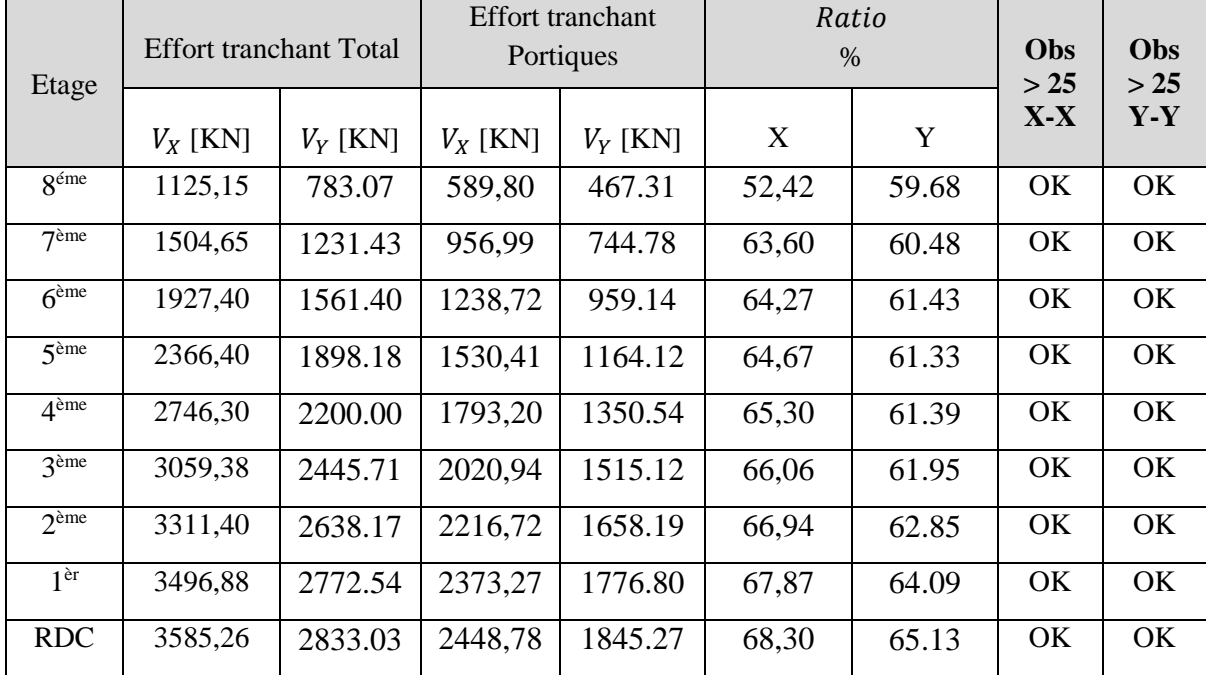

**Tableau V.8 :** Vérification des portiques sous l'effort tranchant pour chaque étage.

#### **V.5.3.7. Vérification de l'effet P-∆ :**

Les effets du 2° ordre (ou effet P-Δ) peuvent être négligés dans le cas des bâtiments si la condition suivante est satisfaite à tous les niveaux :

$$
\theta = \frac{P_k \Delta_k}{V_k \cdot h_k} \le 0,10 \qquad \text{avec} \qquad P_k = \sum_{i = k}^{n} (W_{Gi} + \beta W_{qi})
$$

P<sup>k</sup> : poids total de la structure et des charges d'exploitation associées au-dessus du niveau k.

 $\Delta_k$  : déplacement relatif du niveau 'K' par rapport au niveau 'K-1'.

 $V_k$ : effort tranchant d'étage au niveau 'K'.

 $h_k$  : hauteur d'étage 'K'.

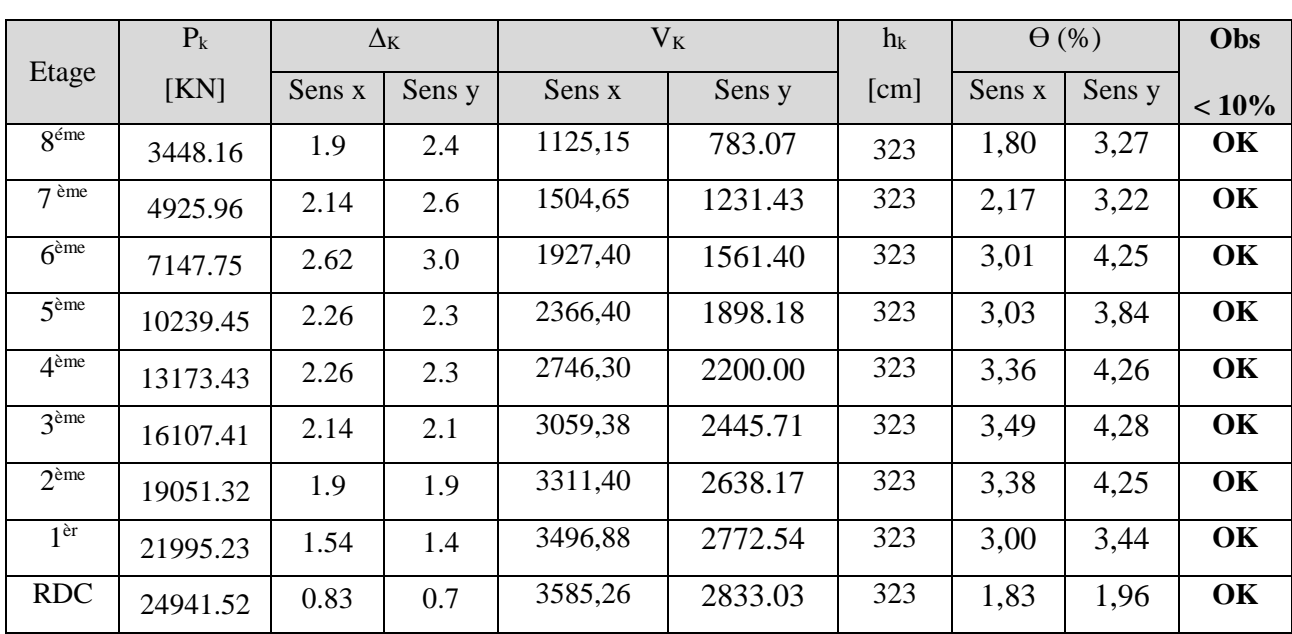

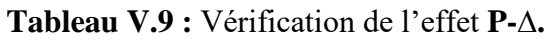

# **Chapitre VI**

# Vérifications des éléments de l'ossature

#### **VI.1. Introduction :**

Les structures métalliques sont pour la plupart du temps constituées d'éléments fléchis, comprimés ou simultanément comprimés et fléchis. Ces éléments constituent l'ossature de notre bâtiment. Le calcul de cette dernière exige que sous toutes les combinaisons d'action possibles, définies réglementairement, la stabilité statique soit assurée, globalement au niveau de la structure et individuellement au niveau de chaque élément.

Et pour cela on doit vérifier deux types de phénomènes d'instabilité qui sont :

**Le flambement :** La notion de flambement s'applique généralement à des éléments élancés qui lorsqu'ils sont soumis à un effort normal de compression, ont tendance à fléchir et se déformer dans une direction perpendiculaire à l'axe de compression, en raison d'un phénomène d'instabilité élastique.

Le déversement : C'est un phénomène d'instabilité latérale (une distorsion) qui se manifeste par le flambement latéral des parties comprimées d'une section fléchie par rapport à son axe de forte inertie.

#### **VI.2. Vérification des poteaux :**

Les poteaux sont soumis à la flexion composée où chaque poteau est soumis à un effort normal « N » et deux moments fléchissant  $M_{sd,y}$  et  $M_{sd,z}$  La vérification se fait pour toutes les combinaisons inscrites aux règlements sous les sollicitations les plus défavorables suivant les deux sens.

- $\triangleright$  Une compression maximale, un moment M<sub>sd,y</sub> et M<sub>sd,z</sub> correspondant.
- $\triangleright$  Un moment M<sub>sd,y</sub> maximal, une compression N<sub>sd</sub> et M<sub>sd,z</sub> correspondant.
- $\triangleright$  Un moment M<sub>sd,z</sub> maximal, une compression N<sub>sd</sub> et M<sub>sd,y</sub> correspondant.

#### **VI.2.1. Vérification de la stabilité des poteaux au flambement composé :**

Les vérifications doivent être faites sous les combinaisons suivantes : G+ Q  $\pm$  E ; 0,8G  $\pm$  E ; 1.35G + 1.5Q

 $N_{sd}$ χmin.Npl,rd  $+\frac{K_y M_{sd,y}}{M}$ Mply,rd  $+\frac{K_z M_{sd,z}}{M}$ Mplz,rd ≤ 1 …………………………classe 1.

Avec :

$$
N_{pl,rd} \! = \! \frac{A \, f_y}{\gamma_{M1}} \qquad \qquad et \qquad \qquad \mu_{y,z} = \bar{\lambda}_{y,z} \! \left( 2. \, \beta_{M,y,z} - 4 \right) + (\frac{W_{ply,z} - W_{ely,z}}{W_{ely,z}}) \leq 0.90
$$

$$
M_{\text{ply,rd}} = \frac{W_{\text{ply}} \times f_{y}}{\gamma_{\text{M1}}} \qquad \qquad \text{et} \qquad \qquad M_{\text{plz,rd}} = \frac{W_{\text{plz}} \times f_{y}}{\gamma_{\text{M1}}} \qquad \qquad \text{et} \qquad \qquad N_{\text{plz,rd}} = \frac{W_{\text{plz}} \times f_{y}}{\gamma_{\text{M1}}} \qquad \qquad \text{et} \qquad \qquad K_{z} = 1 - \frac{\mu_{z} \times N_{sd}}{\chi_{z} \times A \times f_{y}} \le 1.5
$$

#### **VI.2.1.1. Exemple de calcul (Niveau RDC) :**

 $N^{max} = 2023.97$  Kn ;  $M_{sd,y}^{cor} = 50.49$  Kn.m ;  $M_{\text{sd},z}^{\text{cor}} = 0.92 \text{ Kn.m}$ - **Sens Y-Y :**   $K_C$ <sup>HEA 360</sup> =  $K_{C,1}$ <sup>HEA 360</sup> =  $\frac{33090}{322}$  $\frac{3090}{323} = 102.45 \text{ cm}^3;$  $K_{b,11}$  HEA 300 =  $K_{b,12}$  HEA 300 =  $\frac{18260}{457}$  $\frac{6280}{457}$  = 39,69cm<sup>3</sup>;  $K_{C,2} = 0$ ;  $K_{b,21} = K_{b,22} = 0$ ;  $\eta_1 = \frac{(2 \times 102.45)}{(2 \times 102.45) + (2 \times 102.45)}$  $\frac{(2 \times 102 \times 15)}{(2 \times 102.45) + (2 \times 39.69)} = 0.719$ 

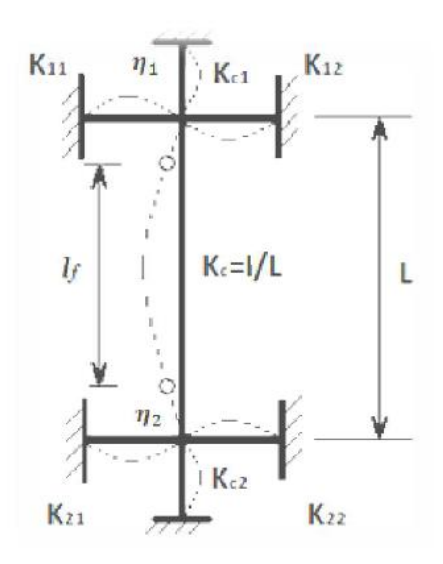

**Figure VI.1 :** La rigidité des poteaux.

$$
\eta_2 = 0 \dots \dots \dots \dots \text{encastrement.}
$$

La longueur du flambement pour une structure a nœuds fixes :

$$
L_{f,y} = \left[\frac{1 + (0.145 \times 0.719)}{2 - (0.364 \times 0.719)}\right] \times 3,23 \rightarrow L_{f,y} = 2.05 \text{ m}
$$
  
\nSens Z-Z:  
\n
$$
K_C \stackrel{\text{HEA 360}}{=} K_{C,1} \stackrel{\text{HEA 360}}{=} \frac{7887}{323} = 24.42 \text{ cm}^3 ;
$$
  
\n
$$
K_{b,11} \stackrel{\text{HEA 300}}{=} K_{b,21} \stackrel{\text{HEA 300}}{=} \frac{6310}{457} = 13.81 \text{ cm}^3 ;
$$
  
\n
$$
K_{C,2} = 0 ; \qquad K_{b,21} = K_{b,22} = 0 ;
$$
  
\n
$$
\eta_1 = \frac{(2 \times 24.42)}{(2 \times 24.42) + (2 \times 13.81)} = 0,638 \text{ et } \eta_2 = 0 \dots \dots \dots \dots \text{encastrement.}
$$
  
\n
$$
L_{f,z} = \left[\frac{1 + (0.145 \times 0.638)}{2 - (0.364 \times 0.638)}\right] \times 3,23 \rightarrow L_{f,z} = 2 \text{ m}
$$

## - **Calcul de l'élancement réduit :**

$$
\lambda_y = \frac{L_{fy}}{i_y} = \frac{205}{15,22} = 13.46 \qquad \rightarrow \qquad \lambda_y = \frac{13.46}{93,91\epsilon} = 0,15 < 0,2 \text{ alors il y a pas risque de flambement.}
$$
\n
$$
\lambda_z = \frac{L_{fz}}{i_z} = \frac{200}{7.43} = 26.91 \qquad \rightarrow \qquad \lambda_z = \frac{26.91}{93,91\epsilon} = 0,3 > 0,2 \text{ alors il y a un risque de flambement.}
$$

$$
B_{\text{Mz}}=1.8\text{ - }0.7\Psi\ \ \rightarrow B_{\text{Mz}}=1.67
$$

Avec  $\Psi$ z = 0.183

$$
\varphi z = 0.5 [1 + \alpha (\bar{\lambda} - 0.2) + \bar{\lambda}^2] \rightarrow \varphi z = 0.5 [1 + 0.49(0.3 - 0.2) + 0.3^2]
$$
  
\n
$$
\rightarrow \varphi = 0.569
$$
  
\n
$$
Xz = \frac{1}{\varphi + \sqrt{\varphi^2 - \bar{\lambda}^2}} \rightarrow Xz = \frac{1}{0.569 + \sqrt{0.569^2 - 0.3^2}} \rightarrow Xz = 0.95
$$
  
\n
$$
\mu_z = \bar{\lambda}_z (2. \beta_{Mz} - 4) + (\frac{W_{p1z} - W_{e1z}}{W_{e1z}}) \le 0.90 \rightarrow \mu_z = 0.327
$$
  
\n
$$
K_z = 1 - \frac{\mu_z \times N_{sd}}{\chi_z \times A \times f_y} \rightarrow K_z = 0.822
$$
  
\n
$$
B_{My} = 1.8 - 0.7 \Psi \rightarrow B_{My} = 1.67
$$
  
\n
$$
A \text{vec } \Psi y = 0.183
$$
  
\n
$$
Xy = 1
$$
  
\n
$$
\mu_y = \bar{\lambda}_y (2. \beta_{My} - 4) + (\frac{W_{p1y} - W_{e1y}}{W_{e1y}}) \le 0.90 \rightarrow \mu_z = 0.065
$$
  
\n
$$
K_y = 1 - \frac{\mu_y \times N_{sd}}{\chi_z \times A \times f_y} \rightarrow K_y = 0.966
$$

$$
\frac{2023 \, \text{x} 10^3}{0.95 \, \frac{1428 \, \text{x} 10^2 \, \text{x} \, \text{275}}{1.1}} + \frac{0.96 \, \text{x} \, 50.49 \, \text{x} 10^6}{\frac{2088 \, \text{x} \, 10^3 \, \text{x} \, \text{275}}{1.1}} + \frac{0.822 \, \text{x} \, 0.92 \, \text{x} \, 10^6}{\frac{802.3 \, \text{x} \, 10^3 \, \text{x} \, \text{275}}{1.1}} = 0.693 < 1
$$

 $\rightarrow$  Condition vérifiée

# **VI.2.1.2. Vérification des autres poteaux :**

- **Cas : Nmax , Msd,ycor , Msd,zcor**

Les efforts internes du logiciel ROBOT sous les combinaisons citées au-dessus sont regroupés dans le tableau suivant :

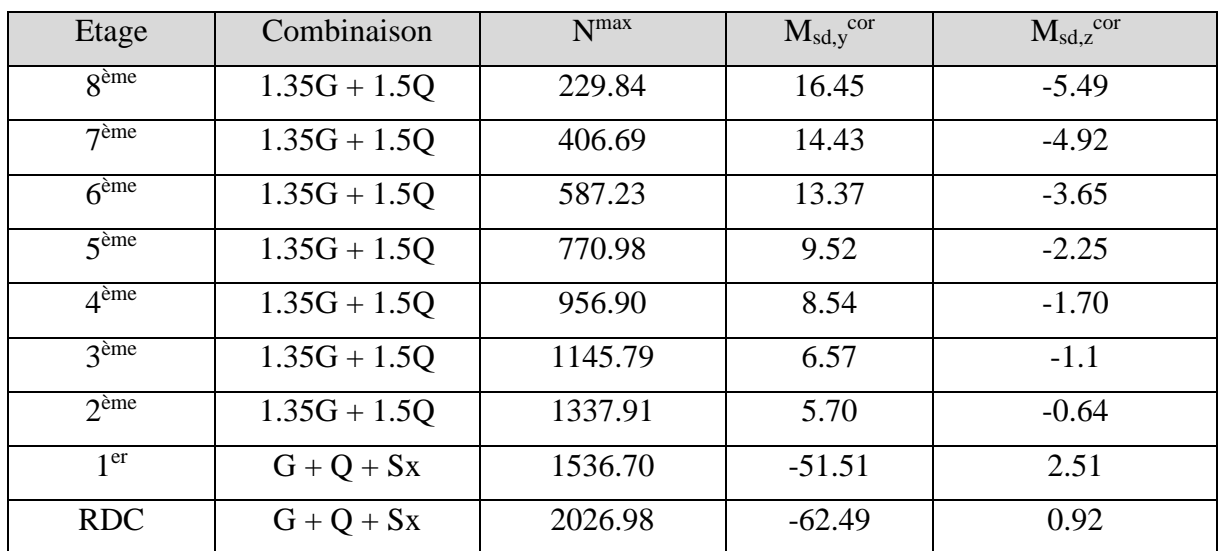

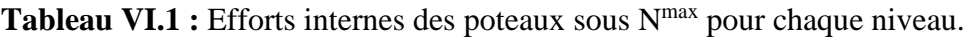

Le tableau ci-dessous regroupe les résultats calculés manuellement et les vérifications faites :

| Flambement par flexion |                |             |          |            |                  |         |          |    |  |
|------------------------|----------------|-------------|----------|------------|------------------|---------|----------|----|--|
| Etage                  | Profilé        | Longueur de |          |            | Les coefficients | Valeur  | $\leq$ 1 |    |  |
|                        |                | flambement  |          |            |                  |         | finale   |    |  |
|                        |                | $L_{fy}$    | $L_{fz}$ | $X_{\min}$ | $K_v$            | $K_{z}$ | (r)      |    |  |
| $\overline{R}$ ème     | <b>HEA 320</b> | 2424,76     | 2373,95  | 0.91       | 0.98             | 0.93    | 0.15     | CV |  |
| 7 <sup>ème</sup>       | <b>HEA 320</b> | 2424,76     | 2373,95  | 0.91       | 0.96             | 0.88    | 0.20     | CV |  |
| 6 <sup>ème</sup>       | <b>HEA 320</b> | 2459,96     | 2385,09  | 0.91       | 0.95             | 0.83    | 0.25     | CV |  |
| 5 <sup>eme</sup>       | <b>HEA 340</b> | 2496,02     | 2396,72  | 0.91       | 0.93             | 0.80    | 0.28     | CV |  |
| 4 <sup>ème</sup>       | <b>HEA 340</b> | 2496,02     | 2396,72  | 0.91       | 1.06             | 1.03    | 0.34     | CV |  |
| 3 <sup>ème</sup>       | <b>HEA 340</b> | 2530,49     | 2411,30  | 0.91       | 1.03             | 1.07    | 0.40     | CV |  |
| 2 <sup>eme</sup>       | <b>HEA 360</b> | 2564,19     | 2422,31  | 0.91       | 1.07             | 1       | 0.42     | CV |  |
| 1 <sup>er</sup>        | <b>HEA 360</b> | 2564,19     | 2422,31  | 0.91       | 0.99             | 0.84    | 0.58     | CV |  |
| <b>RDC</b>             | <b>HEA 360</b> | 2052,16     | 1996,72  | 0.94       | 0.98             | 0.82    | 0.72     | CV |  |

Tableau VI.2 : Vérification au flambement par flexion pour N<sup>max</sup>.

## $\cdot$  **Cas** : ,  $M_{sd,y}$ <sup>max</sup>,  $M_{sd,z}$ <sup>cor</sup> N<sup>cor</sup> :

Les efforts internes du logiciel ROBOT sous les combinaisons citées au-dessus sont regroupés dans le tableau suivant :

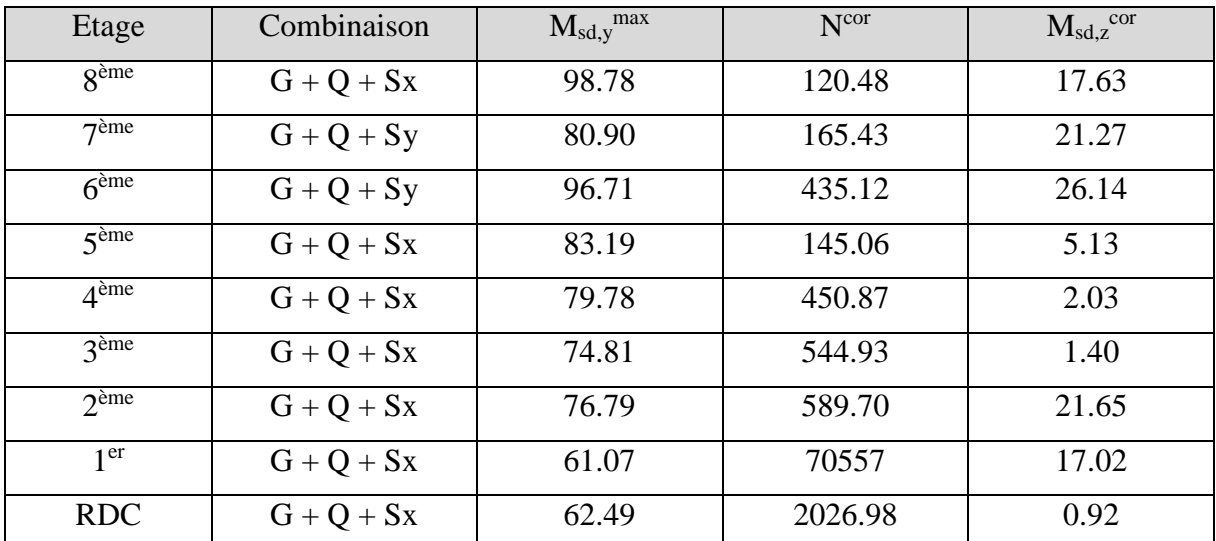

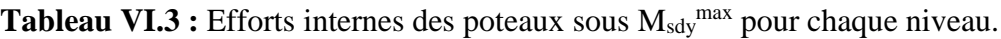

Le tableau ci-dessous regroupe les résultats calculés manuellement et les vérifications faites :

| $\mathbf{D}$ $\mathbf{C}$ $\mathbf{D}$ $\mathbf{D}$ $\mathbf{D}$ $\mathbf{D}$ $\mathbf{D}$ $\mathbf{D}$ $\mathbf{D}$ $\mathbf{D}$ $\mathbf{D}$ $\mathbf{D}$ $\mathbf{D}$ $\mathbf{D}$ $\mathbf{D}$ $\mathbf{D}$ $\mathbf{D}$ $\mathbf{D}$ $\mathbf{D}$ $\mathbf{D}$ $\mathbf{D}$ $\mathbf{D}$ $\mathbf{D}$ $\mathbf{D}$ $\mathbf{$ |                |             |          |            |                  |         |        |    |  |  |
|----------------------------------------------------------------------------------------------------|----------------|-------------|----------|------------|------------------|---------|--------|----|--|--|
| Flambement par flexion                                                                                                    |                |             |          |            |                  |         |        |    |  |  |
| Etage                                                                                                    | Profilé        | Longueur de |          |            | Les coefficients |         | Valeur | <1 |  |  |
|                                                                                                    |                | flambement  |          |            |                  |         | finale |    |  |  |
|                                                                                                    |                | $L_{fy}$    | $L_{fz}$ | $X_{\min}$ | $K_v$            | $K_{z}$ | (r)    |    |  |  |
| $\overline{R}$ ème                                                                                                    | <b>HEA 320</b> | 2424,76     | 2373,95  | 0.91       | $\mathbf{1}$     | 0.99    | 0.35   | CV |  |  |
| 7 <sup>ème</sup>                                                                                                    | <b>HEA 320</b> | 2424,76     | 2373,95  | 0.91       | 0.99             | 0.98    | 0.38   | CV |  |  |
| 6 <sup>ème</sup>                                                                                                    | <b>HEA 320</b> | 2459,96     | 2385,09  | 0.91       | 0.99             | 0.93    | 0.48   | CV |  |  |
| 5 <sup>ème</sup>                                                                                                    | <b>HEA 340</b> | 2496,02     | 2396,72  | 0.91       | 0.99             | 0.97    | 0.25   | CV |  |  |
| 4 <sup>ème</sup>                                                                                                    | <b>HEA 340</b> | 2496,02     | 2396,72  | 0.91       | 0.99             | 0.93    | 0.33   | CV |  |  |
| $\overline{3}$ ème                                                                                                    | <b>HEA 340</b> | 2530,49     | 2411,30  | 0.91       | 0.99             | 0.92    | 0.34   | CV |  |  |
| $2$ <sup>ème</sup>                                                                                                    | <b>HEA 360</b> | 2564,19     | 2422,31  | 0.91       | 0.99             | 0.92    | 0.43   | CV |  |  |
| 1 <sup>er</sup>                                                                                                    | <b>HEA 360</b> | 2564,19     | 2422,31  | 0.91       | 0.99             | 0.93    | 0.41   | CV |  |  |
| <b>RDC</b>                                                                                                    | <b>HEA 360</b> | 2052,16     | 1996,72  | 0.94       | 0.98             | 0.82    | 0.72   | CV |  |  |

**Tableau VI.4 :** Vérification au flambement par flexion pour M<sub>sdy</sub><sup>max</sup>.

# - **Cas : , Msd,zmax , Msd,ycor Ncor :**

Les efforts internes du logiciel ROBOT sous les combinaisons citées au-dessus sont regroupés dans le tableau suivant :

| Etage                  | Combinaison  | $M_{sd,z}$ <sup>max</sup> | N <sup>cor</sup> | $M_{sd,y}$ <sup>cor</sup> |
|------------------------|--------------|---------------------------|------------------|---------------------------|
| $\chi$ <sup>ème</sup>  | $G + Q + Sy$ | 55.41                     | 137.41           | $-9.73$                   |
| $7$ ème                | $G + Q + Sy$ | 58.81                     | 246.34           | $-12.39$                  |
| 6 <sup>ème</sup>       | $G + Q + Sy$ | 60.77                     | 357.18           | $-16.42$                  |
| 5 <sup>eme</sup>       | $G + Q + Sy$ | 51.03                     | 476.29           | $-5.55$                   |
| $\Lambda^{\text{eme}}$ | $G + Q + Sy$ | 49.97                     | 576.98           | $-5.19$                   |
| 3ème                   | $G + Q + Sy$ | 46.31                     | 688.66           | $-5.68$                   |
| $2$ <sup>ème</sup>     | $G + Q + Sy$ | 42.39                     | 802.24           | $-7.14$                   |
| 1 <sup>er</sup>        | $G + Q + Sy$ | 33.80                     | 917.72           | $-9.35$                   |
| <b>RDC</b>             | $G + Q + Sy$ | 17.91                     | 1264.39          | $-7.20$                   |

**Tableau VI.5** : Efforts internes des poteaux sous M<sub>sdz</sub>max pour chaque niveau.

Le tableau ci-dessous regroupe les résultats calculés manuellement et les vérifications faites :

| Flambement par flexion |                |             |          |           |                  |         |        |          |  |
|------------------------|----------------|-------------|----------|-----------|------------------|---------|--------|----------|--|
| Etage                  | Profilé        | Longueur de |          |           | Les coefficients |         | Valeur | $\leq$ 1 |  |
|                        |                | flambement  |          |           |                  |         | finale |          |  |
|                        |                | $L_{fy}$    | $L_{fz}$ | $X_{min}$ | $K_v$            | $K_{z}$ | (r)    |          |  |
| $\overline{R}$ ème     | <b>HEA 320</b> | 2424,76     | 2373,95  | 0.91      | 0.99             | 0.98    | 0.38   | CV       |  |
| 7 <sup>ème</sup>       | <b>HEA 320</b> | 2424,76     | 2373,95  | 0.91      | 0.99             | 0.97    | 0.44   | CV       |  |
| 6 <sup>ème</sup>       | <b>HEA 320</b> | 2459,96     | 2385,09  | 0.91      | 0.99             | 0.95    | 0.49   | CV       |  |
| 5 <sup>ème</sup>       | <b>HEA 340</b> | 2496,02     | 2396,72  | 0.91      | $\mathbf{1}$     | 0.94    | 0.42   | CV       |  |
| 4 <sup>eme</sup>       | <b>HEA 340</b> | 2496,02     | 2396,72  | 0.91      | 0.98             | 0.93    | 0.44   | CV       |  |
| 3ème                   | <b>HEA 340</b> | 2530,49     | 2411,30  | 0.91      | 0.98             | 0.92    | 0.46   | CV       |  |
| 2 <sup>eme</sup>       | <b>HEA 360</b> | 2564,19     | 2422,31  | 0.91      | 0.97             | 0.91    | 0.45   | CV       |  |
| 1 <sup>er</sup>        | <b>HEA 360</b> | 2564,19     | 2422,31  | 0.91      | 0.97             | 0.90    | 0.45   | CV       |  |
| <b>RDC</b>             | <b>HEA 360</b> | 2052,16     | 1996,72  | 0.94      | 0.94             | 0.82    | 0.46   | CV       |  |

Tableau VI.6 : Vérification au flambement par flexion pour M<sub>sdz</sub><sup>max</sup>.

#### **VI.2.2.** Vérification de la stabilité des poteaux vis-à-vis du déversement : [1]

#### **VI.2.2.1. Exemple de calcul (Niveau RDC) :**

$$
\overline{\lambda_{LT}} = \frac{\lambda_{LT}}{\lambda_1} \ ; \ \lambda_1 = 93,91\epsilon \ \text{avec } \epsilon = \sqrt{\frac{235}{275}} \to \epsilon = 0.924
$$

$$
\lambda_{LT} = \frac{\frac{L}{iz}}{\sqrt{C1} \times \left[ \left[ 1 + \frac{1}{20} \left[ \frac{L}{\frac{iz}{tf}} \right]^2 \right] \right]^{0,25}}
$$
 avec  $C_1 = 1,132$ 

$$
\lambda_{LT} = \frac{\frac{2564.19}{74.3}}{\sqrt{1,132}} \times \left[ \left[ 1 + \frac{1}{20} \left[ \frac{2564.19}{\frac{74.3}{350}} \right]^{2} \right] \right]^{0.25}
$$

$$
\rightarrow \lambda_{LT} = 31.32
$$

 $\overline{\lambda_{LT}} = \frac{31.32}{96.91}$  $\frac{31.52}{86.81}$  = 0.36 < 0.4  $\rightarrow$  Donc il n'y a pas un risque de déversement

#### **VI.2.2.2. Vérification des autres poteaux :**

**Tableau VI.7 :** Vérification du déversement (Poteaux).

| Etage                                | Profilé        | $L_{f}$ | $L_{fZ}$ | $\lambda_{LT}$ | $\lambda_{\rm LT}$ | OBS < 0.4 |
|--------------------------------------|----------------|---------|----------|----------------|--------------------|-----------|
| <b>RDC</b>                           | <b>HEA 360</b> | 2564,19 | 2422,31  | 31.32          | 0.36               | CV        |
| $1er$ au $2eme$                      | <b>HEA 360</b> | 2564,19 | 2422,31  | 31.32          | 0.36               | CV        |
| $3eme$ au $5eme$                     | <b>HEA 340</b> | 2530,49 | 2411,30  | 30.82          | 0.35               | <b>CV</b> |
| $6^{\text{eme}}$ au $8^{\text{eme}}$ | <b>HEA 320</b> | 2459,96 | 2385,09  | 30.59          | 0.35               | CV        |

#### **VI.3. Vérification des poutres :**

#### **VI.3.1. Vérification de la poutre principale :**

D'après les résultats extraits du ROBOT on a :

 $M_{sd}^{max} = 161.46$  kN.m et  $V_{sd}^{max} = 111.75$  kN

#### - **Vérification du moment fléchissant :**

$$
R_{Béton} = \frac{0.85 \times f_{ck}}{1.5} \times b_{eff} \times hc \quad \text{avec } f_{ck} = 25 \text{ MPa}
$$
\n
$$
R_{Béton} = \left(\frac{0.85 \times 25}{1.5} \times 1250 \times 62\right) \times 10^{-3} = 1097.91 \text{ kN}
$$
\n
$$
R_{Acier} = 0.95 \times f_y \times Aa \quad \text{avec } Aa = 11250 \text{ mm}^2
$$
\n
$$
R_{Acier} = (0.95 \times 275 \times 11250) \times 10^{-3} = 2939.06 \text{ KN}
$$
\n
$$
R_{Béton} < R_{Acier}
$$
\n
$$
h_w = ha - 2r - 2t_f = 290 - (2 \times 21) - (2 \times 14) = 222 \text{ mm}
$$
\n
$$
R_W = [0.95 \times 222 \times 8.5 \times 275] \times 10^{-3} = 492.91 \text{ KN}
$$
\n
$$
R_{Béton} > R_w
$$

L'axe neutre se trouve dans la semelle supérieure du profilé, donc le moment résistant plastique développé par la section mixte est :

$$
M_{pl,rd} = R_a \times (\frac{ha}{2}) + R_b \times (\frac{hc}{2} + hp)
$$
  
\n
$$
M_{pl,rd} = 2939.06 \times (\frac{290}{2}) + 1097.91 \times (\frac{62}{2} + 58) = 523.87
$$
 KN.m

 $M_{sd}^{max} = 161.46$  kN.m  $< M_{pl,rd} = 523.87$  KN.m Condition vérifiée

#### - **Vérification de l'effort tranchant :**

$$
V_{\text{plrd}} = \frac{37.28 \times 10^2 \times 275}{\sqrt{3} \times 1,1} = 538.09 \text{ KN}
$$
  

$$
V_{\text{sd}}^{\text{max}} = 111.75 \text{ kN} < V_{\text{plrd}} = 538.09 \text{ kN}
$$
 Condition vérifiée

On a :  $V_{sd} = 111.75$  KN < 0.5  $V_{pl,rd} = 269.04$  KN =  $\Rightarrow$  il n'y a pas d'interaction entre l'effort tranchant et le moment fléchissant.

#### - **Vérification du déversement :**

Il n'est pas nécessaire de vérifier le déversement car la poutre est maintenue à la partie supérieure donc elle ne risque pas de se déverser.

#### **VI.3.2.** Vérification de la poutre secondaire : [1]

D'après les résultats extraits du ROBOT on a :

 $M_{sd}^{max} = 104.23$  kN.m et  $V_{sd}^{max} = 75.77$  kN

- Vérification du moment fléchissant : [1]

$$
R_{Béton} = \frac{0.85 \times f_{ck}}{1.5} \times b_{eff} \times hc \quad \text{avec } f_{ck} = 25 \text{ MPa}
$$
\n
$$
R_{Béton} = \left(\frac{0.85 \times 25}{1.5} \times 1235 \times 62\right) \times 10^{-3} = 1084.74 \text{ kN}
$$
\n
$$
R_{Acier} = 0.95 \times f_y \times Aa \quad \text{avec } Aa = 11250 \text{ mm}^2
$$
\n
$$
R_{Acier} = (0.95 \times 275 \times 11250) \times 10^{-3} = 2939.06 \text{ KN}
$$
\n
$$
R_{Béton} < R_{Acier}
$$
\n
$$
h_w = ha - 2r - 2t_f = 290 - (2 \times 21) - (2 \times 14) = 222 \text{ mm}
$$
\n
$$
R_W = [0.95 \times 222 \times 8.5 \times 275] \times 10^{-3} = 492. \text{ KN}
$$
\n
$$
R_{Béton} > R_w
$$

L'axe neutre se trouve dans la semelle supérieure du profilé, donc le moment résistant plastique développé par la section mixte est :

$$
M_{pl,rd} = R_a \times (\frac{ha}{2}) + R_b \times (\frac{hc}{2} + hp)
$$
  

$$
M_{pl,rd} = 2939.06 \times (\frac{290}{2}) + 1084.74 \times (\frac{62}{2} + 58) = 522.71 \text{ KN.m}
$$

 $M_{sd}^{max} = 104.23$  kN.m  $< M_{pl,rd} = 522.71$  KN.m Condition vérifiée

- **Vérification de l'effort tranchant :** 

$$
V_{\text{plrd}} = \frac{37.28 \times 10^2 \times 275}{\sqrt{3} \times 1,1} = 538.09 \text{ KN}
$$
  

$$
V_{\text{sd}}^{\text{max}} = 75.77 \text{ kN} < V_{\text{plrd}} = 538.09 \text{ kN}
$$
 Condition vérifie

On a :  $V_{sd} = 75.77$  KN < 0.5  $V_{p1,rd} = 269.04$  KN = il n'y a pas d'interaction entre l'effort tranchant et le moment fléchissant.

#### - Vérification du déversement : [1]

Il n'est pas nécessaire de vérifier le déversement car la poutre est maintenue à la partie supérieure alors elle ne risque pas de se déverser.

#### **Calcul des connecteurs pour les poutres :**

Type goujons :  $\int$  hauteur = 95 mm.

Diamètre = 19 mm.

#### - **Détermination de la résistance au cisaillement :**

 $P_{rd} = K_t \times \inf \left(0.29 \times \alpha \times d^2 \times \frac{\sqrt{\text{Fck}} \times \text{Ec}}{g} \right)$  $\frac{100 \times 100}{\gamma V}$  Résistance dans le béton qui entoure le goujon

 $0.8 \times F_u \times \frac{\pi \times d^2}{4 \times \pi^2}$  $\frac{d^{2}x}{4 \times \gamma v}$  La force dans le goujon

Avec :

 $F_{ck} = 25$  KN/mm<sup>2</sup>Résistance caractéristique de béton

 $Ec = 30.5 \text{ KN/m}^2$  Module de Young de béton

Fu =450 N/mm<sup>2</sup>Résistance caractéristique des connecteurs

$$
\gamma_v=1,\!25
$$

$$
\alpha = 1 \quad si \frac{h}{d} > 4 \qquad ; \quad \alpha = 0, 2\left(\frac{h}{d} + 1\right) \quad si \quad 3 \le \frac{h}{d} \le 4
$$

Dans notre cas :

$$
\alpha = 1 \quad \text{car} \quad \frac{h}{d} = \frac{95}{19} = 5 \ge 4
$$
\n
$$
P_{rd} = K_1 \times \inf \begin{cases} 0.29 \times 1 \times 19^2 \times \frac{\sqrt{25 \times 30.5 \times 10^3}}{1.25} = 73.13 \text{KN} \\ 0.8 \times 450 \times \frac{\pi \times 19^2}{4 \times 1.25} = 81.65 \text{KN} \end{cases}
$$

#### - **Influence du sens du bac d'acier :**

**Kt** : Coefficient de réduction en fonction du sens des nervures du bac d'acier dont les nervures sont perpendiculaires à la solive. Le coefficient de réduction pour la résistance au cisaillement est calculé par :

$$
k_{t} = \frac{0.7}{\sqrt{Nr}} \times \frac{b_0}{h_p} \times \left[\frac{h_c}{h_p} - 1\right]
$$

Nr : Nombre de goujons par nervure =1 hp = 58 mm ;  $h_c$  = 95 mm (hauteur du connecteur)  $\frac{1}{2}$  bo = 207 mm Largeur moyenne de la nervure

$$
Kt = \frac{0.7}{\sqrt{1}} \times \frac{101}{58} \times \left[\frac{95}{55} - 1\right] = 0.77
$$

Les connecteurs seront soudés à travers le bac d'acier d'après les EC4 kt doit être inférieur à 1 donc :

 $P_{rd}$  (Résistance au cisaillement)  $Kt = 0.77 \rightarrow P_{rd} = 56.31$  KN

#### - **Effort tranchant repris par les goujons détermination de R<sup>L</sup> :**

 $R_L$ = inf ( $R_{béton}$ ; $R_{Acies}$ ) ;  $R_L$ = inf (2939.06; 1084.74)  $\rightarrow R_L$ = 1084.74 KN

#### - **Nombre de connecteurs : par demi-portée :**

 $n = \frac{R_L}{R}$ Prd  $\rightarrow$  n =  $\frac{1084.74}{56.24}$  $\frac{368 \text{ m/s}}{56.31}$   $\rightarrow$  n = 19.26 on prend 20

 $e_{\min} \geq 5d \rightarrow e_{\min} \geq 5x19 \rightarrow e_{\min} \geq 95 \text{ mm}$ 

$$
e_{\min} = \frac{L}{n-1} \rightarrow e_{\min} = \frac{2500}{20-1} \rightarrow e_{\min} = 131.58 > 95
$$

Donc on prend 40 connecteurs avec un espacement de 130 mm sur toute la longueur de la poutre.

#### **VI.4.** Vérification des palées de stabilité : [1]

Les vérifications doivent être faites sous la combinaison  $G+Q \pm 1.25$  E.

#### **VI.4.1. Suivant la direction Y-Y (double UPN 280) :**

 $N_{Sd}^{max}$  = 798.32 KN (traction)

 $N_{Sd}^{max}$  = 801.05 KN (compression)

#### **- Vérification à la traction**

$$
N_{Sd}^{max} = 798.32 \text{ KN } (traction) \qquad \text{et} \qquad N_{trd} = A \frac{f_y}{\gamma_{M0}} = 10660 \text{ x } 2 \text{ x } \frac{275}{1,1} = 5330 \text{ KN}
$$
\n
$$
N_{Sd}^{max} < N_{trd} \qquad \Longrightarrow \qquad Condition \; Vérifiée
$$

#### **- Vérification à la compression :**

Il faut vérifier que :  $N_{\text{Sd}}^{max} \le N_{\text{b,Rd}} = \chi \times \beta_A \times A \times \frac{f_y}{N_{\text{b}}^{max}}$ γM1

$$
\chi = \frac{1}{\phi + \sqrt{\phi^2 - \lambda^2}} \le 1 \qquad \text{avec} \qquad \phi = 0.5 \left[ 1 + \alpha \left( \bar{\lambda} - 0.2 \right) + \bar{\lambda}^2 \right]
$$

La longueur de la barre :

$$
L_0 = 3,84 \text{ m}
$$
 et  $\epsilon = \sqrt{\frac{235}{f_y}} = 0,924$ 

#### **Exemple de calcul :**

N = 800.97 *KN (compression)*

# $\bf{C}$ alcul de l'élancement réduit  $\bf{\bar{\lambda}}_{y,\bf{Z}}$  :

$$
l_{f y,z} = l_0 = 3,84 \text{ m}
$$
  
\n $\lambda_y = \frac{L_{f y}}{i_y} = \frac{384}{10.9} = 35.22$   
\n $\lambda_z = \frac{L_{f z}}{i_z} = \frac{384}{2.74} = 140.14$   
\n $\lambda_z = \frac{1}{i_z} = \frac{384}{2.74} = 140.14$   
\n $\lambda_z = \frac{140.14}{93.91 \text{ s}} = 1,61 > 0.2 \text{ alors il y a risque de flambement}$   
\n $h / b = 2.94 > 1.2$   
\n $t_f = 15 \text{ mm} < 40 \text{ mm}$   
\n $\phi = 0.5 [1 + 0.34 (1.61 - 0.2) + (1.61)^2] = 2.03$  et  $\chi = \frac{1}{2.03 + \sqrt{2.03^2 - 1.61^2}} = 0.306 \le 1$   
\n $N_{b, Rd} = 0.306 \times 2 \times 1 \times 10660 \times \frac{275}{1.1} = 815.49 \text{ KN}$ 

 $N_{Sd}^{max} = 800.97$  *KN*  $\langle N_{b,Rd} = 1630.98$  **KN**  $\longrightarrow$  *Condition Vérifiée* 

#### **VI.4.2. Suivant la direction X-X (double UPN 280) :**

 $N_{Sd}^{max}$  = 928.63 KN (traction)  $N_{Sd}^{max}$  = 931.28 KN (compression)

#### **- Vérification à la traction :**

 $N_{sd}$ <sup>max</sup> = 928.63 KN *(traction)* et  $N_{trd} = A \frac{f_y}{N_{trd}}$  $\frac{t_y}{\gamma_{M0}}$  = 10660 x 2 x  $\frac{275}{1,1}$  $\frac{275}{1,1}$  = 5330 KN

$$
N_{Sd}^{max} < N_{trd} \qquad \Longrightarrow \qquad Condition \; Veirifiée
$$

#### **- Vérification à la compression :**

Il faut vérifier que :  $N_{\text{Sd}}^{max} \le N_{\text{b,Rd}} = \chi \times \beta_A \times A \times \frac{f_y}{N_{\text{b}}^{max}}$ γM1

$$
\chi = \frac{1}{\phi + \sqrt{\phi^2 - \lambda^2}} \le 1 \qquad \text{avec} \qquad \phi = 0.5 \left[ 1 + \alpha \left( \overline{\lambda} - 0.2 \right) + \overline{\lambda}^2 \right]
$$

La longueur de la barre :

$$
L_0 = 3.94 \text{ m}
$$
 et  $\epsilon = \sqrt{\frac{235}{f_y}} = 0.924$ 

#### **Exemple de calcul :**

N = 931.28 *KN (compression)*

# $\bf{C}$ alcul de l'élancement réduit  $\bf{\bar{\lambda}}_{y,\bf{Z}}$  :

 $l_{f\gamma,z} = l_0 = 3{,}94 \text{ m}$ 

$$
\lambda_y = \frac{L_{fy}}{i_y} = \frac{394}{10.9} = 36.14 \qquad \lambda_y = \frac{35.22}{93.91\epsilon} = 0.41 > 0.2 \text{ alors it y a risque de flambement}
$$
\n
$$
\lambda_z = \frac{L_{fz}}{i_z} = \frac{394}{2.74} = 143.79 \qquad \lambda_z = \frac{140.14}{93.91\epsilon} = 1.65 > 0.2 \text{ alors it y a risque de flambement}
$$
\n
$$
\lambda_y = \frac{140.14}{93.91\epsilon} = 1.65 > 0.2 \text{ alors it y a risque de flambement}
$$
\n
$$
\lambda_z = \frac{L_{fz}}{i_z} = \frac{394}{2.74} = 143.79 \qquad \lambda_z = \frac{140.14}{93.91\epsilon} = 1.65 > 0.2 \text{ alors it y a risque de flambement}
$$
\n
$$
\lambda_z = \frac{L_{fz}}{i_z} = \frac{394}{2.74} = 143.79 \qquad \lambda_z = \frac{140.14}{93.91\epsilon} = 1.65 > 0.2 \text{ alors it y a risque de flambement}
$$
\n
$$
\lambda_z = \frac{L_{fz}}{i_z} = \frac{394}{2.74} = 143.79 \qquad \lambda_z = \frac{140.14}{93.91\epsilon} = 1.65 > 0.2 \text{ alors it y a risque de flambement}
$$

 $\phi = 0.5 [1 + 0.34 (1.65 - 0.2) + (1.65)^2] = 2.1$  et  $\chi = \frac{1}{2.1 + 0.34 (1.65 - 0.2)}$  $\frac{1}{2.1 + \sqrt{2.1^2 - 1.65^2}} = 0.294 \le 1$ 

 $N_{b, Rd} = 0,294 \text{ x } 1 \text{ x } 2 \text{ x } 10660 \text{ x } \frac{275}{11}$  $\frac{11}{1,1}$  = 1567.02 KN

$$
N_{Sd}^{max} = 931.28 \text{ KN} > N_{b, Rd} = 1567.02 \text{ KN} \qquad \Longrightarrow \qquad \text{Condition } \text{Vérifiée}
$$

# **Chapitre VII**

# Les assemblages

## **VII.1. Introduction :**

Un assemblage est un système qui permet de réunir un ou plusieurs éléments métalliques afin d'assurer une continuité entre eux. Ce système peut être soit par boulonnage soit par soudure ou les deux en même temps.

Les assemblages ont pour fonction :

- Assurer la transmission des efforts entre les différents éléments structuraux.
- Créer une liaison de continuité.
- Correspondre au type de liaison adéquat.

#### **VII.2. Les différents modes d'assemblages :**

Dans la construction métallique, les modes d'assemblages les plus utilisés sont le boulonnage et la soudure.

#### **VII.2.1. Assemblage par boulonnage :**

Le boulonnage est un procédé d'assemblage mécanique démontable, il consiste à relier les éléments métalliques entre eux. On distingue deux types des boulons : les boulons ordinaires et les boulons à haute résistance. Et ces deux types de boulons se différencient par leur nuance d'acier.

**Tableau VII.1 :** Caractéristiques mécaniques des boulons selon leur classe d'acier.

| Valeur de la limite d'élasticité $f_{vb}$ et de la résistance à la traction $f_{ub}$ des boulons |     |     |     |     |     |     |      |  |  |
|--------------------------------------------------------------------------------------------------|-----|-----|-----|-----|-----|-----|------|--|--|
| Classe                                                                                           | 4.6 | 4.8 | 5.6 | 5.8 | 6.8 | 8.8 | 10.9 |  |  |
| $f_{\nu b}$ (N/mm <sup>2</sup> )                                                                 | 240 | 320 | 300 | 400 | 480 | 640 | 900  |  |  |
| $f_{ub}$ (N/mm <sup>2</sup> )                                                                    | 400 | 400 | 500 | 500 | 600 | 800 | 1000 |  |  |

#### **VII.2.1.1. Fonctionnement des assemblages :**

#### - **Fonctionnement des assemblages par obstacle :**

C'est le cas des boulons ordinaires non précontraints dont les tiges reprennent les efforts et fonctionnent en cissaillement.

#### - **Fonctionnement des assemblages par adhérence :**

Dans ce cas la transmission des efforts s'opère par adhérence des surfaces des pièces en contact. Cela concerne le soudage et le boulonnage par les boulons à haute résistance.

#### **VII.2.2. Assemblage par soudure :**

La soudure est un moyen d'assemblage le plus fréquemment utilisé pour la fabrication des pièces métalliques en atelier. Elle est régulièrement utilisée dans les constructions particulières comme : les réservoirs d'eau, les silos etc…

#### **VII.3. Vérifications des assemblages :**

Dans ce chapitre, 5 types d'assemblages sont traités :

- Assemblage poteau-poutre.
- Assemblage poutre-solive.
- Assemblage poteau-poteau.
- Assemblage pied de poteau.
- Assemblage contreventement.

#### **VII.3.1. Vérification de l'assemblage poutre-solive (HEA 300 – IPE 120) :** []

La hauteur  $h_p \ge 0.6h_{b1} = 0.6 \times 120 = 72 \text{ mm}$  alors on prend  $h_p = 80 \text{ mm}$ .

L'épaisseur  $t_p = [10 \text{ à } 12 \text{ mm}]$  alors on prend  $t_p = 12 \text{ mm}$ 

Alors on choisit un cornier à aile égale de dimension : 120 x 120 x 12 mm

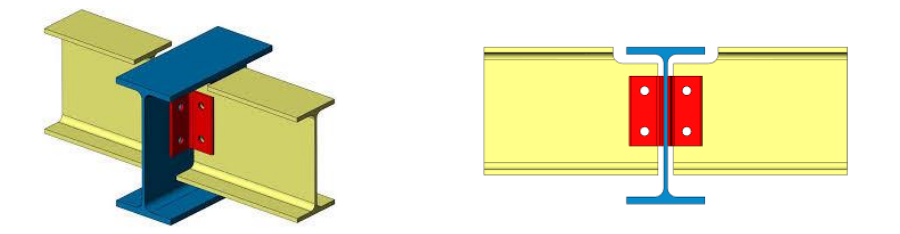

**Figure VII.1 :** Schéma de l'assemblage poutre – solive.

On choisit 4 boulons ordinaires de diamètre 16 mm (M16) et de classe 4.6

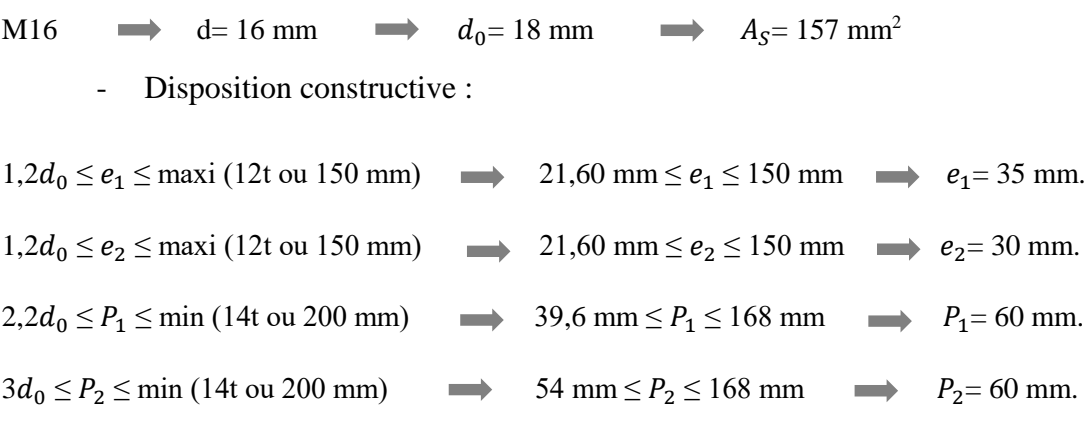

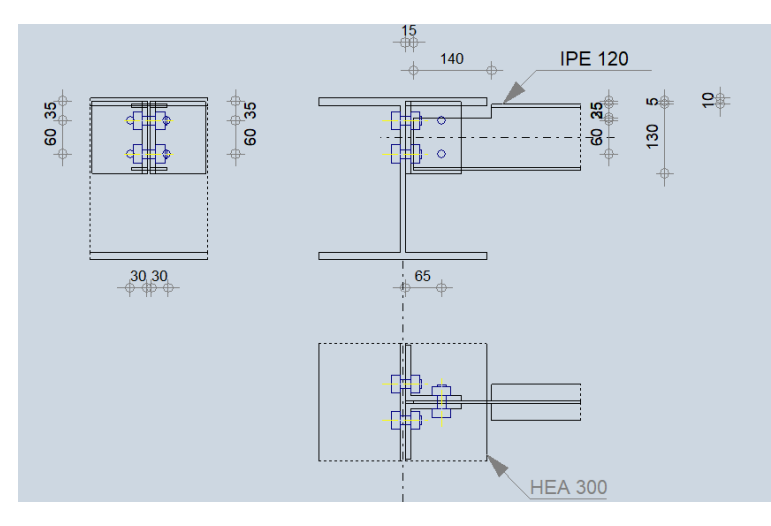

**Figure VII.2 :** Disposition constructif de l'assemblage poutre – solive.

#### **V.II.3.1.1.** Vérification de la solive : [8]

- Résistance des boulons au cisaillement :

 $F_{v, sd} = 31.32$  kN

Il faut vérifier que :  $F_{v, sd} \leq F_{v,rd}$ 

 $F_{vrd} = 0.6 f_{ub}$ . As /  $\gamma_{Mb}$ 

 $f_{ub} = 400 \; N/mm^2$ 

 $F_{vrd} = 0.6 \times 400 \times \frac{245}{1.25}$  $\frac{213}{1.25}$  x 4  $\rightarrow$   $F_{vrd} = 188.16$  KN  $F_{vrd} = 188.16$  KN  $\text{~}$   $\text{F}_{v,sd} = 31.32$  KN

- Résistance à la pression diamétrale :

Il faut vérifier que :  $F_{v, sd} \leq F_{b, rd}$ 

$$
F_{b,rd} = \frac{2.5 \alpha f_u d t}{\gamma_{mb}} \quad \text{avec} \quad \alpha = \min \left\{ \frac{e_1}{3d_0} : \frac{P_1}{3d_0} - \frac{1}{4} : \frac{f_{ub}}{f_u} : 1 \right\}
$$
  
\n
$$
f_u = 430 \text{ MPa} ; \qquad d = 16 \text{ mm} ; \qquad d_0 = 18 \text{ mm} ; \qquad t = 12 \text{ mm} ; \qquad \gamma_{mb} = 1,25 ;
$$
  
\n
$$
e_1 = 30 \text{ mm} ; \qquad P_1 = 60 \text{ mm}.
$$
  
\n
$$
\alpha = \min \left\{ 0,55 ; 0,86 ; 0,86 ; 1 \right\}
$$
  
\n
$$
F_{b,rd} = \frac{2.5 \times 0.55 \times 400 \times 16 \times 4.4}{1,25} = 30.97 \text{ KN}
$$

 $F_{v, sd} = \frac{V_{sd}}{4}$  $\frac{3a}{4}$  = 7.83 KN

**VII.3.2. Vérification de l'assemblage poteau-poutre (HEA 360 – HEA300) :** []

### **Caractéristiques géométriques des profilés et données mécaniques :**

 $F_u = 430 MPa$ ; γ<sub>MW</sub> = 1.30; β<sub>w</sub> = 0.85

#### - **Poutre HEA 300 :**

 $h = 290$  mm;  $b = 300$  mm;  $t_f = 14$  mm;  $t_w = 8.5$  mm;  $A = 112.5$  cm<sup>2</sup>

#### - **Poteau HEA 360:**

h = 350 mm; b = 300 mm; t<sub>f</sub> = 17.5 mm; t<sub>w</sub> = 10 mm; A = 142.8 cm<sup>2</sup>

#### - **Efforts internes :**

 $M_{sd}$  = 186.46 kN.m

 $V_{sd}$  = 120.84 kN

 $N_{sd} = 35.06$  KN

#### **Assemblage poutre-platine (soudure) :**

Cet assemblage est réalisé en reliant la poutre et la platine à l'aide de la soudure. On fixe le cordon de soudure **a= 12mm.**

$$
l_1 = b_s = 300 \text{ mm}
$$
  

$$
l_2 = \frac{b_s - t_w}{2} = 145.75 \text{ mm}
$$
  

$$
l_3 = h - 2t_f = 262 \text{ mm}
$$

$$
A_s = \sum l_i a_i = (2l_1 + 4l_2 + 2l_3)a = 20484 \text{ mm}^2
$$

$$
I_{s/yy} = 2[(al_1d_1^2) + (2 al_2d_2^2)]
$$

Avec :

 $d_1 = \frac{h}{2}$  $\frac{h}{2} + \frac{a}{2}$  $\frac{a}{2}$  = 151 mm

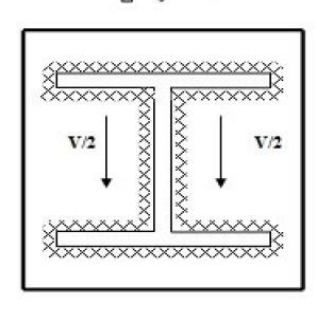

 $\mathbb{Q}$  M

**Figure VII.3 :** Assemblage poutre platine.

 $d_2 = \frac{h}{2}$  $\frac{h}{2}$  - t<sub>f</sub> -  $\frac{a}{2}$  $\frac{a}{2}$  = 125 mm

 $I_{s/yy} = 2l_1 a d_1^2 + 4l_2 a d_2^2 = 273.48 \times 10^6 \text{mm}^4$ 

- **Vérification de la résistance :**

**Effet de**  $N_{sd}$  **et**  $V_{sd}$ **:** 

$$
\sqrt{2(\frac{N_{sd}}{\Sigma li \times ai})^2 + 3(\frac{V_{sd}}{2 l_3 \times a})^2} \le \frac{f_{us}}{\beta_w \times \gamma_{mw}} \qquad \Longrightarrow \qquad 33.37 \text{ kN} \le 389,14 \text{ kN} \dots \text{CV}
$$

**Effet de**  $N_{sd}$  **et**  $M_{sd}$ **:** 

$$
\sqrt{2}\begin{bmatrix} \frac{N_{sd}}{\sum li\times ai} + \big(\, \frac{M_{sd}}{I_{s/yy}} \times \frac{h}{2} \,\, \big) \end{bmatrix} \leq \frac{f_{us}}{\beta_w \times \gamma_{mw}} \qquad \qquad \longrightarrow \qquad 142.23 \text{ kN } \leq 389,14 \text{ kN } .... \text{ CV}
$$

# **Assemblage poteau-platine (boulonnage) :**

## - **Disposition constructive :**

On choisit d'utiliser 10 boulons HR de diamètre 20mm et de classe 10.9, avec une platine de dimension 400 x 300 x 14 mm.

| M20                                                      | $d = 20 \text{ mm}$               | $d_0 = 22 \text{ mm}$    | $A_S = 245 \text{ mm}^2$ |
|----------------------------------------------------------|-----------------------------------|--------------------------|--------------------------|
| 1,5d <sub>0</sub> ≤ e <sub>1</sub> ≤ max (12t ou 150 mm) | 33 mm ≤ e <sub>1</sub> ≤ 168 mm   | $e_1 = 30 \text{ mm}$ .  |                          |
| 1,5d <sub>0</sub> ≤ e <sub>2</sub> ≤ max (12t ou 150 mm) | 33 mm ≤ e <sub>2</sub> ≤ 168 mm   | $e_2 = 50 \text{ mm}$ .  |                          |
| 2,2d <sub>0</sub> ≤ P <sub>1</sub> ≤ min (14t ou 200 mm) | 48,4 mm ≤ P <sub>1</sub> ≤ 196 mm | $P_1 = 70 \text{ mm}$ .  |                          |
| 3d <sub>0</sub> ≤ P <sub>2</sub> ≤ min (14t ou 200 mm)   | 6,6 mm ≤ P <sub>2</sub> ≤ 196 mm  | $P_2 = 140 \text{ mm}$ . |                          |

## - **Détermination des efforts dans le boulon :**

Ces efforts sont obtenus par la formule :  $N_i = \frac{M_{sd} \cdot d_i}{\sum d_i^2}$  $\frac{d^2S_d}{\Sigma d^2i}$  avec  $M_{sd} = 186.46$  KN.m

$$
d_5 = 370 \text{ mm} \rightarrow N_5 = 294.45 \text{ KN}
$$
\n
$$
d_4 = 240 \text{ mm} \rightarrow N_4 = 191 \text{ KN}
$$
\n
$$
d_3 = 170 \text{ mm} \rightarrow N_3 = 135.29 \text{ KN}
$$
\n
$$
d_2 = 100 \text{ mm} \rightarrow N_2 = 79.58 \text{ KN}
$$
\n
$$
d_1 = 30 \text{ mm} \rightarrow N_1 = 23.87 \text{ KN}
$$
\n
$$
i = 234300 \text{ mm}^2
$$

 $\Sigma$  d<sup>2</sup>
Il faut vérifier que :

 $N_5 \leq n_0 F_p$ 

Avec :

#### **Avec**

F<sup>p</sup> : L'effort de précontrainte autorisé dans les boulons,

*f ub* : La contrainte de rupture du boulon, vaut 1000 MPa pour les boulons HR 10.9

As : L'aire de la section du boulon.

 $A_s = 245$  mm

 $N = F_p = 0.7 \times 245 \times 1000 = 171.5 \text{ KN} \rightarrow$  pour un boulon

Pour une rangée (de deux boulons) :

 $2 x N = 171.5 x2 = 343 KN$ 

N5= 294.45 KN < 343 KN ………………………… **CV** 

#### - **Vérification du moment effectif de l'assemblage :**

Il faut vérifier que :  $M_{sd} \leq M_{rd}$ 

Avec :

 $M_{sd}$  : moment résistant maximal,

 $M_{rd}$  : moment résistant effectif,  $M_{rd} = \frac{n F_P \sum d^2 i}{d}$  $d_5$ 

 $F<sub>P</sub>= 0.7 x 1000 x 245 = 171.5 KN (pour un boulon)$ 

 $M_{\rm rd} = \frac{2 \times 171.5 \times 229500}{330}$  $\frac{33 \times 229500}{330}$  x 10<sup>-3</sup> = 238.54 KN.m > M<sub>sd</sub> = 186.46 KN.m..............CV.

#### - **Résistance de l'assemblage sous l'effort tranchant**

Il faut vérifier que :  $V_{sd} \leq V_{s,rd}$ 

$$
V_{sd} = \frac{V}{n} = \frac{120.84}{10} = 12.08 \text{ KN}
$$

 $F_{tr} = F_N + F_M = 12.08 + 268.11 = 280.19$ 

$$
V_{s,rd} = \frac{k_s m \mu (F_P - 0.8 F_{tr})}{\gamma_{ms}} = \frac{1 \times 1 \times 0.3 [171.5 - (0.8 \times 280.19)]}{1.25} = 12.64 \text{ KN}
$$

Vsd= 12.08 KN < Vs,rd = 12.64 KN **……………………………CV.**

#### - **Résistance de l'âme du poteau en traction**

Il faut vérifier que :  $F_t \leq F_{t,rd}$ 

 $F_v = \frac{M_{sd}}{h}$  $h - t_f$  $=\frac{186.46}{(0.08 \times 17)}$  $\frac{100.10}{(300-17.5)} = 660.03$  KN

Ft,rd= twcbeff fy γm0 = 17.5 x 140 x 275 1 = 673.75 KN > F<sup>t</sup> = 660.03 KN**…………………CV.**

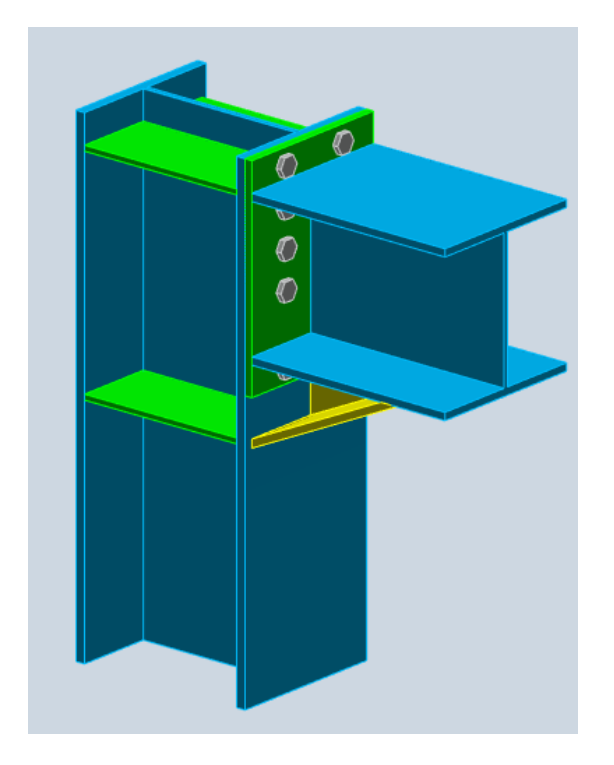

**Figure VII.4 :** Vue « 3D » de l'assemblage Poteau – Poutre.

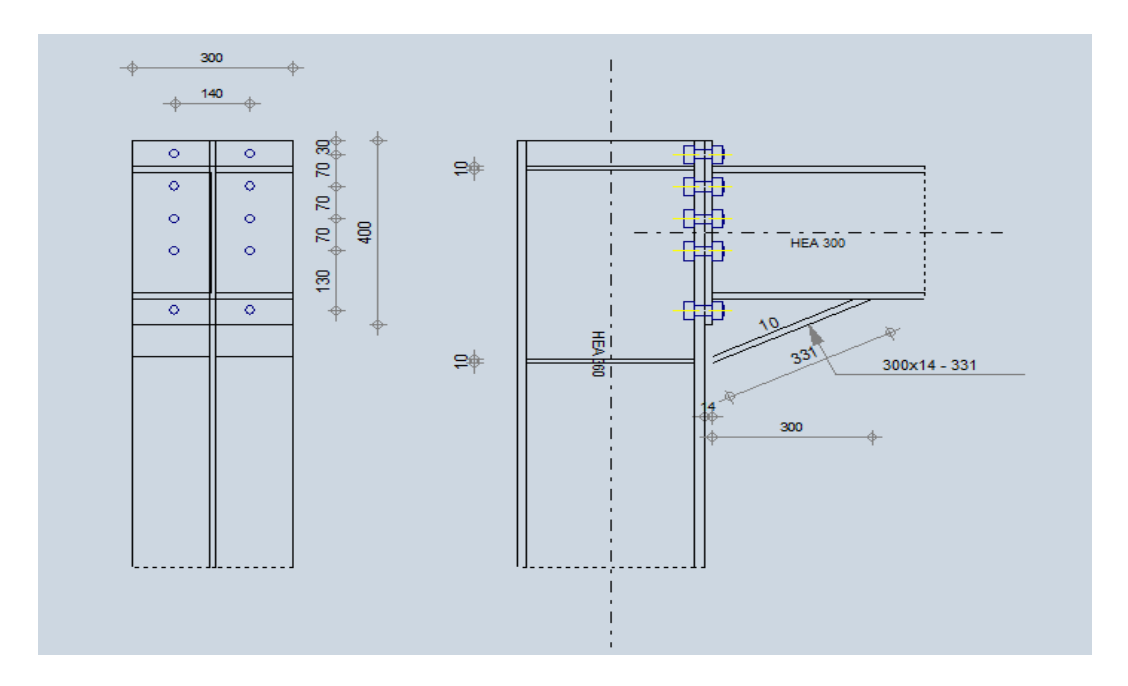

**Figure VII.5 :** Disposition constructive de l'assemblage Poteau – Poutre.

#### **VII.3.3.** Vérification de l'assemblage des éléments de contreventement : [8]

L'assemblage se fait avec l'élément le plus sollicité avec une section de **2UPN 280.** 

L'assemblage des éléments de contreventements a été fait par le logiciel **ROBOT [Annexe E].** 

#### **Assemblage du contreventement sur le gousset au niveau de la base du portique :**

#### **Caractéristiques de l'assemblage :**

- Gousset 700 x 500 x 40 mm.
- 5 Boulons M20 de classe 8.8.
- Soudure 5 mm

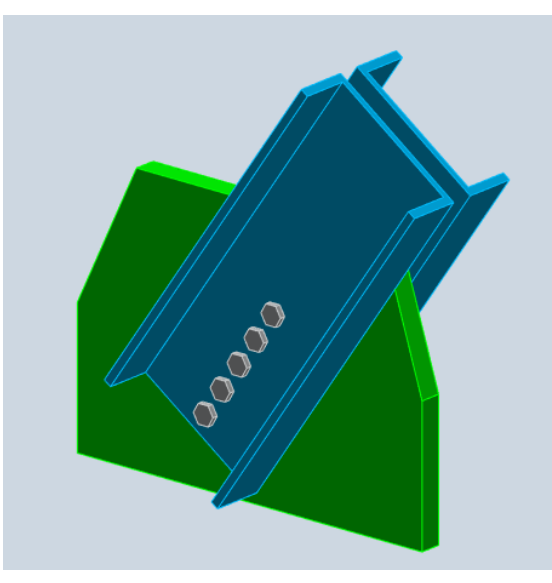

**Figure VII.6 :** Vue « 3D » de l'assemblage contreventement sur le gousset au niveau de la base du portique.

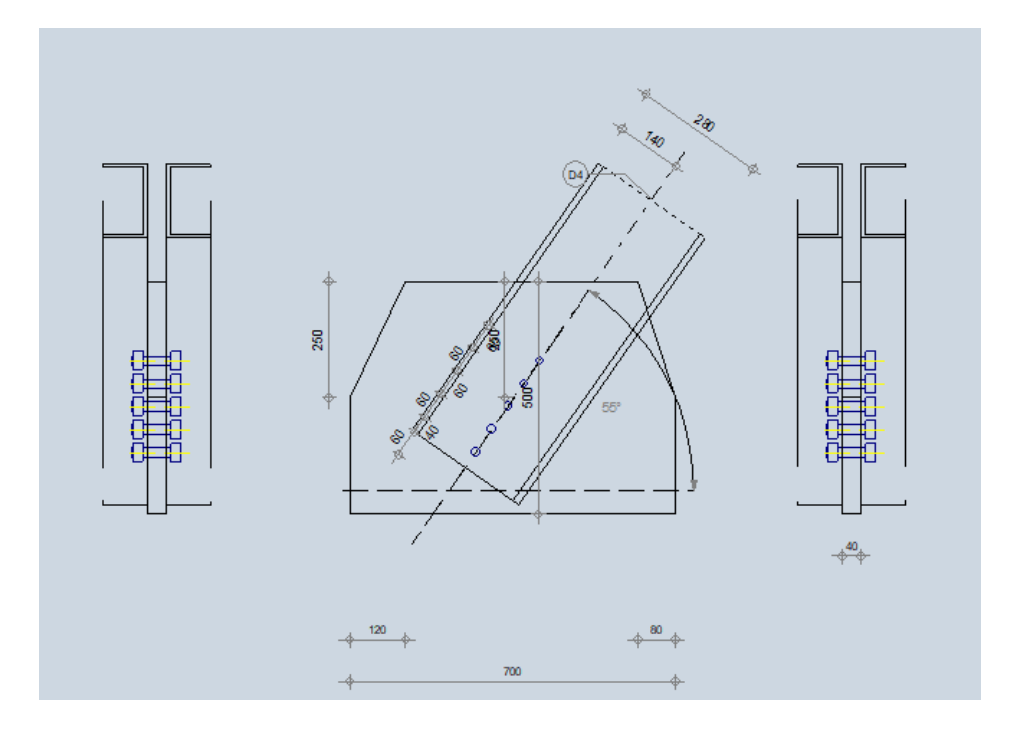

**Figure VII.7 :** Disposition constructive de l'assemblage contreventement sur le gousset au niveau de la base du portique.

#### Assemblage du contreventement sur le gousset au niveau de la poutre : [8]

#### **Caractéristiques de l'assemblages :**

- Soudure 4 mm.
- Excentrement 200 mm.

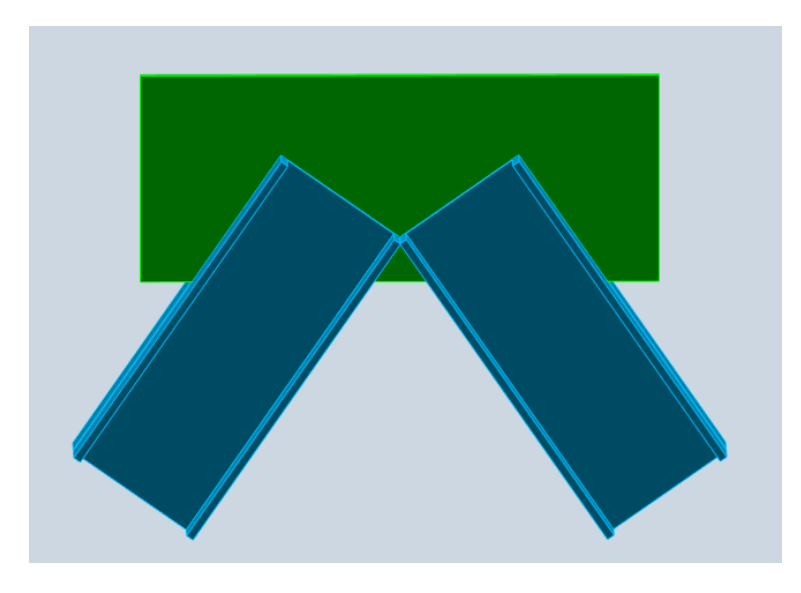

**Figure VII.8 :** Vue « 3D » de l'assemblage contreventement sur le gousset au niveau de la poutre.

**Figure VII.9 :** Disposition constructive de l'assemblage contreventement sur le gousset au niveau de la poutre.

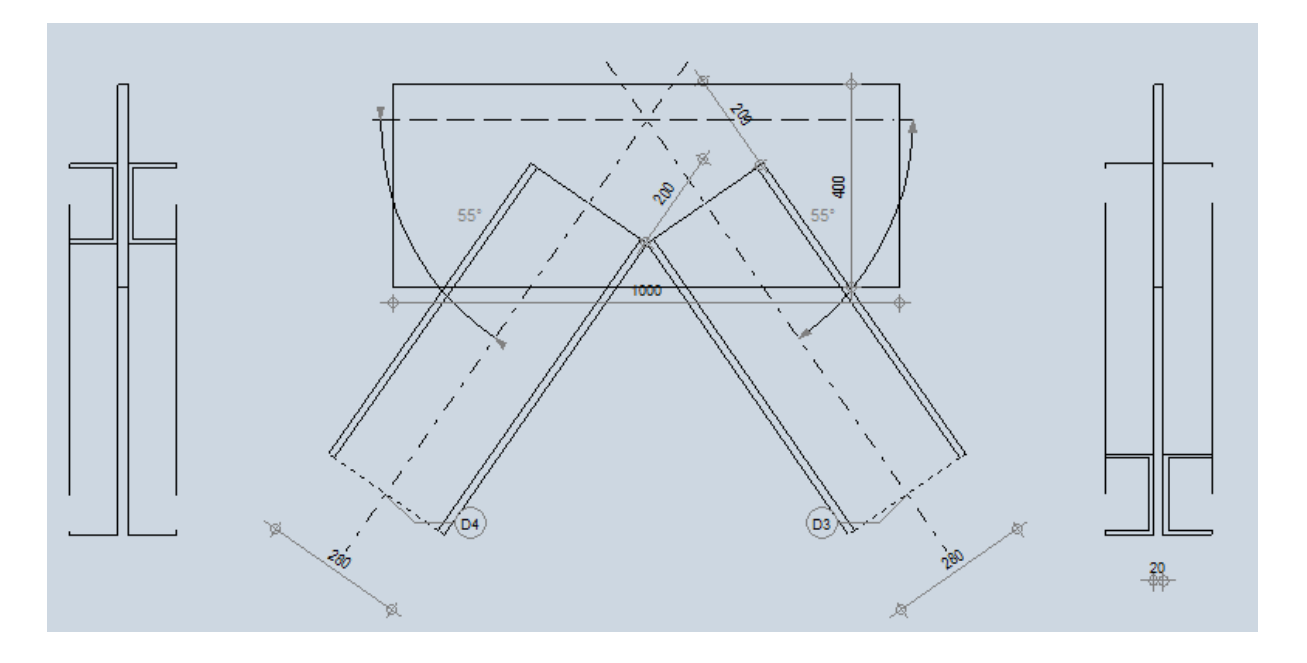

**VII.3.4.** Vérification de l'assemblage continuité de poteau : [8]

L'assemblage continuité de poteau a été fait par le logiciel **ROBOT [Annexe F]**

 **Caractéristiques de l'assemblage :** 

- Platine 380x245x30 mm.
- 10 boulons M16 de classe 5.8

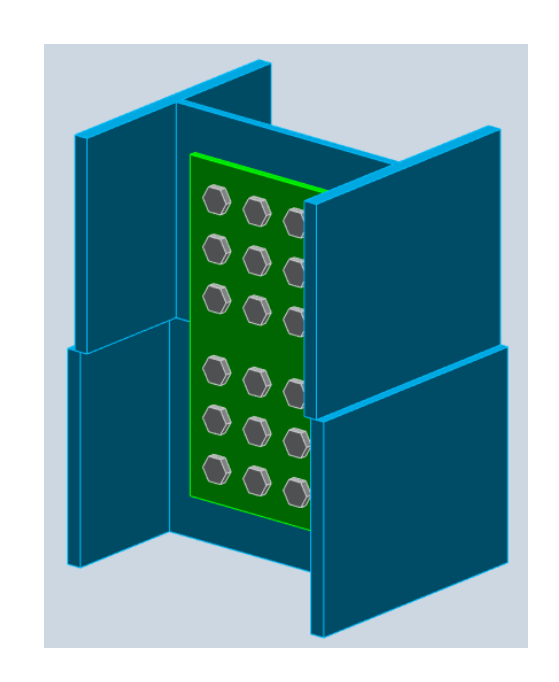

**Figure VII.10 :** Vue « 3D » de l'assemblage continuité de poteau.

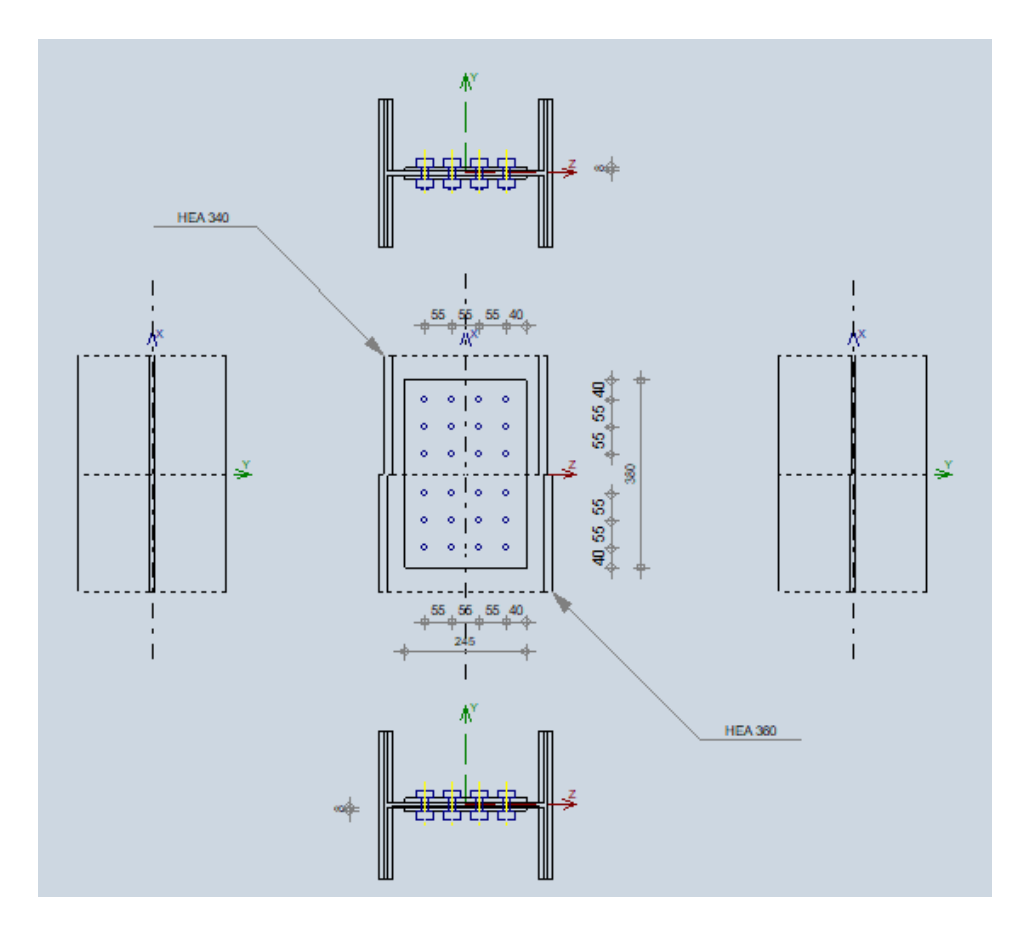

**Figure VII.11 :** Disposition constructive de l'assemblage continuité de poteau.

#### **VII.3.5. Vérification de l'assemblage pied de poteau :**

L'assemblage du pied de poteau a été fait par le logiciel

**ROBOT.** [Annexe D]

#### **Caractéristique de l'assemblage :**

- Platine 650 x 600 x 35 mm.
- 12 tiges M33 de classe 8.8.
- Raidisseur 650 x 300 x 15 mm.
- Bèche HEA 120.
- Soudure 10 mm.

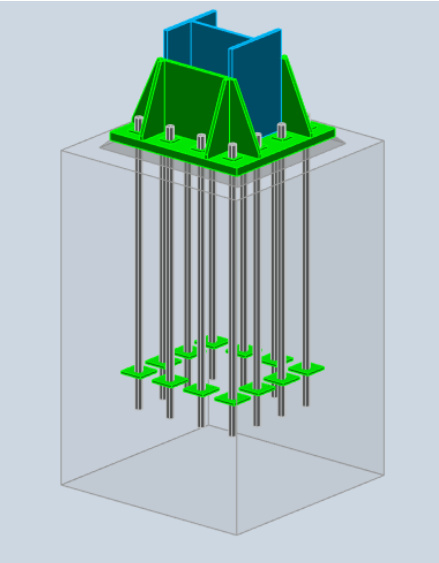

**Figure VII.12 :** Vue en 3D de l'assemblage pied de poteau.

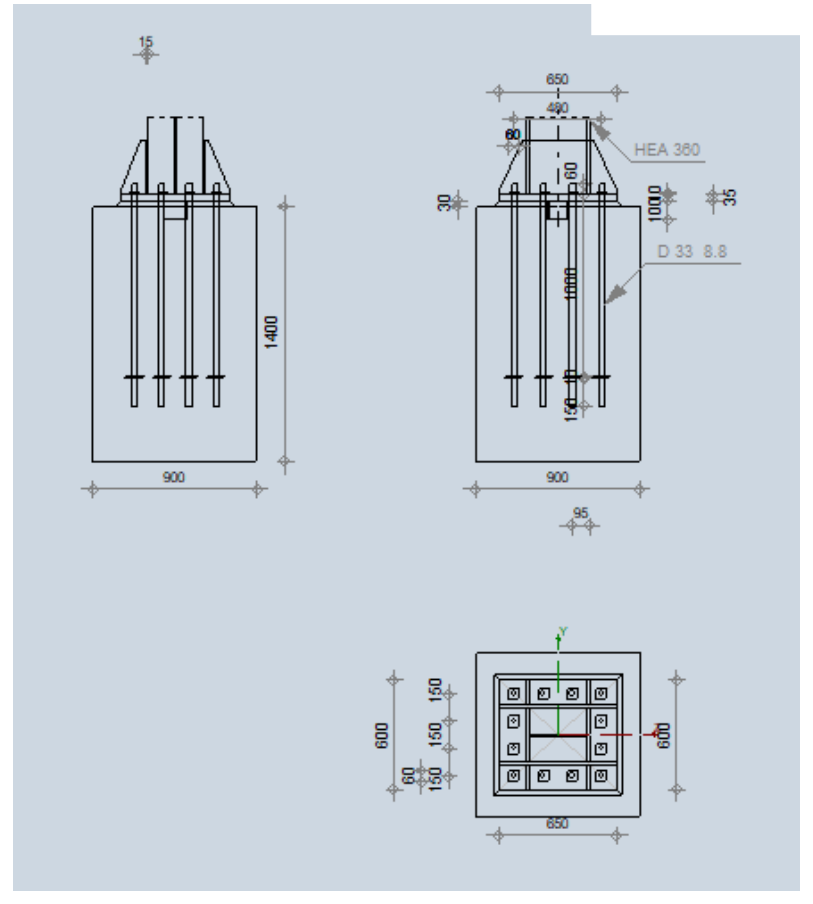

**Figure VII.13 :** Disposition constructive de l'assemblage pied de poteau.

# **Chapitre VIII**

## Etude de l'infrastructure

#### **VIII.1. Introduction :**

Une fondation est par définition, un organe de transmission des charges de la superstructure vers le sol, elle ne peut être calculée que si l'on connaît la superstructure et ses charges, d'une part et les caractéristiques du sol d'autre part.

La répartition des contraintes dans le sol est supposée généralement linéaire (uniforme, trapézoïdale ou triangulaire), le dimensionnement de la fondation doit être compatible avec la capacité portante admissible du sol.

#### **VIII.2. Choix du type de fondation :**

Le choix du type de fondation dépend en général de plusieurs paramètres dont :

- > Type de l'ouvrage à construire.
- $\triangleright$  La capacité portante du terrain de fondation.
- $\triangleright$  La charge totale transmise au sol.
- > Raison économique.

On commence le choix de fondation par les semelles isolées, filantes et radier, chaque étape fera l'objet d'une vérification.

On suppose que l'effort normal provenant de la superstructure vers les fondations est appliqué au centre de gravité (C.D.G) des fondations.

#### **VIII.2.1. Vérification de la semelle isolée :**

Pour déterminer la surface nécessaire de la semelle isolée il faut que :  $\sigma_{max} \leq \sigma_{sol}$ 

$$
\sigma_{\text{max}} = \frac{N_{\text{ser}}}{S} \leq \sigma_{\text{sol}} \rightarrow S \geq \frac{N_{\text{ser}}}{\sigma_{\text{sol}}}
$$
  
Pour : { 
$$
N_{\text{ser}} = 1401.01 \text{ kN}
$$
  
 
$$
\sigma_{\text{sol}} = 2 \text{ bar}
$$
  
 
$$
S = 7 \text{ m}^2 \rightarrow \text{Les dimensions de la semelledoivent être 3x3 m} 
$$
L_{\min} \geq 1, 5 \times B
$$
$$

Avec :

 $L_{\text{min}} = 4.1 \text{ m } 1.5 \text{ x B} = 4.5 \text{ m} > L_{\text{min}} = 4.1 \text{ m}$ 

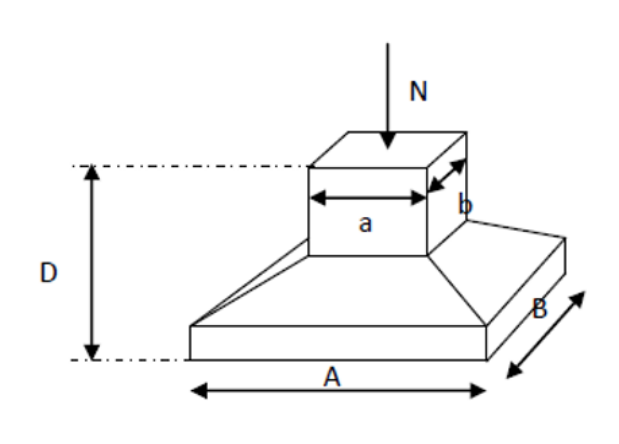

→ Condition non vérifiée **Figure VIII.1 :** Semelle isolée.

Les semelles isolées ne peuvent pas être adoptées car l'entre axe des poteaux est de  $L = 4.1$  m, il aura un chevauchement entre les semelles on passe donc à la vérification de la semelle filante.

#### **VIII.2.2. Vérification de la semelle filante :**

Pour déterminer la surface nécessaire de la semelle filante il faut que :  $\sigma_{max} \leq \sigma_{sol}$ 

$$
\sigma_{max} = \frac{\Sigma \; N_{ser}}{L \; x \; B} \leq \sigma_{sol} \; \longrightarrow B \geq \frac{\Sigma \; N_{ser}}{L \; x \; \sigma_{sol}}
$$

Le poteau le plus sollicité  $P = 1401.04$  kN

#### $l_1 = 4.7 \text{ m}$  ;  $l_2 = 4.95 \text{ m}$

$$
N_{(3-G)x} = \frac{4.7}{4.7 + 4.95} \times 1401.04 = 0.49 \times 1401.04 = 682.37
$$
 Kn

$$
N_{(3-G)y} = \frac{4.95}{4.95 + 4.7} \times 1401.04 = 0.51 \times 1401.04 = 718.66 \text{ kN}
$$

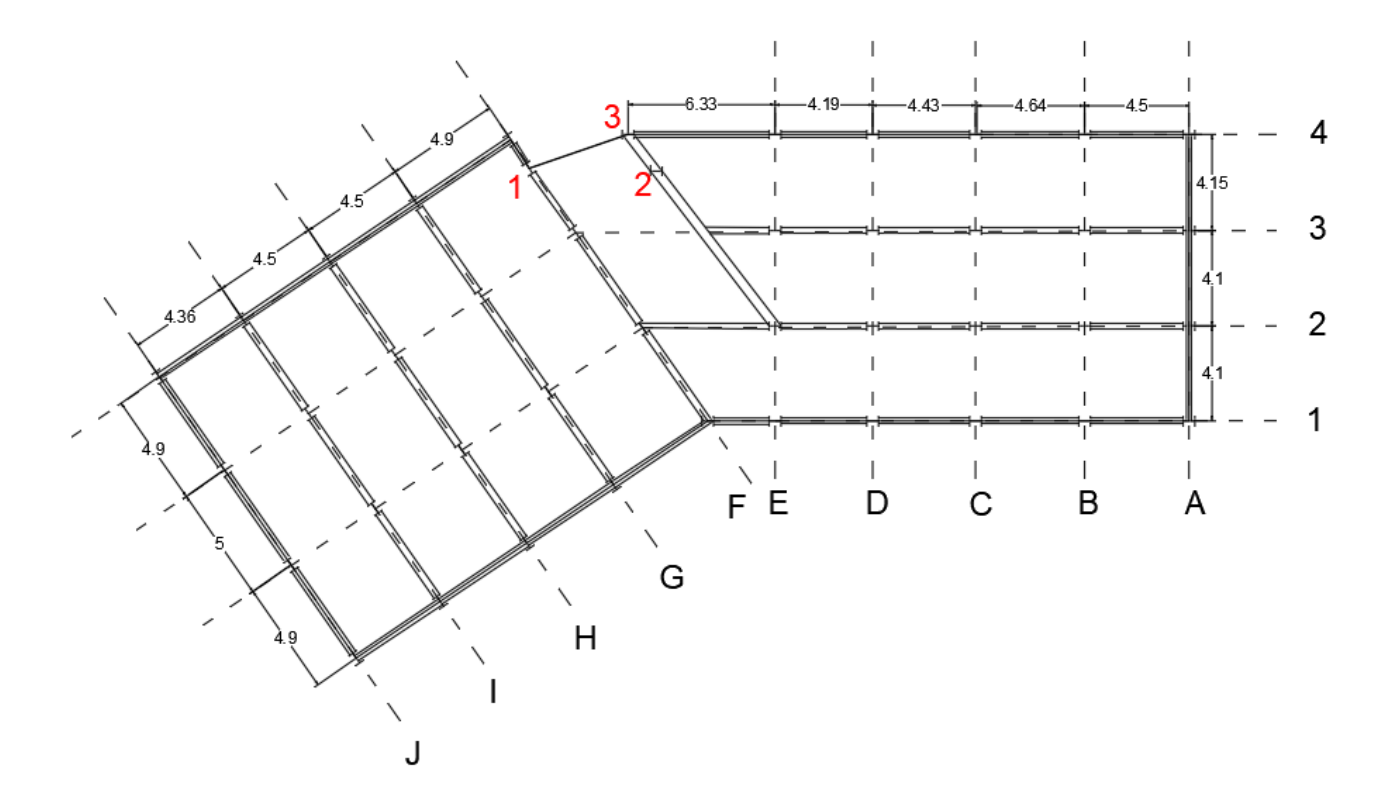

#### **Figure VIII.2 :** Schéma des semelles filantes.

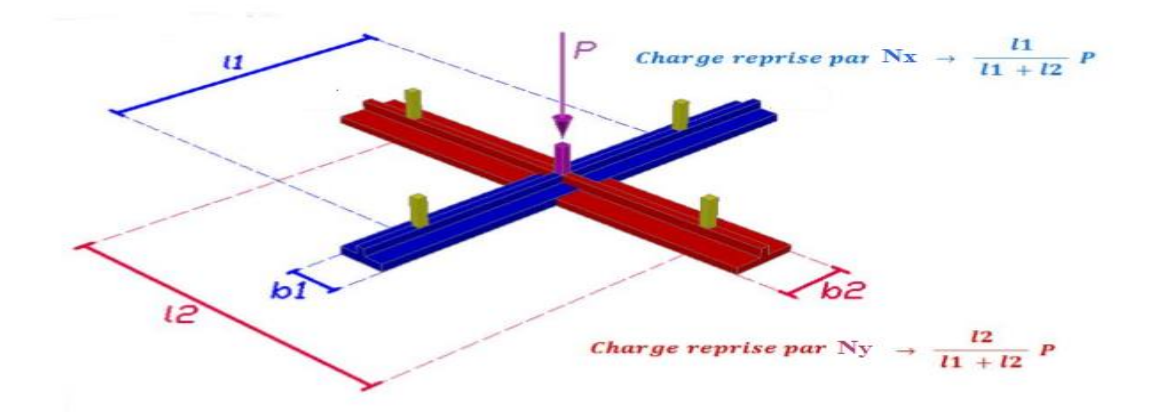

**Figure VIII.3 :** Répartition des charges pour les poteaux centraux.

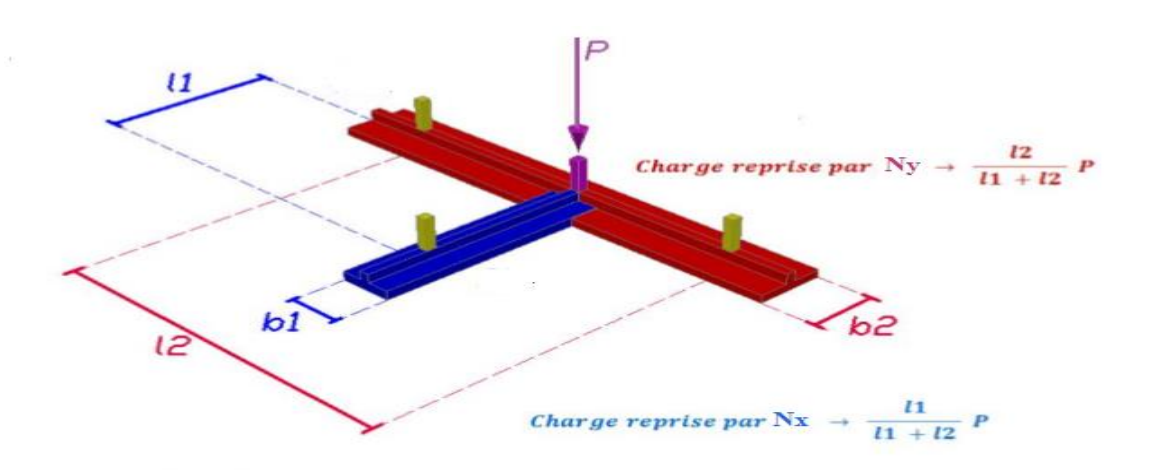

**Figure VIII.4:** Répartition des charges pour les poteaux de rives.

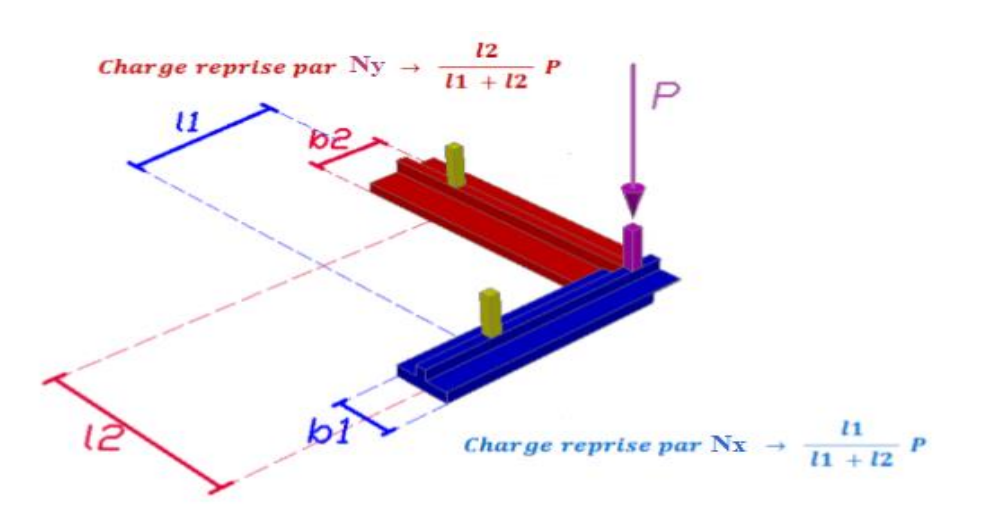

**Figure VIII.5 :** Répartition des charges pour les poteaux d'angles.

|                         |            | <b>Central</b> |           |           |
|-------------------------|------------|----------------|-----------|-----------|
|                         | Sens x-x % | Sens y-y %     | <b>Nx</b> | <b>Ny</b> |
| $N$ 2-B $\,$            | 0.53       | 0.47           | 601,72    | 533,61    |
| $N$ 2-C                 | 0.52       | 0.48           | 606,86    | 560,18    |
| $N_{2-D}$               | 0.51       | 0.49           | 568,45    | 546,16    |
| $N$ 2-E                 | 0.56       | 0.44           | 644,74    | 506,59    |
| $N$ 2-F                 | 0.58       | 0.42           | 645,77    | 467,62    |
| $N_{2-G}$               | 0.49       | 0.51           | 686,51    | 714,53    |
| $N$ 2-H                 | 0.48       | 0.52           | 591,26    | 640,54    |
| $N_{2-I}$               | 0.47       | 0.53           | 454,26    | 512,25    |
| $N_{3-B}$               | 0.53       | 0.47           | 606,12    | 537,50    |
| $N_{3-C}$               | 0.52       | 0.48           | 610,80    | 563,82    |
| $N_{3-D}$               | 0.51       | 0.49           | 571,16    | 548,77    |
| $N_{3-E}$               | 0.61       | 0.39           | 671,29    | 429,19    |
| $N_{3-F}$               | 0.58       | 0.42           | 415,40    | 300,81    |
| $N$ $_{\rm 3\text{-}G}$ | 0.49       | 0.51           | 682.37    | 718.66    |
| $N_{3-H}$               | 0.48       | 0.52           | 583,68    | 632,32    |
| $N_{3-I}$               | 0.47       | 0.53           | 454,20    | 512,18    |

**Tableau VIII.1 :** Répartition pour les poteaux centraux.

**Tableau VIII.2 :** Répartition pour les poteaux d'angles.

|           | Angle         |               |           |           |  |  |  |  |  |  |
|-----------|---------------|---------------|-----------|-----------|--|--|--|--|--|--|
|           | Sens x-x $\%$ | Sens y-y $\%$ | <b>Nx</b> | <b>Ny</b> |  |  |  |  |  |  |
| $N_{1-A}$ | 0.52          | 0.48          | 261,69    | 241,56    |  |  |  |  |  |  |
| $N_{1-J}$ | 0.47          | 0.53          | 173,41    | 195,54    |  |  |  |  |  |  |
| $N_{4-A}$ | 0.52          | 0.48          | 257,84    | 238,00    |  |  |  |  |  |  |
| $N_{4-J}$ | 0.47          | 0.53          | 241,88    | 272,75    |  |  |  |  |  |  |
| $N_{4-F}$ | 0.77          | 0.23          | 318,81    | 95,23     |  |  |  |  |  |  |

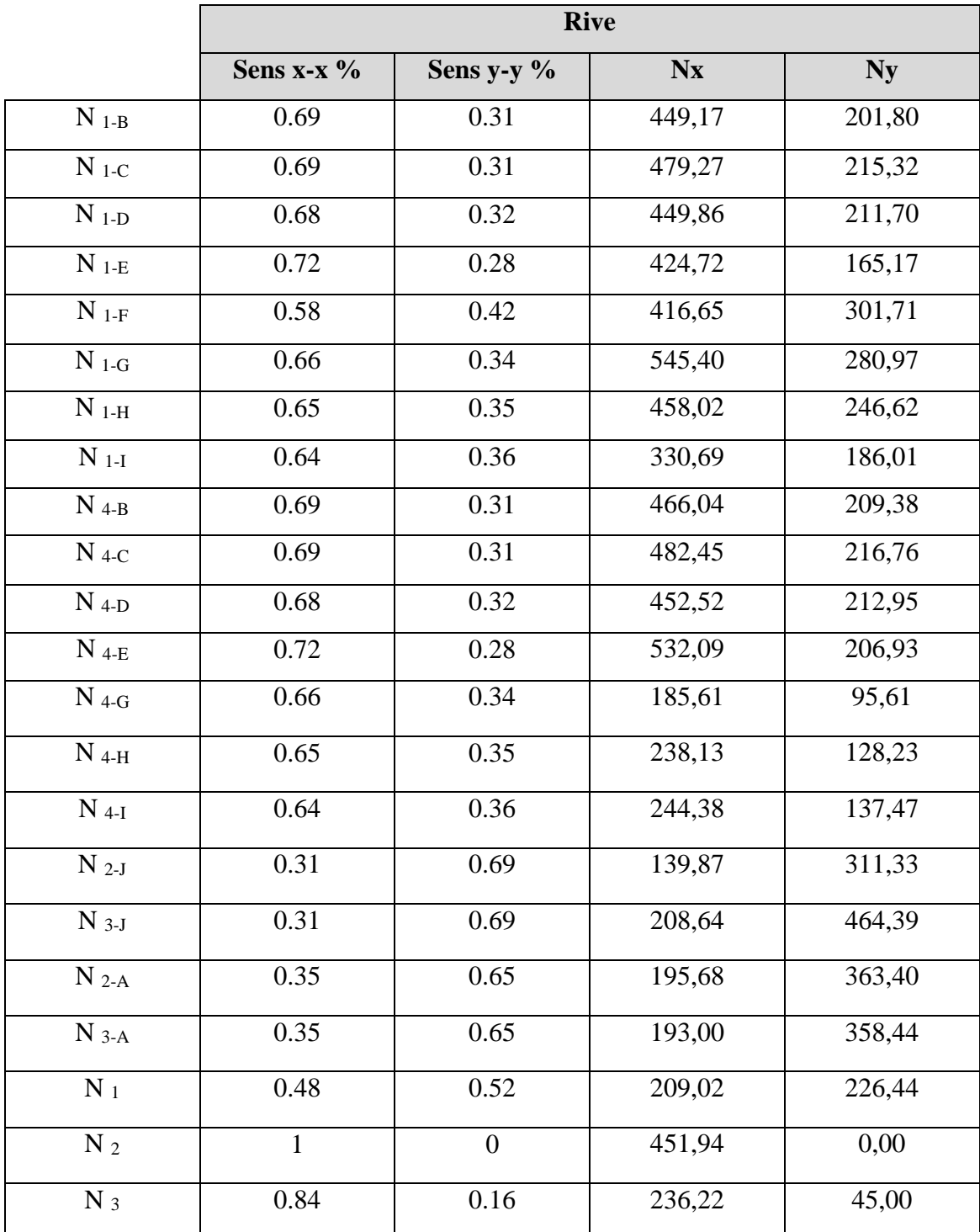

**Tableau VIII.3 :** Répartition pour les poteaux de rives.

#### - **Sens X :**

**Tableau VIII.4 :** Sections des semelles filantes sens X.

| <b>Files</b> | $N$ (kN) | L(m)  | B(m) | B <sup>choisie</sup> (m) | $S(m^2)$ |
|--------------|----------|-------|------|--------------------------|----------|
|              | 3988.88  | 38.99 | 0.51 |                          | 38.99    |
|              | 5135.12  | 42.15 | 0.61 |                          | 42.15    |
| 3            | 4314.29  | 44.66 | 0.48 |                          | 44.66    |
|              | 3100.94  | 48.38 | 0.24 |                          | 48.38    |

#### - **Sens Y :**

**Tableau VIII.5 :** Sections des semelles filantes sens Y.

| <b>Files</b> | $N$ (kN) | L(m)  | B(m) | $B^{\text{choisie}}(m)$ | $S(m^2)$ |
|--------------|----------|-------|------|-------------------------|----------|
| $\mathbf{A}$ | 1201.4   | 12.35 | 0,49 | $\mathbf{1}$            | 12.35    |
| B            | 1482.29  | 12.35 | 0,60 | 1                       | 12.35    |
| $\mathbf C$  | 1556.08  | 12.35 | 0,63 | 1                       | 12.35    |
| D            | 1519.58  | 12.35 | 0,62 | $\mathbf{1}$            | 12.35    |
| $\bf{E}$     | 1307.88  | 12.35 | 0,53 | $\mathbf{1}$            | 12.35    |
| $\mathbf{F}$ | 1165.37  | 14.8  | 0,39 | $\mathbf{1}$            | 14.8     |
| G            | 1091.11  | 14.8  | 0,37 | 1                       | 14.8     |
| H            | 1647.71  | 14.8  | 0,56 | $\mathbf{1}$            | 14.8     |
| I            | 1347.91  | 14.8  | 0,46 | 1                       | 14.8     |
| ${\bf J}$    | 1244.01  | 14.8  | 0,42 | $\mathbf{1}$            | 14.8     |

Surface de la semelle filante  $S_{sem} = 324.86$  m<sup>2</sup>

 $\mathcal{S}_{sem}$  $\mathit{S}$ batiment  $=\frac{309.93}{575.54}$  $\frac{$309.95}{$75.71} = 53.9\% > 50\%$ 

Donc on opte pour un radier général pour notre structure.

#### **VIII.3. Radier général :**

On va opter pour un radier général comme type de fondation pour notre structure. Le radier travaille comme un plancher renversé.

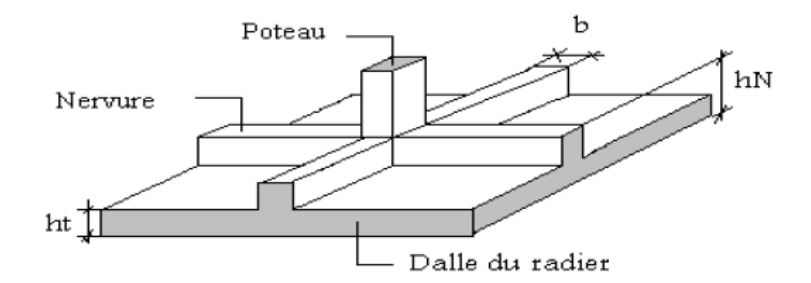

**Figure VIII.6 :** Schéma d'un radier.

#### **VIII.3.1. Pré dimensionnement du radier :**

#### **La dalle :**

L'épaisseur de la dalle du radier doit satisfaire la condition suivante :  $h_d \ge \frac{L_{max}}{20}$ 20 Avec :

Lmax : La longueur max entre les axes des poteaux.

$$
h_d \ge \frac{L_{\text{max}}}{20} = \frac{500}{20} = 25 \text{ cm}
$$

Alors on prend  $h_d = 30$  cm pour l'épaisseur de la dalle.

#### **La nervure :**

#### - **Hauteur de la nervure :**

Lmax  $\frac{\text{max}}{15} \leq h_{N1} \leq \frac{\text{L}_{\text{max}}}{10}$  $\frac{\text{max}}{10}$   $\rightarrow$   $\frac{500}{15}$  $\frac{500}{15} \le h_{N1} \le \frac{500}{10}$  $\frac{300}{10}$   $\rightarrow$  33.33  $\leq h_{N1} \leq 50$ On prend  $h_{N1} = 40$  cm

#### - **Largeur de la nervure :**

$$
b \ge \frac{L_{\text{max}}}{10} = \frac{500}{10} = 50 \text{ cm}
$$

On prend  $b = 70$  cm

#### - **Condition de la raideur (rigidité) :**

Pour étudier la raideur de la semelle filante, on utilise la notion de la longueur élastique définie

par l'expression suivante :  $L_{\text{max}} \leq \frac{\pi}{2} L_e$  $\leq \frac{\pi}{2} L_{\rho} + a$ 

$$
Avec: L_e = \sqrt[4]{\frac{4EI}{bK}}
$$

Avec :

- I : L'inertie de la section transversale du radier.
- b : Entre axe des poteaux.
- E : Module de Yong équivalent (E=20 000 MPa).
- K: Coefficient de raideur du sol (0,5kg/cm<sup>3</sup>≤K≤12kg/cm<sup>3</sup>).

 $K=0.5$ [kg/cm<sup>3</sup>]  $\rightarrow$ pour un très mauvais sol. K=4 [kg/cm<sup>3</sup>]  $\rightarrow$  pour un sol de densité moyenne. K=12[kg/cm<sup>3</sup>]  $\rightarrow$  pour un très bon sol.

Nous avons un sol de densité moyenne  $\rightarrow$ K=4 [kg/cm<sup>3</sup>].

 $\rightarrow$  Donc on prend h<sub>t</sub> = 0.9 m

| $h_{\text{nervure}}(m)$   | 0.6   | 0.9  |       | 1.2   |
|---------------------------|-------|------|-------|-------|
| I(m <sup>4</sup> )        | 0.029 | 0.09 | 0.123 | 0.212 |
| $\frac{4EI}{bK}$<br>$L_e$ | 1.85  | 2.45 | 2.65  | 3.04  |
| $\frac{\pi}{2}$ + a (m)   | 3.25  | 4.19 | 4.51  | 5.12  |
| $L_{\text{max}}(m)$       |       |      |       |       |

**Tableau VIII.6 :** Choix de la hauteur des nervures.

Donc :

h<sub>nervure</sub> (m) =  $1.2$  m

 $b<sub>nevrure</sub>$  (m) = 0.7 m

#### **VIII.3.2. Vérification vis-à-vis la stabilité au renversement :**

Selon **RPA99/version 2003(Art.10.1.5)** on doit vérifier que : e =  $\frac{M_r}{M}$  $\frac{M_r}{N} < \frac{B}{4}$ 4

#### Avec :

MR: Moment de renversement dû aux forces sismique.

 $M_R = \sum M_0 + V_0 h$ 

M0: Moment à la base de la structure.

V0: L'effort tranchant à la base de la structure.

h: Profondeur de l'ouvrage de la structure.

N : Poids de la structure (y compris le radier).

 $N = N_G + N_R + N_T$ 

N<sup>G</sup> : Poids de la structure.

N<sup>R</sup> : Poids du radier nervuré.

N<sub>T</sub>: Poids des terres.

 $N_G = 33693.52$  kN

 $N_R = 9636.31$  kN

 $N_T = 6756.13$  kN

#### $\rightarrow$  N = 50085.96 kN

 $M_{rx} = 121486.73$  kN.m

 $M_{ry} = 72817.49 \text{ kN.m}$ 

#### - **Suivant X-X :**

 $e_x = \frac{M_r}{N}$  $\frac{M_r}{N} < \frac{B}{4}$  $\frac{B}{4}$   $\rightarrow$  e =  $\frac{121486.73 + 3585.26 \times 3.23}{50085.96}$  $\frac{3+3585.26 \times 3.23}{50085.96} < \frac{46.65}{4}$ 4

 $e_x = 2.65 < 11.66$   $\rightarrow$  Condition vérifiée

#### - **Suivant Y-Y :**

$$
e_x = \frac{M_r}{N} < \frac{B}{4} \rightarrow e = \frac{72817.49 + 2833.03 \times 3.23}{50085.96} < \frac{12.35}{4}
$$

 $e_x = 1.63 < 3.08 \rightarrow$  Condition vérifiée

La condition est vérifiée donc le bâtiment est stable.

#### **VIII.3.3. Vérification des contraintes :**

#### - **Sollicitation du premier genre :**

On doit vérifier que :  $\sigma_{\textit{ser}} = \frac{N_{\textit{ser}}}{g} \leq \sigma_{\textit{sol}}$ *rad*  $\frac{1}{s}$  *ser*  $\frac{1}{s}$  $\sigma_{-}=\frac{N_{ser}}{\sigma}\leq\frac{-}{\sigma}$ 

 $\frac{50085.96}{633.99}$  = 79 KN/m<sup>2</sup> ≤ σ<sub>sol</sub> = 200 KN/m<sup>2</sup> → condition vérifiée.

#### - **Sollicitation du second genre :**

On doit vérifier les contraintes sous le radier ( $\sigma_1$ ;  $\sigma_2$ ) Avec :

$$
\sigma_1 = \frac{N}{S_{rad}} + \frac{M}{I}V
$$

$$
\sigma_2 = \frac{N}{S_{rad}} - \frac{M}{I}V
$$

 $N_U = 68697.45$  kN

 $M_{0x} = 121486.73$  kN.m

 $M_{0y} = 72817.49$  kN.m

**Tableau VIII.7 :** Caractéristique géométrique du radier.

|          | Centre de gravité |                            | Moment d'inertie |
|----------|-------------------|----------------------------|------------------|
| $X_G(m)$ | $Y_G(m)$          | $I_{XX}$ (m <sup>4</sup> ) | $I_{YY}$ $(m^4)$ |
| າ າ      | 14.75             | 93237.40                   | 16884.41         |

**Tableau VIII.8 :** Contrainte sous le raider à l'ELU.

|              | $\sigma_1(kN/m^2)$                                      | $\sigma_2(kN/m^2)$    | $\sigma_m\left(\frac{L}{4}\right)$ (kN/m <sup>2</sup> )        |
|--------------|---------------------------------------------------------|-----------------------|----------------------------------------------------------------|
| Sens x-x     | 138.6                                                   | 78.11                 | 123.47                                                         |
| Sens y-y     | 171.97                                                  | 44.74                 | 140.16                                                         |
| Vérification | $\sigma_1^{\text{max}} < 1.5 \sigma_{\text{sol}} = 300$ | $\sigma_2^{\min} > 0$ | $\sigma_m\left(\frac{L}{4}\right)$ < 1.33 $\sigma_{sol}$ = 266 |

$$
Avec: \delta_{moy} = \frac{3\sigma^{max} + \sigma^{min}}{4}
$$

**Tableau VIII.9 :** Contrainte sous le raider à l'ELS.

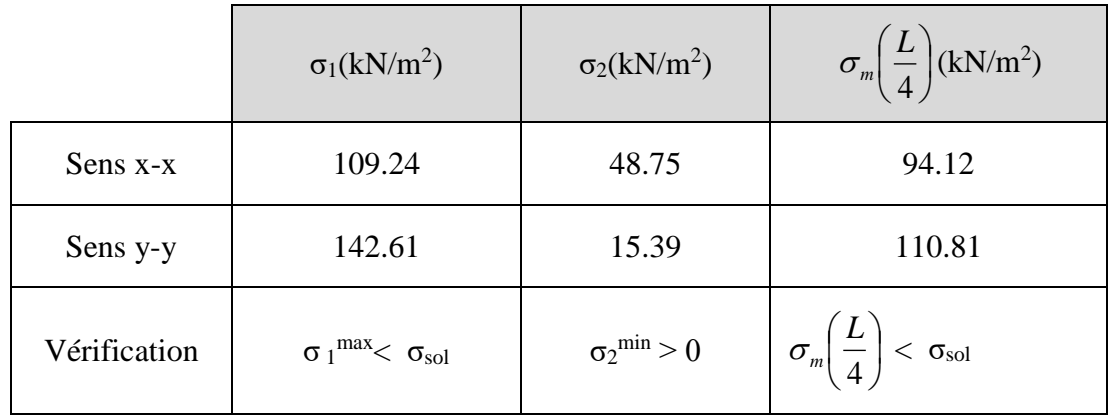

Les contraintes sont vérifiées à l'ELU et à l'ELS, donc pas de risque de soulèvement.

#### **VIII.3.4. Ferraillage du radier :**

#### **VIII.3.4.1 Ferraillage de la dalle** :  $[C]$

Le radier fonctionne comme un plancher renversé dont les appuis sont constitués par les poteaux et les poutres qui sont soumises à une pression uniforme provenant du poids propre de l'ouvrage et des surcharges.

#### - **Détermination des efforts :**

- $Si \frac{L_x}{L_x}$ Ly  $\leq 0.4$   $\rightarrow$  La dalle travaille dans un seul sens.
- Si  $0.4 \leq \frac{L_x}{L_x}$  $L_y$  $\leq 1 \rightarrow$  La dalle travaille dans les deux sens.

Pour une largeur unitaire, les moments sont définis comme :

 $M_x = \mu_x q L_x^2$  ..................... Sens de la petite portée.

 $M_y = \mu_y M_x$  …………………… Sens de la grande portée.

Pour le calcul, on suppose que les panneaux soient encastrés au niveau des appuis, d'où on déduit les moments en travée et les moments sur appuis.

#### **Panneau de rive :**

- **Moment en travée :**  $M_{tx} = 0.85 M_x$ 

$$
\rm M_{\rm ty}\,{=}\,0.85~M_{\rm y}
$$

**Moment sur appui** :  $M_{ax} = M_{av} = 0.3 M_{x,y}$  (appui de rive)  $M_{ax} = M_{ay} = 0.5 M_{x,y}$  (autre appui)

**Panneau intermédiaire :** 

**Moment en travée :**  $M_{tx} = 0.75 M_x$ 

$$
M_{\rm ty}=0.75~M_{\rm y}
$$

**Moment sur appui** :  $M_{ax} = M_{av} = 0.5 M_{x,y}$  (appui de rive)

Avec  $M_a = 0.5M_0$  et  $M_0 =$  $ql^2$ 8

**Valeur de la pression sous radier :**

ELU :  $q_u = \sigma_m x$  1ml = 140.16 kN/m

ELS :  $q_{ser} = \sigma_m x$  1ml = 110.81 kN/m

Le calcul des efforts sera calculé par la méthode forfaitaire d'une dalle qui repose sur 4 appuis.

Moment en travée et sur appui pour le panneau le plus sollicité à l'ELU :

Les résultats des moments sont regroupés dans le tableau suivant :

**Tableau VIII.10 :** Calcul des moments à l'ELU.

| $L_X$ | $L_V$ | $L_X/$<br>$L_v$ | $\mu_{x}$ | $\mu_y$ | qu     | $M_{x}$ | $M_{tx}$ | $\rm M_{v}$ | $M_{tv}$ | $M_a$ |
|-------|-------|-----------------|-----------|---------|--------|---------|----------|-------------|----------|-------|
| (m)   | (m)   |                 |           |         | (kN/m) | (kNm)   | (kNm)    | (kNm)       | (kNm)    | (kNm) |
| 4.9   |       | 0.98            | 0.038     | 0.954   | 140.16 | 133.15  | 99.86    | 127.03      | 95.27    | 66.57 |

Moment en travée et sur appui pour le panneau le plus sollicité à l'ELS :

Les résultats des moments sont regroupés dans le tableau suivant :

**Tableau VIII.11 :** Calcul des moments à l'ELS.

| $L_X$ | $L_V$ | $L_X/$<br>$L_{\mathcal{V}}$ | $\mu_{x}$ | $\mu_y$ | <b>q</b> ser | $M_{x}$ | $M_{tx}$ | $\rm M_{\rm v}$ | $M_{tv}$ | $M_{a}$ |
|-------|-------|-----------------------------|-----------|---------|--------------|---------|----------|-----------------|----------|---------|
| (m)   | (m)   |                             |           |         | (kN/m)       | (kNm)   | (kNm)    | (kNm)           | (kNm)    | (kNm)   |
| 4.9   |       | 0.98                        | 0.038     | 0.954   | 110.81       | 105.3   | 78.97    | 100.42          | 75.31    | 52.65   |

#### **Calcul du ferraillage :**

Le ferraillage se fait avec le moment maximum en travée et sur appuis du panneau le plus sollicité.

On applique l'organigramme d'une section rectangulaire soumise à la flexion simple, avec :

b=100cm; h=30cm; d=27cm; f<sub>e</sub>=500MPa; f<sub>c28</sub>=25MPa; f<sub>t28</sub>=2,1MPa;  $\sigma_s$ =434.78MPa

Les résultats sont regroupés dans le tableau suivant :

**Tableau VIII.12 :** Ferraillage du panneau le plus sollicité du radier.

|        | Sens  | $M_u$ (kNm) | $A_s^{\text{cal}}$ (cm <sup>2</sup> ) | choix | $A_s^{adp}$ (cm <sup>2</sup> ) |
|--------|-------|-------------|---------------------------------------|-------|--------------------------------|
| Travée | $X-X$ | 99.86       | 8.51                                  | 6HA14 | 9.24                           |
|        | $Y-Y$ | 95.27       | 8.12                                  | 8HA12 | 9.05                           |
| Appui  | XX-YY | 66.57       | 5.67                                  | 4HA14 | 6.16                           |

#### **Espacement :**

 $Esp \leq min(3h ; 33cm) \rightarrow Esp \leq min(90 ; 33)$ 

**Travée :** 

Sens X : St 
$$
\frac{100}{6}
$$
 = 16.66 < 33 cm  
- Sens Y : St  $\frac{100}{8}$  = 12.5 < 33 cm

**Appui :** 

$$
\text{Les deux sens : St } \frac{100}{4} = 25 < 33 \text{ cm} \rightarrow \text{ on prend St} = 25 \text{ cm}
$$

**Vérification nécessaire :** 

- **Condition de non fragilité :** 

$$
A_{s min} = 0.23bd \frac{f_{t28}}{fe} = 2.60 cm^2 < 6.16 cm^2
$$

#### - **Vérification des contraintes à l'ELS :**

Il faut vérifier que :

 $\sigma_{bc} \lt \bar{\sigma}_{bc} = 0.6 f_{c28}$  et  $\sigma_s \lt \bar{\sigma}_s$ 

**Tableau VIII.13 :** Vérification des contraintes de la dalle du raider à l'ELS.

|             | Sens  | (kNm) | $M_{\rm ser}$ $A_{\rm s}^{\rm cal}$ | $\sigma_{bc}$ | $\bar{\sigma}_{_{bc}}$<br>$\text{(cm}^2)$ $\text{(MPa)}$ $\text{(MPa)}$ | $\sigma_{\rm s}$<br>$\vert$ (MPa) $\vert$ (MPa) $\vert$ | $\overline{\sigma}_{s}$ | $A_s^{adp}$<br>$\rm \left( cm^2 \right)$ | Choix                | $\sigma_{bc}$<br>(MPa) | $\overline{\sigma}_s$<br>(MPa) | Vérif |
|-------------|-------|-------|-------------------------------------|---------------|-------------------------------------------------------------------------|---------------------------------------------------------|-------------------------|------------------------------------------|----------------------|------------------------|--------------------------------|-------|
|             | $X-X$ | 78.79 | 9.24                                | 0.7           | 15                                                                      | 325.8                                                   | 250                     |                                          | 12.06   6HA16   0.61 |                        | 244.9                          | Oui   |
| <b>Trav</b> | $y-y$ | 75.31 | 9.05                                | 0.67          | 15                                                                      | 311.4                                                   | 250                     |                                          | 12.06   6HA16   0.58 |                        | 234.1                          | Oui   |
| App         | $X-X$ | 52.65 | 6.16                                | 0.56          | 15                                                                      | 319.3                                                   | 250                     | 9.05                                     | 8HA12                | 0.47                   | 217.7                          | Oui   |

#### - **Vérification de la contrainte tangentielle du béton :**

On doit vérifier que :  $\tau_u < \bar{\tau}_u = \min (0.1 f_{c28} ; 4MPa) = 2.5 Mpa$ 

Avec :

$$
\tau_u=\frac{T_u}{bd}
$$

$$
T_u = \frac{q_u L}{2}
$$
  $\rightarrow$   $T_u = \frac{140.16 \times 5}{2}$   $\rightarrow$   $T_u = 350.4 \text{ kN}$ 

 $\tau_{\rm u} =$  $350.4 \times 10^3$  $\frac{350.4 \times 10}{1000 \times 270} = 1.3 \text{ MPa} < 2.5 \text{ MPa} \rightarrow \text{Condition } \text{veinfinite}$ 

#### **VIII.3.4.2. Ferraillage de la nervure :**

#### **Détermination des efforts :**

Pour le calcul des efforts, on utilise la méthode forfaitaire

On a : 
$$
M_0 = \frac{qL^2}{8}
$$
  
\nEn través : M<sub>t</sub>=0,85M<sub>0</sub>  
\nSur appuis : M<sub>a</sub>=0,50M<sub>0</sub>  
\nM<sub>0</sub>= $\frac{140.16 \times 5^2}{8}$  = 438 kN.m

#### **Calcul des armatures :**

Le ferraillage se fait avec le moment maximum en travée et sur appuis du panneau le plus sollicité.

On applique l'organigramme d'une section rectangulaire soumise à la flexion simple, avec :  $b = 70$  cm; h=120 cm; d=108 cm

|        | $M_u$ (kNm) | $A_s^{\text{cal}}$ (cm <sup>2</sup> ) | choix | $A_s^{adp}$ (cm <sup>2</sup> ) |
|--------|-------------|---------------------------------------|-------|--------------------------------|
|        |             |                                       |       |                                |
| Travée | 372.3       | 7.42                                  | 8HA12 | 9.05                           |
| Appui  | 219         | 4.34                                  | 4HA14 | 6.16                           |

**Tableau VIII.14 :** Calcul du ferraillage de la nervure.

**Vérification nécessaire :** 

- **Condition de non fragilité :** 

 $A<sub>s min</sub> = 0.23bd \frac{f_{t28}}{f_{t28}}$  $\frac{t_{28}}{fe}$  = 6.08 cm<sup>2</sup> < 6.16 cm<sup>2</sup>

#### - **Vérification des contraintes à l'ELS :**

Il faut vérifier que :

 $\sigma_{bc} \lt \bar{\sigma}_{bc} = 0.6 f_{c28}$  et  $\sigma_s \lt \bar{\sigma}_s$ 

 $M_0 = 346.28$  kN.m

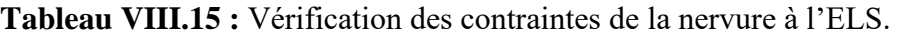

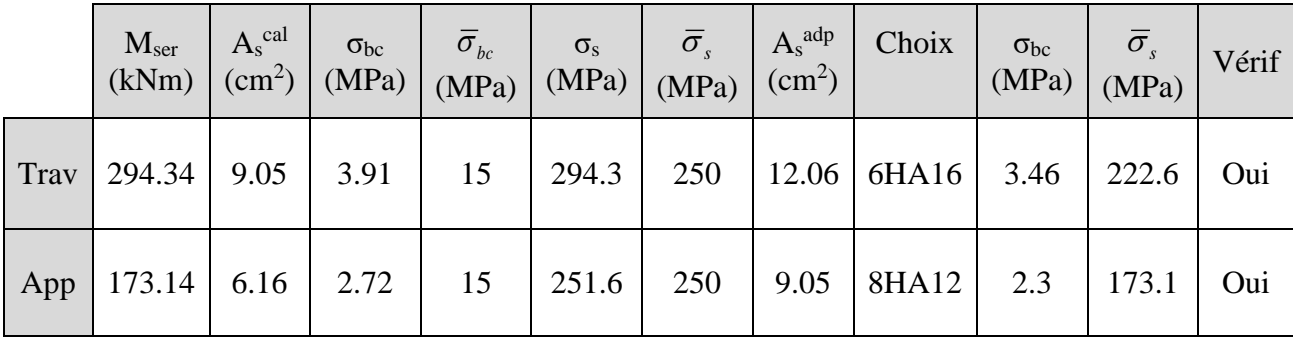

#### - **Vérification de la contrainte tangentielle du béton :**

On doit vérifier que :  $\tau_u < \bar{\tau}_u = \min (0.1 f_{c28} ; 4MPa) = 2.5 Mpa$ 

Avec :

$$
\tau_u=\frac{T_u}{bd}
$$

$$
T_u = \frac{q_u L}{2}
$$
  $\rightarrow$   $T_u = \frac{110.81 x 5}{2}$   $\rightarrow$   $T_u = 277.02 kN$ 

 $\tau_{\rm u} =$  $277.02 \times 10^3$  $\frac{277.02 \times 10}{700 \times 1080} = 0.36 \text{ MPa} < 2.5 \text{ MPa} \rightarrow \text{Condition } \text{veinfinite}$ 

#### **Armatures de peau :**

Les armatures de peau sont réparties à la fibre moyenne des poutres de grande hauteur, leur section est au moins 3cm<sup>2</sup> par mètre de langueur de paroi mesuré perpendiculaire à leur direction.

Dans notre cas :  $h = 120$  cm  $A_p = 3$  cm<sup>2</sup>/ml x 120  $\rightarrow$   $A_p = 3.6$  cm<sup>2</sup> On opte pour 4T12 comme armature de peau.

#### **VIII.4. Voile périphérique :**

#### **VIII.4.1. Introduction :**

Notre structure comporte un voile périphérique qui s'élève du niveau de fondation jusqu'au niveau du plancher du RDC. Il forme par sa grande rigidité un caisson rigide et indéformable avec les planchers du RDC, le sous-sol et les fondations.

#### **VIII.4.2. Pré dimensionnement du voile périphérique :**

Pour le pré dimensionnement du voile périphérique, on se réfère aux prescriptions du **RPA99 version 2003**, qui stipule dans son article 10.1.2 :

- Les ossatures au-dessous du niveau de base comportent un voile périphérique continu entre le niveau de fondation et le niveau de base.
- Ce voile doit avoir les caractéristiques minimales ci-dessous :
	- Epaisseur e ≥15cm
	- Les armatures sont constituées de deux nappes.
	- Le pourcentage minimum des armatures est de 0,1%B dans les deux sens (B : Section du voile).
	- Les ouvertures dans ce voile ne doivent pas réduire sa rigidité d'une manière importante.
	- La longueur de recouvrement est de 50Ø avec disposition d'équerres de renforcement dans les angles.

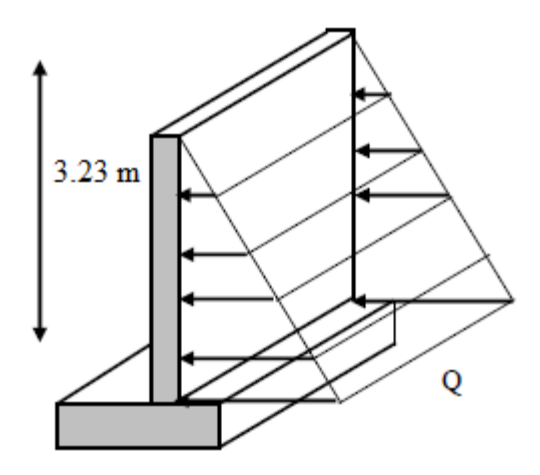

**Figure VIII.7 :** Vue illustrant les dimensions du panneau le plus sollicité.

#### **VIII.4.3. Evaluation des charges :**

On considère le voile comme une dalle pleine reposant sur 4 appuis et qui supporte les charges horizontales dues aux poussées des terres. On considère le tronçon le plus défavorable.

 $L_x = 3.23$  m;  $L_y = 5$  m

Les charges et surcharges prises uniformément réparties sur une bande de *1m* se situe à la base du voile (cas le plus défavorable).

Selon **BAEL91 modifier 99**, la charge de poussées des terres est donnée par : Q=A.γ.H Avec :

Q : Contrainte à la base sur une bande de 1m.

A : Coefficient numérique en fonction de l'angle de frottement interne.

γ: Poids spécifique des terres (γh=20kN/m3).

H : Hauteur du voile (H=3,23m).

$$
\varphi = 45^{\circ} \Rightarrow A = f(\varphi) = tg^2 \left(\frac{\pi}{4} - \frac{\varphi}{2}\right) = 0,171
$$

Donc : Q=A. $\gamma$ .H = 11.04 kN/ml  $\rightarrow$  Q<sub>u</sub> = 1.35Q  $\rightarrow$  Q<sub>u</sub> = 14.90 kN/ml

#### **VIII.4.4. Effort dans la dalle :**

 $L_{\mathbf{X}}$ Ly  $=\frac{3.23}{7}$  $\frac{125}{5} = 0.64 > 0.4$   $\rightarrow$  La dalle travaille dans les deux sens.  $M_x = \mu_x q L_x^2$  ..................... Sens de la petite portée.

 $M_y = \mu_y M_x$  …………………… Sens de la grande portée.

Pour le calcul, on suppose que les panneaux soient encastrés au niveau des appuis, d'où on déduit les moments en travée et les moments sur appuis.

**Moment en travée :**  $M_{tx} = 0.75 M_x$ 

$$
M_{\rm ty} = 0.75~M_{\rm y}
$$

**- Moment sur appui** :  $M_{ax} = M_{ay} = 0.5 M_{x,y}$  (appui de rive)

| $L_X$ | Ly  | $L_X/$<br>$L_{\nu}$ | $\mu_{x}$ | $\mu_y$ | qu     | $M_{x}$ | $M_{tx}$ | $\rm M_{v}$ | $M_{tv}$ | $\rm M_a$ |
|-------|-----|---------------------|-----------|---------|--------|---------|----------|-------------|----------|-----------|
| (m)   | (m) |                     |           |         | (kN/m) | (kNm)   | (kNm)    | (kNm)       | (kNm)    | (kNm)     |
| 3.23  |     | 0.646               | 0.076     | 0.347   | 14.90  | 11.81   | 8.86     | 4.09        | 3.07     | 5.90      |

**Tableau VIII.16 :** Calcul des moments à l'ELU.

#### **Calcul du ferraillage :**

Le ferraillage se fait avec le moment maximum en travée et sur appuis du panneau le plus sollicité.

On applique l'organigramme d'une section rectangulaire soumise à la flexion simple, avec : b=100cm; h=20cm; d=18cm; f<sub>e</sub>=500MPa; f<sub>c28</sub>=25MPa; f<sub>t28</sub>=2,1MPa;  $\sigma_s$ =434.78MPa

Les résultats sont regroupés dans le tableau suivant :

**Tableau VIII.17 :** Ferraillage du voile périphérique.

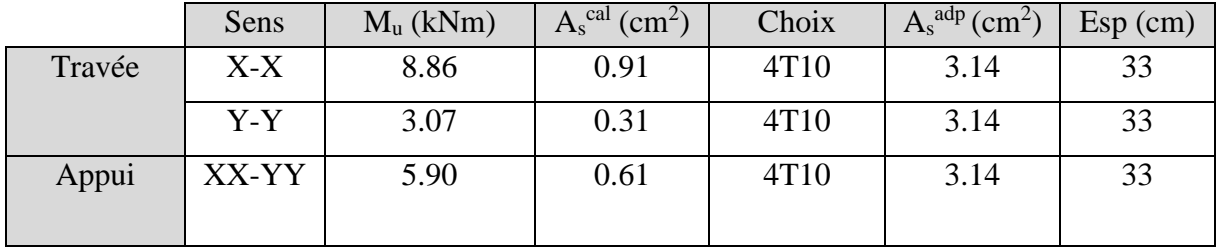

#### **Vérification nécessaire :**

#### - **Condition exigée par le RPA 99 version 2003 :**

Le RPA préconise un pourcentage minimum de 0.1% de la section dans les deux sens disposées en deux nappes.

 $A_L \ge 0.1 \times 25 \times 100 = 2.5 \text{ cm}^2 \dots \dots \dots \dots \dots \text{condition verify}$ 

#### - **Condition de non fragilité :**

Pour les voiles travaillant dans les deux sens et dont l'épaisseur est comptée entre 12 et 30 cm, on a :  $12 \text{ cm} \leq e \leq 30 \text{ cm}$  $h = e = 20$  cm;  $b = 100$  cm  $A_x \ge A_x^{\min}$ ;  $A_x^{\min} = \rho_0 (3 - \frac{L_x}{L_x})$ Ly  $\frac{bh}{a}$ 2  $A_y \ge A_y^{\min}$ ;  $A_y^{\min} = \rho_0 bh$  $p_0 = 0.0008$  pour les barres de FeE500  $A_x^{min} = 0.0008(3 - \frac{3.23}{5})$  $(\frac{123}{5})\frac{100\times20}{2}$  $\frac{x \times 20}{2} = 1.88$  cm<sup>2</sup>

 $A_y^{min} = 0.0008 \times 100 \times 20 = 1.6 \text{ cm}^2$ 

#### **En travée :**

 $A_x = 3.14$  cm<sup>2</sup>  $> A_x$ <sup>min</sup> = 2.35 cm<sup>2</sup>  $A_y = 3.14$  cm<sup>2</sup> >  $A_y$ <sup>min</sup> = 2 cm<sup>2</sup>

#### - **Vérification de l'effort tranchant :**

On doit vérifier que :  $\tau_u < \bar{\tau}_u = 0.05f_{c28} = 1.25Mpa$ 

Avec :

 $\tau_{\rm u} = \frac{T_{\rm u}}{L_{\rm d}}$ bd  $T_x = \frac{q_u L_x L_y}{2L_x L_y}$  $2L_x + L_y$  $\rightarrow$  T<sub>x</sub> =  $\frac{14.90 \times 3.23 \times 5}{3.8333 \times 5}$  $\frac{2 \times 3.23 \times 3}{2 \times 3.23 + 5}$   $\rightarrow$  T<sub>u</sub> = 21Kn  $T_x = \frac{q_u L_x}{2}$  $\frac{1}{3}$   $\longrightarrow$   $T_x = \frac{14.90 \times 3.23}{3}$  $\frac{x \times 3.25}{3}$   $\rightarrow$  T<sub>u</sub> = 16.04Kn

 $T_u = \max(T_x; T_y) = 21$  kN

 $\tau_{\rm u} =$  $21 x 10^3$  $\frac{21 \times 10}{1000 \times 250} = 0.08 \text{ MPa} < 1.25 \text{ MPa} \rightarrow \text{Condition } \text{veinfinite}$ 

#### - **Vérification des contraintes à l'ELS :**

Il faut vérifier que :

 $\sigma_{bc} \lt \bar{\sigma}_{bc} = 0.6 f_{c28}$  et  $\sigma_s \lt \bar{\sigma}_s$ 

**Tableau VIII.18 :** Vérification des contraintes de la dalle du radier à l'ELS.

|      | Sens  | M <sub>ser</sub><br>(kNm) | $A_s^{\text{cal}}$<br>$\text{cm}^2$ | $\sigma_{bc}$<br>(MPa) | $\bar{\sigma}_{_{bc}}$<br>(MPa) | $\sigma_{\rm s}$<br>(MPa) | $\overline{\sigma}_s$<br>(MPa) | Vérif |
|------|-------|---------------------------|-------------------------------------|------------------------|---------------------------------|---------------------------|--------------------------------|-------|
|      | $X-X$ | 6.55                      | 3.14                                | 1.49                   | 15                              | 98.8                      | 250                            | Oui   |
| Trav | $y-y$ | 3.03                      | 3.14                                | 0.69                   | 15                              | 45.7                      | 250                            | Oui   |
| App  | $X-X$ | 4.03                      | 3.14                                | 0.92                   | 15                              | 60.8                      | 250                            | Oui   |

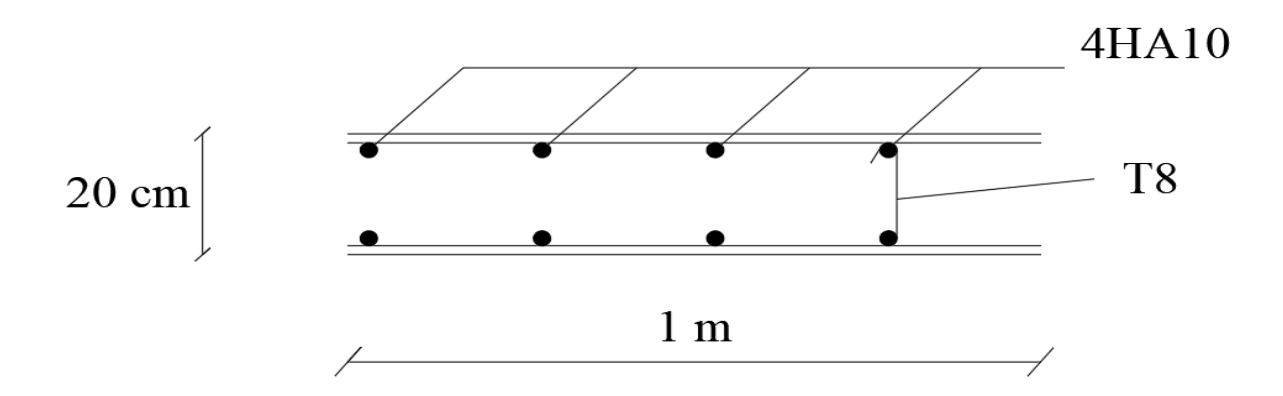

**Figure VIII.8 :** Ferraillage du voile périphérique.

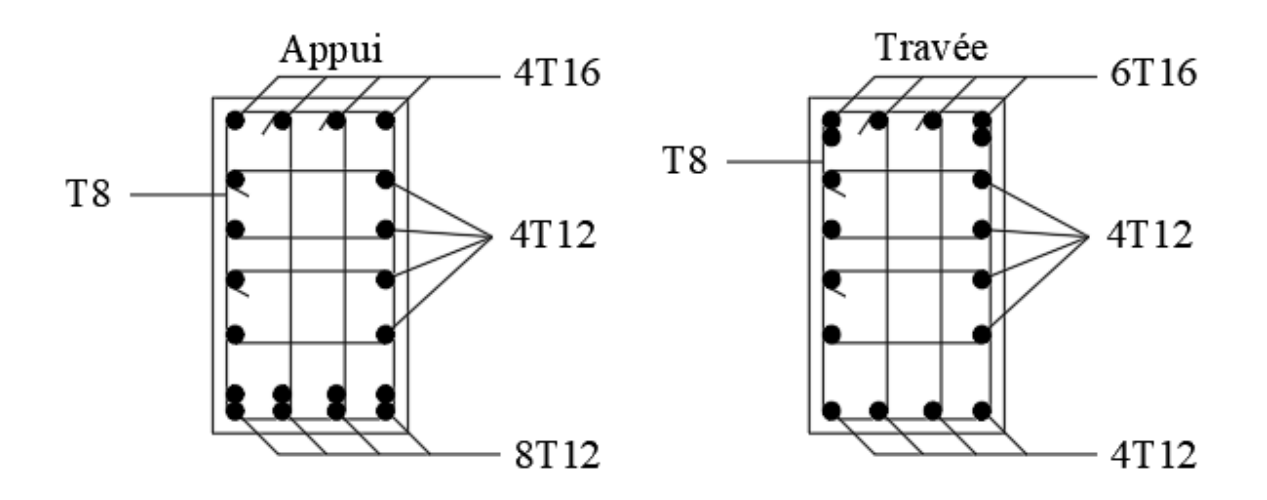

**Figure VIII.9 :** Ferraillage de la nervure.

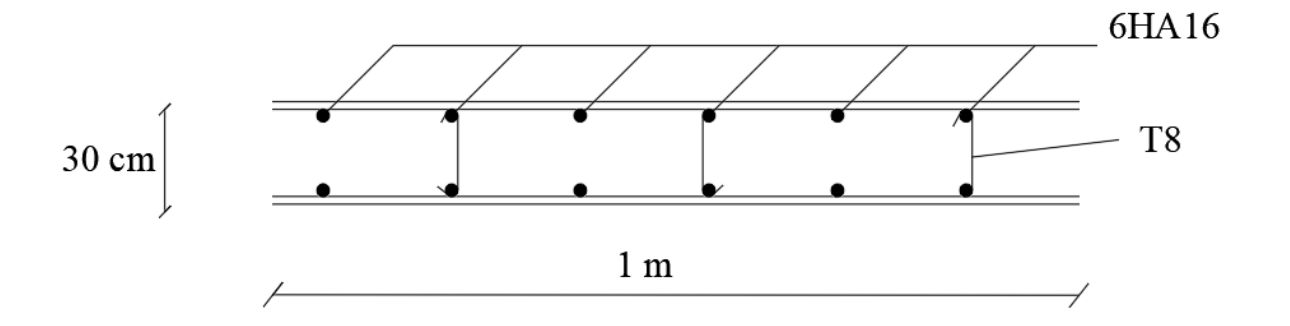

**Figure VIII.10 :** Ferraillage de la dalle du radier.

## **Conclusion générale**

### **Conclusion générale**

Dans ce projet nous avons abordé les différentes étapes de l'étude d'une structure nécessitant l'ensemble des informations acquises durant notre cursus universitaire. Ce mémoire nous a permis d'un côté d'assimiler les différentes techniques et logiciels de calcul des structures, ainsi que la réglementation régissant les principes de conception et de calcul des ouvrages dans le domaine du bâtiment.

Les points importants tirés de cette étude sont :

- La bonne connaissance des matériaux utilisés est cruciale pour l'ingénieur en génie civil.
- Le pré dimensionnement est une étape préliminaire qui a pour but de choisir des sections pour les éléments structuraux afin de les modéliser. Un pré-dimensionnement bien fait facilitera énormément l'étude dynamique de la structure.
- Le vent peut engendrer des dégâts importants dans les constructions, ce qui fait de l'étude au vent une étape très importante dans les calculs des structures métalliques. Plus la surface d'impact du vent sur les faces de la structure est grande, plus son effet est important.
- Le séisme, un des effets à considérer dans le cadre de la conception des structures, reste le plus dangereux. Ainsi la modélisation des structures nécessite une bonne maitrise de la méthode des éléments finis et des logiciels de calcul (**ROBOT)**.
- La conception et le calcul des assemblages revêtent en construction métallique d'une importance équivalente à celle du dimensionnement des éléments pour la sécurité finale de la structure. Le calcul des assemblages est fait par le logiciel « **Autodesk Robot structural analysis 2017** ».
- Le choix du type de fondation dépend de la nature du sol et des charges prévenant de la structure, dans notre cas, un radier nervuré a été nécessaire afin de stabiliser la structure.
- L'utilisation des logiciels et programmes de calcul (ROBOT, SOCOTEC, EXCEL...) permet de diminuer les erreurs de calcul manuel et le temps de l'étude.

### **Références bibliographiques**

[1] : Règles de conception et de calcul des structures en acier "CCM 97 ";(Document technique réglementaire **D.T.R-B.C.2.44**).

[2] : Document Technique Réglementaire Algérienne **D.T.R-C-2-47** ; REGLEMENT NEIGE ET VENT « RNV 99 », version 2013.

[3] : Règles parasismique Algérienne **RPA99 version 2003** ; (Document technique réglementaire (**D.T.R-B.C.2.48**).

[4] : Le BAEL99, D.T.U, Béton armé aux états limites 91, modifié 99.

[5]: EC3, Calcul des structures en acier, partie 1-1, règles générales et règles pour les bâtiments.

[6]: EC4, Conception et dimensionnement des structures mixte acier-béton partie 1-1, règles générales et règles pour les bâtiments.

[7]: Charges permanentes et charges d'exploitation **(DTR B.C 2.2)**.

[8]Cours charpente métallique 1, **Mr MENNADI**.

[9]Cours charpente métallique 2, **Mr SETHI.**

[10] Université Saad Dahlab de Blida ; **Guide de rédaction d'un projet de fin d'études.**

## **Annexes**

## **Annexe** [A]

#### CE - Marking

French technical approval : DTA No. 3/15-800

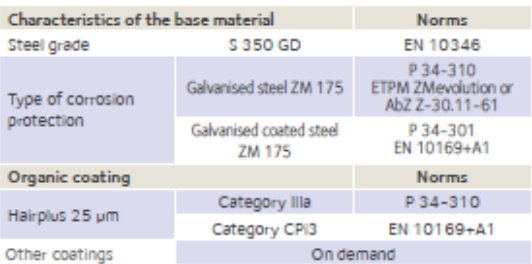

#### Cofraplus® 60 C:

If shear connectors are welded or nailed to the across the profile sheet to the beam, the Cofraplus® 60 C version brings advantages. The spacing between the 2 stiffners in the lower flange permits to well position the connector.

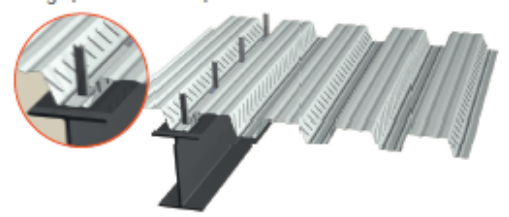

#### Nominal concrete consumption

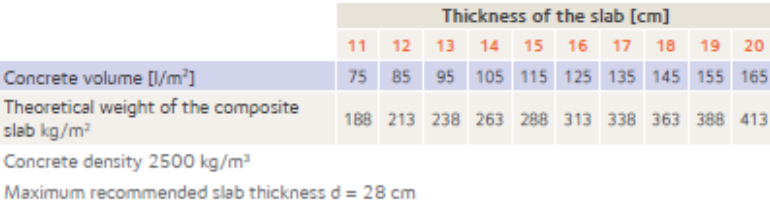

ArcelorMittal Construction | Composite floor decking

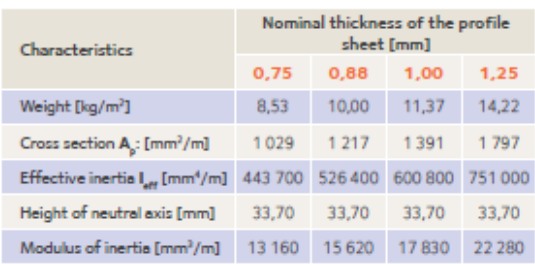

#### Cofraplus® 60 P:

Pre-punched version, compatible with shear connectors welded in advance or in shop to composite beams.

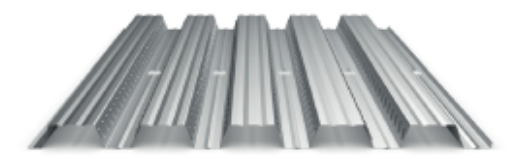

#### The Cofra® 5 web based

software application<br>will give detailed information about the required reinforcement according to the project specifications

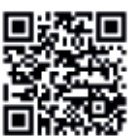

www.arcelormittal.com/cofra5

## Annexe [B]

I

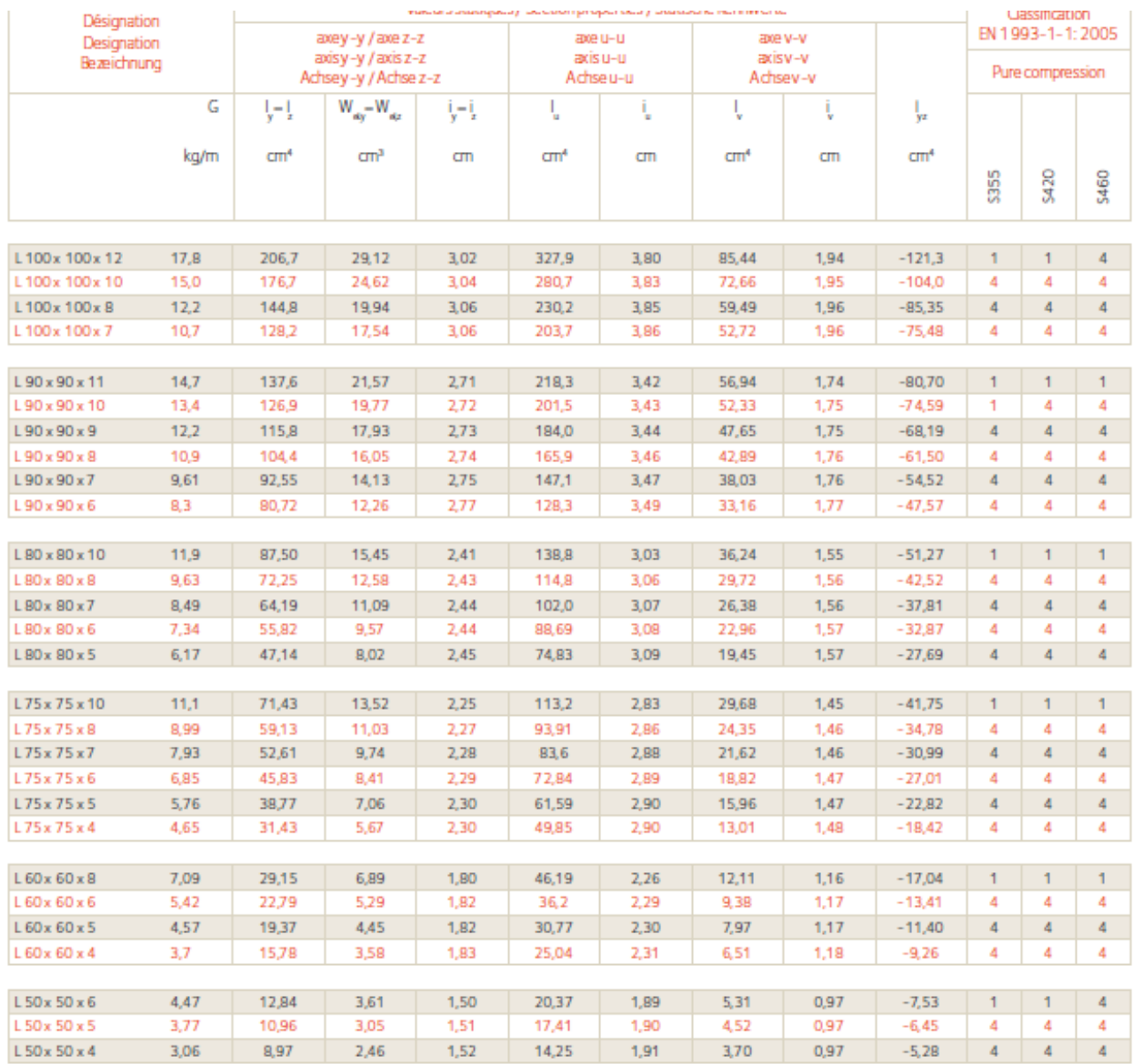

### Annexe [C]

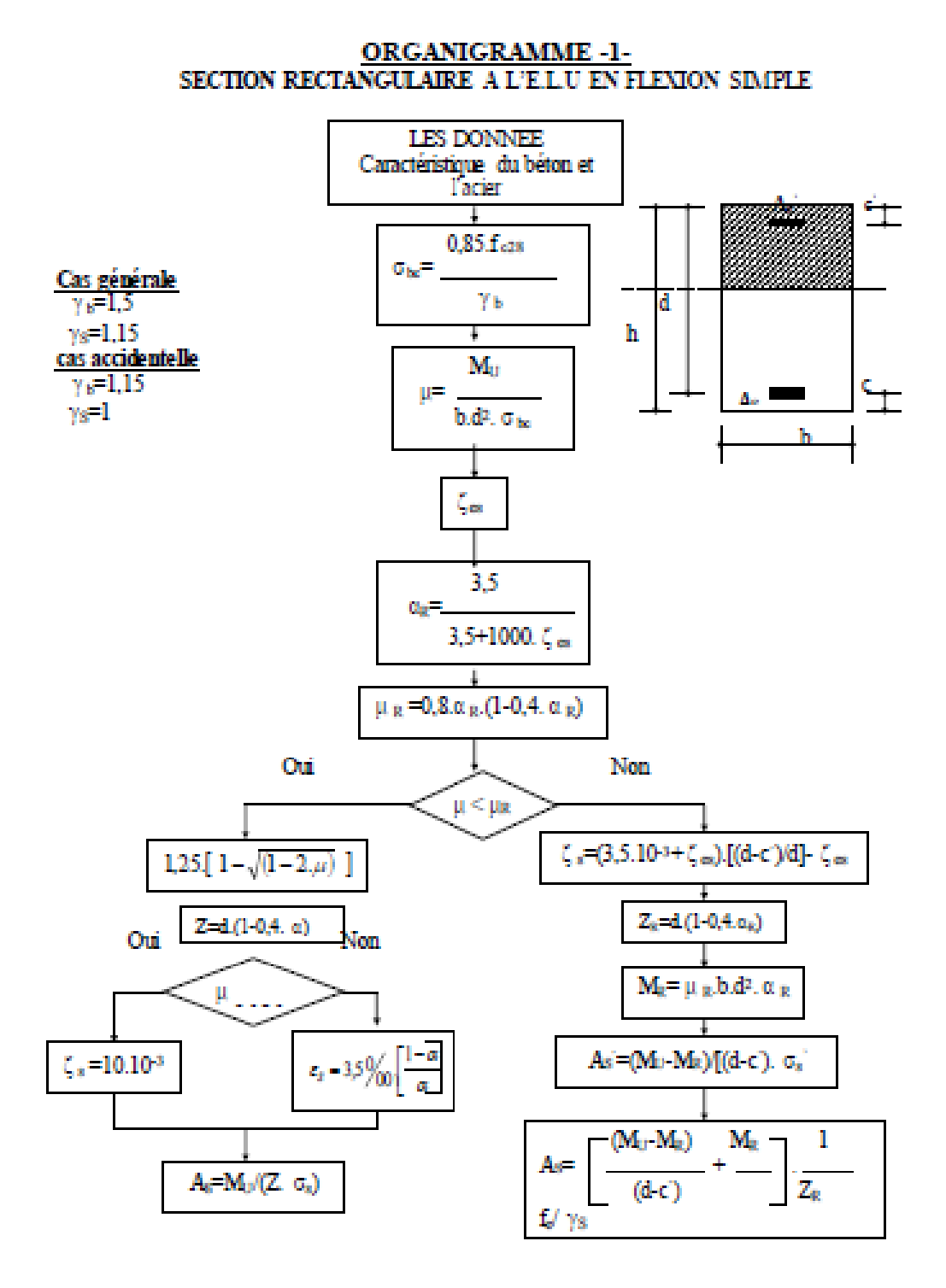

## Annexe [D]

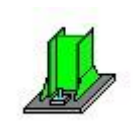

Autodesk Robot Structural Analysis Professional 2017

#### **Calcul du Pied de Poteau encastré**

Eurocode 3: EN 1993-1-8:2005/AC:2009 + CEB Design Guide: Design of fastenings in concrete

ЭK

Ratio **0,84**

ž, 弄

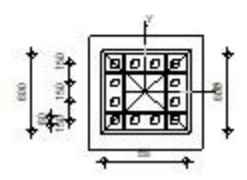

#### **GENERAL**

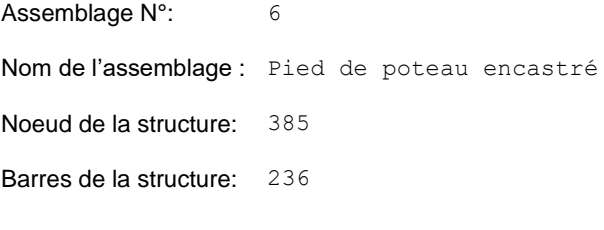

#### **GEOMETRIE**

#### **POTEAU**

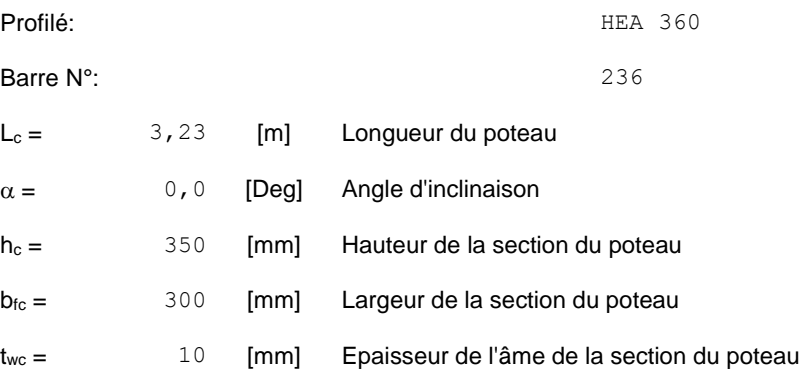
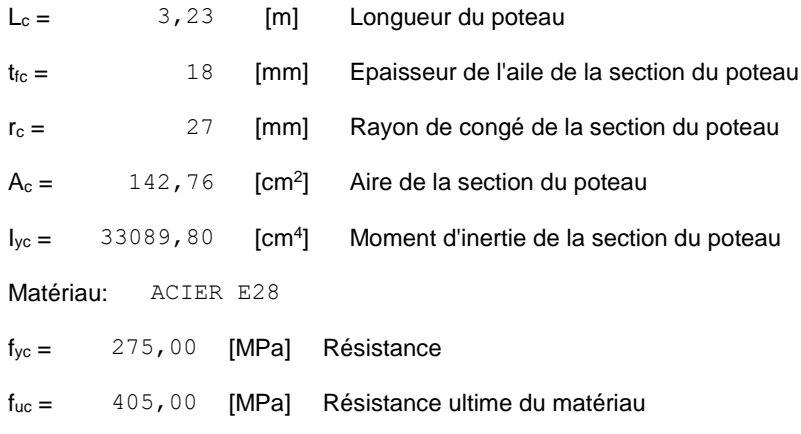

### **PLATINE DE PRESCELLEMENT**

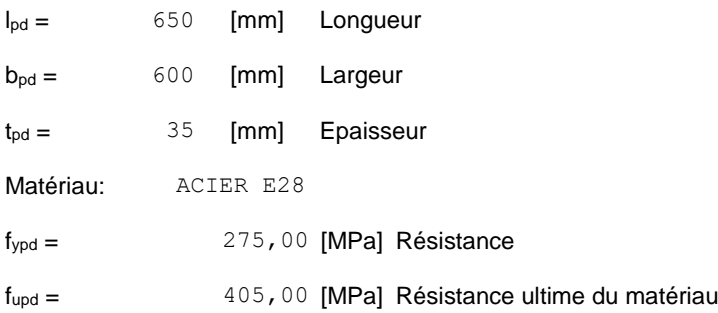

### **ANCRAGE**

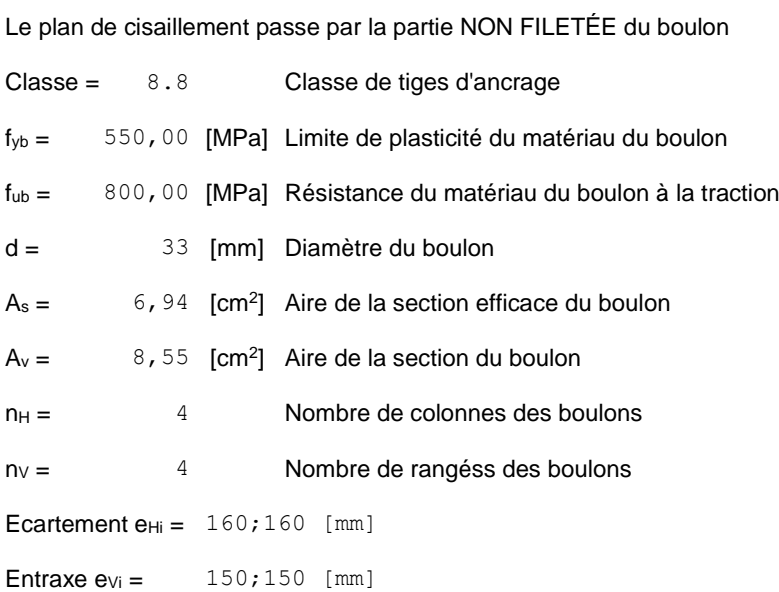

### **Dimensions des tiges d'ancrage**

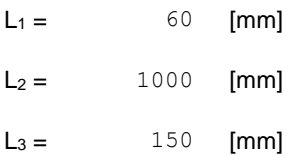

### **Plaque d'ancrage**

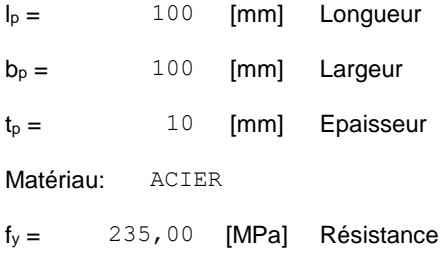

### **Platine**

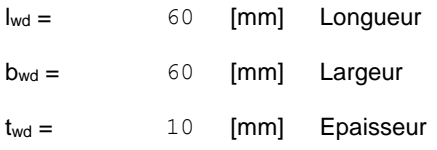

### **BECHE**

Profilé: HEA 120

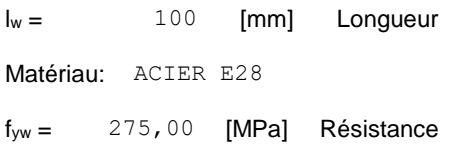

### **RAIDISSEUR**

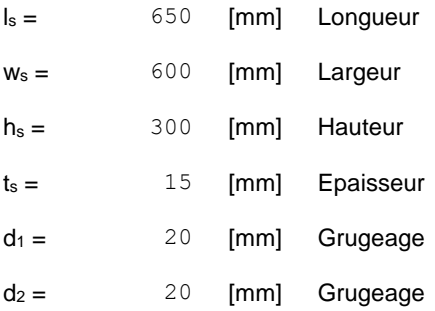

### **COEFFICIENTS DE MATERIAU**

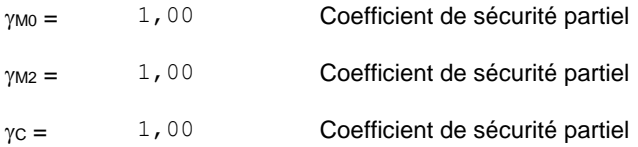

## **SEMELLE ISOLEE**

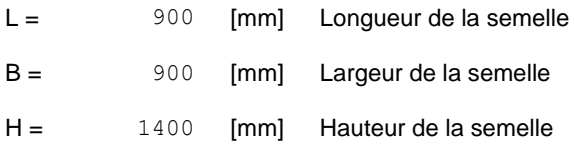

### **Béton**

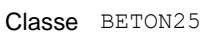

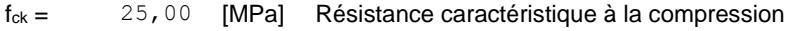

#### **Mortier de calage**

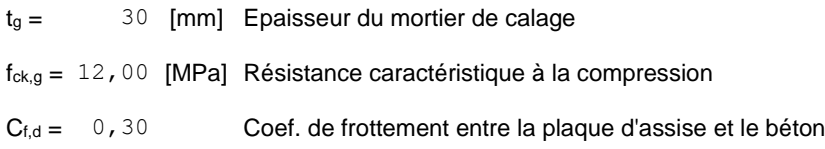

### **SOUDURES**

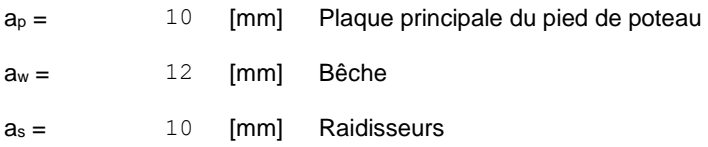

### **EFFORTS**

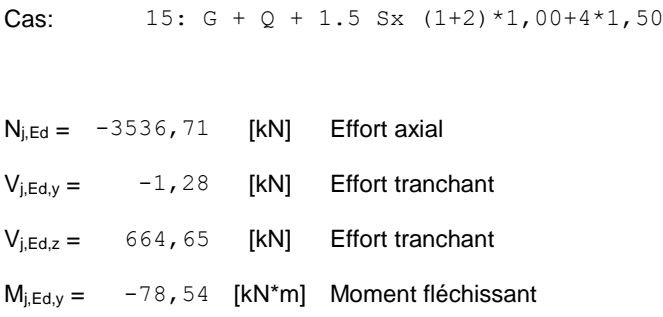

 $N_{j,Ed} = -3536, 71$  [kN] Effort axial  $M<sub>j,Ed,z</sub> = 3,13 [kN*m]$  Moment fléchissant

### **RESULTATS**

### **ZONE COMPRIMEE**

#### **COMPRESSION DU BETON**

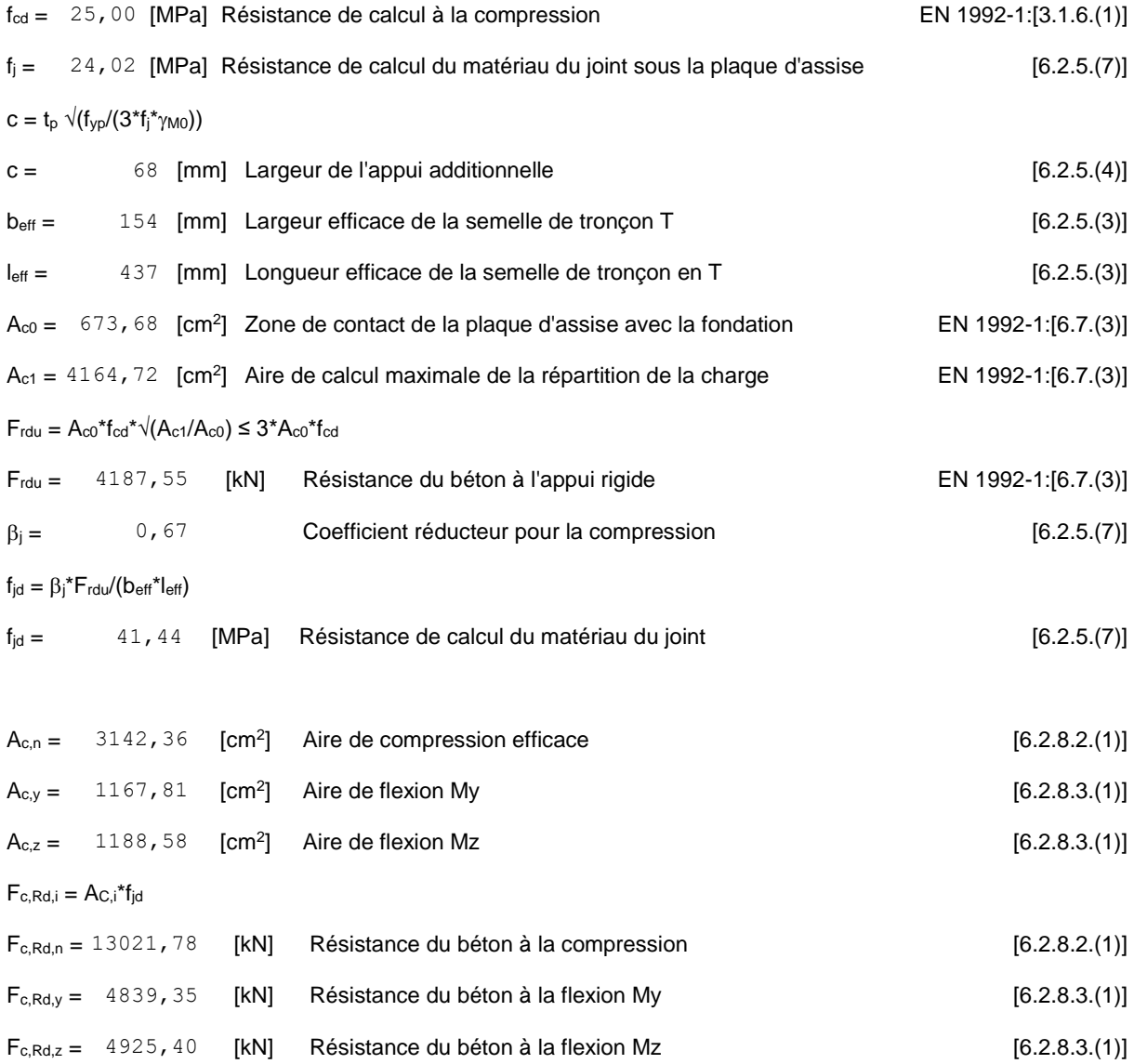

**AILE ET AME DU POTEAU EN COMPRESSION**

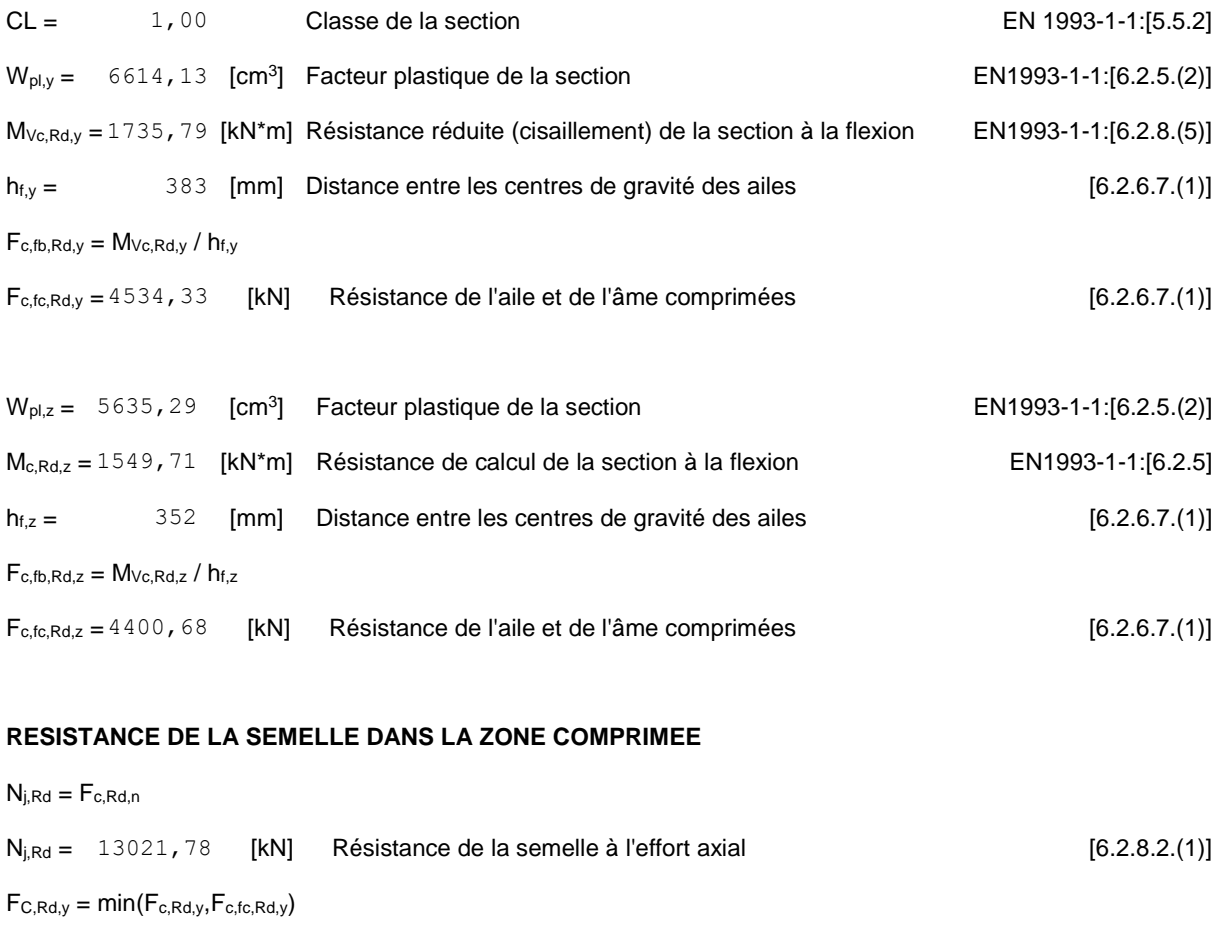

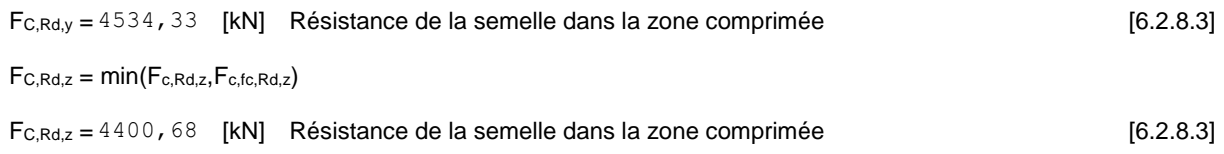

### **CONTROLE DE LA RESISTANCE DE L'ASSEMBLAGE**

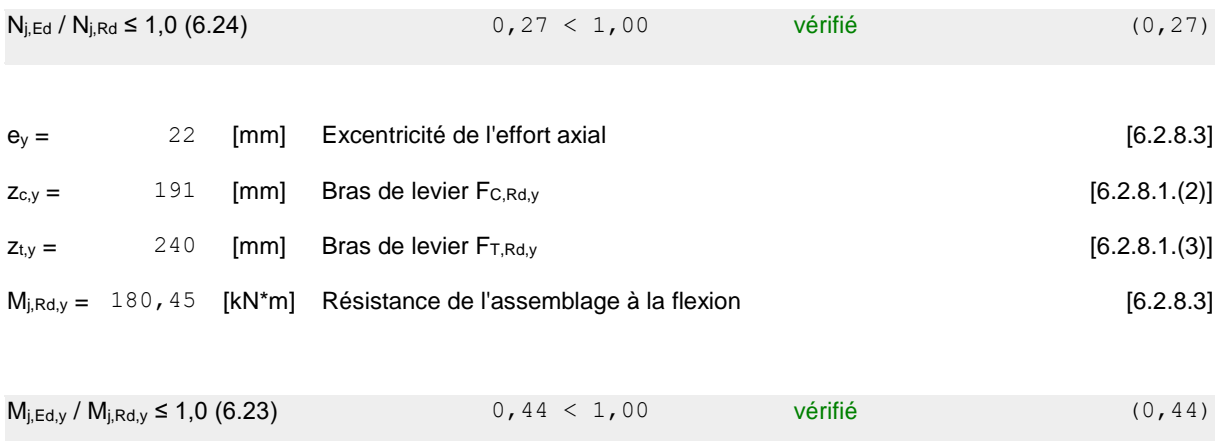

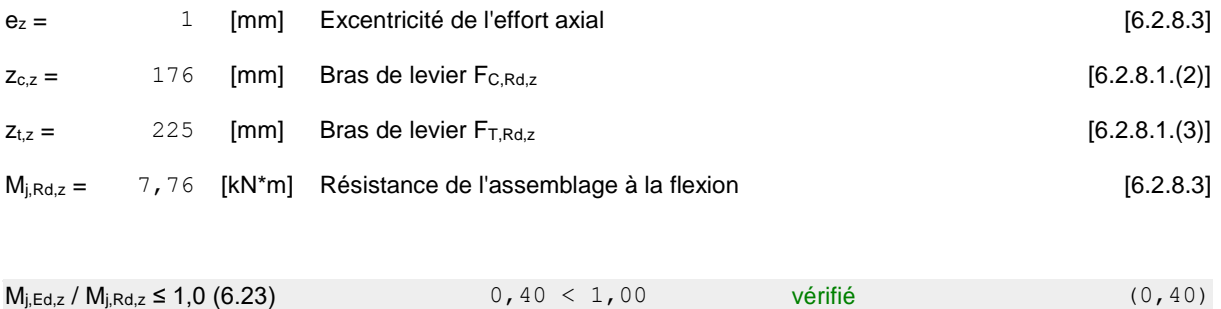

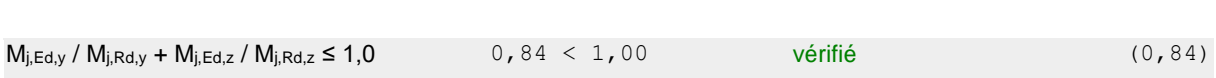

### **CISAILLEMENT**

#### **PRESSION DU BOULON D'ANCRAGE SUR LA PLAQUE D'ASSISE**

### **Cisaillement par l'effort Vj,Ed,y**

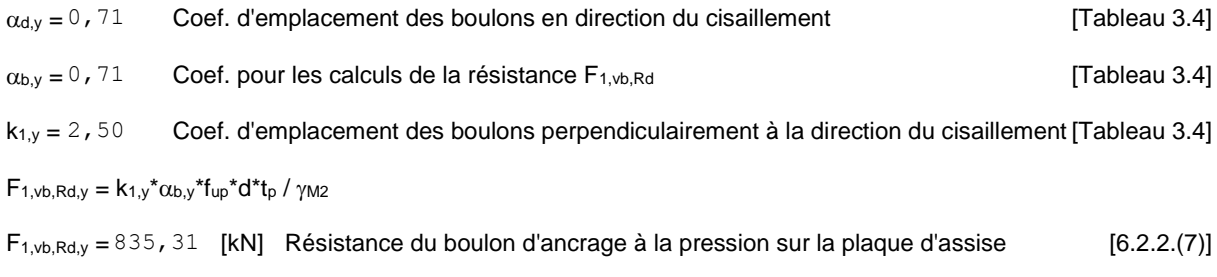

### **Cisaillement par l'effort Vj,Ed,z**

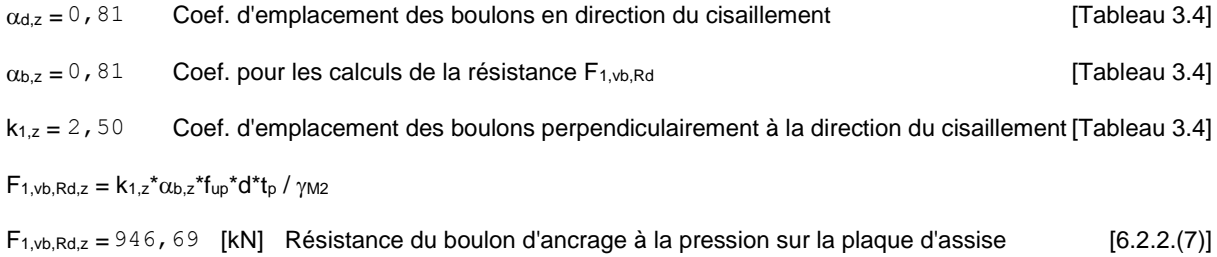

#### **CISAILLEMENT DU BOULON D'ANCRAGE**

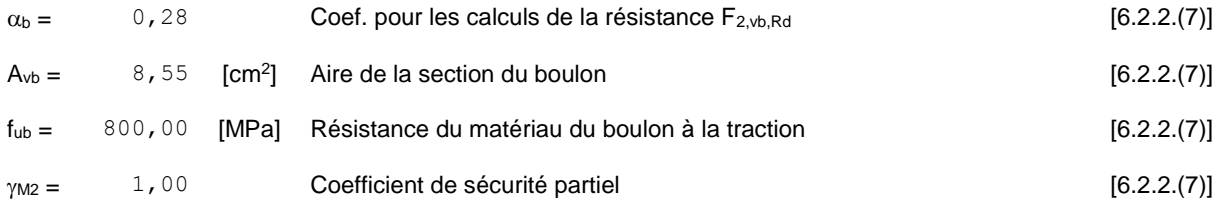

 $F_{2,vb,Rd} = \alpha_b * f_{ub} * A_{vb}/\gamma_{M2}$ 

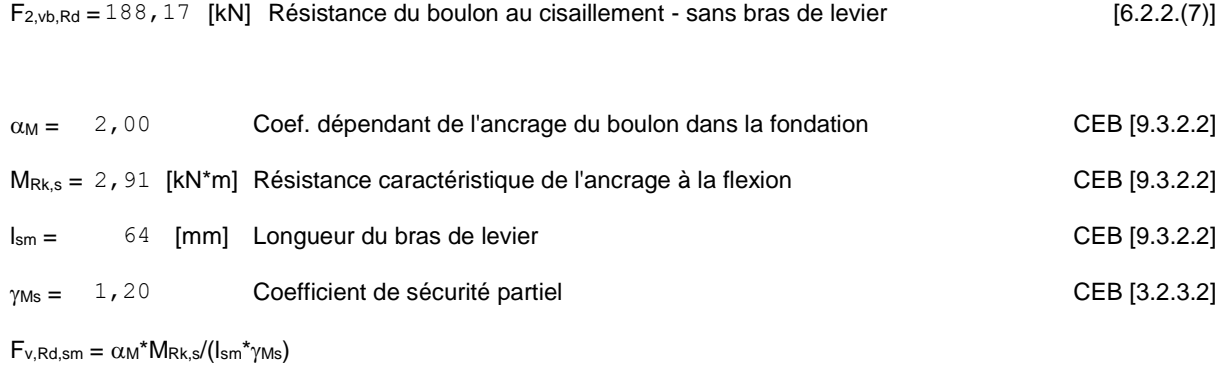

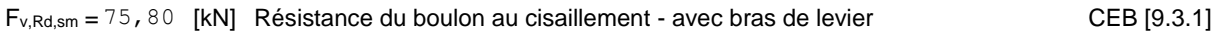

#### **RUPTURE DU BETON PAR EFFET DE LEVIER**

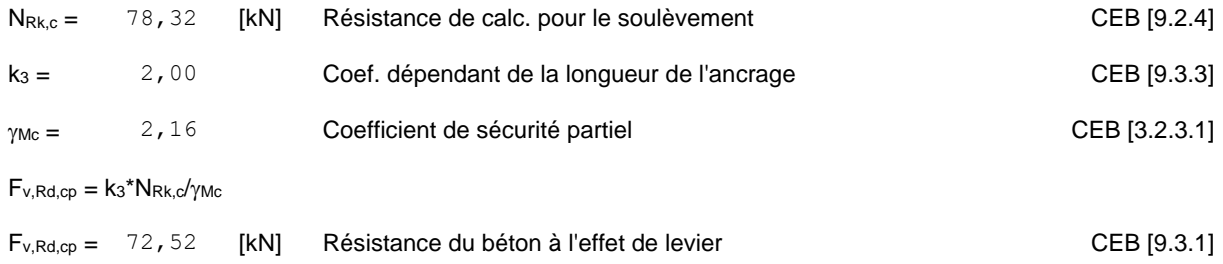

### **ECRASEMENT DU BORD DU BETON**

#### **Cisaillement par l'effort Vj,Ed,y**

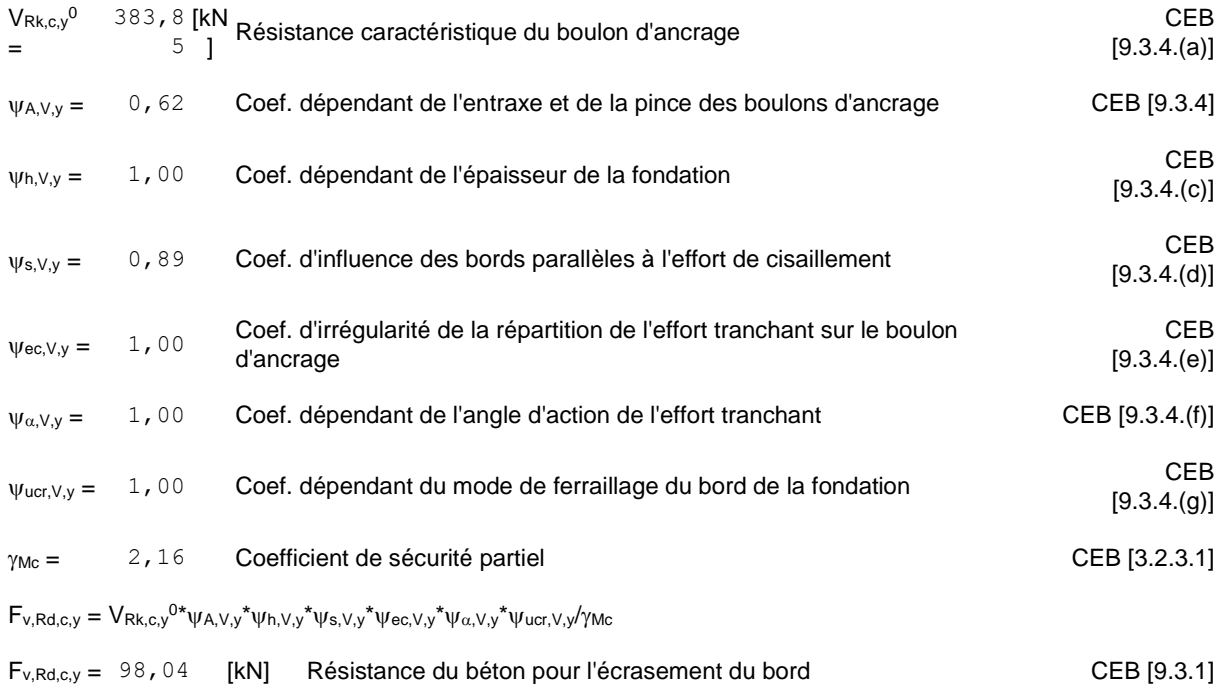

### **Cisaillement par l'effort Vj,Ed,z**

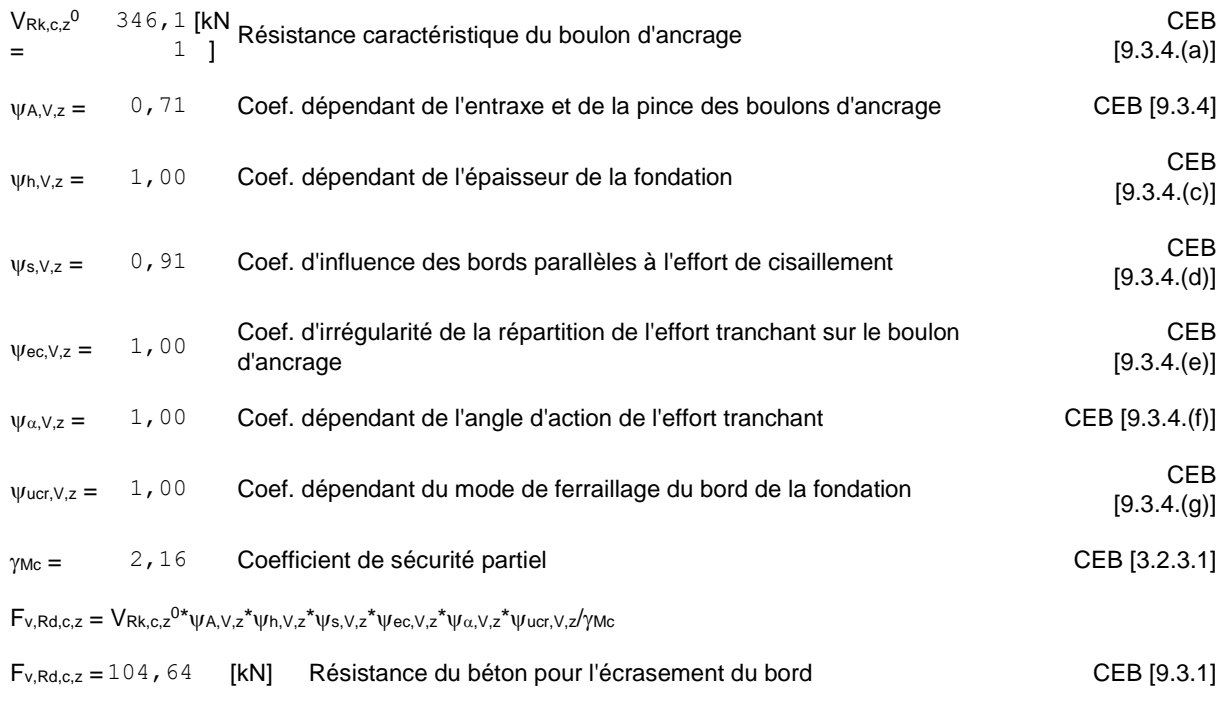

#### **GLISSEMENT DE LA SEMELLE**

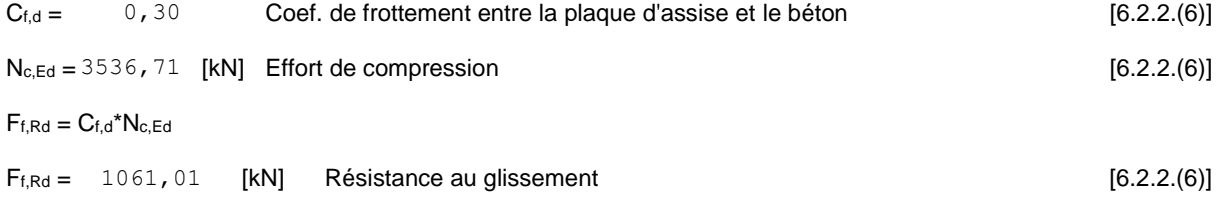

### **CONTACT DE LA CALE D'ARRET AVEC BETON**

 $F_{v,Rd,wg,y} = 1.4*I_w*b_{wy}*f_{ck}/\gamma_c$ 

Fv,Rd,wg,y = 399,00 [kN] Résistance au contact de la cale d'arrêt avec béton

 $F_{v,Rd,wg,z} = 1.4*I_w * b_{wz} * f_{ck}/\gamma_c$ 

Fv,Rd,wg,z = 420,00 [kN] Résistance au contact de la cale d'arrêt avec béton

#### **CONTROLE DU CISAILLEMENT**

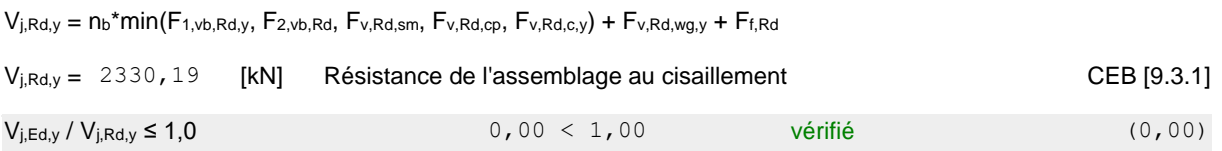

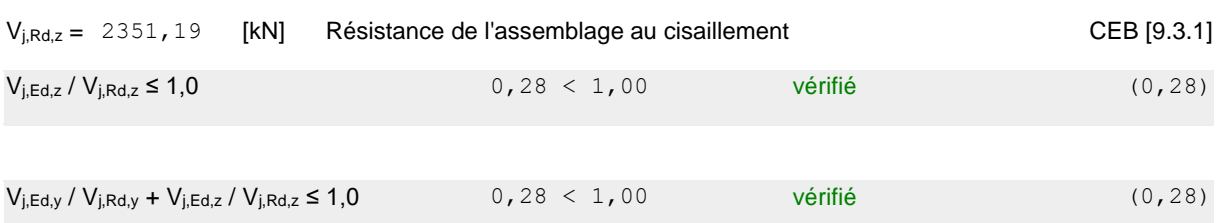

#### $\mathsf{V}_{j, Rd, z} = n_{b} \text{*min}(\mathsf{F}_{1, \text{vb}, Rd, z}, \, \mathsf{F}_{2, \text{vb}, Rd}, \, \mathsf{F}_{\text{v}, Rd, \text{sm}}, \, \mathsf{F}_{\text{v}, Rd, \text{cp}}, \, \mathsf{F}_{\text{v}, Rd, c, z}) + \mathsf{F}_{\text{v}, Rd, \text{wg}, z} + \mathsf{F}_{\text{f}, Rd}$

### **CONTROLE DES RAIDISSEURS**

#### **Plaque trapézoïdale parallèle à l'âme du poteau**

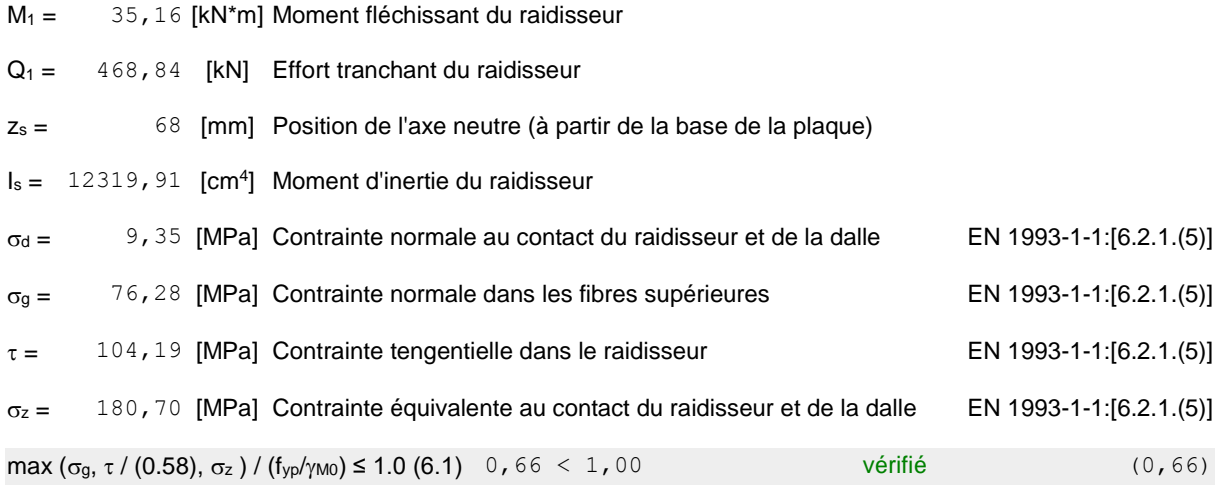

### **Raidisseur perpendiculaire à l'âme (sur le prolongement des ailes du poteau)**

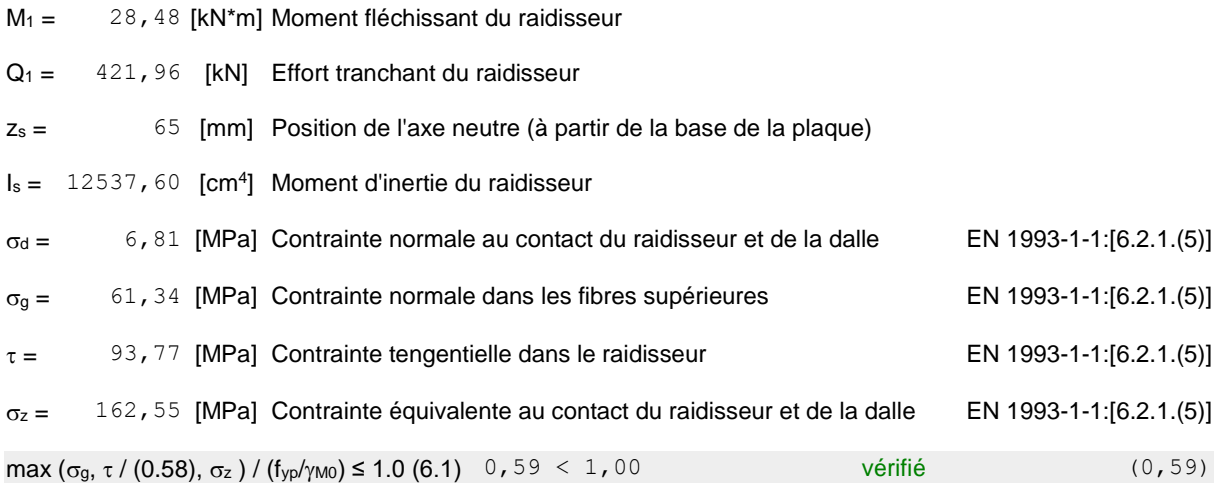

### **SOUDURES ENTRE LE POTEAU ET LA PLAQUE D'ASSISE**

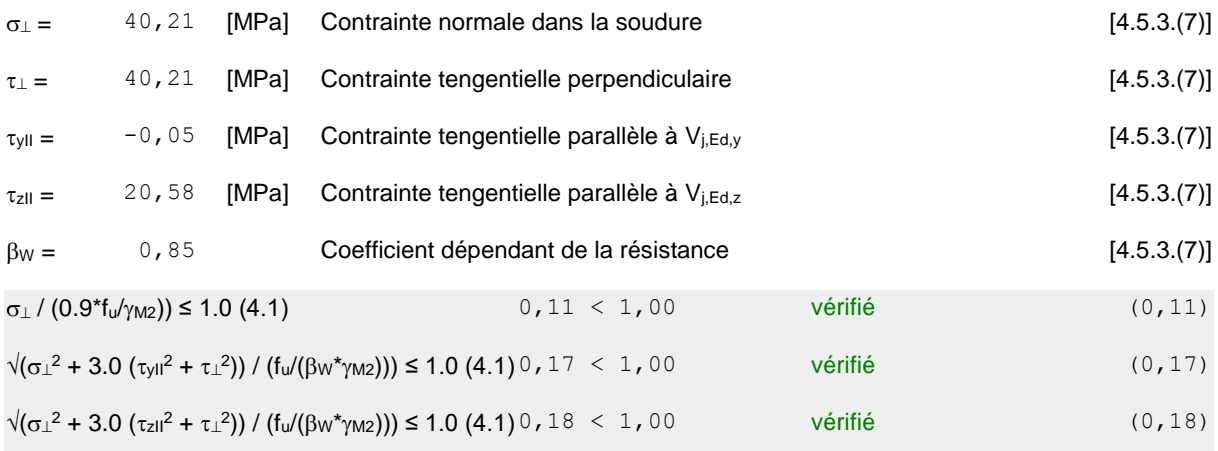

### **SOUDURES VERTICALES DES RAIDISSEURS**

#### **Plaque trapézoïdale parallèle à l'âme du poteau**

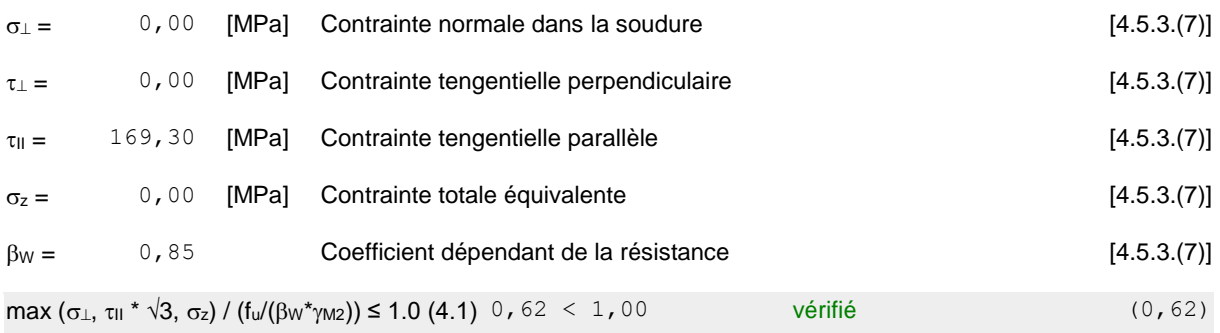

#### **Raidisseur perpendiculaire à l'âme (sur le prolongement des ailes du poteau)**

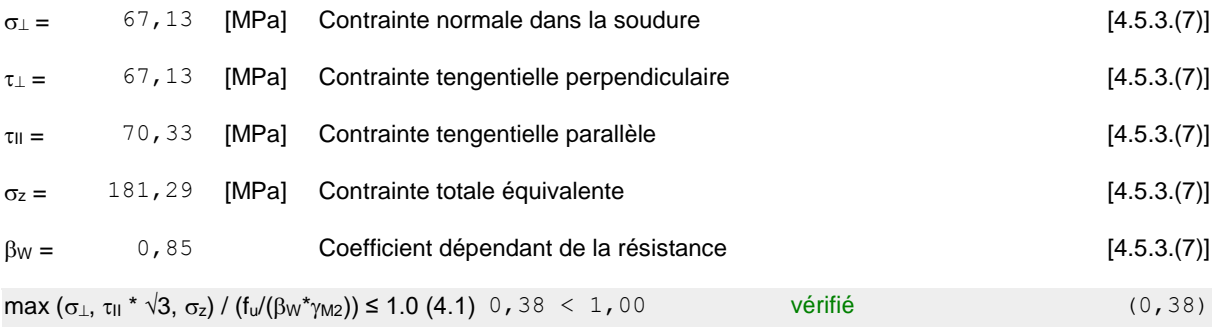

### **SOUDURES HORIZONTALES DES RAIDISSEURS**

### **Plaque trapézoïdale parallèle à l'âme du poteau**

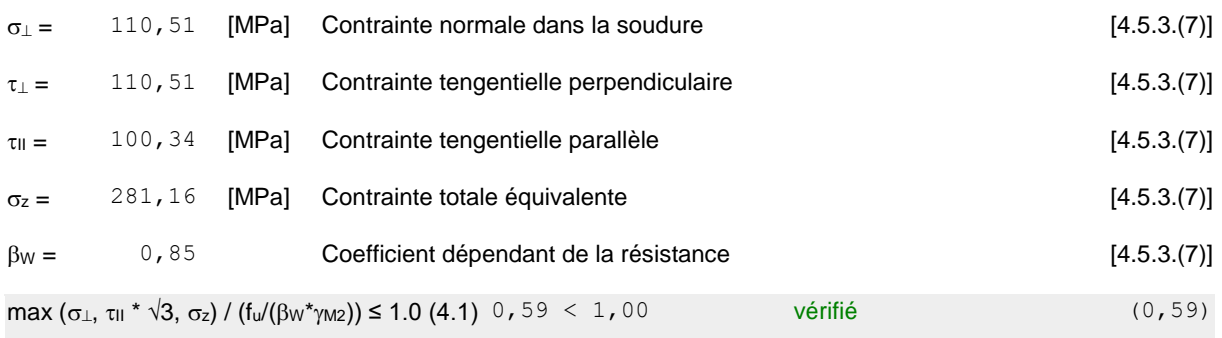

### **Raidisseur perpendiculaire à l'âme (sur le prolongement des ailes du poteau)**

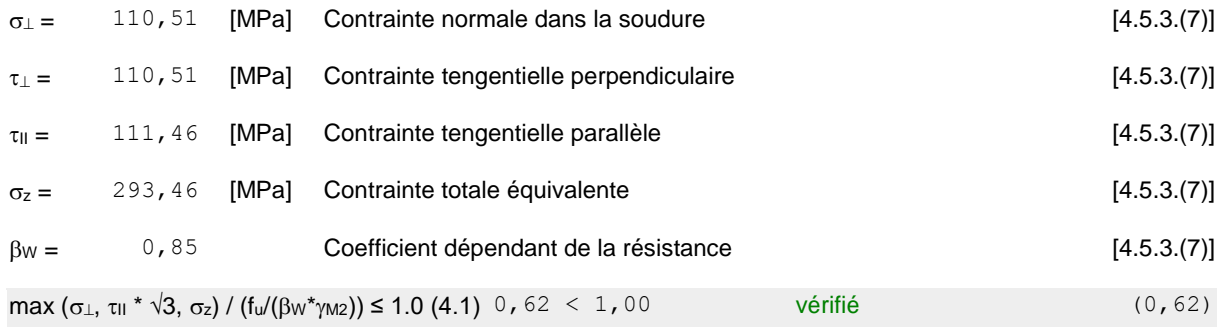

### **RIGIDITE DE L'ASSEMBLAGE**

### **Moment fléchissant Mj,Ed,y**

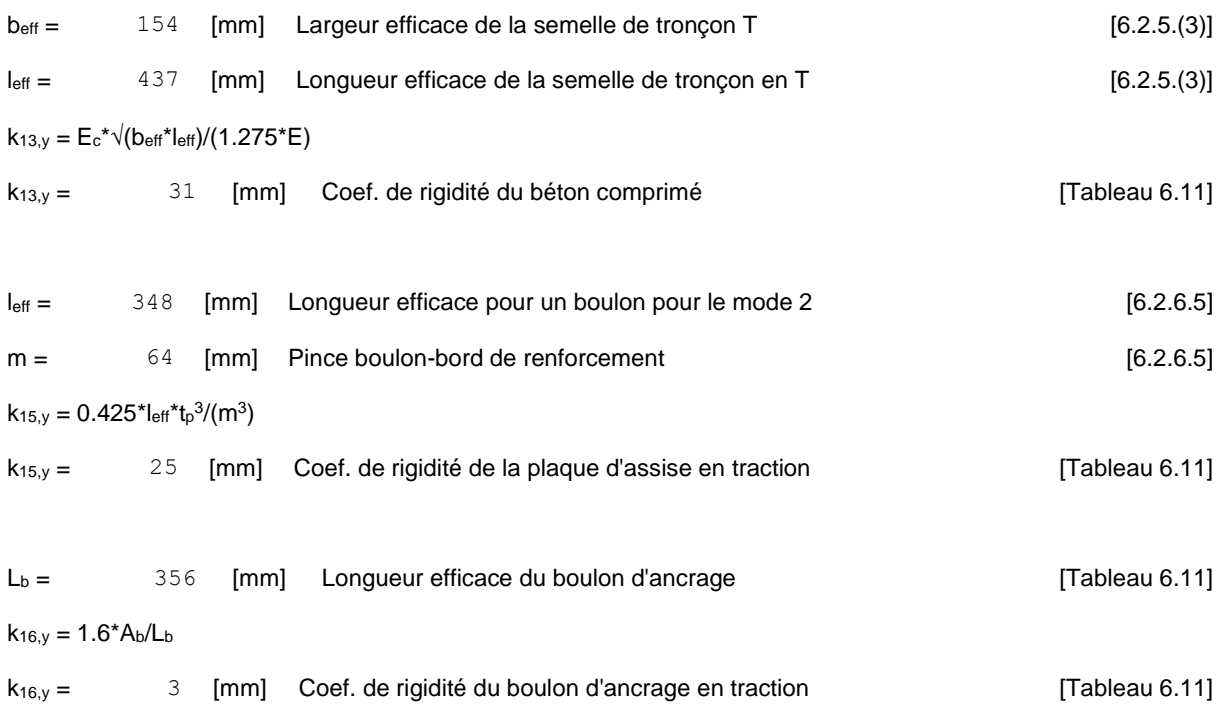

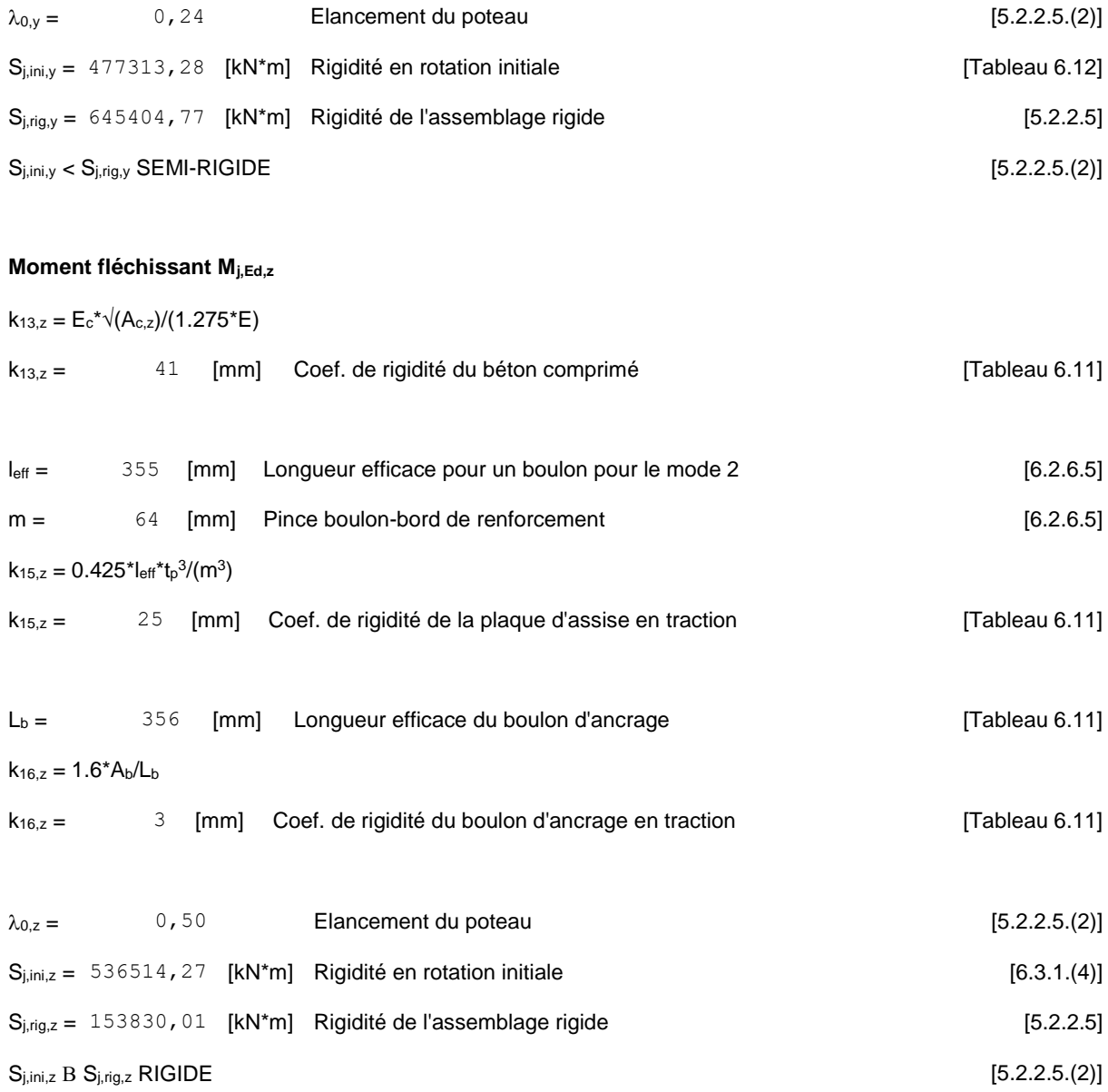

## **COMPOSANT LE PLUS FAIBLE:**

AILE DU POTEAU EN COMPRESSION

Assemblage satisfaisant vis à vis de la Norme Ratio 0,84

# **Annexe E**

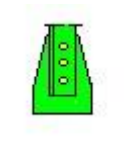

Autodesk Robot Structural Analysis Professional 2017 **Calcul de l'assemblage au gousset** EN 1993-1-8:2005/AC:2009 Ratio

DALUMER 200

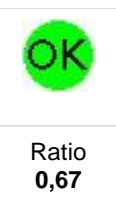

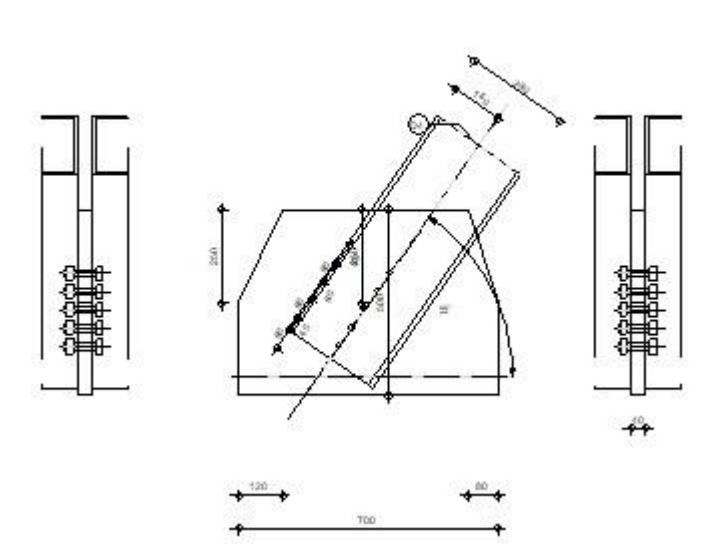

### **GENERAL**

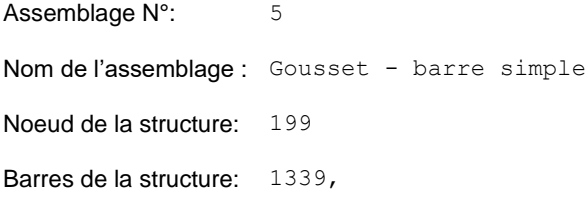

### **GEOMETRIE**

### **BARRES**

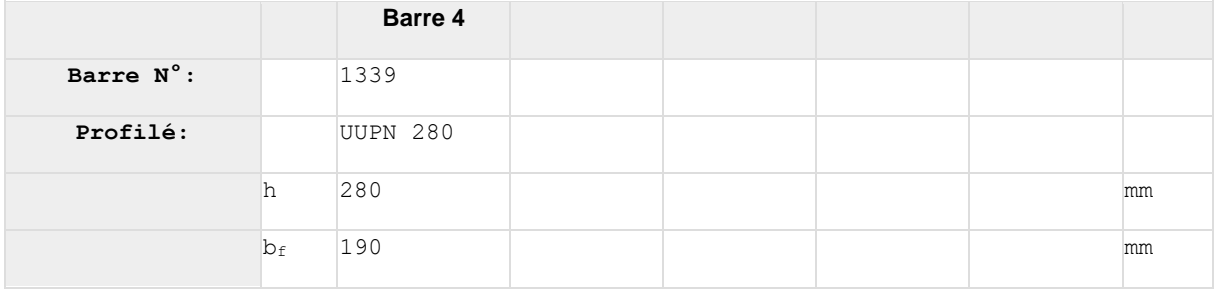

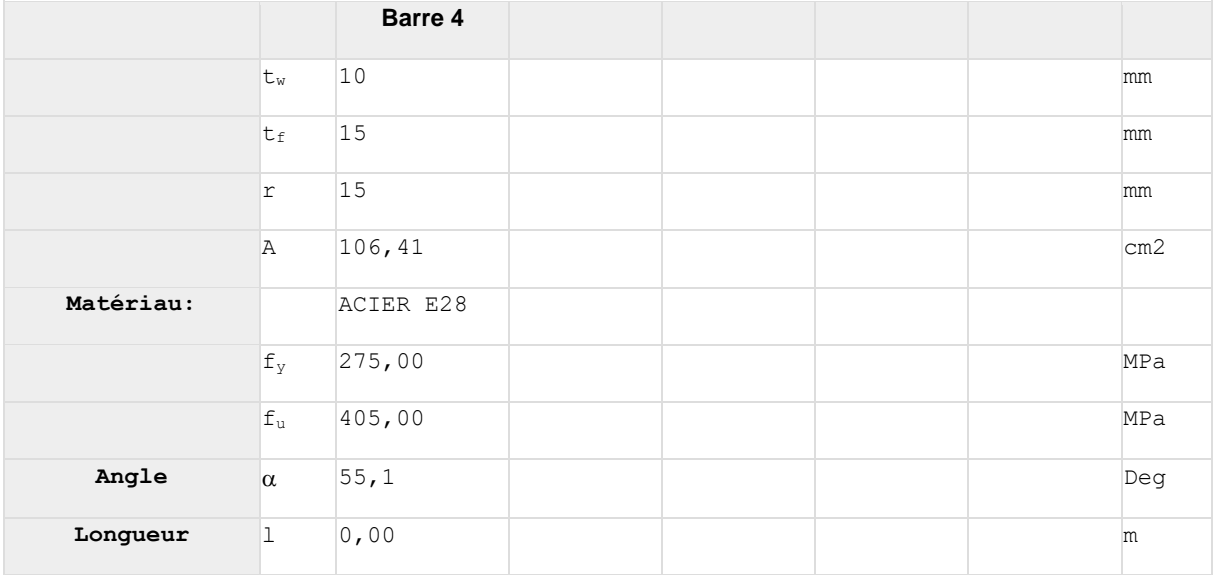

### **BOULONS**

#### **Barre 4**

Le plan de cisaillement passe par la partie NON FILETÉE du boulon

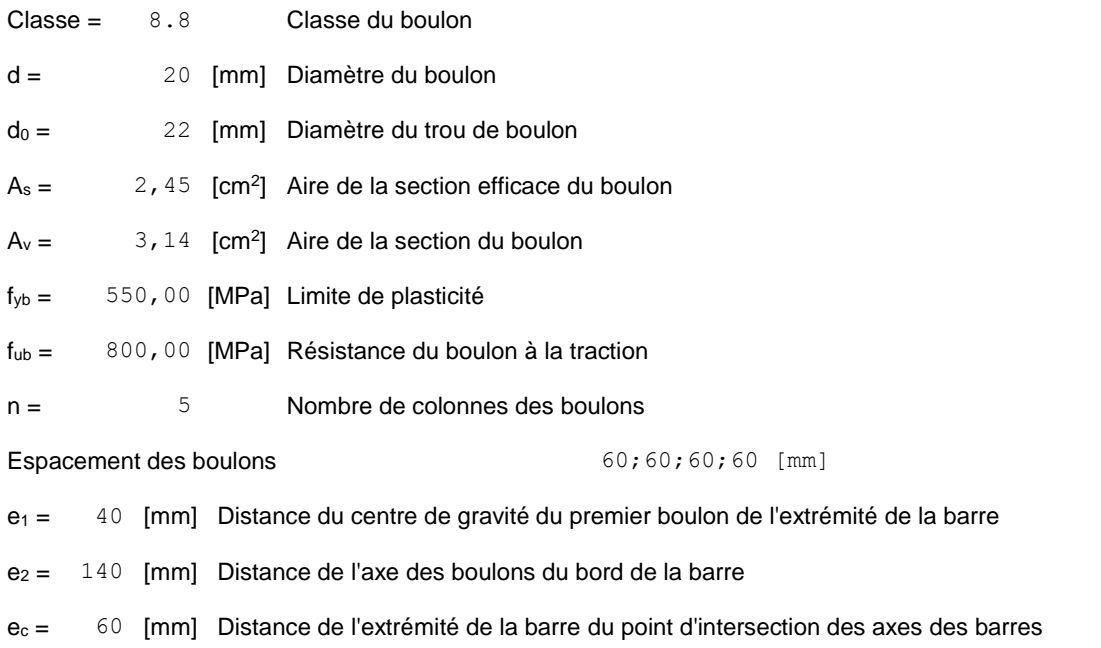

### **SOUDURES**

**Soudures d'angle du gousset**

### **GOUSSET**

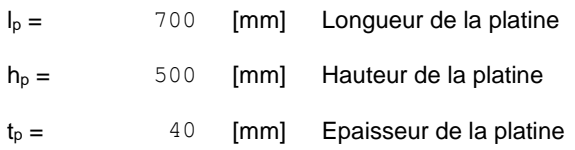

#### **Paramètres**

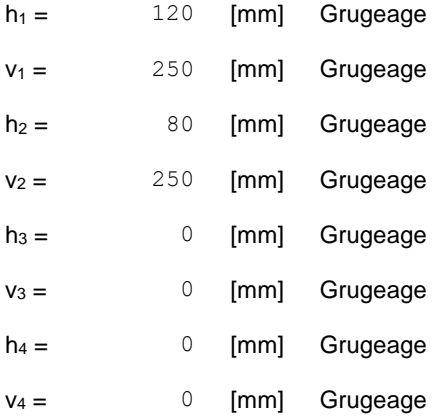

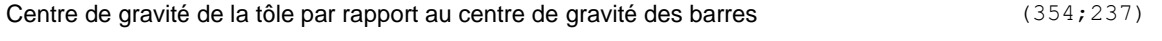

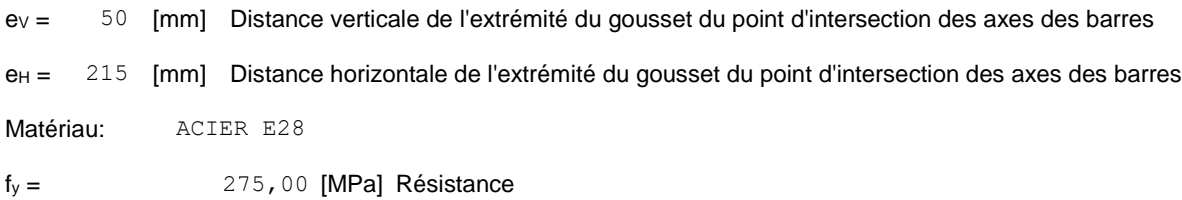

### **COEFFICIENTS DE MATERIAU**

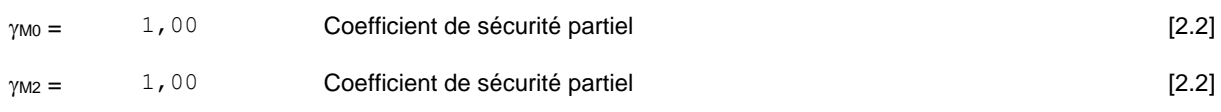

### **EFFORTS**

**Cas:** 15: G + Q + 1.5 Sx  $(1+2)*1.00+4*1.50$ 

### **RESULTATS**

### **BARRE 4**

#### **RESISTANCE DES BOULONS**

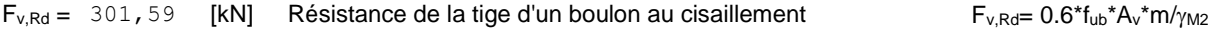

#### **Pression du boulon sur la barre**

#### Direction x

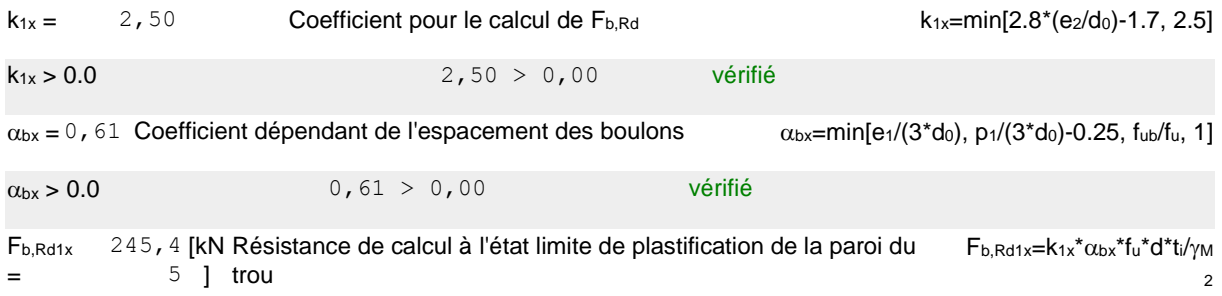

#### Direction z

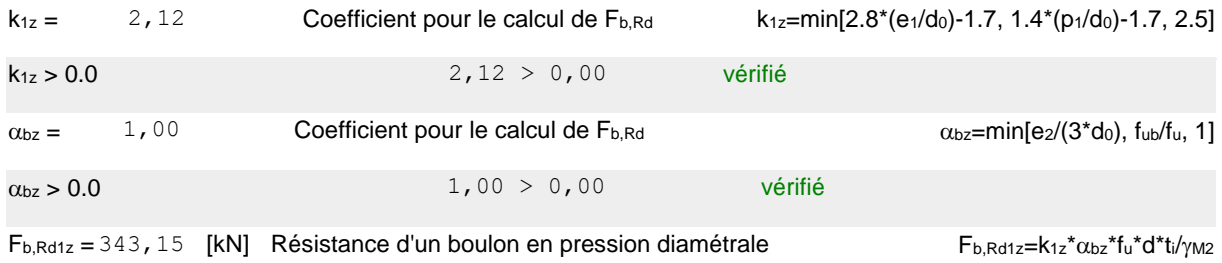

### **Pression du boulon sur la platine**

Direction x

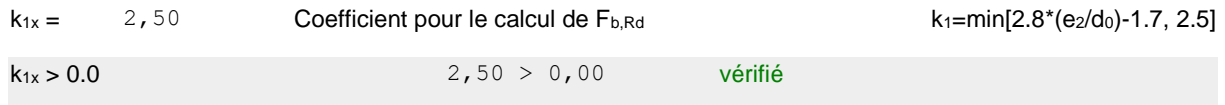

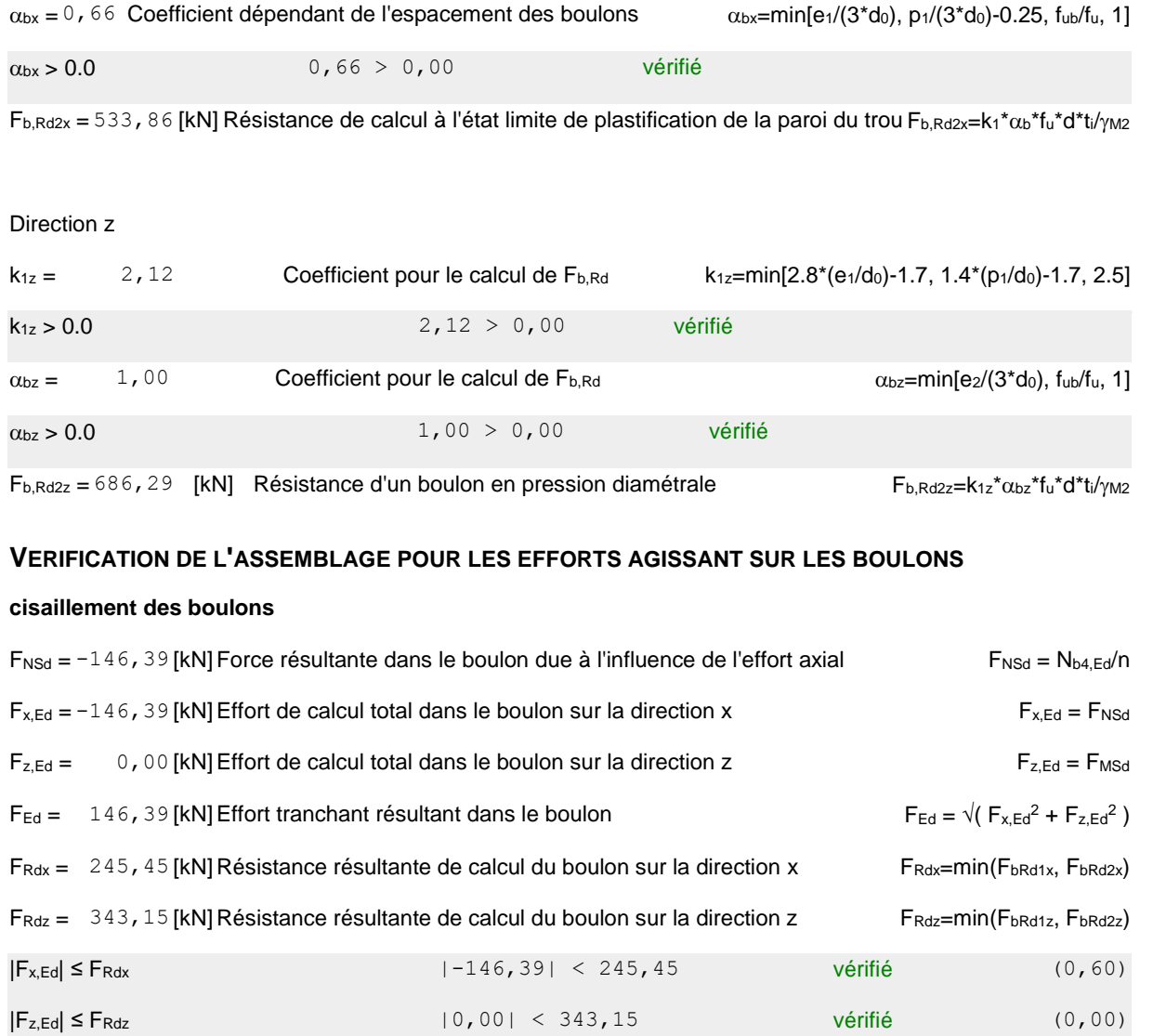

### **VERIFICATION DE LA SECTION DE LA POUTRE AFFAIBLIE PAR LES TROUS**

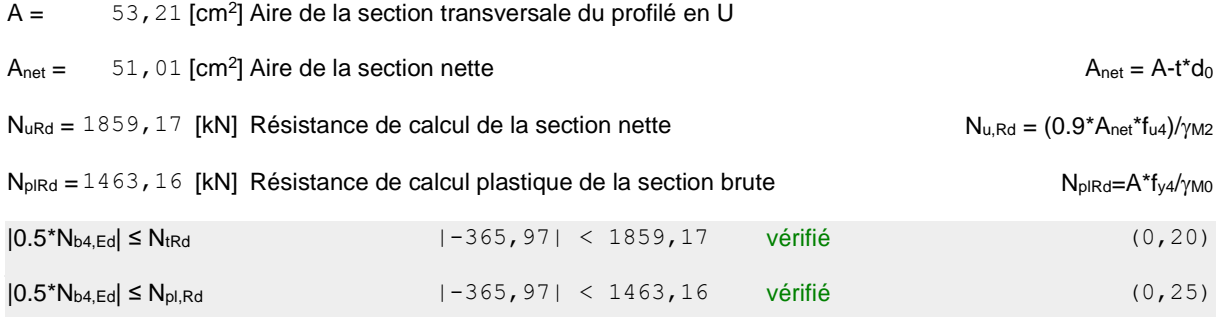

 $Fe$ d ≤  $Fe$ <sub>vRd</sub> (0,49) 146,39 < 301,59 vérifié (0,49)

**VERIFICATION DE LA BARRE POUR LE CISAILLEMENT DE BLOC**

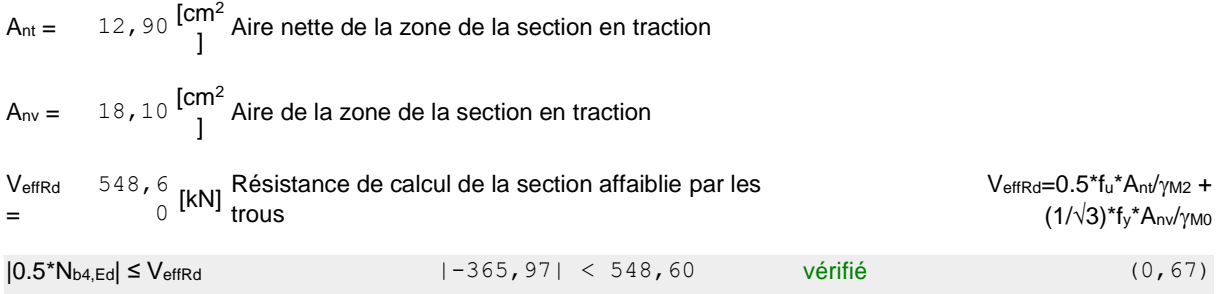

### **ATTACHE GOUSSET**

### **VERIFICATION DES SOUDURES D'ANGLE**

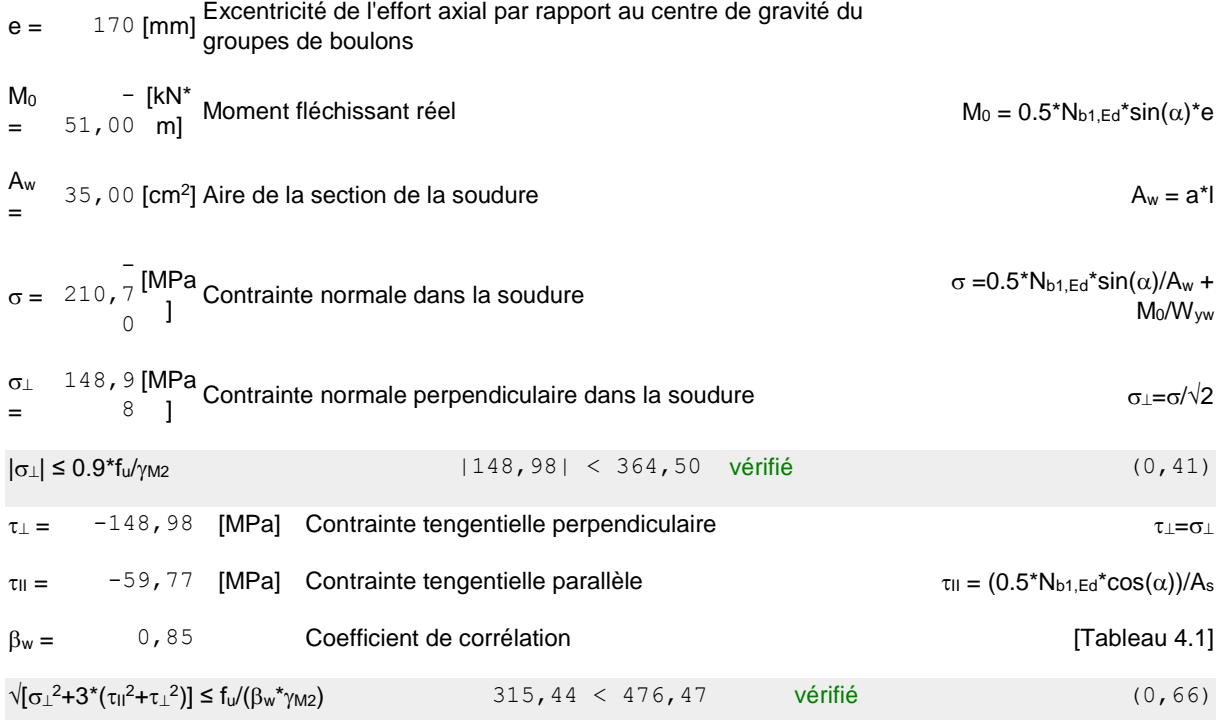

Assemblage satisfaisant vis à vis de la Norme Ratio 0,67

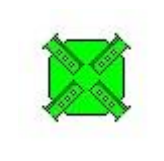

Autodesk Robot Structural Analysis Professional 2017 **Calcul de l'assemblage au gousset** EN 1993-1-8:2005/AC:2009 Ratio

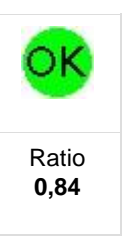

03-00PW280 04-03PM20

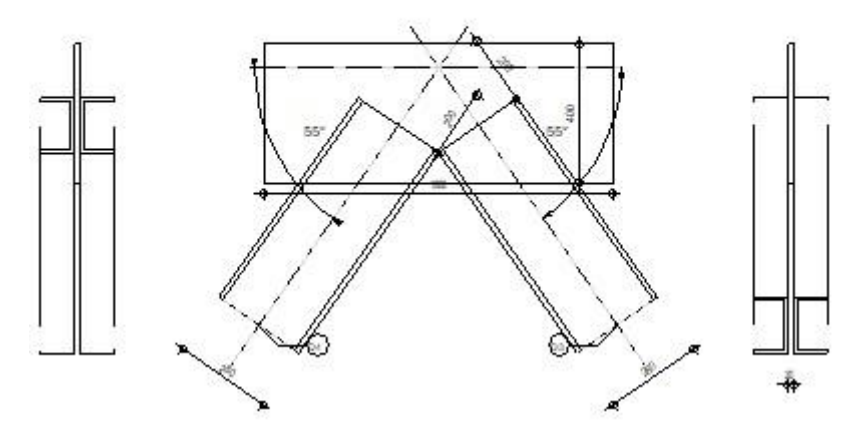

### **GENERAL**

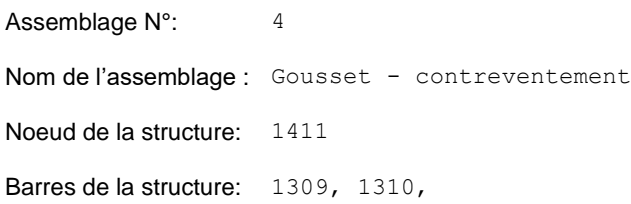

### **GEOMETRIE**

### **BARRES**

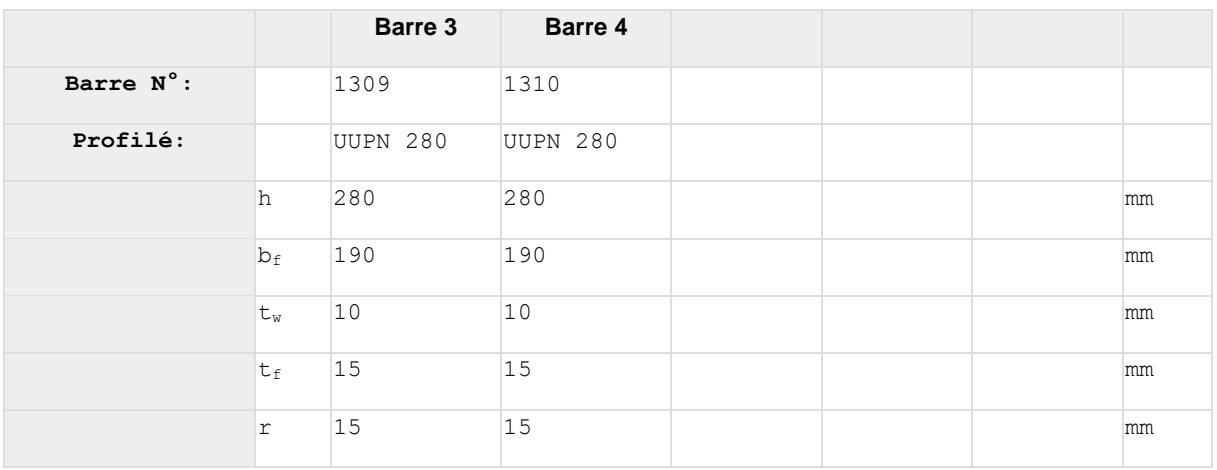

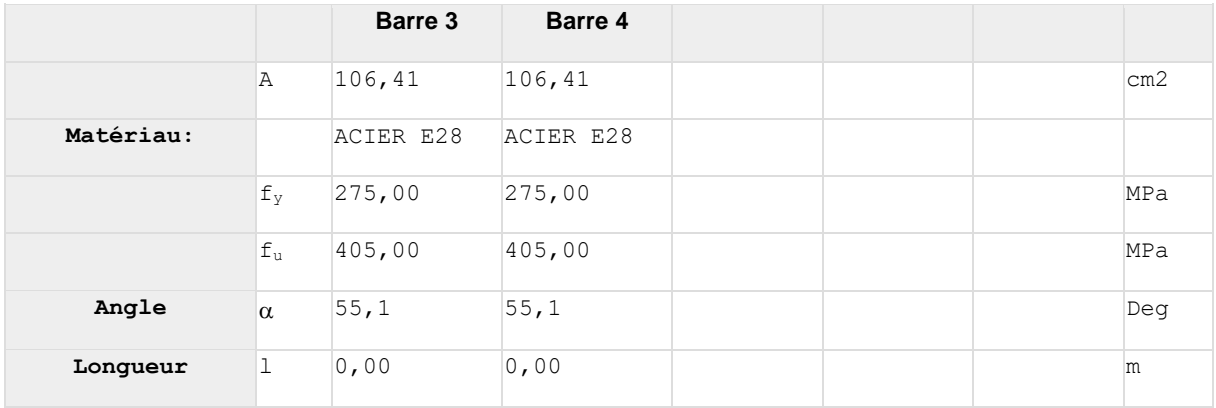

### **SOUDURES**

#### **Soudures des barres**

#### **Barre 3**

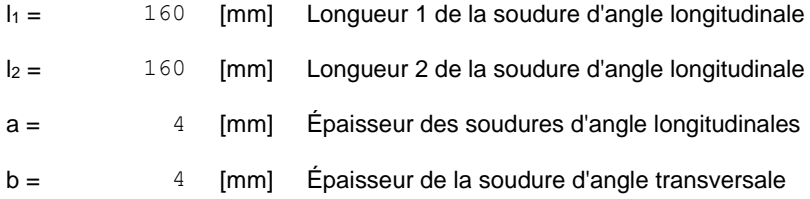

#### **Barre 4**

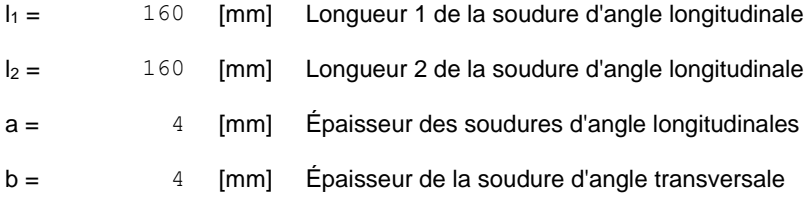

### **GOUSSET**

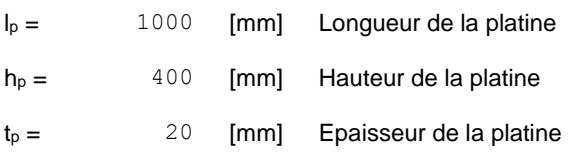

#### **Paramètres**

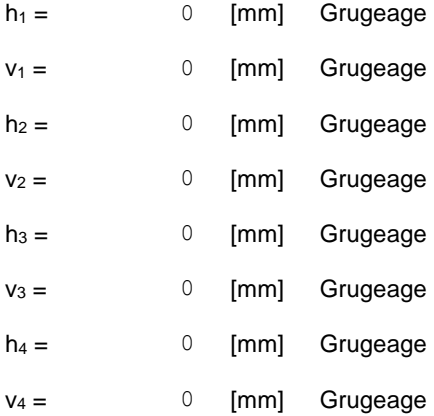

Centre de gravité de la tôle par rapport au centre de gravité des barres (0;-130)

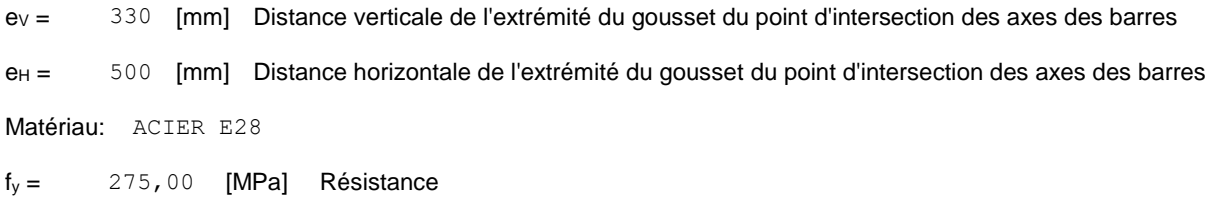

### **COEFFICIENTS DE MATERIAU**

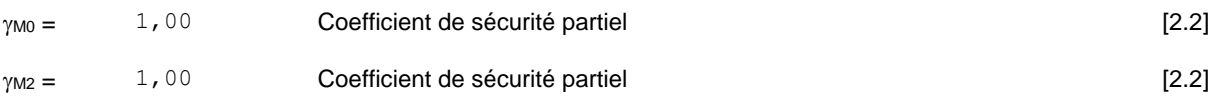

### **EFFORTS**

**Cas:** 15: G + Q + 1.5 Sx  $(1+2)*1,00+4*1,50$ 

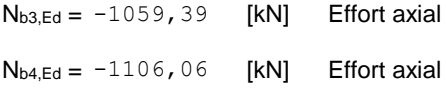

### **RESULTATS**

### **BARRE 3**

### **VERIFICATION DES SOUDURES**

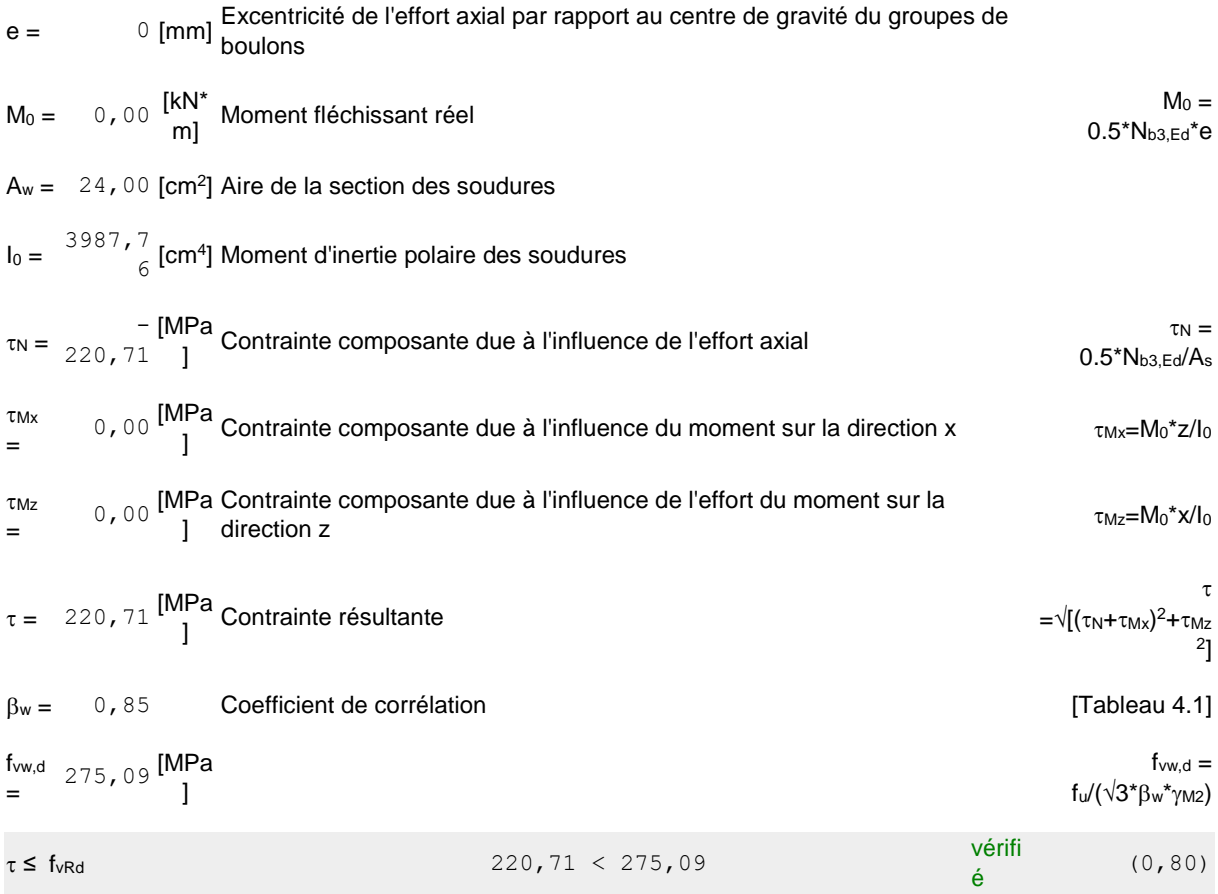

### **RESISTANCE DE LA SECTION**

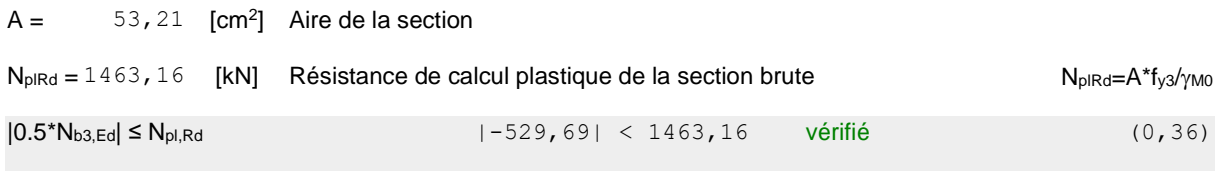

## **BARRE 4**

### **VERIFICATION DES SOUDURES**

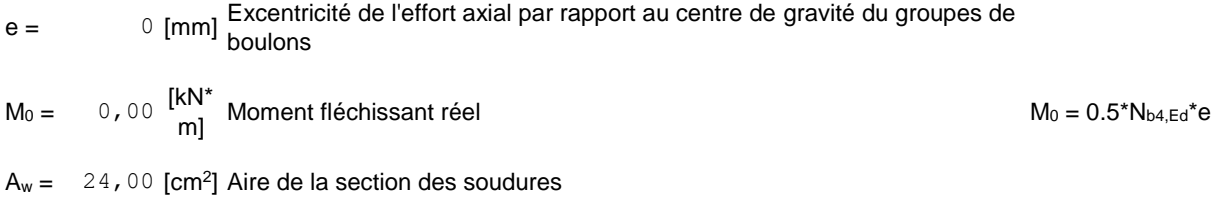

### **VERIFICATION DES SOUDURES**

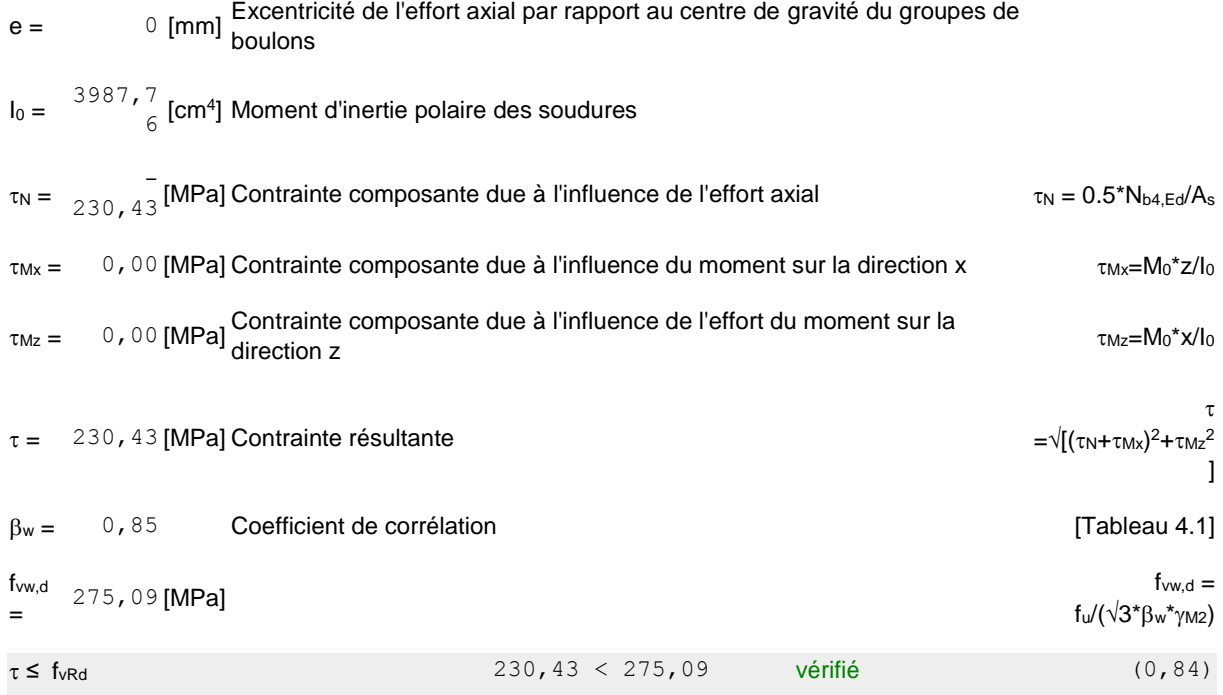

### **RESISTANCE DE LA SECTION**

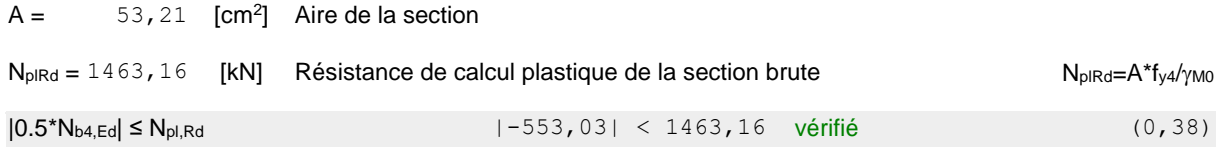

# **Assemblage satisfaisant vis à vis de la Norme** Ratio 0,84

# **Annexe F**

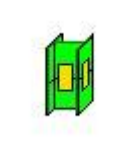

Autodesk Robot Structural Analysis Professional 2017 **Calcul du raccordement de l'épissure de poteau à poteau**

Ratio **0,96**

ОΚ

EN 1993-1-8:2005/AC:2009

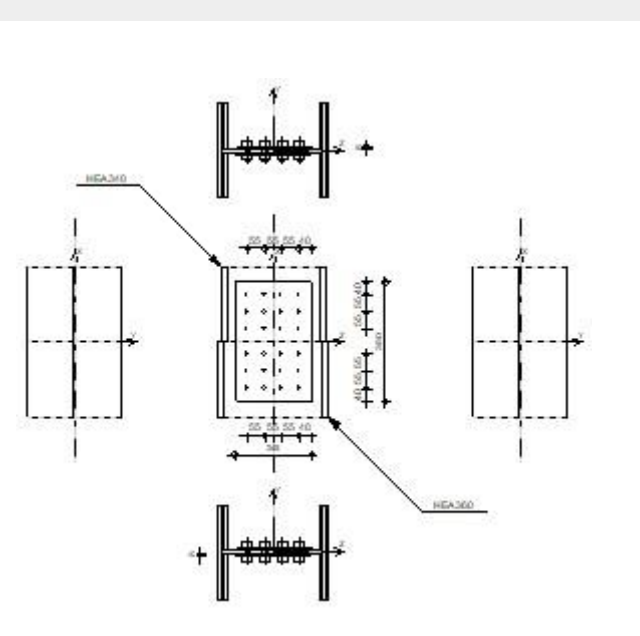

### **GENERAL**

Assemblage N°: 7

Nom de l'assemblage : Continuité de poteau

### **POTEAU INFERIEUR**

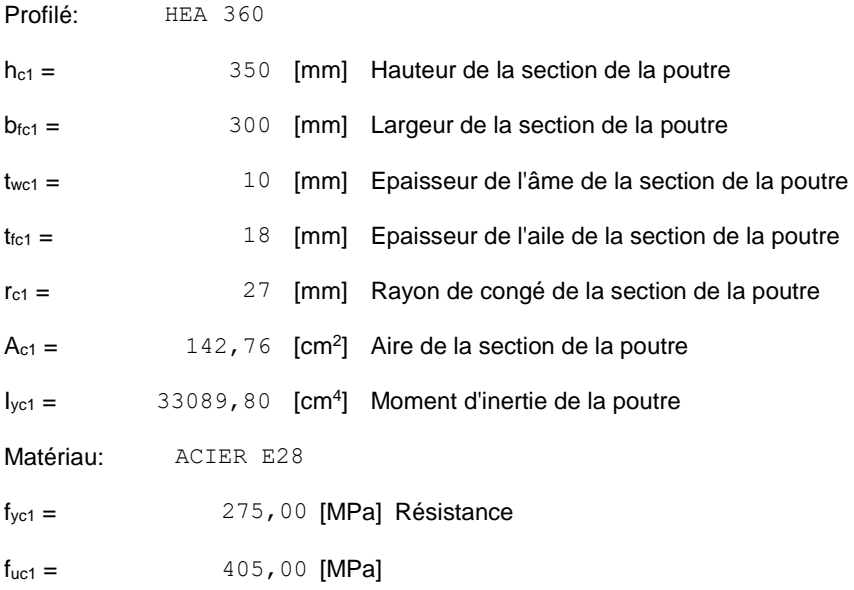

### **POTEAU SUPERIEUR**

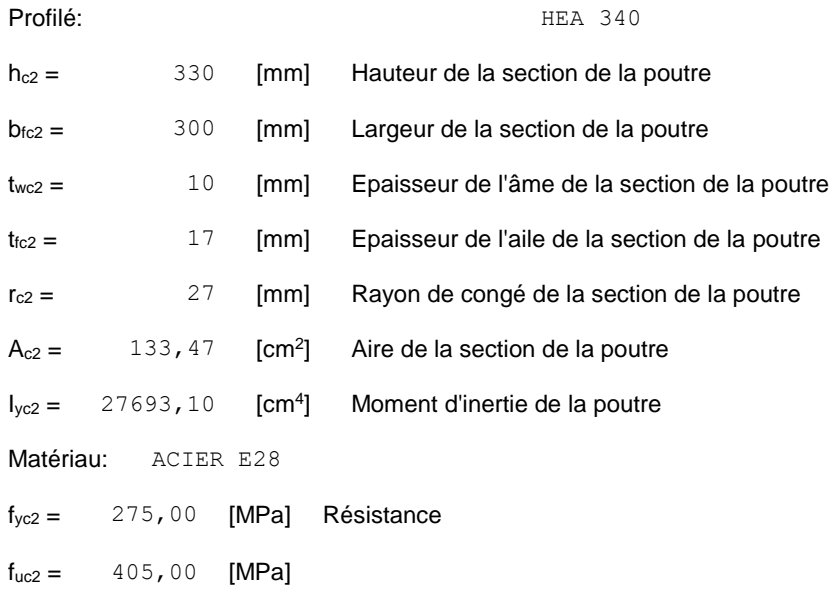

## **ÉCLISSE D'AME**

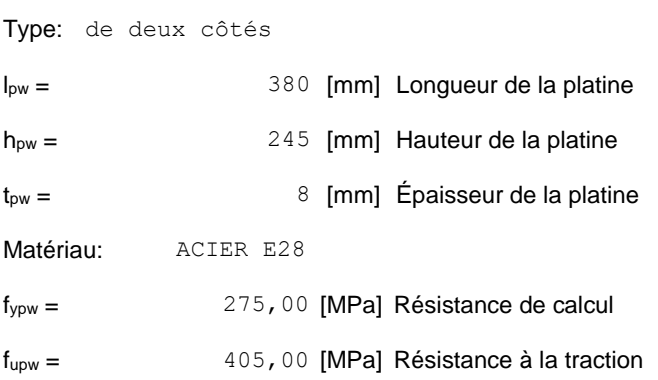

### **PAROI INFERIEURE**

### **BOULONS RACCORDANT UNE ECLISSE D'AME A L'AME DU POTEAU**

Le plan de cisaillement passe par la partie NON FILETÉE du boulon

OUT:Catégorie d'assemblage A

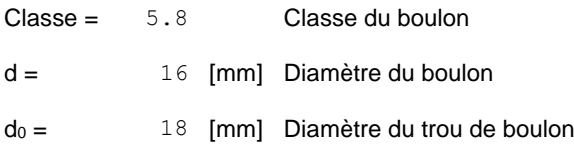

Le plan de cisaillement passe par la partie NON FILETÉE du boulon

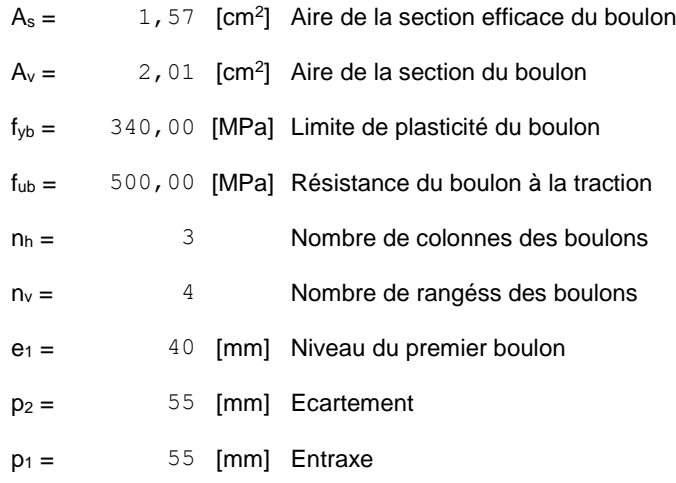

### **PAROI SUPERIEURE**

### **BOULONS RACCORDANT UNE ECLISSE D'AME A L'AME DU POTEAU**

Le plan de cisaillement passe par la partie NON FILETÉE du boulon

OUT:Catégorie d'assemblage A

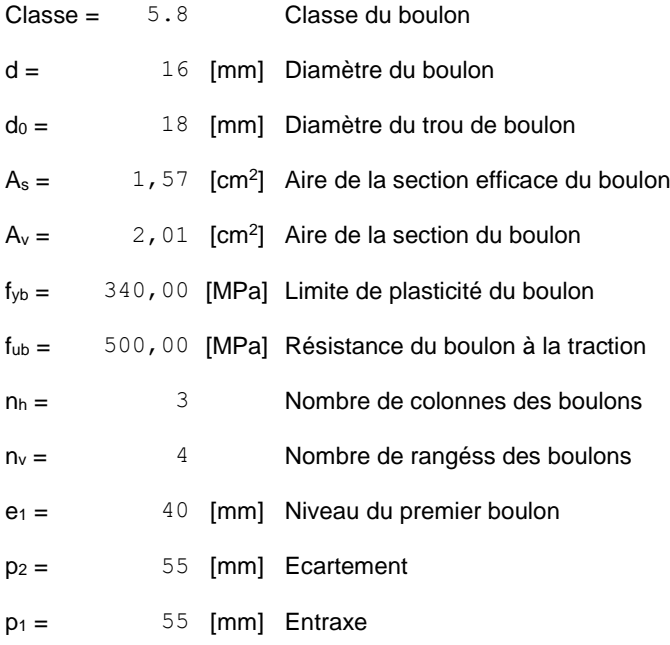

### **COEFFICIENTS DE MATERIAU**

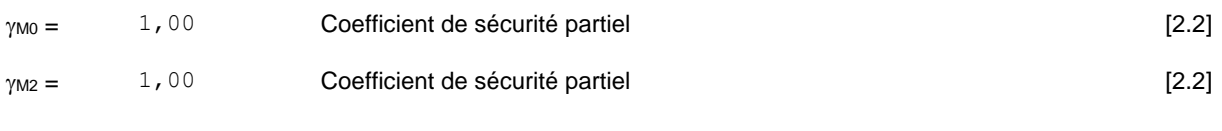

### **EFFORTS**

Cas: Calculs manuels

#### **ETAT LIMITE: ULTIME**

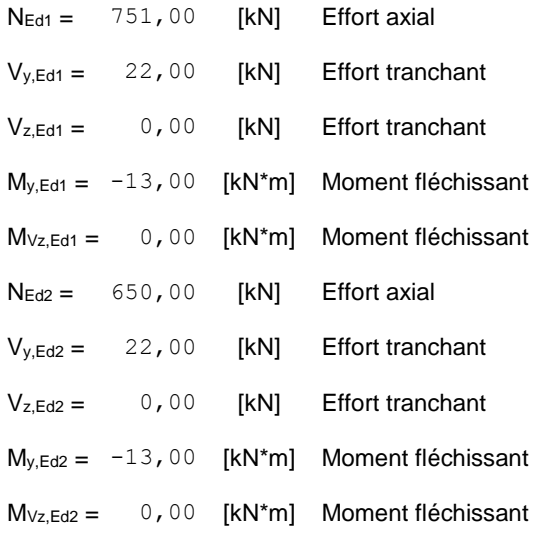

### **RESULTATS**

### **PAROI INFERIEURE**

#### **Effort axial**

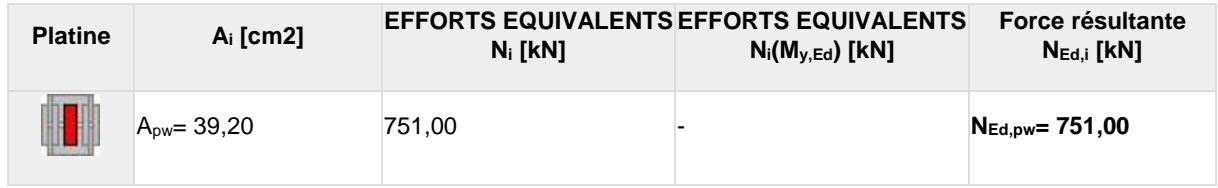

### $N_i=(N_{\text{Ed}}*A_i)/(2*A_{\text{wp}})$

 $N_{Ed,i} = N_i + N_i(M_{y,Ed})$ 

#### **Effort tranchant Z**

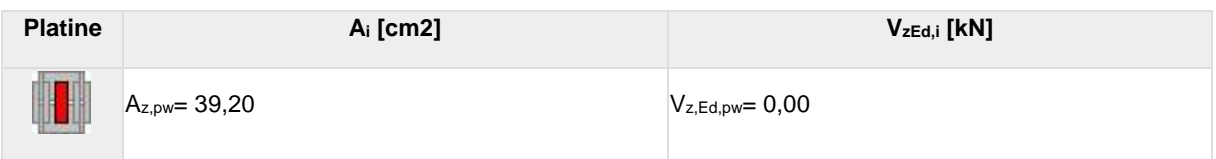

### **Effort tranchant Y**

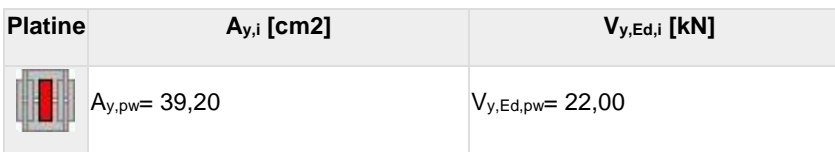

 $V_{y,i}=(V_{y,Ed} A_{y,i})/(2^*A_{pw})$ 

### **Moment fléchissant Y**

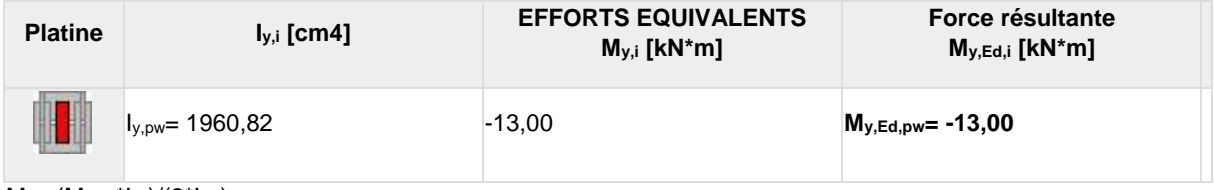

 $M_{y,i}=(M_{y,Ed} * I_{y,i})/(2 * I_{pw})$ 

#### **Moment fléchissant Z**

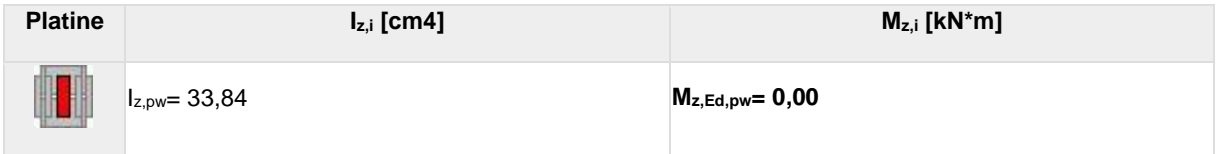

 $M_i=(M_{z,\text{Ed}}^*I_{z,i})/(2^*I_{z,\text{pw}})$ 

### **BOULONS RACCORDANT UNE ECLISSE D'AME A L'AME DU POTEAU**

#### **RESISTANCE DES BOULONS**

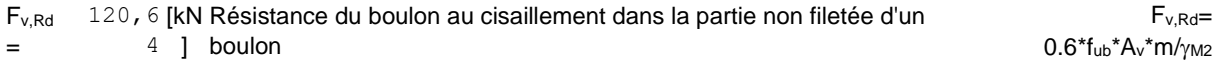

#### **Pression du boulon sur l'âme du poteau**

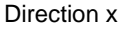

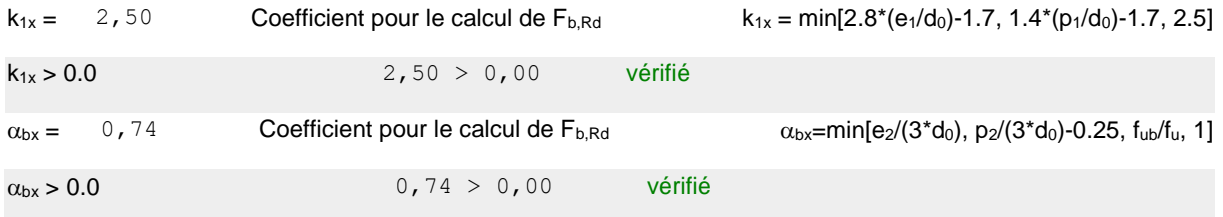

#### Direction z

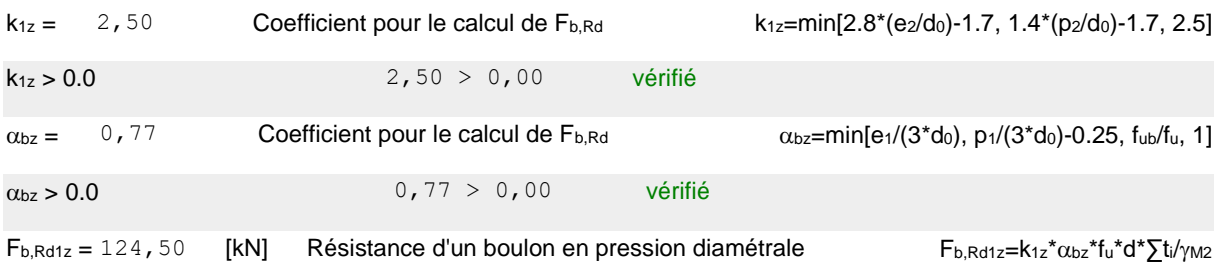

#### **Pression du boulon sur la plaquette**

#### Direction x

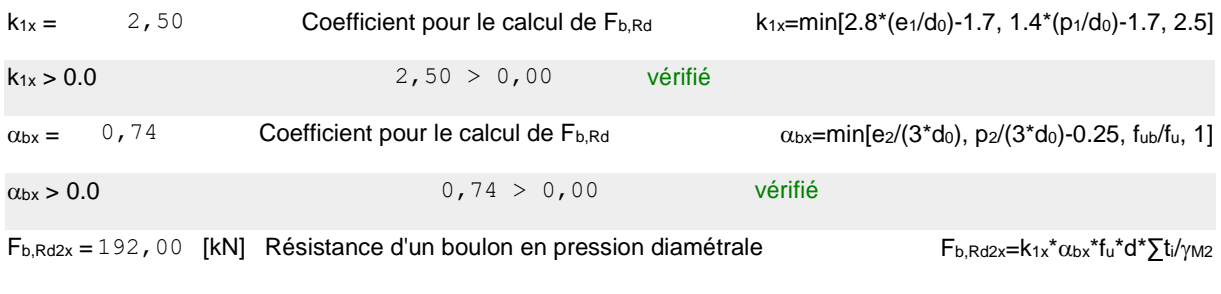

#### Direction z

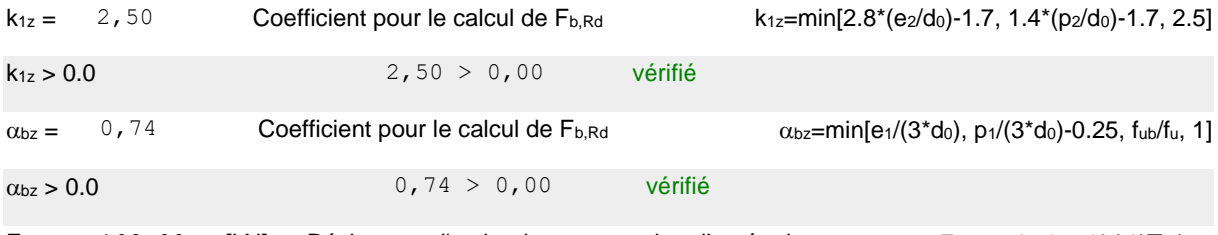

F<sub>b,Rd2z</sub> = 192,00 [kN] Résistance d'un boulon en pression diamétrale F<sub>b,Rd2z</sub>=k<sub>1z</sub>\*α<sub>bz</sub>\*f<sub>u</sub>\*d\*∑ti/<sub>YM2</sub>

### **ETAT LIMITE: ULTIME**

#### **cisaillement des boulons**

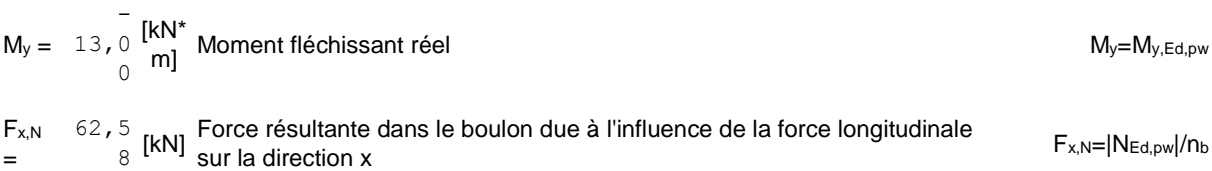

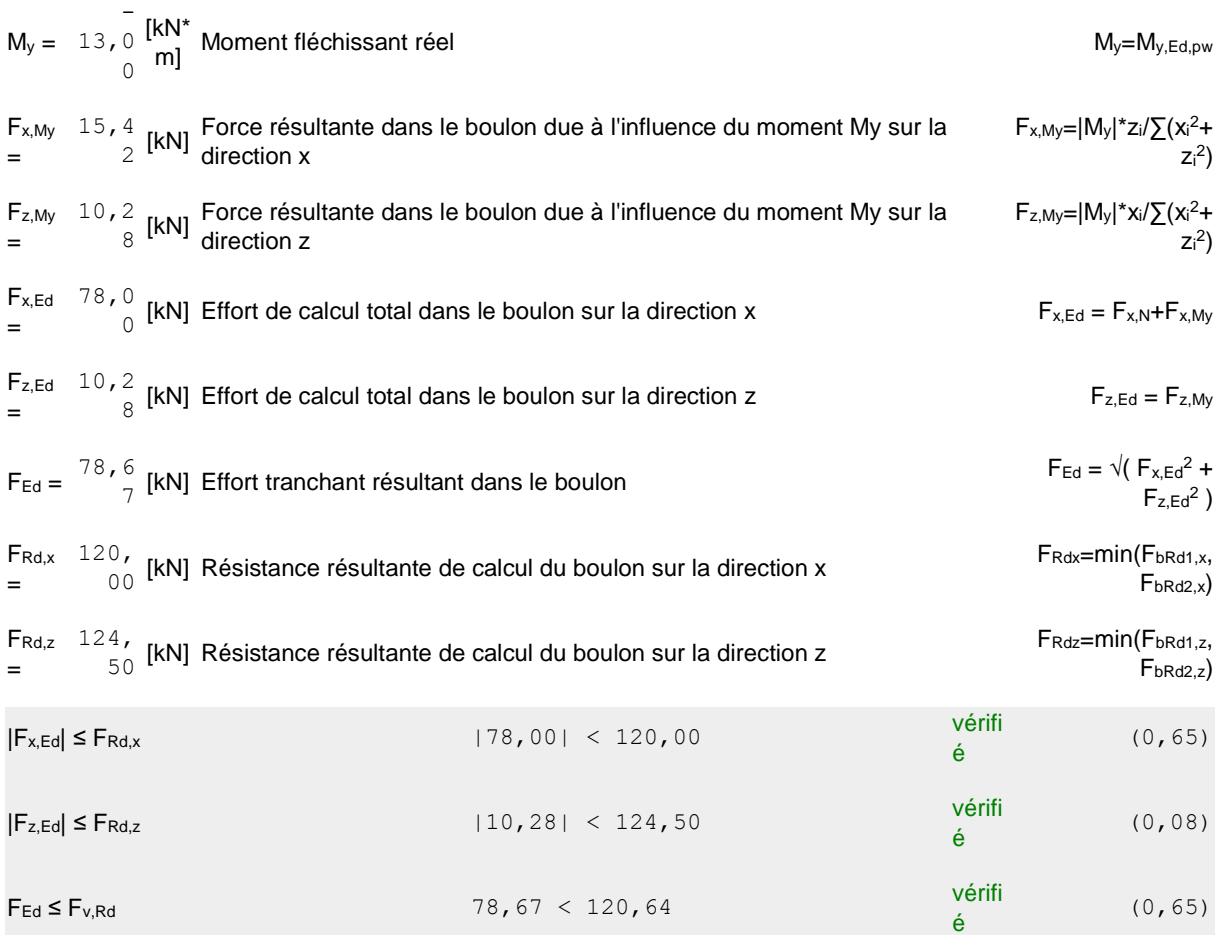

## **VERIFICATION DE LA SECTION POUR LE CISAILLEMENT DE BLOC - [3.10]**

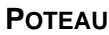

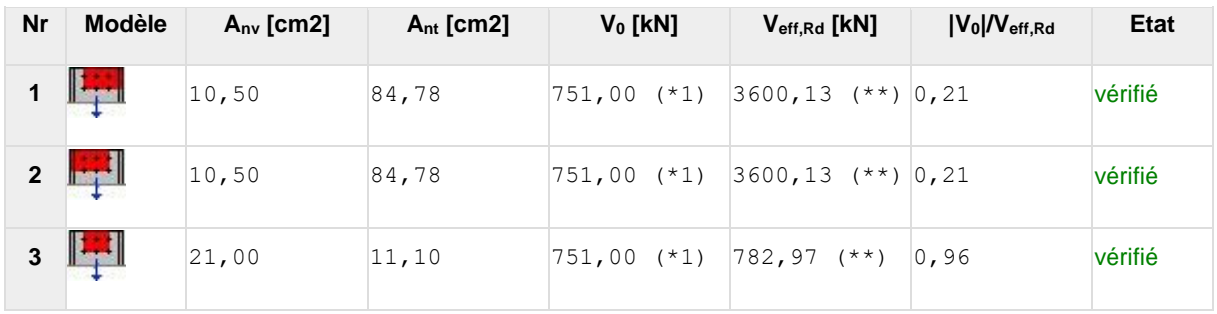

(\*1)  $V_0 = N_{wEd}$ 

(\*\*)  $V$ effRd = fu\*Ant/ $\gamma$ M2 + (1/ $\sqrt{3}$ )\*fy\*Anv/ $\gamma$ M0

**ÉCLISSE D'AME**

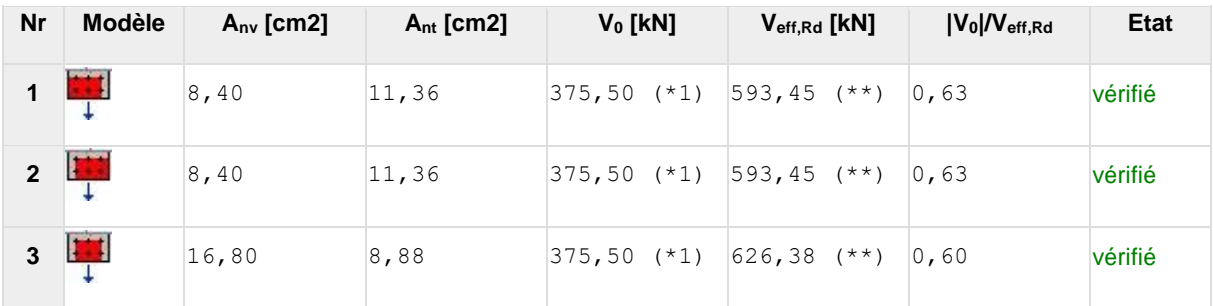

(\*1)  $V_0 = N_{wEd}$ 

(\*\*)  $V_{\text{effRd}} = f_u * A_{nt} / \gamma_{M2} + (1/\sqrt{3}) * f_y * A_{nv} / \gamma_{M0}$ 

### **VERIFICATION DES SECTIONS AFFAIBLIES PAR LES TROUS - [5.4]**

### **POTEAU**

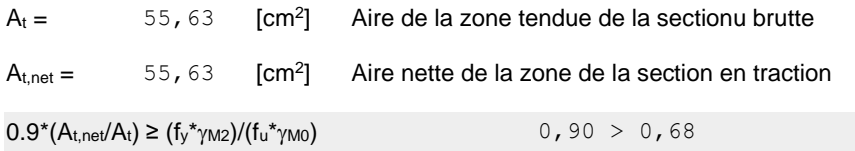

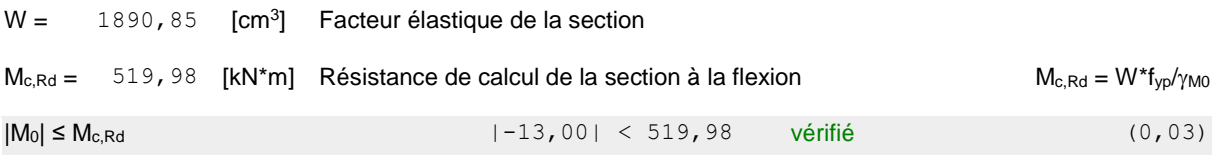

### **ÉCLISSE D'AME**

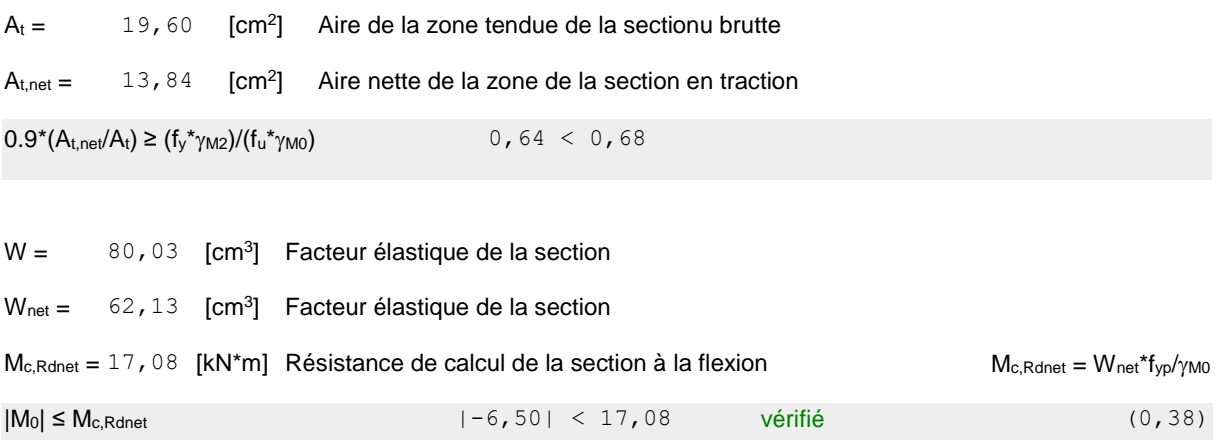

### **PAROI SUPERIEURE**

#### **Effort axial**

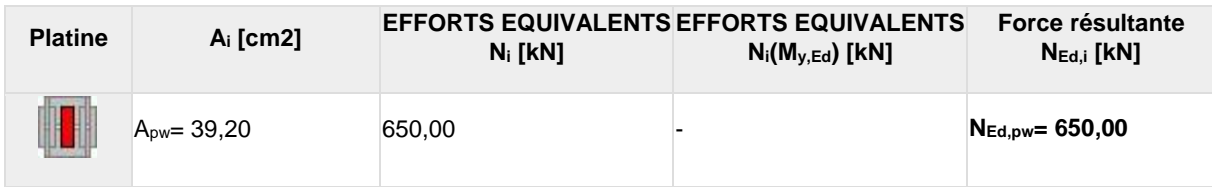

 $N_i=(N_{Ed} * A_i)/(2 * A_{wp})$ 

 $N_{Ed,i} = N_i + N_i(M_{y,Ed})$ 

#### **Effort tranchant Z**

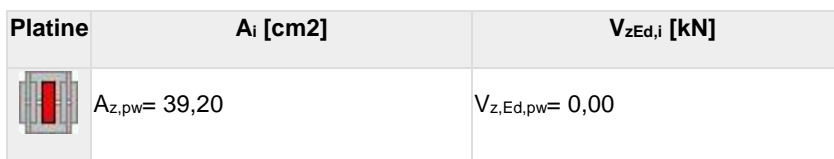

### **Effort tranchant Y**

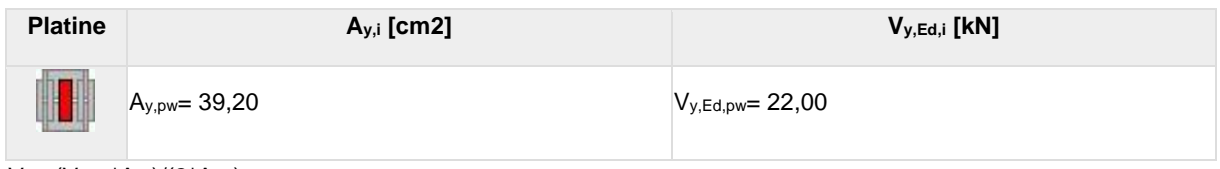

 $V_{y,i}=(V_{y,Ed} * A_{y,i})/(2 * A_{pw})$ 

### **Moment fléchissant Y**

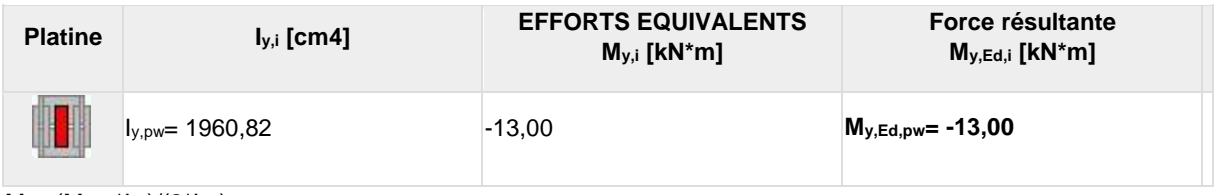

 $M_{y,i}=(M_{y,Ed}*I_{y,i})/(2*I_{pw})$ 

### **Moment fléchissant Z**

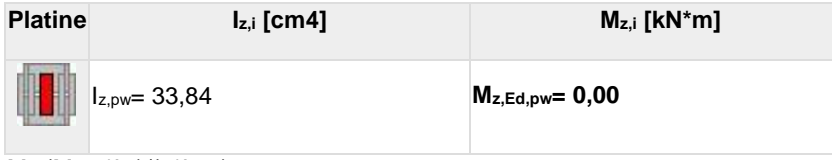

 $M_i=(M_{z,\text{Ed}}^{\star}I_{z,i})/(2^{\star}I_{z,\text{pw}})$ 

### **BOULONS RACCORDANT UNE ECLISSE D'AME A L'AME DU POTEAU**

#### **RESISTANCE DES BOULONS**

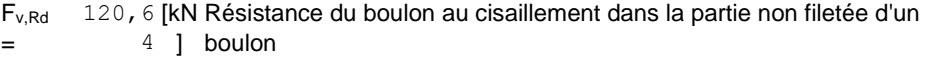

#### **Pression du boulon sur l'âme du poteau**

#### Direction x

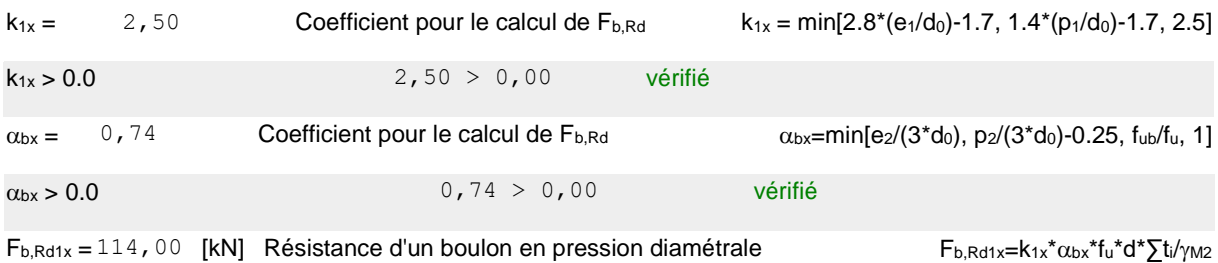

#### Direction z

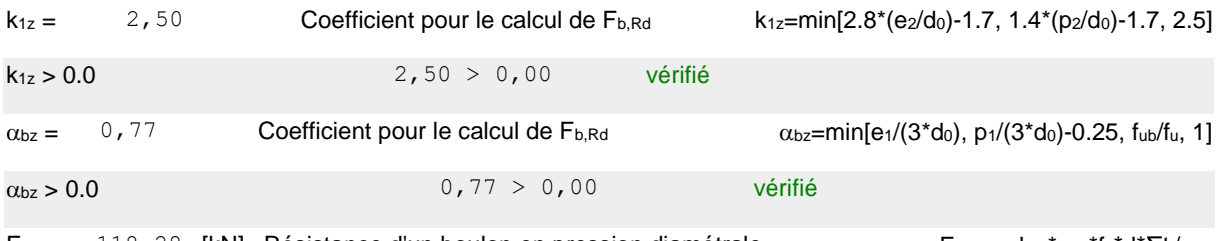

F<sub>b,Rd1z</sub> = 118, 28 [kN] Résistance d'un boulon en pression diamétrale F<sub>b,Rd1z</sub>=k<sub>1z</sub>\*α<sub>bz</sub>\*f<sub>u</sub>\*d\*∑ti/<sub>YM2</sub>

#### **Pression du boulon sur la plaquette**

#### Direction x

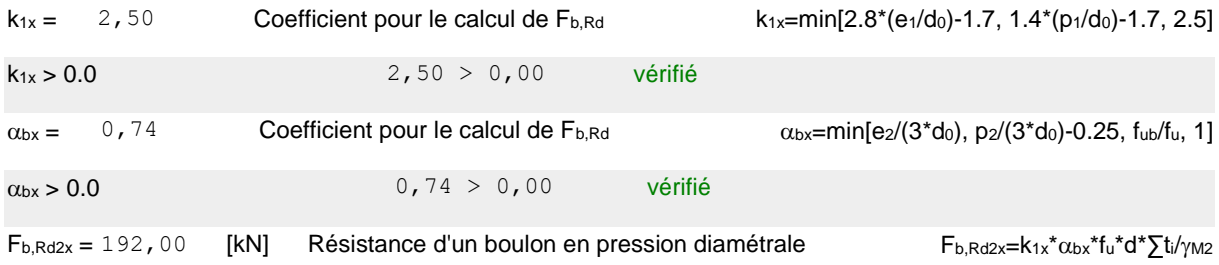

#### Direction z

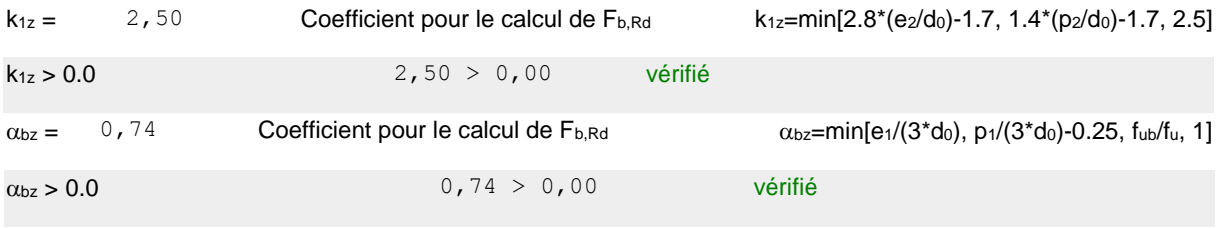

F<sub>b,Rd2z</sub> = 192,00 [kN] Résistance d'un boulon en pression diamétrale F<sub>b,Rd2z</sub>=k<sub>1z</sub>\*α<sub>bz</sub>\*f<sub>u</sub>\*d\*∑ti/<sub>YM2</sub>

### **ETAT LIMITE: ULTIME**

#### **cisaillement des boulons**

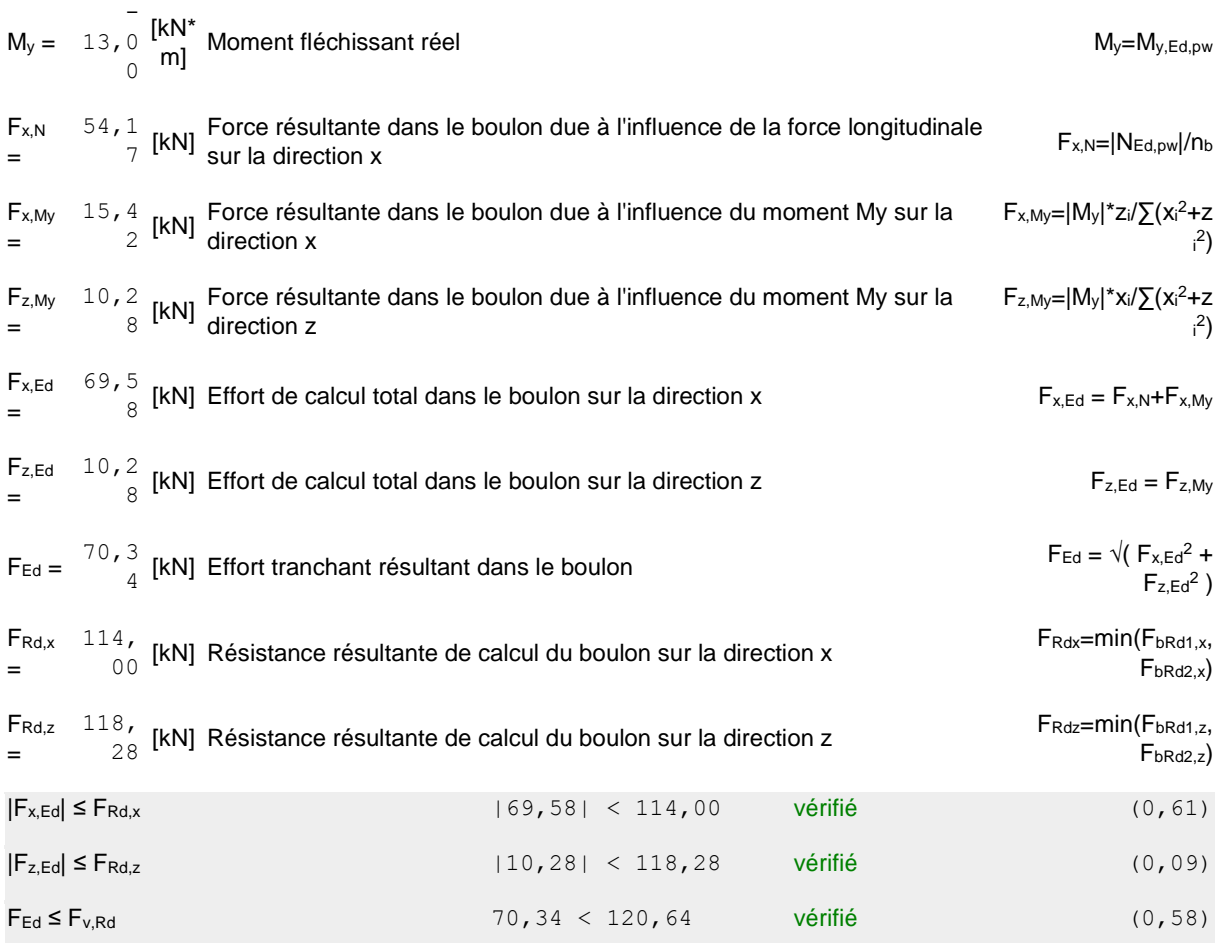

### **VERIFICATION DE LA SECTION POUR LE CISAILLEMENT DE BLOC - [3.10]**

### **POTEAU**

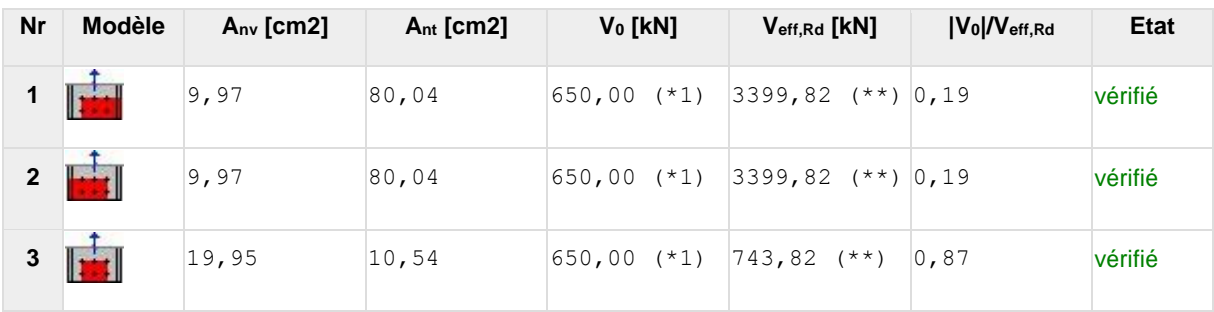

 $(*1) V_0 = N_{wEd}$ 

(\*\*)  $V_{\text{effRd}} = f_u * A_{nt}/\gamma_{M2} + (1/\sqrt{3}) * f_y * A_{nv}/\gamma_{M0}$ 

### **ÉCLISSE D'AME**

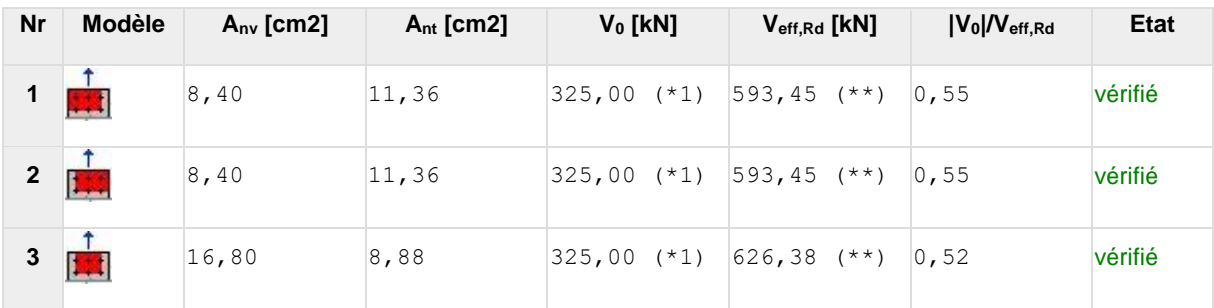

 $(*1) V_0 = N_{wEd}$ 

(\*\*)  $V_{\text{effRd}} = f_u * A_{nt}/\gamma_{M2} + (1/\sqrt{3}) * f_y * A_{nv}/\gamma_{M0}$ 

### **VERIFICATION DES SECTIONS AFFAIBLIES PAR LES TROUS - [5.4]**

### **POTEAU**

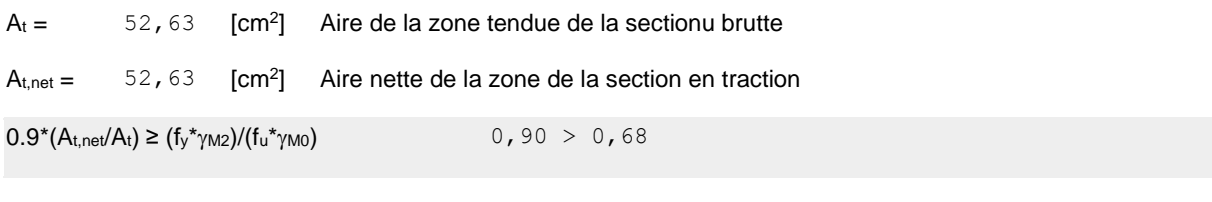

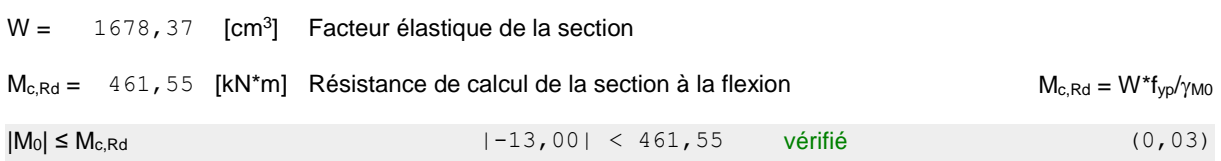

### **ÉCLISSE D'AME**

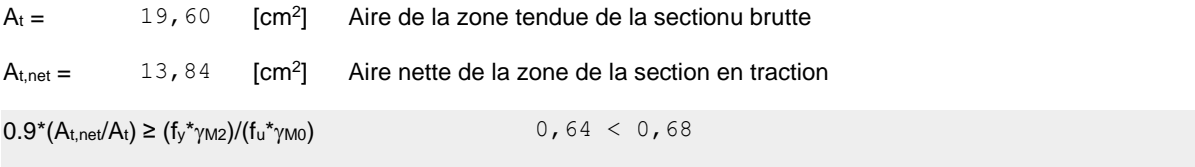

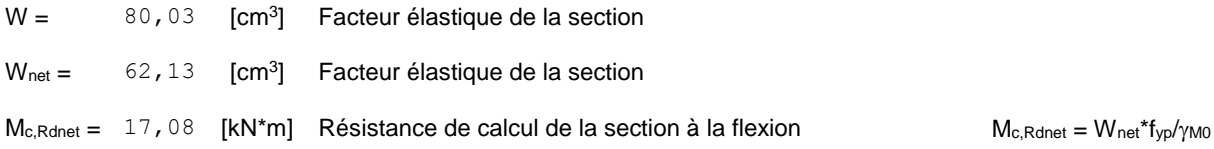

## **Assemblage satisfaisant vis à vis de la Norme** Ratio 0,96